CICS VSAM Recovery

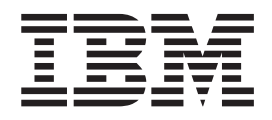

# Messages and Problem Determination

*Version 3 Release 1*

CICS VSAM Recovery

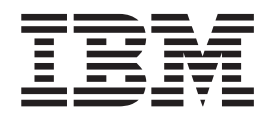

# Messages and Problem Determination

*Version 3 Release 1*

#### **First Edition (December 2001)**

This edition applies to Version 3 Release 1 of CICS VSAM Recovery, Program Number 5655-H91, and to all subsequent releases and modifications until otherwise indicated in new editions. The changes for this edition are summarized under ["Summary of changes" on page xiii.](#page-14-0)

This edition replaces SH19-4006-01.

Order publications through your IBM® representative or the IBM branch office serving your locality. Publications are not stocked at the address below.

IBM welcomes your comments. A form for readers' comments may be provided at the back of this publication, or you may address your comments to the following address:

International Business Machines Corporation RCF Processing, Department M86/050 5600 Cottle Road San Jose, CA 95193-0001 United States of America

IBMLINK from US: STARPUBS at SJEVM5 IBMLINK from Canada: STARPUBS at TORIBM IBM Mail Exchange: USIB3VVD at IBMMAIL Internet: starpubs@us.ibm.com World Wide Web: http://www.storage.ibm.com/software/sms/smshome.htm

If you would like a reply, be sure to include your name, address, telephone number, or FAX number.

Make sure to include the following in your comment or note:

- Title and order number of this book
- Page number or topic related to your comment

When you send information to IBM, you grant IBM a nonexclusive right to use or distribute the information in any way it believes appropriate without incurring any obligation to you.

#### **© Copyright International Business Machines Corporation 1991, 2001 . All rights reserved.**

US Government Users Restricted Rights – Use, duplication or disclosure restricted by GSA ADP Schedule Contract with IBM Corp.

# **Contents**

 $\|$ |||| $\mathbf{I}$  $\frac{1}{1}$ 

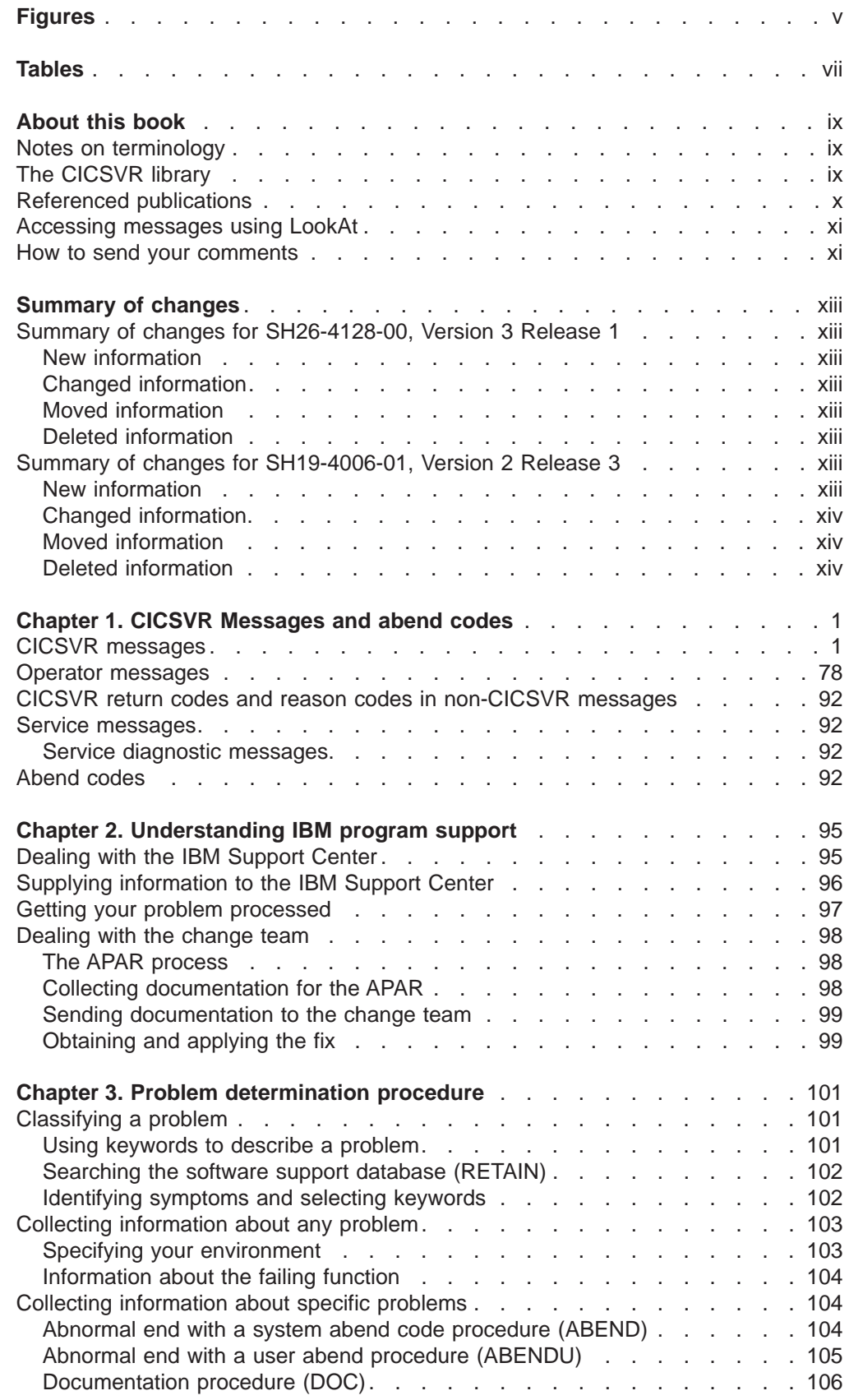

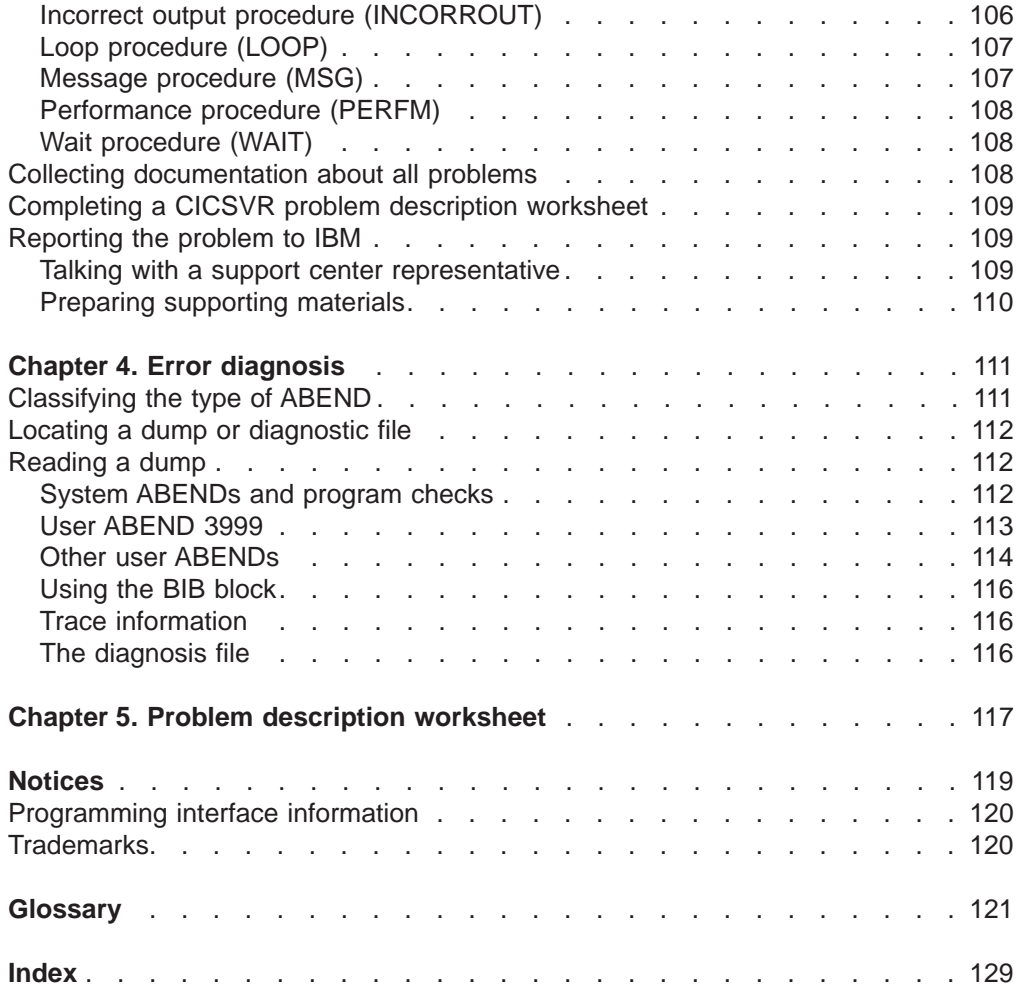

# <span id="page-6-0"></span>**Figures**

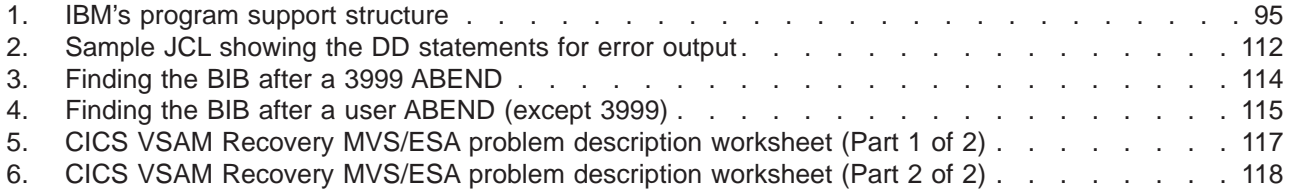

# <span id="page-8-0"></span>**Tables**

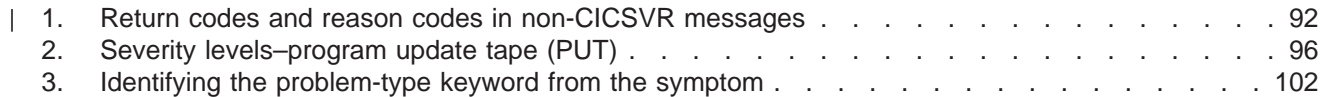

# <span id="page-10-0"></span>**About this book**

This publication helps you interpret messages and report problems when using CICS VSAM Recovery Version 3 Release 1 (CICSVR), Program Number 5655-H91. The information in this book is for system programmers and others responsible for determining a CICSVR problem.

### **Notes on terminology**

| | CICS® Transction Server (CICS TS) is used when referring to the CICS element of CICS Transaction Server for OS/390® or CICS Transaction Server for z/OS™.

CICS V4 is used for Customer Information Control System/Enterprise System Architecture Version 4.

CICS is used when referring to all versions (CICS/ESA and CICS Transaction Server).

The term log is used to describe any of these:

- MVS™ log streams
- CICSVR queued sequential access method (QSAM) copies of MVS log streams
- CICS/ESA forward-recovery logs
- CICS system log

### **The CICSVR library**

IBM provides access to unlicensed CICSVR softcopy books on the Internet. To find CICSVR books on the Internet, if you are using z/OS, first go to the z/OS home page at:

http://www.ibm.com/servers/eserver/zseries/zos

If you are using OS/390, go to the OS/390 home page at:

http://www.ibm.com/servers/s390/os390/

From either of these Web sites, you can link directly to the CICSVR softcopy books by selecting the **Library** icon.

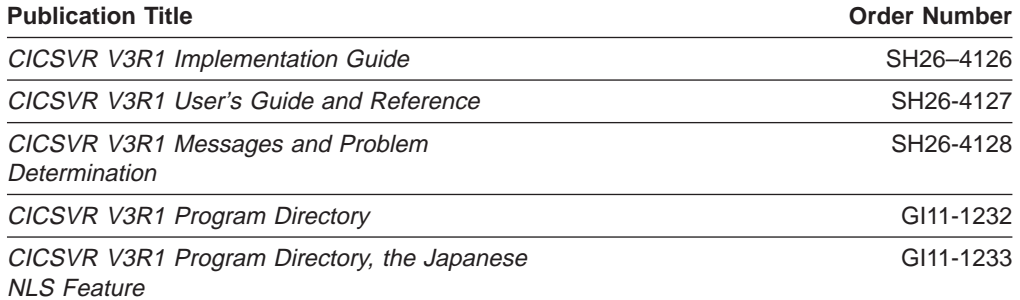

You can also link to IBM Direct to order additional copies of the CICSVR V3R1 Implementation Guide.

<span id="page-11-0"></span>These online CICSVR books are distributed on CD-ROM:

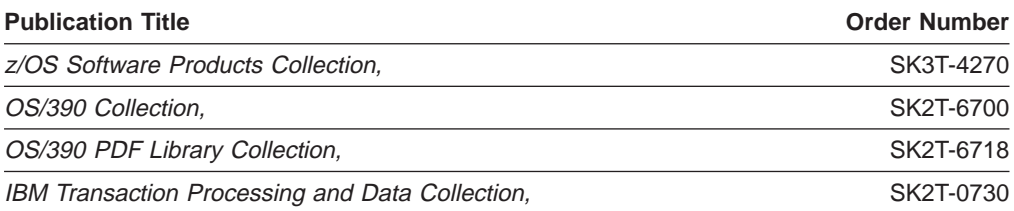

# **Referenced publications**

The following publications are referenced in this book:

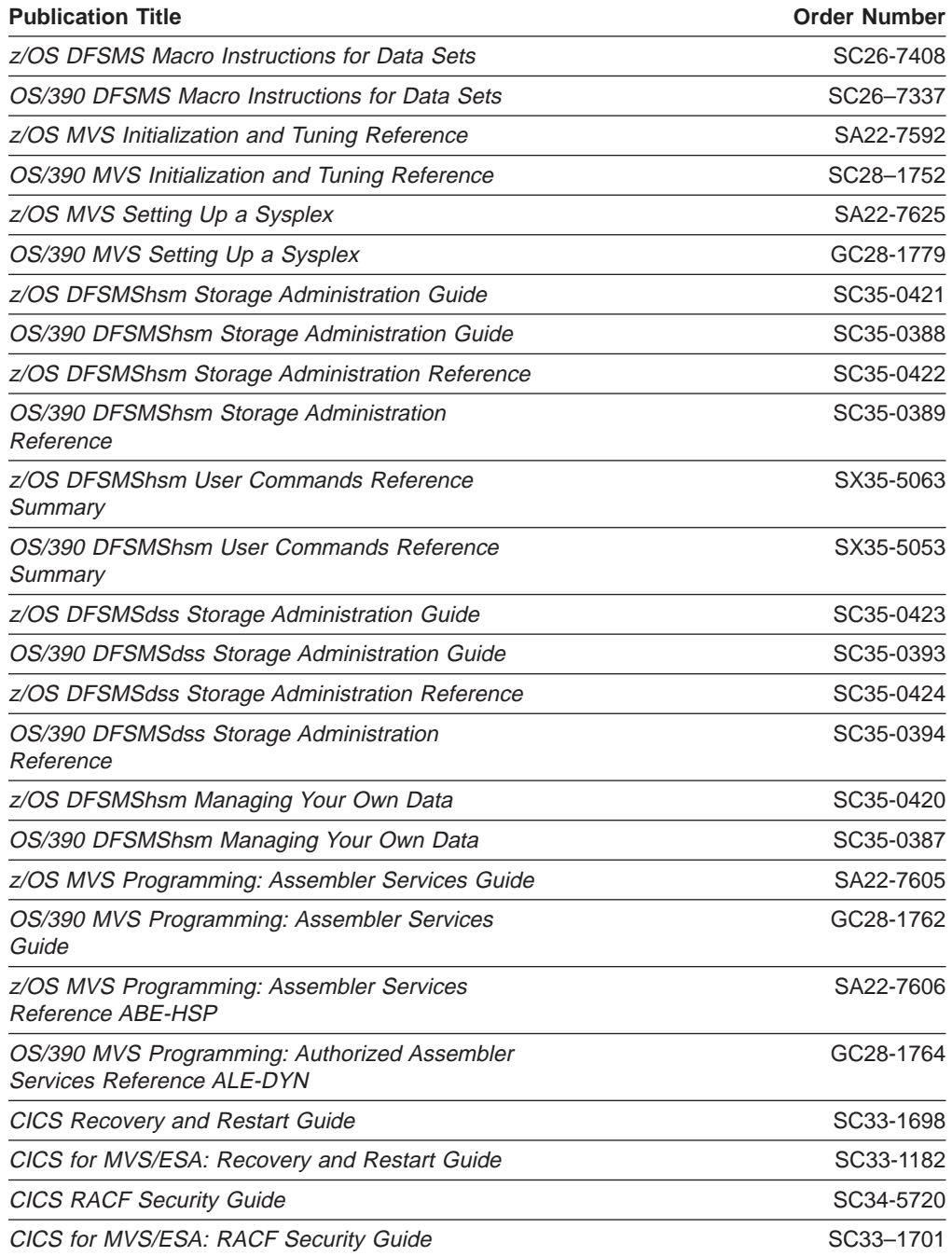

<span id="page-12-0"></span>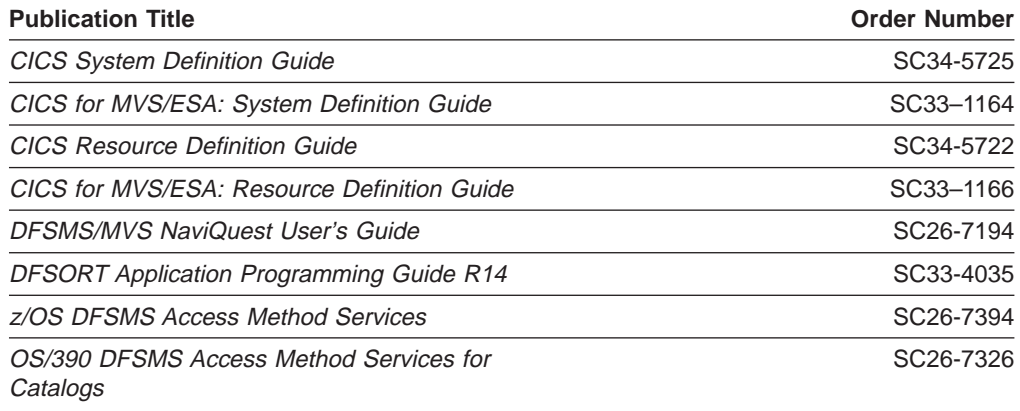

# **Accessing messages using LookAt**

LookAt is an online facility that allows you to look up explanations for z/OS messages and system abends.

Using LookAt to find information is faster than a conventional search because LookAt goes directly to the explanation.

LookAt can be accessed from the Internet or from a TSO command line.

You can use LookAt on the Internet at:

[www.ibm.com/servers/eserver/zseries/zos/bkserv/lookat/lookat.html](http://www.ibm.com/servers/eserver/zseries/zos/bkserv/lookat/lookat.html)

To use LookAt as a TSO command, LookAt must be installed on your host system. You can obtain the LookAt code for TSO from the LookAt Web site by clicking on **News and Help** or from the z/OS Collection, SK3T-4269.

To find a message explanation from a TSO command line, simply enter: **lookat** message-id, as in the following example:

lookat iec192i

This results in direct access to the message explanation for message IEC192I.

To find a message explanation from the LookAt Web site, simply enter the message ID. You can select the release if needed.

**Note:** Some messages have information in more than one book. For example, IEC192I has routing and descriptor codes listed in z/OS MVS Routing and Descriptor Codes. For such messages, LookAt prompts you to choose which book to open.

### **How to send your comments**

Your feedback is important in helping to provide the most accurate and high-quality information. If you have any comments about this book or any other CICSVR documentation:

- Send your comments by e-mail to:
	- IBMLink™ from US: starpubs@us.ibm.com
	- IBMLink from Canada: STARPUBS at TORIBM
	- IBM Mail Exchange: USIB3VVD at IBMMAIL

– Internet: starpubs@us.ibm.com

Be sure to include the name of the book, the part number of the book, version and product name, and if applicable, the specific location of the text you are commenting on (for example, a page number or a table number).

• Fill out one of the forms at the back of this book and return it by mail or by giving it to an IBM representative. If the form has been removed, address your comments to IBM Corporation, RCF Processing Department M86/050, 5600 Cottle Road, San Jose, California 95193-0001, U.S.A.

# <span id="page-14-0"></span>**Summary of changes**

This summary of changes informs you of changes to this book. Revision bars (|) in the left margin of the book indicate changes from the previous edition.

# **Summary of changes for SH26-4128-00, Version 3 Release 1**

This book contains information that was previously presented in CICSVR MVS/ESA V2R3 Messages and Problem Determination, SH19-4006. The following sections summarize the changes to that information.

## **New information**

This edition includes the following new information:

- ["Operator messages" on page 78](#page-93-0).
- ["CICSVR messages" on page 1](#page-16-0).
- ["CICSVR return codes and reason codes in non-CICSVR messages" on page 92.](#page-107-0)
- ["Service messages" on page 92](#page-107-0).
- Glossary entries have been added.

# **Changed information**

This edition includes the following changed information:

- ["Abend codes" on page 92](#page-107-0).
- This edition includes information that has been restructured and changes in the style and structure of some content in this book. For example, headings that use uppercase for the first letter of initial words only, and text that has a different look and format. The changes are ongoing improvements to the consistency and retrievability of information in our books.

## **Moved information**

This edition includes the ["Chapter 5. Problem description worksheet" on page 117](#page-132-0) appendix information moved into a chapter.

## **Deleted information**

This edition does not include the previously presented Bibliography book reference information.

This book contains terminology, maintenance, and editorial changes.

# **Summary of changes for SH19-4006-01, Version 2 Release 3**

The following sections summarize the changes to CICSVR MVS/ESA V2R3 Messages and Problem Determination, SH19-4006.

# **New information**

This edition includes the following new information:

• Chapter 1., the CICSVR ISPF dialog interface now supports VSAM record level sharing (RLS).

CICSVR can now recover variable relative-record data sets (VRRDS).

These are now referred to as *logs*:

- MVS log streams
- CICSVR QSAM copies of MVS log streams
- CICS/ESA forward recovery logs
- CICS/MVS journal-format logs
- CICS system logs
- New messages have been added.
- A new abend code has been added.
- Chapter 4., a new CICSVR ddname has been added.
- Bibliography, book references have been added.
- Glossary, entries have been added.

# <span id="page-15-0"></span>**Changed information**

This edition includes information that has been changed as follows:

- Messages and actions have been updated.
- References to books have been updated.
- Chapter 2., the description of IBM program support has been revised.
- Chapter 3., the instructions on reporting a problem to IBM have been updated.
- Bibliography, book references have been updated.
- Glossary, entries have been updated.

# **Moved information**

This edition does not include moved information.

# **Deleted information**

This edition does not include deleted information.

# <span id="page-16-0"></span>**Chapter 1. CICSVR Messages and abend codes**

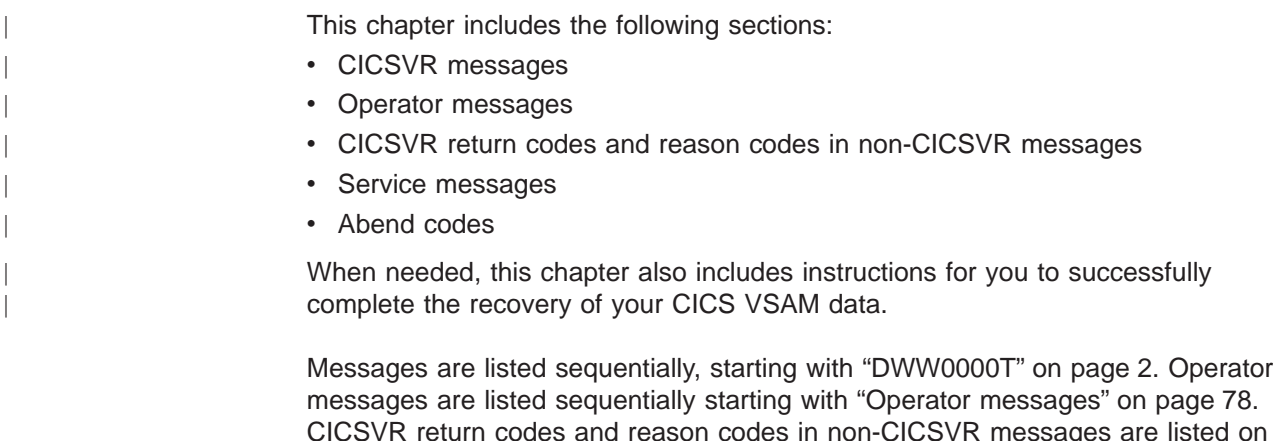

messages are listed sequentially starting with ["Operator messages" on page 78.](#page-93-0) CICSVR return codes and reason codes in non-CICSVR messages are listed on page [92](#page-107-0). CICSVR service messages are listed on page [92](#page-107-0). Abend codes are also listed sequentially, starting with ["3000" on page 93](#page-108-0). An explanation of how the entries are formatted precedes each list.

# **CICSVR messages**

This format is used to describe each message:

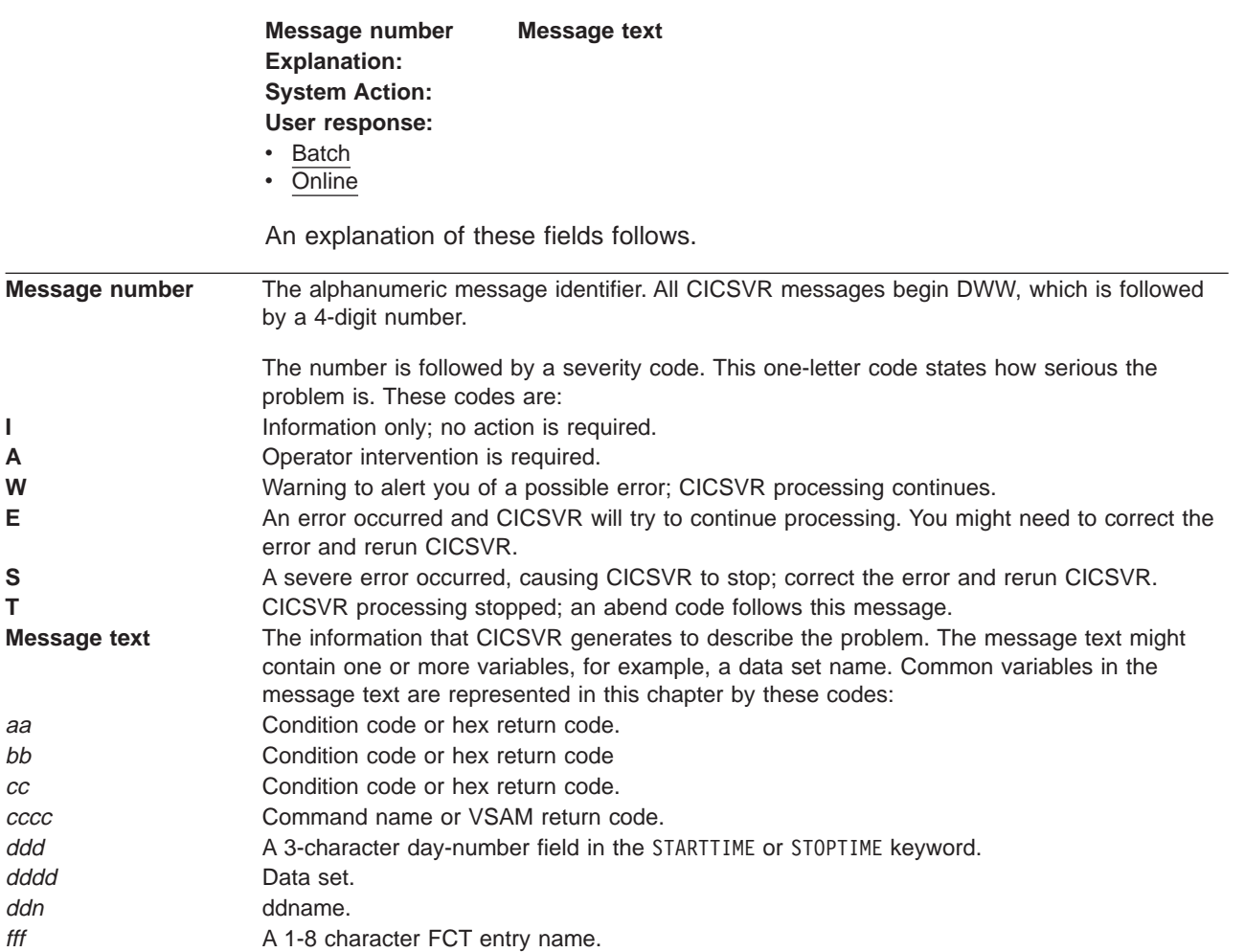

<span id="page-17-0"></span>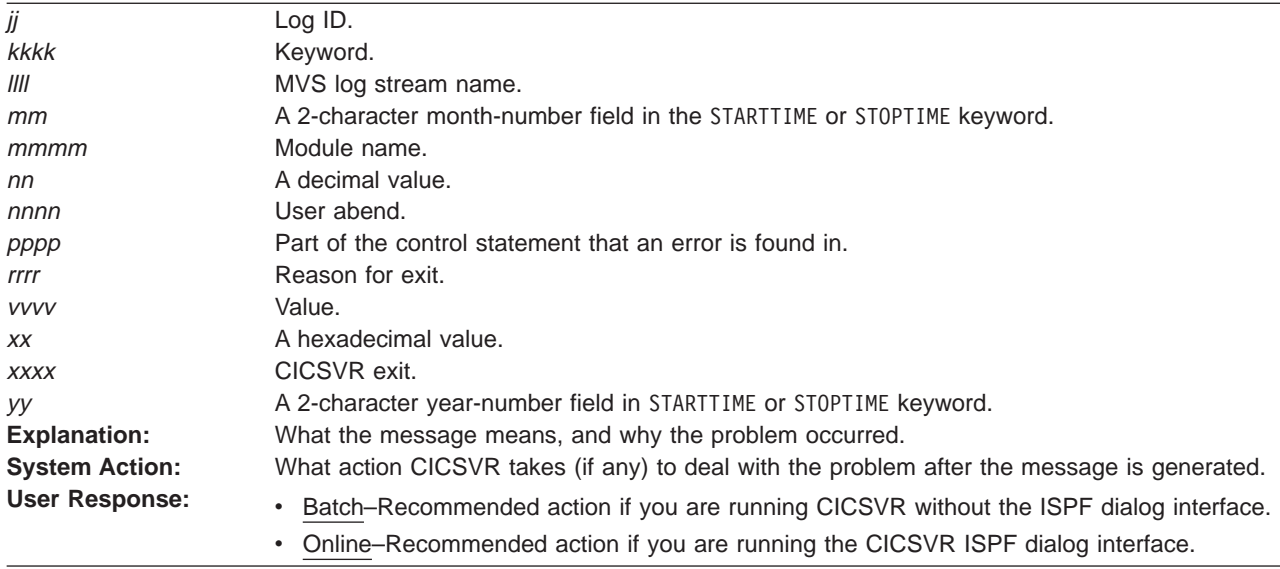

For details of procedures to follow when contacting your local IBM Support Center, see ["Chapter 2. Understanding IBM program support" on page 95](#page-110-0) and ["Chapter 3.](#page-116-0) [Problem determination procedure" on page 101.](#page-116-0)

**DWW0000T Module:** mmmmm**, reason:** rrrr**.**

**Explanation:** This diagnostic message is written to the DWWDUMP and DWWDMSG files.

**System Action:** CICSVR abends with code 3999.

#### **User Response:**

- Batch–Follow the problem determination procedures described in this book.
- Online–Follow the problem determination procedures described in this book.

**Operator Response:** Follow the problem determination procedures described in this book.

**System Programmer Response:** Follow the problem determination procedures described in this book.

**DWW0010I CICSVR is started at** yy/mm/dd hh:mm:ss**.**

**Explanation:** Processing started at the date and time indicated.

**System Action:** Processing continues.

**User Response:** None.

#### **DWW0011I CICSVR processing complete. Maximum condition code is** cc**.**

**Explanation:** Processing stopped. The condition code shows how CICSVR terminated:

00 The recovery ran as directed and expected. Some information messages might be issued.

- 04 A possible problem is met, but execution can continue. The result might be that the data set is not completely recovered. Investigate the warning messages that are issued. Restore the data set, if necessary.
- 08 An attempt is made to continue after an error occurred in processing. The &cvr run could fail at a later point in its execution. Restore the data set, if necessary. Investigate the message.
- 12 Severe errors are found and execution stops. Error messages are issued. Restore the data set to be recovered or backed out.

All issued messages precede this completion message.

**System Action:** The highest condition code that is met is set to cc.

#### **User Response:**

- Batch–See explanation.
- Online–See explanation.

#### **DWW0100S Too many positional parameters are specified after** pppp**.**

**Explanation:** A parameter list contains too many positional parameters.

**System Action:** Processing of this command stops. The remaining commands will be processed, but no recovery will occur.

#### **User Response:**

Batch–Remove the excess parameters and resubmit the job.

- Online–
	- Try to rerun CICSVR using the original job control language (JCL) skeleton.
	- Check your changes to the CICSVR JCL skeleton. Remove the excess parameters and resubmit the job.

#### **DWW0101S Constant** vvvv **exceeds length limit.**

**Explanation:** A constant is longer than the maximum allowed by the parameter definition.

**System Action:** Processing of this command stops. The remaining commands will be processed, but no recovery will occur.

#### **User Response:**

- Batch–See the definition of the parameter value in question, specify an allowable value, and resubmit the job.
- Online–Check your changes to the CICSVR JCL skeleton. See the definition of the parameter value in question, specify an allowable value, and resubmit the job.

#### **DWW0102I Above text bypassed until next command. Condition code is 12.**

**Explanation:** Following the occurrence of an error in the current command, the remainder of the command has been bypassed. An error message preceding this message in the listing will identify the error.

**System Action:** Processing of this command stops. The remaining commands will be processed, but no recovery will occur.

#### **User Response:**

- Batch–Correct the related error and resubmit the job.
- Online–Check your changes to the CICSVR JCL skeleton. Correct the related error and resubmit the job.

#### **DWW0105S Delimiter** <sup>n</sup> **is not properly preceded by a constant or a keyword.**

**Explanation:** A delimiter *n* is specified where a subparameter list or data should appear. The delimiter is being used incorrectly. Parentheses are likely to be inappropriate or a positional parameter might be missing.

**System Action:** Processing of this command stops. The remaining commands will be processed, but no recovery will occur.

#### **User Response:**

- Batch–Correct the command and resubmit the job.
- Online–Check your changes to the CICSVR JCL skeleton. Correct the command and resubmit the job.

#### **DWW0106I An improperly placed comma is found and ignored.**

**Explanation:** An unnecessary comma was coded.

**System Action:** The command is accepted and the extraneous comma is ignored. CICSVR continues verifying the commands. The recovery run will still occur.

#### **User Response:**

- Batch–Remove the extra comma.
- Online–Check your changes to the CICSVR JCL skeleton. Remove the extra comma.

#### **DWW0107I Remainder of command input stream is ignored.**

**Explanation:** An error occurred that prohibits further scanning of the input stream. There are preceding error messages to explain the error.

**System Action:** The remaining commands will not be processed, and no recovery will occur.

#### **User Response:**

- Batch–Correct the related error and resubmit the job.
- Online–Check your changes to the CICSVR JCL skeleton. Correct the related error and resubmit the job.

#### **DWW0108S A left parenthesis is missing following the keyword** kkkk**.**

**Explanation:** A left parenthesis is missing after a keyword. This left parenthesis is need to delimit either a subparameter list or constants associated with the keyword.

**System Action:** Processing of this command stops. The remaining commands will be processed, but no recovery will occur.

#### **User Response:**

- Batch–Check the requirements of the parameter, correct the command, and resubmit the job.
- Online–Check your changes to the CICSVR JCL skeleton. Check the requirements of the parameter, correct the command, and resubmit the job.

#### **DWW0109S A right parenthesis is missing after** vvvv**.**

**Explanation:** A right parenthesis, which should delimit the end of one or more constants, is missing. Too many items might have been specified.

**System Action:** Processing of this command stops. The remaining commands will be processed, but no recovery will occur.

#### **User Response:**

• Batch–Correct the command and resubmit the job.

Online–Check your changes to the CICSVR JCL skeleton. Correct the command and resubmit the job.

#### **DWW0110S Invalid or missing parentheses for specifying repeated subparameter list.**

**Explanation:** Parentheses for delimiting repetitions of a repeated subparameter list are missing or unmatched.

**System Action:** Processing of this command stops. The remaining commands will be processed, but no recovery will occur.

#### **User Response:**

- Batch–Correct the command and resubmit the job.
- Online–Check your changes to the CICSVR JCL skeleton. Correct the command and resubmit the job.

#### **DWW0111S Keyword** kkkk **is incorrect.**

**Explanation:** An incorrect keyword is specified in the command. It might be misspelled, not applicable, or specified as a subparameter in the wrong subparameter list.

**System Action:** Processing of this command stops. The remaining commands will be processed, but no recovery will occur.

#### **User Response:**

- Batch–Correct the command and resubmit the job.
- Online–Check your changes to the CICSVR JCL skeleton. Correct the command and resubmit the job.

#### **DWW0112S An invalid left parenthesis appears after** pppp**.**

**Explanation:** A left parenthesis appears to delimit a positional parameter, but the positional parameter is not a constant or list of constants, so no parentheses are allowed.

**System Action:** Processing of this command stops. The remaining commands will be processed, but no recovery will occur.

#### **User Response:**

- Batch–Correct the command and resubmit the job.
- Online–Check your changes to the CICSVR JCL skeleton. Correct the command and resubmit the job.

#### **DWW0113S Keyword** kkkk **appears too often.**

**Explanation:** A keyword is coded more than once.

**System Action:** Processing of this command stops. The remaining commands will be processed, but no recovery will occur.

#### **User Response:**

Batch–Remove the redundant keyword and resubmit the job.

Online–Check your changes to the CICSVR JCL skeleton. Remove the redundant keyword and resubmit the job.

#### **DWW0114S A hex or binary constant is specified improperly.**

**Explanation:** A hexadecimal or binary constant is not of the form X'---' or B'---'.

**System Action:** Processing of this command stops. The remaining commands will be processed, but no recovery will occur.

#### **User Response:**

- Batch–Correct the command and resubmit the job.
- Online–Check your changes to the CICSVR JCL skeleton. Correct the command and resubmit the job.

#### **DWW0116S Too many repeated subparameter lists appear.**

**Explanation:** More repeated subparameter lists are coded than are allowed.

**System Action:** Processing of this command stops. The remaining commands will be processed, but no recovery will occur.

#### **User Response:**

- Batch–Check the parameter description to see how many repetitions are allowed. Correct the command and resubmit the job.
- Online–Check your changes to the CICSVR JCL skeleton. Check the parameter description to see how many repetitions are allowed. Correct the command and resubmit the job.

#### **DWW0117S Verb name** cccc **is unknown.**

**Explanation:** The specified verb name is not known to the system.

**System Action:** Processing of this command stops. The remaining commands will be processed, but no recovery will occur.

#### **User Response:**

- Batch–Correct the verb name and resubmit the job.
- Online–Check your changes to the CICSVR JCL skeleton. Correct the verb name and resubmit the job.

**DWW0118S An improper numeric digit is found in** pppp**.**

**Explanation:** An invalid numeric digit is found. A decimal number can use only 0–9.

**System Action:** Processing of this command stops. The remaining commands will be processed, but no recovery will occur.

- Batch–Correct the command and resubmit the job.
- Online–Check your changes to the CICSVR JCL skeleton. Correct the command and resubmit the job.

#### **DWW0119S Constant** vvvv **is not within the value range.**

**Explanation:** The value of constant *vvvv* is not within the range of values allowed for this parameter.

**System Action:** Processing of this command stops. The remaining commands will be processed, but no recovery will occur.

#### **User Response:**

- Batch–Correct the command and resubmit the job.
- Online–Check your changes to the CICSVR JCL skeleton. Correct the command and resubmit the job.

#### **DWW0120I Warning: command-end delimiter appears within apostrophes.**

**Explanation:** A semicolon, the optional command delimiter, is found in an item that is enclosed within apostrophes. A closing apostrophe might be missing.

**System Action:** The command is accepted and processing continues (the semicolon is treated as a valid character). CICSVR continues verifying the commands. The recovery run will still occur.

#### **User Response:**

- Batch–Insert the missing apostrophe, if one is omitted.
- Online–Check your changes to the CICSVR JCL skeleton. Insert the missing apostrophe, if one is omitted.

#### **DWW0121S Too many constants are in the list beginning at** vvvv**.**

**Explanation:** Too many constants were coded in a list.

**System Action:** Processing of this command stops. The remaining commands will be processed, but no recovery will occur.

#### **User Response:**

- Batch–Check the parameter definition to see how many constants appear in the list. Correct the command and resubmit the job.
- Online–Check your changes to the CICSVR JCL skeleton. Check the parameter definition to see how many constants appear in the list. Correct the command and resubmit the job.

#### **DWW0122S Required (sub)parameter of** pppp **is missing.**

**Explanation:** A parameter required by the command is missing. pppp is either the missing parameter, or the first in a group of parameters of which at least one is required by the command.

**System Action:** Processing of this command stops. The remaining commands will be processed, but no recovery will occur.

#### **User Response:**

- Batch–Add the missing parameter and resubmit the job.
- Online–Check your changes to the CICSVR JCL skeleton. Add the missing parameter and resubmit the job.

#### **DWW0123S Inconsistent parameters appeared involving** kkkk**.**

**Explanation:** The specified keyword shows a parameter that you cannot code with the second parameter.

**System Action:** Processing of this command stops. The remaining commands will be processed, but no recovery will occur.

#### **User Response:**

- Batch–Remove one of the parameters and resubmit the job.
- Online–Check your changes to the CICSVR JCL skeleton. Remove one of the parameters and resubmit the job.

#### **DWW0124I Too many right parentheses are found. Excess ignored.**

**Explanation:** Too many right parentheses are found after a subparameter list or following a first-level parameter.

**System Action:** The excess parentheses are ignored. CICSVR continues verifying the commands. The recovery run will still occur.

#### **User Response:**

- Batch–Correct the invalid syntax.
- Online–Check your changes to the CICSVR JCL skeleton. Correct the invalid syntax.

#### **DWW0125I Warning: too few right parentheses are found at end of command.**

**Explanation:** Too few right parentheses are found after the command to close off the subparameter lists.

**System Action:** The command is accepted. CICSVR continues verifying commands. The recovery run will still occur.

- Batch–Correct the invalid syntax.
- Online–Check your changes to the CICSVR JCL skeleton. Correct the invalid syntax.

#### **DWW0126S Input stream end-of-file is found before end of command.**

**Explanation:** End-of-file is detected while CICSVR is scanning a command. Input records might be missing.

**System Action:** Processing of this command stops. No recovery will occur.

#### **User Response:**

- Batch–Correct the command and resubmit the job.
- Online–Check your changes to the CICSVR JCL skeleton. Correct the command and resubmit the job.

#### **DWW0128S Command** cccc **appears too often.**

**Explanation:** A command was coded more than once.

**System Action:** Processing of this command stops. The remaining commands will be processed, but no recovery will occur.

#### **User Response:**

- Batch–Check the requirements of the command, remove the redundant command, and resubmit the job.
- Online–Check your changes to the CICSVR JCL skeleton. Check the requirements of the command. remove the redundant command, and resubmit the job.

#### **DWW0129S Item** vvvv **does not adhere to restrictions.**

**Explanation:** A constant does not meet the naming restrictions on its format. This is usually a problem in specifying data set names.

**System Action:** Processing of this command stops. The remaining commands will be processed, but no recovery will occur.

#### **User Response:**

- Batch–Check the data restrictions for the parameter, correct the item, and resubmit the job.
- Online–Check your changes to the CICSVR JCL skeleton. Check the data restrictions for the parameter, correct the item, and resubmit the job.

#### **DWW0130I Above text is bypassed until the next command. Condition code is 12.**

**Explanation:** Following an error in the current command, the remainder of the command has been bypassed. An error message preceding this message in the listing will identify the error.

**System Action:** Processing of the current command stops. The remaining commands will be processed, but no recovery will occur.

#### **User Response:**

- Batch–Correct the related error and resubmit the job.
- Online–Check your changes to the CICSVR JCL skeleton. Correct the related error and resubmit the job.

#### **DWW0132I Remainder of command input stream is ignored.**

**Explanation:** An error occurred that prohibits further scanning of the input stream. Preceding error messages explain the error.

**System Action:** The remainder of the commands are ignored.

#### **User Response:**

- Batch–Correct the related error and resubmit the job.
- Online–Check your changes to the CICSVR JCL skeleton. Correct the related error and resubmit the job.

#### **DWW0133I CICSVR V1 command is found and ignored.**

**Explanation:** The listed command is a command used to run CICSVR Version 1. The command is not used by CICSVR Version 2 so it is ignored.

**System Action:** The listed command is ignored. CICSVR continues verifying commands. The recovery run will still occur.

#### **User Response:**

- Batch–Replace the command with a valid CICSVR V2 command and rerun the job, if necessary.
- Online–Check your changes to the CICSVR JCL skeleton. Replace the command with a valid CICSVR V2 command and rerun the job, if necessary.

#### **DWW0134I Redundant or CICSVR V1 parameter(s) are found and ignored.**

**Explanation:** The listed command contains one or more parameters that are unique to CICSVR Version 1. These parameters are not used by CICSVR Version 2 so it is ignored:

- STRNO, parameter of the BLDVRP command. It is always set to 3 in CICSVR.
- KEYLEN, parameter of the BLDVRP command. The key length is calculated by CICSVR.
- VSAMERROR, parameter of the EXITS command. This exit is not used by CICSVR.

**System Action:** The parameters are ignored. CICSVR continues verifying commands. The recovery run will still occur.

- Batch–Replace the command with a valid CICSVR  $\overline{V2}$  command and rerun the job, if necessary.
- Online–Check your changes to the CICSVR JCL skeleton. Replace the command with a valid CICSVR V2 command and rerun the job, if necessary.

#### **DWW0135S The ALLOCATE command contains an invalid parameter, or the number of values in the volume and unit parameters are inconsistent.**

**Explanation:** One of the following occurred:

- An unrecognized parameter has been submitted in the ALLOCATE command.
- The VOLUME parameter was coded without the UNIT parameter.
- The UNIT parameter was coded without the VOLUME parameter.

The number of values supplied in the VOLUME and UNIT parameters must be the same as the number of logs specified in the log parameter.

**System Action:** Processing of this command stops. The remaining commands will be processed, but no recovery will occur.

#### **User Response:**

- Batch–Remove the invalid parameter or ensure that the correct number of UNIT and VOLUME parameters are supplied, and then resubmit the job.
- Online–Check your changes to the CICSVR JCL skeleton. Remove the invalid parameter and resubmit the job.

#### **DWW0136S Data set name** dddd **in the RELATE command is not a path but a base cluster.**

**Explanation:** Either the operational-path data set name, or the new-path data set name that is supplied in the RELATE command is a base cluster.

**System Action:** The remaining commands will be processed, but no recovery will occur.

#### **User Response:**

- Batch–Correct the command and resubmit the job.
- Online–Provide the correct path name in the path parameters secondary window.

#### **DWW0150S Invalid character appears at position** qq **in date/time field** starttime/stoptime**.**

**Explanation:** The character at position *qq* in the date/time field yy.ddd/hh:mm:ss is not a valid input character. There must be a digit (0–9) or a valid separator character between fields. Valid separator characters are a slash (/), period (.), or colon (:).

**System Action:** Processing of CICSVR stops. No recovery will occur.

#### **User Response:**

- Batch–Correct the field and resubmit the job.
- Online–Check your changes to the CICSVR JCL skeleton. Correct the field and resubmit the job.

#### **DWW0151S Invalid day number appears in date/time field** starttime/stoptime**.**

**Explanation:** The day number specified is not in the range 001-366.

**System Action:** Processing of CICSVR stops. No recovery will occur.

#### **User Response:**

- Batch–Correct the day number field and resubmit the job.
- Online–Check your changes to the CICSVR JCL skeleton. Correct the day number and resubmit the job.

#### **DWW0152S Invalid day number appears in date/time field** starttime/stoptime**.**

**Explanation:** The number of hours specified is not in the range 00-23.

**System Action:** Processing of CICSVR stops. No recovery will occur.

#### **User Response:**

- Batch–Correct the number of hours in the hh field and resubmit the job.
- Online–Check your changes to the CICSVR JCL skeleton. Correct the number of hours and resubmit the job.

#### **DWW0153S Invalid number of minutes appears in date/time field** starttime/stoptime**.**

**Explanation:** The number of minutes specified is not in the range 00–59.

**System Action:** Processing of CICSVR stops. No recovery will occur.

#### **User Response:**

- Batch–Correct the number of minutes in the mm field and resubmit the job.
- Online–Check your changes to the CICSVR JCL skeleton. Correct the number of minutes and resubmit the job.

#### **DWW0154S Invalid number of seconds appears in date/time field** starttime/stoptime**.**

**Explanation:** The number of seconds specified is not in the range 00-59.

**System Action:** Processing of CICSVR stops. No recovery will occur.

#### **User Response:**

- Batch–Correct the number of seconds in the ss field and resubmit the job.
- Online–Check your changes to the CICSVR JCL skeleton. Correct the number of seconds and resubmit the job.

#### **DWW0155S Invalid day number appears in date/time field for a non-leap year** starttime/stoptime**.**

**Explanation:** The day number specified is not in the range 001-365 for the year specified.

**System Action:** Processing of CICSVR stops. No recovery will occur.

#### **User Response:**

- Batch–Correct the day number field and resubmit the job.
- Online–Correct the day number in the VSAM sphere parameters secondary window and resubmit the job.

#### **DWW0156S Incomplete field specification appears at position** xx **in date/time field** starttime/stoptime**.**

**Explanation:** An incomplete field is specified for the field at position  $xx$  in the input string. For  $ddd$ , the length of the field specified must be 3 characters. For yy, hh, mm, and ss, the length of the fields specified must be 2 characters.

**System Action:** Processing of CICSVR stops. No recovery will occur.

#### **User Response:**

- Batch–Completely specify the field in the input string and resubmit the job.
- Online–Check your changes to the CICSVR JCL skeleton. Completely specify the field in the input string and resubmit the job.

#### **DWW0157S Too many characters are in the date/time field.**

**Explanation:** Too many characters are specified in the field. A complete field must be specified, with no excess characters in the final field. For the day field, the length of the field specified must be 3 characters. For year, month, hour, and second, the length of the fields must be 2 characters.

**System Action:** Processing of CICSVR stops. No recovery will occur.

#### **User Response:**

Batch–Remove the extra characters in the input string and resubmit the job.

Online–Check your changes to the CICSVR JCL skeleton. Remove the extra characters in the input string and resubmit the job.

#### **DWW0158S The STARTTIME value is higher than STOPTIME value.**

**Explanation:** The STARTTIME value cannot be greater than the STOPTIME value.

**System Action:** Processing of CICSVR stops. No recovery will occur.

#### **User Response:**

- Batch–Change either STARTTIME or STOPTIME accordingly.
- Online–Provide a valid STARTTIME or STOPTIME in the VSAM sphere parameters secondary window.

#### **DWW0162S Duplicate FCTCOMP commands are specified for ddname** ddn**.**

**Explanation:** Two FCTCOMP commands are specified with the same STARTTIME keyword for the data set described by ddname ddn.

**System Action:** Processing of CICSVR stops. No recovery will occur.

#### **User Response:**

- Batch–Correct the FCTCOMP command and rerun the job.
- Online–Check your changes to the CICSVR JCL skeleton. Correct the FCTCOMP command and rerun the job.

#### **DWW0165S** dddd **appears in more than one RECOVER or BACKOUT command.**

**Explanation:** The same VSAM data set name is specified on more than one RECOVER command (if running forward recovery), or BACKOUT command (if running backout).

**System Action:** Processing of CICSVR stops. No recovery will occur.

#### **User Response:**

- v Batch–Remove or amend the command and rerun the job.
- Online–Check your changes to the CICSVR JCL skeleton. Remove or amend the command and rerun the job.

#### **DWW0169E Data set** dddd **is restored from a backup-while-open copy but the extracted recovery point time of** vvvv **from the ICF catalog cannot be used.**

**Explanation:** CICSVR determined that data set dddd is restored from a backup-while-open copy, but its recovery point time vvvv in the ICF catalog is either

damaged or in the incorrect format. The correct format in the ICF catalog should be an 8-byte field split into 2 packed-decimal fields, each 4-bytes long, in the format yyyydddF, and hhmmssF, where yyyy, ddd, hh, mm, and ss represent date and time components.

**System Action:** If no STARTTIME keyword is provided, processing of CICSVR stops and recovery will not occur.

#### **User Response:**

- Batch–Supply a STARTTIME keyword that will override the unusable recovery point time, ensuring that recovery begins at a time before, or equal to, the actual recovery point time. If the true recovery point time cannot be determined, specify a STARTTIME value of 86001, which will cause all records from the logs to be applied.
- Online–Provide a valid STARTTIME in the VSAM sphere parameters secondary window.

#### **DWW0170S For data set** dddd **the registered time of** yydddhhmmss **comes before the specified STARTTIME.**

**Explanation:** CICSVR cannot permit the recovery to proceed with the specified STARTTIME because it is a data integrity exposure. The registered time can be displayed with IDCAMS LISTCAT in SMSDATA BWO TIMESTAMP or RLSDATA RECOVERY TIMESTAMP, depending on the type of backup specified.

**System Action:** Processing of CICSVR stops after parameter analysis. No recovery will occur.

#### **User Response:**

- Batch–Either correct or omit the STARTTIME parameter. If you are sure that you want to eliminate the after-images up to the chosen STARTTIME, you can implement a preapply exit to ignore such records.
- Online–Provide a valid STARTTIME in the VSAM sphere parameters secondary window.

#### **DWW0171S For data set** dddd **the registered time of** yydddhhmmss **comes after the specified STOPTIME.**

**Explanation:** CICSVR cannot permit the recovery to proceed with the specified STOPTIME because it is a data integrity exposure. The registered time can be displayed with IDCAMS LISTCAT in SMSDATA BWO TIMESTAMP or RLSDATA RECOVERY TIMESTAMP, depending on the type of backup specified.

**System Action:** Processing of CICSVR stops after parameter analysis. No recovery will occur.

#### **User Response:**

- Batch–Either correct or omit the STOPTIME parameter and rerun the job.
- Online–Provide a valid STOPTIME in the VSAM sphere parameters secondary window.

#### **DWW0172W For data set** dddd **the registered time of** yydddhhmmss **comes after the specified STARTTIME.**

**Explanation:** The registered time can be displayed with IDCAMS LISTCAT in SMSDATA BWO TIMESTAMP or RLSDATA RECOVERY TIMESTAMP, depending on the type of backup specified. This registered time is after the STARTTIME. Integrity will be maintained, but unnecessary I/O will occur before this STARTTIME is reached. For recovery of a data set restored from a backup-while-open copy, do not specify STARTTIME, because CICSVR will decide this automatically for you.

#### **System Action:** CICSVR continues with the recovery.

#### **User Response:**

• Online–You changed the CICSVR generated JCL. Recovery continues as normal.

#### **DWW0175I For data set** dddd **recovery will start from the registered time (or user STARTTIME if supplied) of** yydddhhmmss**.**

**Explanation:** CICSVR will be recovered from the STARTTIME *yy.ddd hh:mm:ss* which is either the registered time or the override supplied by the user. The registered time can be displayed with IDCAMS LISTCAT in SMSDATA BWO TIMESTAMP or RLSDATA RECOVERY TIMESTAMP, depending on the type of backup specified.

**System Action:** CICSVR continues with the recovery.

**User Response:** None.

#### **DWW0176E GMT must not be specified for data set** dddd **in the STARTTIME or STOPTIME parameter because there is a BWO recovery point for this data set.**

**Explanation:** GMT time may not be specified, because the backup-while-open recovery point time is only available in local time. The registered time can be displayed with IDCAMS LISTCAT in SMSDATA BWO TIMESTAMP or RLSDATA RECOVERY TIMESTAMP, depending on the type of backup specified.

**System Action:** CICSVR processing stops after parameter analysis. No recovery will occur.

#### **User Response:**

- Batch–Either correct or omit the STARTTIME parameter and rerun CICSVR.
- Online–Provide a valid STARTTIME and STOPTIME in the VSAM sphere parameters secondary window.

**DWW0177E Unexpected result attempting to use the VSAM IGWARLS facility for VSAM sphere** dddd**. The VSAM IGWARLS load module was not available.**

**Explanation:** The DFSMS/MVS® IGWARLS service is not available.

#### **System Action:** CICSVR stops.

#### **User Response:**

- Batch–Resolve the reason why the service is unavailable. Rerun CICSVR.
- **DWW0178E Unexpected result from the VSAM IGWARLS facility for VSAM sphere** dddd**. The VSAM IGWARLS load module was not available. The return code is** aa**, and the reason code is** bb**. The problem determination data is X'cc'.**

**Explanation:** A call to the DFSMS/MVS VSAM macro IGWARLS failed.

#### **System Action:** CICSVR stops.

#### **User Response:**

- Batch–For an explanation of the codes in this message, see z/OS DFSMSdfp Advanced Services. Look at the codes and correct any errors.
- Online–If you are unable to correct the error, contact your local IBM Support Center.

#### **DWW0179E The ARCGIVER server for the ARCXTRCT macro was not available when processing VSAM sphere** dddd**.**

**Explanation:** CICSVR is unable to communicate with DFSMShsm™.

**System Action:** Processing of CICSVR stops after parameter analysis. No recovery will occur.

#### **User Response:**

- Batch–Start DFSMShsm and rerun CICSVR.
- Online–START DFSMShsm and rerun CICSVR.

#### **DWW0180E An error occurred while using the ARCXTRCT macro for VSAM sphere** dddd**. The return code is X'aa' and the reason code is X'bb'.**

**Explanation:** CICSVR is unable to communicate with DFSMShsm.

**System Action:** Processing of CICSVR stops after parameter analysis. No recovery will occur.

#### **User Response:**

• Batch–See ARCXTRCT in z/OS DFSMShsm Managing Your Own Data.

#### **DWW0181I For data set** dddd **recovery will start from the default time** yydddhhmmss**. This data set had version but no STARTTIME specified.**

**Explanation:** CICSVR will use ARCXTRCT to pick up the DFSMShsm backup time for the version and use this as the STARTTIME for the recovery.

**System Action:** CICSVR continues with recovery.

**User Response:** None.

#### **DWW0200S Both the RECOVER and the BACKOUT commands are specified.**

**Explanation:** The RECOVER command (for forward recovery) and the BACKOUT command (for backout) cannot be specified in the same input stream.

**System Action:** Processing of CICSVR stops after completion of CICSVR command analysis. No recovery will occur.

#### **User Response:**

- Batch–Specify either RECOVER or BACKOUT in the input stream, and resubmit the job.
- Online–Check your changes to the CICSVR JCL skeleton. Specify either RECOVER or BACKOUT in the input stream, and resubmit the job.

#### **DWW0201S No RECOVER or BACKOUT command is specified.**

**Explanation:** Either the RECOVER command (for forward recovery) or the BACKOUT command (for backout) must be present in the input stream.

**System Action:** Processing of CICSVR stops after completion of CICSVR command analysis. No recovery will occur.

#### **User Response:**

- Batch–Specify either RECOVER or BACKOUT in the input stream, and resubmit the job.
- Online–
	- Try to rerun CICSVR using the original JCL skeleton.
	- Check your changes to the CICSVR JCL skeleton. Specify either RECOVER or BACKOUT in the input stream, and resubmit the job.

#### **DWW0202S Logs are defined both via the ALLOCATE command and via the JCL.**

**Explanation:** Only one way to define the logs to CICSVR is allowed: either by using the ALLOCATE command in the input stream, or by the JCL.

**System Action:** Processing of CICSVR stops after completion of CICSVR command analysis. No recovery will occur.

- Batch–Specify the logs through the ALLOCATE command, or by the JCL, and resubmit the job.
- Online–Check your changes to the CICSVR JCL skeleton and resubmit the job.

#### **DWW0203S No logs are defined via the ALLOCATE command or the JCL.**

**Explanation:** The logs must be defined to CICSVR either through the ALLOCATE command in the input stream, or by the JCL.

**System Action:** Processing of CICSVR stops after completion of CICSVR command analysis. No recovery will occur.

#### **User Response:**

- Batch–Define the logs and resubmit the job.
- Online–Check your changes to the CICSVR JCL skeleton and resubmit the job.

#### **DWW0204S A GDG or concatenated DD statements defining logs is specified for backout processing.**

**Explanation:** Either a generation data group (GDG) that expanded into its generation data sets is specified, or DD statements are concatenated when defining logs to a backout run.

There must be one DD statement for each log, named DWWLOG $x$ , where  $x$  is either blank or one of the numbers 0–9. The ddname of the first log to be defined must be DWWLOG, the second DWWLOG0, the third DWWLOG1, and so on, ending with DWWLOG9 for the eleventh and last log.

**System Action:** Processing of CICSVR stops after completion of CICSVR command analysis. No recovery will occur.

#### **User Response:**

- Batch–Provide separate DD statements for the individual logs and then resubmit the job.
- Online–Check your changes to the CICSVR JCL skeleton and resubmit the job.

#### **DWW0205S The DD statements that define logs are incorrect.**

**Explanation:** The DD statement that defines logs for a recovery run must be named DWWLOG. All logs must be concatenated to this ddname.

The DD statements that define logs for a backout run must be named DWWLOG $x$ , where  $x$  is either blank or a number in the range 0–9. The ddname of the first log to be defined must be DWWLOG, the second DWWLOG0, the third DWWLOG1, and so on, ending with DWWLOG9 for the eleventh and last log. The supplied DD statements are not in this form.

**System Action:** Processing of CICSVR stops after completion of CICSVR command analysis. No recovery will occur.

#### **User Response:**

- v Batch–Ensure that all logs are named according to the standard described in CICSVR MVS/ESA V2R3 User's Guide and Reference, and then resubmit the job.
- Online–Check your changes to the CICSVR JCL skeleton and resubmit the job.

#### **DWW0206S The exit load module** xxxx **cannot be found.**

**Explanation:** CICSVR could not load the exit program.

**System Action:** Processing of CICSVR stops after completion of CICSVR command analysis. No recovery will occur.

#### **User Response:**

- Batch–Ensure that the module name is correct and that the load module library is correctly specified. Then resubmit the job.
- Online- Check that you have:
	- Provided the correct load module library in the CICSVR JCL skeleton. Check this by selecting option 3 from the CICSVR main menu.
	- Provided a valid exit name in the CICSVR exits secondary window.

#### **DWW0208S Both the MVSLOG and the BACKOUT commands are specified. You cannot specify MVSLOG with the BACKOUT command.**

**Explanation:** The MVSLOG command and the BACKOUT command cannot be specified in the same input stream.

**Note:** CICSVR cannot backout a data set using an MVS log stream. CICS Transaction Server recovery manager, VSAM record-level sharing (RLS), and the MVS/ESA 5.2 system logger combine to provide online backout failure support.

**System Action:** Processing of CICSVR stops after completion of CICSVR command analysis. No recovery will occur.

#### **User Response:**

Batch–To run forward recovery, specify RECOVER in the input stream, and resubmit the job.

To run backout, remove the MVSLOG command, specify a different log, and resubmit the job.

• Online–Check your changes to the CICSVR JCL skeleton.

To run forward recovery, specify RECOVER in the input stream, and resubmit the job.

To run backout, remove the MVSLOG command, specify a different log, and resubmit the job.

#### **DWW0209S A GMT value is specified for a time field. This is only supported if the MVSLOG command is also specified.**

**Explanation:** You can only specify GMT time format when recovering using an MVS log stream.

**System Action:** Processing of CICSVR stops after completion of CICSVR command analysis. No recovery will occur.

#### **User Response:**

- Batch–If you are using an MVS log stream, add the MVSLOG command. If you are not using an MVS log stream, remove the GMT parameter. Resubmit the job.
- Online–Check your changes to the CICSVR JCL skeleton. Correct the command and resubmit the job.

#### **DWW0210I Error condition is ignored as specified in the error exit. Processing continues.**

**Explanation:** CICSVR failed when trying to process a record from a VSAM data set or log. The error exit is taken and the error condition ignored, as specified in the exit.

**System Action:** This message is preceded by one of these messages, which gives the reason that the exit is taken: DWW0601—DWW0605, DWW0621—DWW0624, DWW0634, or DWW0651. When you are recovering from a backup-while-open copy, some of these messages will be suppressed. The error condition is ignored, and recovery continues as normal.

**User Response:** None.

#### **DWW0211S An error condition occurred. Processing terminates as specified in the error exit.**

**Explanation:** CICSVR failed when trying to process a record from a VSAM data set or log. The error exit is taken and processing is terminated as specified in the exit.

**System Action:** This message is preceded by one of these messages, which gives the reason that the exit is taken and the name of the data set:

DWW0601—DWW0605, DWW0621—DWW0624, DWW0634, or DWW0651. When you are recovering from a backup-while-open copy, some of these messages will be suppressed. CICSVR stops the recovery and prints the reports.

#### **User Response:**

• Batch–Check the preceding message. If a VSAM data set is processed, the meanings of the codes in the message are explained in z/OS DFSMS Macro Instructions for Data Sets. If a log was processed, the

meaning of the message is explained in the description of the SYNADAF message buffer format found in z/OS DFSMS Macro Instructions for Data Sets. The message consists of bytes 50-128.

Examine the codes and correct any errors. Restore the VSAM data sets from the backup copies and resubmit the job.

Online–Check the preceding message. If a VSAM data set is processed, the meanings of the codes in the message are explained in z/OS DFSMS Macro Instructions for Data Sets. If a log was processed, the meaning of the message is explained in the description of the SYNADAF message buffer format found in z/OS DFSMS Macro Instructions for Data Sets. The message consists of bytes 50-128.

Examine the codes and correct any errors. Restore the VSAM data sets from the backup copies and resubmit the job. (For complete recovery, if a DFSMShsm backup exists and you have not excluded the restore, CICSVR will perform the DFSMShsm restore for you.)

#### **DWW0212S Preceding I/O error has forced termination.**

**Explanation:** CICSVR failed when trying to process a VSAM data set or a log. No CICSVR error exit is provided.

**System Action:** This message is preceded by one of these messages, which gives the reason for the failure and the name of the failing data set: DWW0601—DWW0605, DWW0621—DWW0624, DWW0634, or DWW0651. CICSVR stops the recovery and prints the reports.

#### **User Response:**

• Batch–Check the preceding message. If a VSAM data set is processed, the meanings of the codes in the message are explained in  $z$ /OS DFSMS Macro Instructions for Data Sets. If a log was processed, the meaning of the message is explained in the description of the SYNADAF message buffer format found in z/OS DFSMS Macro Instructions for Data Sets. The message consists of bytes 50-128.

Examine the codes and correct any errors. Restore the VSAM data sets from the backup copies and resubmit the job.

Online–Check the preceding message. If a VSAM data set is processed, the meanings of the codes in the message are explained in **z/OS DFSMS Macro** Instructions for Data Sets. If a log was processed, the meaning of the message is explained in the description of the SYNADAF message buffer format found in z/OS DFSMS Macro Instructions for Data Sets. The message consists of bytes 50-128.

Examine the codes and correct any errors. Restore the VSAM data sets from the backup copies and resubmit the job. (For complete recovery, if a DFSMShsm backup exists and you have not

excluded the restore, CICSVR will perform the DFSMShsm restore for you.)

#### **DWW0213I Label record is missing. Statistics and start time comparison might be inaccurate.**

**Explanation:** CICSVR read more than 32 KB of log records, without finding a label record.

**System Action:** CICSVR continues the backout.

#### **User Response:**

- Batch–Check that the correct logs are specified and, if necessary, restore the VSAM data sets from the backup copies before you rerun CICSVR.
- Online–Examine the log. If it is invalid, deregister it. Restore the VSAM data sets from the backup copies and rerun. (For complete recovery, if a DFSMShsm backup exists and you have not excluded the restore, CICSVR will perform the DFSMShsm restore for you.)

#### **DWW0214I The log** dddd **contains no relevant records.**

**Explanation:** The log dddd has probably been switched before any relevant record had been written to it.

**System Action:** CICSVR continues the recovery with the next log.

**User Response:** None.

**DWW0215S Both the MVSLOG command with keyword CATALOG or NAME and the ALLOCATE command are specified. When recovering with an MVS log stream, no other log can be specified as input to CICSVR.**

**Explanation:** You cannot specify the ALLOCATE command when you are recovering using an MVS log stream.

**System Action:** Processing of CICSVR stops after completion of CICSVR command analysis. No recovery will occur.

#### **User Response:**

- Batch–If you are using an MVS log stream, remove the ALLOCATE command. If you are not using an MVS log stream, remove the MVSLOG command. Resubmit the job.
- Online–Check your changes to the CICSVR JCL skeleton. Correct the command and resubmit the job.

#### **DWW0216S You cannot use the old type of preapply exit when you are recovering with an MVS log stream.**

**Explanation:** If you are recovering using an MVS log stream and have specified a preapply exit, the exit must be the new type.

**System Action:** Processing of CICSVR stops after completion of CICSVR command analysis. No recovery will occur.

#### **User Response:**

- Batch–Specify the correct preapply exit type in your CICSVR input stream. Resubmit the job.
- Online–Check your changes to the CICSVR JCL skeleton. Correct the command and resubmit the job.

#### **DWW0217S The data sets that were specified for the shadow function have earlier been shadowed separately.**

**Explanation:** You have merged this recovery job into one step.

**System Action:** Processing of CICSVR stops. No recovery will occur.

#### **User Response:**

| | | | | | | | | | | | | | | | | | | | | | | | | | • Batch–Return the recovery job to its original state and run as one step.

#### **DWW0241E Preceding I/O error has forced termination.**

**Explanation:** CICSVR failed when trying to process a VSAM sphere. No CICSVR error exit is provided.

**System Action:** This message is preceded by one of these messages, which gives the reason for the failure and the name of the failing data set: DWW0601–DWW0605, DWW0621–DWW0624, DWW0634, or DWW0651. CICSVR stops the recovery for this sphere and continues the recovery for the other spheres.

**User Response:** Check the preceding message. If a VSAM data set is processed, the meanings of the codes in the message are explained in z/OS DFSMS Macro Instructions for Data Sets.

Examine the codes and correct any errors. Restore the VSAM data sets from the backup copies and resubmit the job.

**System Programmer Response:** Check the preceding message. If a VSAM data set is processed, the meanings of the codes in the message are explained in z/OS DFSMS Macro Instructions for Data Sets.

Examine the codes and correct any errors. Restore the VSAM data sets from the backup copies and resubmit the job. (For complete recovery, if a DFSMShsm backup exists and you have not excluded the restore, CICSVR will perform the DFSMShsm restore for you.)

| |

| | | | | | | | | | | | |

| | | | | | | | | | | | | | | | |

#### **DWW0242E Open of data set** dddd **failed. VSAM return codes are R15=X'cc', FDBK=X'nn'.**

**Explanation:** An attempt to open data set dddd failed. cc is the return code in register 15 and nn is the value of the feedback field in the request parameter list (RPL).

**System Action:** CICSVR stops the recovery for this sphere and continues for the other spheres.

**User Response:** For an explanation of the codes in this message, refer to z/OS DFSMS Macro Instructions for Data Sets. Look at the codes and correct any errors. Restore the VSAM data sets from the backup copies and resubmit the job.

#### **DWW0243E An illegal record length is in the after-image record. The data set is** dddd**.**

**Explanation:** CICSVR has found an after-image with an invalid record length when recovering from a CICS/MVS log. The keyword value FIXED in the FCTCOMP command is not specified. The CICSVR default is VARIABLE. Thus, CICS assumes the first 4 bytes to be the record descriptor word (RDW). Refer to z/OS DFSMS Macro Instructions for Data Sets for more information about the RDW.

**System Action:** CICSVR stops the recovery for this sphere and continues for the other spheres.

**User Response:** Include the FCTCOMP FIXED command and keyword, and then rerun CICSVR. If CICSVR applied updates to the VSAM data set, restore a new copy from the backup before you rerun the job.

#### **DWW0400S The DD statement that defines logs for a forward recovery run is incorrect.**

**Explanation:** The DD statement that defines logs for a recovery run must be named DWWLOG. All logs must be concatenated to this ddname.

The DD statements that define logs for a backout run must be named DWWLOG $x$ , where  $x$  is either blank or a number in the range 0-9. The ddname of the first log to be defined must be DWWLOG, the second DWWLOG0, the third DWWLOG1, and so on, ending with DWWLOG9 for the eleventh and last log. The supplied DD statements are not in this form.

**System Action:** Processing of CICSVR stops after completion of CICSVR command analysis. No recovery will occur.

#### **User Response:**

- Batch–Ensure that all logs are named according to the standard described in CICSVR MVS/ESA V2R3 User's Guide and Reference, and then resubmit the job.
- Online–Check your changes to the CICSVR JCL skeleton and resubmit the job.

#### **DWW0401S The first record on the current log is not a label record.**

**Explanation:** The current log does not start with a label record, or the log is empty.

**System Action:** CICSVR stops the backout or forward recovery and prints the reports.

#### **User Response:**

- Batch–Ensure that the first record is a log label record and then rerun CICSVR. Remember to restore the VSAM data sets from the backup copies before resubmitting the job.
- Online–Examine the log. If it is invalid, deregister it. Restore the VSAM data sets from the backup copies and rerun. (For complete recovery, if a DFSMShsm backup exists and you have not excluded the restore, CICSVR will perform the DFSMShsm restore for you.)

#### **DWW0450W A gap is encountered between record** nn**1 and record** nn**2 on log** dddd **when reading forward. Processing continues.**

**Explanation:** A gap in the sequence numbers between two label records is found in log dddd. The records are in the correct time sequence. That is, record nn1, which precedes record nn2 on the log, has an earlier time stamp. This message could mean that records needed for recovery are missing. Some possible causes are:

- A log was skipped during archiving.
- Label records were skipped over by a selective archiving program; records needed for recovery might also be skipped.
- The journal archive control data set (JACD) is damaged or inaccessible, causing the wrong sequence numbers to be used on label records.
- A log contained data other than log records.

This message is issued if command SEQCHKR GAPINSEQUENCE(WARNING) is specified, or WARNING is specified in the sequence checking secondary window.

**System Action:** CICSVR continues the recovery.

#### **User Response:**

Batch–Find out why there is a gap in the label records. (Check the contents of the log to see whether all records needed for recovery are present.) Rerun CICSVR.

Remember to restore the VSAM data sets from the backup copies before you rerun CICSVR.

Online–If a log containing records needed for recovery is missing, archive this log and rerun CICSVR.

If all logs are present, find out why there is a gap in the label records. (Check the contents of the log to see whether all records needed for recovery are present.)

Remember to restore the VSAM data sets from the backup copies before you rerun CICSVR. (For complete recovery, if a DFSMShsm backup exists and you have not excluded the restore, CICSVR will perform the DFSMShsm restore for you.)

#### **DWW0451S A gap is encountered between record** nn**1 and record** nn**2 on log** dddd **when reading forward. Processing terminates.**

**Explanation:** Same as explanation for message DWW0450W, except that this message is issued if command SEQCHKR GAPINSEQUENCE(STOP) is specified, or if STOP is specified in the sequence checking secondary window.

**System Action:** CICSVR stops the recovery and prints the reports.

#### **User Response:**

Batch–Find out why there is a gap in the label records. (Check the contents of the log to see whether all records needed for recovery are present.) Rerun CICSVR.

If you want to accept the error message, specify either of these commands:

SEQCHKR GAPINSEQUENCE(WARNING) SEQCHKR GAPINSEQUENCE(IGNORE)

Remember to restore the VSAM data sets from the backup copies before you rerun CICSVR.

Online–If a log containing records needed for recovery is missing, archive this log and rerun CICSVR.

If all logs are present, find out why there is a gap in the label records. (Check the contents of the log to see whether all records needed for recovery are present.)

If you want to accept the error message, specify either WARNING or IGNORE in the sequence checking secondary window.

Remember to restore the VSAM data sets from the backup copies before you rerun CICSVR. (For complete recovery, if a DFSMShsm backup exists and you have not excluded the restore, CICSVR will perform the DFSMShsm restore for you.)

#### **DWW0452W Record** nn**1 is found out of sequence when reading forward on log** dddd**. The preceding record is** nn**2. Processing continues.**

**Explanation:** Two label records are not in the correct time sequence in log *dddd*. Record nn2, which precedes record nn1 on the log, has a later time stamp. Also, the sequence numbers of these records are not in sequence.

**Note:** For CICS/MVS logs, the label sequence numbers nn1 and nn2 are artificially created when CICSVR converts the label record to CICS/ESA format. So the label sequence numbers do not appear on the CICS/MVS log.

Some possible causes for this message are:

- A log was written over an older log and the data set is not closed. This can occur when the system abends.
- The time and date were specified incorrectly during an IPL of the operating system.
- A log contained data other than log records.

This message is issued if command SEQCHKR OUTOFSEQUENCE(WARNING) is specified, or if WARNING is specified in the sequence checking secondary window.

**System Action:** CICSVR continues the recovery.

#### **User Response:**

Batch–Find out why there is a gap in the label records. (Check the contents of the log to see whether all records needed for recovery are present.) Rerun CICSVR.

Remember to restore the VSAM data sets from the backup copies before you rerun CICSVR. (For complete recovery, if a DFSMShsm backup exists and you have not excluded the restore, CICSVR will perform the DFSMShsm restore for you.)

#### **DWW0453S Record** nn**1 is found out of sequence when reading forward on log** dddd**. The preceding record is** nn**2. Processing terminates.**

**Explanation:** Two label records are not in the correct time sequence in log dddd. Record nn2, which precedes record nn1 on the log, has a later time stamp. Also, the sequence numbers of these records are not in sequence.

**Note:** For CICS/MVS logs, the label sequence numbers nn1 and nn2 are artificially created when CICSVR converts the label record to CICS/ESA format. So the label sequence numbers do not appear on the native CICS/MVS log.

Some possible causes for this message are:

- A log has been written over an older log and the data set is not closed. This can occur when the system abends.
- The time and date were specified incorrectly during an IPL of the operating system.
- A log contained data other than log records.
- This message is issued if you specified:
- The SEQCHKR OUTOFSEQUENCE(STOP) command.
- STOP in the sequence checking secondary window.
- No option in the out of sequence field of the sequence checking secondary window.

**System Action:** CICSVR stops the recovery and prints the reports.

#### **User Response:**

Batch–Find out why there is a gap in the label records. (Check the contents of the log to see whether all records needed for recovery are present.) Rerun CICSVR.

If you want to accept the error message and run CICSVR, specify either of these commands:

SEQCHKR OUTOFSEQUENCE(WARNING) SEQCHKR OUTOFSEQUENCE(IGNORE)

Remember to restore the VSAM data sets from the backup copies before you rerun CICSVR.

Online–If logs are specified in the wrong order, correct the order and rerun CICSVR.

If a log was not closed, close it and rerun CICSVR.

If you want to accept the error message and run CICSVR, specify either WARNING or IGNORE in the sequence checking secondary window.

Remember to restore the VSAM data sets from the backup copies before you rerun CICSVR. (For complete recovery, if a DFSMShsm backup exists and you have not excluded the restore, CICSVR will perform the DFSMShsm restore for you.)

#### **DWW0454W An unexpected zero sequence number is found when reading forward on log** dddd**. The preceding record is** nn**1. Processing continues.**

**Explanation:** A label record with a zero sequence number was found, and the record before it (nn1) does not have the maximum sequence number  $(2^{32}-1)$ . Both records are on log dddd. Some possible causes are:

- The sequence number was reset to zero by CICS. If you do not have a journal archive control data set (JACD), CICS resets the sequence number at every cold start and warm start. CICSVR functions correctly in this situation.
- v A zero sequence number occurred because the JACD is damaged or lost. CICSVR functions correctly in this situation.
- A log was skipped during archiving, and the next log started with a record with zero sequence number.
- A log contained data other than log records.

This message is issued if command SEQCHKR RESETSEQUENCE(WARNING) is specified, or if WARNING is specified in the sequence checking secondary window.

**System Action:** CICSVR continues the recovery.

#### **User Response:**

• Batch–If the sequence number was reset to zero because you are not using a JACD, no action is required.

If you are using a JACD, find out why the zero sequence number occurred. If the JACD is damaged or lost, no action is required. If a log was skipped during archiving, rerun CICSVR after archiving the log. In other cases, check the contents of the log to see whether all records needed for recovery are present.

Remember to restore the VSAM data sets from the backup copies before you rerun CICSVR.

Online–If the sequence number was reset to zero because you are not using a JACD, no action is required.

If you are using a JACD, find out why the zero sequence number occurred. If the JACD is damaged or lost, no action is required. If a log was skipped during archiving, rerun CICSVR after archiving the log. In other cases, check the contents of the log to see whether all records needed for recovery are present.

Remember to restore the VSAM data sets from the backup copies before you rerun CICSVR. (For complete recovery, if a DFSMShsm backup exists and you have not excluded the restore, CICSVR will perform the DFSMShsm restore for you.)

#### **DWW0455S An unexpected zero sequence number is found when reading forward on log** dddd**. The preceding record is** nn**1. Processing terminates.**

**Explanation:** A label record with a zero sequence number was found, and the record before it (nn1) does not have the maximum sequence number  $(2^{32}-1)$ . Both records are on log dddd. Some possible causes are:

- The sequence number was reset to zero by CICS. If you do not have a journal archive control data set (JACD), CICS resets the sequence number at every cold start and warm start. CICSVR functions correctly in this situation.
- v A zero sequence number occurred because the JACD is damaged or lost. CICSVR functions correctly in this situation.
- A log was skipped during archiving, and the next log started with a record with zero sequence number.

• A log contained data other than log records.

This message is issued if you specified:

- The SEQCHKR RESETSEQUENCE (STOP) command
- STOP in the sequence checking secondary window
- No option in the reset sequence field of the sequence checking secondary window

**System Action:** CICSVR stops the recovery and prints the reports.

#### **User Response:**

• Batch–If the sequence number was reset to zero because you are not using a JACD, specify one of these commands and then rerun CICSVR:

> SEQCHKR RESETSEQUENCE(WARNING) SEQCHKR RESETSEQUENCE(IGNORE)

If you are using a JACD, find out why the zero sequence number occurred. If the JACD is damaged or lost, no action is required. If a log was skipped during archiving, rerun CICSVR after archiving the log. In other cases, check the contents of the log to see whether all records needed for recovery are present.

If you want to accept the error message and run CICSVR, specify either of these commands:

SEQCHKR RESETSEQUENCE(WARNING) SEQCHKR RESETSEQUENCE(IGNORE)

Remember to restore the VSAM data sets from the backup copies before you rerun CICSVR.

Online–If the sequence number was reset to zero because you are not using a JACD, specify either WARNING or IGNORE in the sequence checking secondary window.

If you are using a JACD, find out why the zero sequence number occurred. If the JACD is damaged or lost, no action is required. If a log was skipped during archiving, rerun CICSVR after archiving the log. In other cases, check the contents of the log to see whether all records needed for recovery are present.

If you want to accept the error message and run CICSVR, specify either WARNING or IGNORE in the sequence checking secondary window.

Remember to restore the VSAM data sets from the backup copies before you rerun CICSVR. (For complete recovery, if a DFSMShsm backup exists and you have not excluded the restore, CICSVR will perform the DFSMShsm restore for you.)

#### **DWW0456W A gap is encountered when switching logs and reading forward. Record** nn**1 on log** dddd**1 precedes record** nn**2 on log** dddd**2. Processing continues.**

**Explanation:** A sequence number gap was found between two label records when switching logs; the sequence numbers are not in sequence. The records are in the correct time sequence. That is, record nn1, which is the last record on log dddd1, has an earlier time stamp than record  $nn2$ , which is the first record on log dddd2. This message might mean that records needed for recovery are missing. Some possible causes are:

- A log was omitted when specifying the logs to CICSVR in the ALLOCATE statement, or logs are specified in the wrong order.
- A log was skipped during archiving.
- Label records were skipped over by a selective archiving program; records needed for recovery might also be skipped.
- The journal archive control data set (JACD) is damaged or inaccessible, causing the wrong sequence numbers to be used on label records.
- A log contained data other than log records.

This message is issued if command SEQCHKL GAPINSEQUENCE(WARNING) is specified, or if WARNING is specified in the sequence checking secondary window.

**System Action:** CICSVR continues the recovery.

#### **User Response:**

Batch–If you omitted a log that does not contain any records needed for the recovery run, no action is required. CICSVR recovery functions correctly when a log is missing if the log does not contain any records for the data sets being recovered.

If a log containing records needed for recovery is missing, archive this log and rerun CICSVR.

If all logs are present, find out why there is a gap in the label records. (Check the contents of the log to see whether all records needed for recovery are present.)

Remember to restore the VSAM data sets from the backup copies before you rerun CICSVR.

Online–If you omitted a log that does not contain any records needed for the recovery run, no action is required. CICSVR recovery functions correctly when a log is missing if the log does not contain any records for the data sets being recovered.

If a log containing records needed for recovery is missing, archive this log and rerun CICSVR.

If all logs are present, find out why there is a gap in the label records. (Check the contents of the log to see whether all records needed for recovery are present.)

Remember to restore the VSAM data sets from the backup copies before you rerun CICSVR. (For complete recovery, if a DFSMShsm backup exists and you have not excluded the restore, CICSVR will perform the DFSMShsm restore for you.)

#### **DWW0457S A gap is encountered when switching logs and reading forward. Record** nn**1 on log** dddd**1 precedes record** nn**2 on log** dddd**2. Processing terminates.**

**Explanation:** A sequence number gap was found between two label records when switching logs; the sequence numbers are not in sequence. The records are in the correct time sequence. That is, record nn1, which is the last record on log dddd1, has an earlier time stamp than record nn2, which is the first record on log dddd2. This message might mean that records needed for recovery are missing. Some possible causes are:

- A log was omitted when specifying the log to CICSVR in the ALLOCATE statement, or logs are specified in the wrong order.
- A log was skipped during archiving.
- Label records were skipped over by a selective archiving program; records needed for recovery might also be skipped.
- The journal archive control data set (JACD) is damaged or inaccessible, causing the wrong sequence numbers to be used on label records.
- A log contained data other than log records.

This message is issued if you specified:

- The SEQCHKR GAPINSEQUENCE (STOP) command
- STOP in the sequence checking secondary window
- No option in the gap in sequence field of the sequence checking secondary window

**System Action:** CICSVR stops the recovery and prints the reports.

#### **User Response:**

• Batch–If you omitted a log that does not contain any records needed for the recovery run, the run will be successful if you rerun CICSVR and specify either of these commands:

> SEQCHKR GAPINSEQUENCE(WARNING) SEQCHKR GAPINSEQUENCE(IGNORE)

If a log containing records needed for recovery is missing, archive this log and rerun CICSVR.

If all logs are present, find out why there is a gap in the label records. (Check the contents of the log to see whether all records needed for recovery are present.)

If you want to accept the error message and run CICSVR, specify either of these commands:

SEQCHKR GAPINSEQUENCE(WARNING) SEQCHKR GAPINSEQUENCE(IGNORE)

Remember to restore the VSAM data sets from the backup copies before you rerun CICSVR.

Online–If you omitted a log that does not contain any records needed for the recovery run, the run will be successful if you rerun CICSVR and specify either WARNING or IGNORE in the sequence checking secondary window.

If a log containing records needed for recovery is missing, archive this log and rerun CICSVR.

If all logs are present, find out why there is a gap in the label records. (Check the contents of the log to see whether all records needed for recovery are present.)

If you want to accept the error message and run CICSVR, specify either WARNING or IGNORE in the sequence checking secondary window.

Remember to restore the VSAM data sets from the backup copies before you rerun CICSVR. (For complete recovery, if a DFSMShsm backup exists and you have not excluded the restore, CICSVR will perform the DFSMShsm restore for you.)

#### **DWW0458W A record is found out of sequence when switching logs and reading forward. Record** nn**1 on log** dddd**1 precedes record** nn**2 on log** dddd**2. Processing continues.**

**Explanation:** Two label records are not in the correct time sequence. Record nn1, which is the last record on log dddd1, has a later time stamp than record nn2, which is the first record on log dddd2. Also, the sequence numbers of these records are not in sequence.

**Note:** For CICS/MVS logs, the label sequence numbers nn1 and nn2 are artificially created when CICSVR converts the label record to CICS/ESA format. So, the label sequence numbers do not appear on the native CICS/MVS log.

Some possible causes for this message are:

- Logs are specified in the wrong order in the ALLOCATE statement or the same log was specified twice.
- Logs were archived in the wrong time sequence, or a log was archived twice in a row.
- A log was written over an older log, and the data set is not closed. This can occur when the system abends.
- The time and date were specified incorrectly during an IPL of the operating system.
- A log contained data other than log records.

This message is issued if command SEQCHKL OUTOFSEQUENCE(WARNING) is specified, or if WARNING is specified in the sequence checking secondary window.

**System Action:** CICSVR continues the recovery.

**User Response:**

Batch–If logs are specified in the wrong order, correct the order and rerun CICSVR. If a log was not closed, close it and rerun CICSVR.

Remember to restore the VSAM data sets from the backup copies before you rerun CICSVR.

- Online–Contact your local IBM Support Center.
- Remember to restore the VSAM data sets from the backup copies before you rerun CICSVR. (For complete recovery, if a DFSMShsm backup exists and you have not excluded the restore, CICSVR will perform the DFSMShsm restore for you.)

#### **DWW0459S A record is found out of sequence when switching logs and reading forward. Record** nn**1 on log** dddd**1 precedes record** nn**2 on log** dddd**2. Processing terminates.**

**Explanation:** Two label records are not in the correct time sequence. Record nn1, which is the last record on log dddd1, has a later time stamp than record nn2, which is the first record on log dddd2. Also, the sequence numbers of these records are not in sequence.

**Note:** For CICS/MVS logs, the label sequence numbers nn1 and nn2 are artificially created when CICSVR converts the label record to CICS/ESA format. So, the label sequence numbers do not appear on the native CICS/MVS log.

Some possible causes for this message are:

- Logs were specified in the wrong order in the ALLOCATE statement, or the same log was specified twice.
- Logs were archived in the wrong time sequence, or a log was archived twice in a row.
- A log was written over an older log, and the data set is not closed. This can occur when the system abends.
- The time and date were specified incorrectly during an IPL of the operating system.
- A log contained data other than log records.

This message is issued if you specified:

- The SEQCHKR OUTOFSEQUENCE (STOP) command
- STOP in the sequence checking secondary window
- No option in the out of sequence field of the sequence checking secondary window

**System Action:** CICSVR stops the recovery and prints the reports.

#### **User Response:**

• Batch–If logs are specified in the wrong order, correct the order and rerun CICSVR. If a log was not closed, close it and rerun CICSVR.

If you want to accept the error message and run CICSVR, specify either of these commands:

SEQCHKR OUTOFSEQUENCE(WARNING) SEQCHKR OUTOFSEQUENCE(IGNORE)

Remember to restore the VSAM data sets from the backup copies before you rerun CICSVR.

Online–Contact your local IBM Support Center.

If you want to accept the error message and run CICSVR, specify either WARNING or IGNORE in the sequence checking secondary window.

Remember to restore the VSAM data sets from the backup copies before you rerun CICSVR. (For complete recovery, if a DFSMShsm backup exists and you have not excluded the restore, CICSVR will perform the DFSMShsm restore for you.)

#### **DWW0460W A record with a zero sequence number is found when switching logs and reading forward. Record** nn**1 on log** dddd**1 precedes record** nn**2 on log** dddd**2. Processing continues.**

**Explanation:** A label record with a zero sequence number was found, and the record before it (nn1) does not have the maximum sequence number  $(2^{32}-1)$ . Record nn1 is the last record on log dddd1, and the zero record is the first record on log dddd2. Some possible causes for this message are:

- The sequence number was reset to zero by CICS. If you do not have a journal archive control data set (JACD), CICS resets the sequence number at every cold start and warm start. CICSVR functions correctly in this situation.
- A log was omitted when specifying the logs in the ALLOCATE statement, and the next log started with a zero record.
- v A zero sequence number occurred because the JACD is damaged or lost. CICSVR functions correctly in this situation.
- A log was skipped during archiving, and the next log started with a record with a zero sequence number.
- A log contained data other than log records.

This message is issued if command SEQCHKL RESETSEQUENCE(WARNING) is specified, or if WARNING is specified in the sequence checking secondary window.

**System Action:** CICSVR continues the recovery.

#### **User Response:**

Batch–If the sequence number was reset to zero because you are not using a JACD, no action is required.

If you omitted a log, archive this log and rerun CICSVR.

If you are using a JACD, find out why the zero sequence number occurred. If the JACD is damaged or lost, no action is required. If a log was skipped during archiving, rerun CICSVR after archiving the

log. In other cases, check the contents of the log to see whether all records needed for recovery are present.

Remember to restore the VSAM data sets from the backup copies before you rerun CICSVR.

Online–If the sequence number was reset to zero because you are not using a JACD, no action is required.

If you omitted a log, archive this log and rerun CICSVR.

If you are using a JACD, find out why the zero sequence number occurred. If the JACD is damaged or lost, no action is required. If a log was skipped during archiving, rerun CICSVR after archiving the log. In other cases, check the contents of the log to see whether all records needed for recovery are present.

Remember to restore the VSAM data sets from the backup copies before you rerun CICSVR. (For complete recovery, if a DFSMShsm backup exists and you have not excluded the restore, CICSVR will perform the DFSMShsm restore for you.)

#### **DWW0461S A record with a zero sequence number is found when switching logs and reading forward. Record** nn**1 on log** dddd**1 precedes record** nn**2 on log** dddd**2. Processing terminates.**

**Explanation:** Two label records are not in the correct time sequence. Record nn1, which is the last record on log dddd1, has a later time stamp than record nn2, which is the first record on log dddd2. Also, the sequence numbers of these records are not in sequence. Some possible causes for this message are:

- The logs are specified in the wrong order in the ALLOCATE statement, or the same log was specified twice.
- Logs were archived in the wrong time sequence, or a log was archived twice.
- A log was written over an older log, and the data set is not closed. This can occur when the system abends.
- The time and date were specified incorrectly during an IPL of the operating system.
- A log contained data other than log records.

This message is issued if command SEQCHKL RESETSEQUENCE(STOP) is specified, or if STOP is specified in the sequence checking secondary window.

**System Action:** CICSVR stops the recovery and prints the reports.

#### **User Response:**

Batch–If the sequence number was reset to zero because you are not using a journal archive control data set (JACD), specify either of these commands and then rerun CICSVR:

SEQCHKL RESETSEQUENCE(WARNING) SEQCHKL RESETSEQUENCE(IGNORE)

If you omitted a log, archive this log and rerun CICSVR.

If you are using a JACD, find out why the zero sequence number occurred. If the JACD is damaged or lost, no action is required. If a log was skipped during archiving, rerun CICSVR after archiving the log. In other cases, check the contents of the log to see whether all records needed for recovery are present.

If you want to accept the error message and run CICSVR, specify one of these commands:

SEQCHKL RESETSEQUENCE(WARNING) SEQCHKL RESETSEQUENCE(IGNORE)

Remember to restore the VSAM data sets from the backup copies before you rerun CICSVR.

Online–If the sequence number was reset to zero because you are not using a journal archive control data set (JACD), specify either WARNING or IGNORE in the sequence checking secondary window.

If you omitted a log, archive this log and rerun CICSVR.

If you are using a JACD, find out why the zero sequence number occurred. If the JACD is damaged or lost, no action is required. If a log was skipped during archiving, rerun CICSVR after archiving the log. In other cases, check the contents of the log to see whether all records needed for recovery are present.

If you want to accept the error message and run CICSVR, specify either WARNING or IGNORE in the sequence checking secondary window.

Remember to restore the VSAM data sets from the backup copies before you rerun CICSVR. (For complete recovery, if a DFSMShsm backup exists and you have not excluded the restore, CICSVR will perform the DFSMShsm restore for you.)

#### **DWW0462I A preformatted log** dddd **does not have an end-of-file marker.**

**Explanation:** CICSVR has read a preformatted log record on log dddd. CICSVR interprets this as a signal that it has just read past the logical end of file.

**System Action:** CICSVR recovery continues with the next log.

**User Response:** None.
## **DWW0470S A record that is too short to contain the file control system prefix is found on the log** dddd**. The minimum expected length is** nn**1. The actual length is** nn**2.**

**Explanation:** A record is found on the log that is too short to accommodate the file control system prefix. The name of the log is *dddd*. The minimum length of such a record is nn1, and the actual record length found is nn2. The log being processed either is not produced by CICS, or is a CICS log that is corrupted.

**System Action:** CICSVR stops the recovery and prints the reports.

# **User Response:**

- Batch–Specify the correct log, and rerun CICSVR. Remember to restore the VSAM data sets from the backup copies before you rerun CICSVR.
- Online–Contact your local IBM Support Center.

Remember to restore the VSAM data sets from the backup copies before you rerun CICSVR. (For complete recovery, if a DFSMShsm backup exists and you have not excluded the restore, CICSVR will perform the DFSMShsm restore for you.)

#### **DWW0471S The file control system prefix of a record found on the log** dddd **is too long. The maximum expected length is** nn**1. The actual length is** nn**2.**

**Explanation:** A record on the log being processed contains a file control system prefix that is too long. The name of the log is dddd. The maximum length of the file control system prefix is nn1, and the actual prefix length is nn2. The log being processed either is not produced by CICS, or is a CICS log that is corrupted.

**System Action:** CICSVR stops the recovery and prints the reports.

# **User Response:**

- Batch–Specify the correct log, and rerun CICSVR. Remember to restore the VSAM data sets from the backup copies before you rerun CICSVR.
- Online–Contact your local IBM Support Center. Remember to restore the VSAM data sets from the backup copies before you rerun CICSVR. (For complete recovery, if a DFSMShsm backup exists and you have not excluded the restore, CICSVR will perform the DFSMShsm restore for you.)

## **DWW0472S A change from CICS Version 2 record types to CICS Version 3 record types is found on, or at the start of log** dddd**. Processing terminates.**

**Explanation:** Logs are specified that contain records produced by CICS/MVS, followed by records produced by CICS/ESA. This is probably because of a log switch occurring between two logs. The log is dddd.

**System Action:** CICSVR stops the recovery and prints the reports.

# **User Response:**

Batch–Split your recovery job into several CICSVR job steps.

Remember to restore the VSAM data sets from the backup copies before you rerun CICSVR.

Online–Contact your local IBM Support Center. Remember to restore the VSAM data sets from the backup copies before you rerun CICSVR. (For complete recovery, if a DFSMShsm backup exists and you have not excluded the restore, CICSVR will perform the DFSMShsm restore for you.)

# **DWW0473S A change from CICS Version 3 record types to CICS Version 2 record types is found on, or at the start of log** dddd**. Processing terminates.**

**Explanation:** Logs are specified that contain records produced by CICS/ESA, followed by records produced by CICS/MVS. This is probably because of a log switch occurring between two logs. The log is dddd.

**System Action:** CICSVR stops the recovery and prints the reports.

# **User Response:**

Batch–Split your recovery job into several CICSVR job steps.

Remember to restore the VSAM data sets from the backup copies before you rerun CICSVR.

Online–Contact your local IBM Support Center. Remember to restore the VSAM data sets from the backup copies before you rerun CICSVR. (For complete recovery, if a DFSMShsm backup exists and you have not excluded the restore, CICSVR will perform the DFSMShsm restore for you.)

## **DWW0474S A DSNAME record found on log** dddd **is too short. The minimum expected length was** nn**1. The actual record length was** nn**2. Processing terminates.**

**Explanation:** A DSNAME record is found on the log that is too short. The name of the log is dddd. The minimum length of such a record is nn1, and the actual DSNAME record length found is nn2. The log being processed either is not produced by CICS, or is a CICS log that is corrupted.

**System Action:** CICSVR stops the recovery and prints the reports.

# **User Response:**

• Batch–Specify the correct log, and rerun CICSVR. Remember to restore the VSAM data sets from the backup copies before you rerun CICSVR.

• Online–Contact your local IBM Support Center. Remember to restore the VSAM data sets from the backup copies before you rerun CICSVR. (For complete recovery, if a DFSMShsm backup exists and you have not excluded the restore, CICSVR will perform the DFSMShsm restore for you.)

# **DWW0475S A DSNAME record with an incorrect version has been found on log** dddd**. Processing terminates.**

**Explanation:** A log was specified that contains records produced by different versions of CICS. The log is dddd.

**System Action:** CICSVR stops the recovery and prints the reports.

# **User Response:**

- Batch–Specify the correct log, and rerun CICSVR. Remember to restore the VSAM data sets from the backup copies before you rerun CICSVR.
- Online–Contact your local IBM Support Center.

Remember to restore the VSAM data sets from the backup copies before you rerun CICSVR. (For complete recovery, if a DFSMShsm backup exists and you have not excluded the restore, CICSVR will perform the DFSMShsm restore for you.)

### **DWW0476S A record with an invalid access path key offset or length is found on log** dddd**. The offset is** nn**1, and the length is** nn**2. Processing terminates.**

**Explanation:** A log was specified that contains a record with an invalid access path key length, or an invalid offset to the access path key. The name of the log is *dddd*. The offset found on the log is nn1, and the length found is nn2.

**System Action:** CICSVR stops the recovery and prints the reports.

# **User Response:**

- Batch–Specify the correct log, and rerun CICSVR. Remember to restore the VSAM data sets from the backup copies before you rerun CICSVR.
- Online–Contact your local IBM Support Center.

Remember to restore the VSAM data sets from the backup copies before you rerun CICSVR. (For complete recovery, if a DFSMShsm backup exists and you have not excluded the restore, CICSVR will perform the DFSMShsm restore for you.)

## **DWW0477S A record with an invalid base key offset or length is found on log** dddd**. The offset is** nn**1, and the length is** nn**2. Processing terminates.**

**Explanation:** A log was specified that contains a record with an invalid base key length, or an invalid

offset to the base key. The name of the log is *dddd*. The offset found on the log is nn1, and the length found is nn2.

**System Action:** CICSVR stops the recovery and prints the reports.

# **User Response:**

- Batch–Specify the correct log, and rerun CICSVR. Remember to restore the VSAM data sets from the backup copies before you rerun CICSVR.
- Online–Contact your local IBM Support Center. Remember to restore the VSAM data sets from the backup copies before you rerun CICSVR. (For complete recovery, if a DFSMShsm backup exists and you have not excluded the restore, CICSVR will perform the DFSMShsm restore for you.)

# **DWW0478S A record with an invalid redo part offset or length is found on log** dddd**. The offset is** nn**1, and the length is** nn**2. Processing terminates.**

**Explanation:** A log was specified that contains a record with an invalid redo part length, or an invalid offset to the redo part. The name of the log is dddd. The offset found on the log is nn1, and the length found is nn2.

**System Action:** CICSVR stops the recovery and prints the reports.

# **User Response:**

- Batch–Specify the correct log, and rerun CICSVR. Remember to restore the VSAM data sets from the backup copies before you rerun CICSVR.
- Online–Contact your local IBM Support Center.
- Remember to restore the VSAM data sets from the backup copies before you rerun CICSVR. (For complete recovery, if a DFSMShsm backup exists and you have not excluded the restore, CICSVR will perform the DFSMShsm restore for you.)

### **DWW0479W Log records with FCT entry name** fff **for the data set** dddd **are processed as being in variable format. But** nn**1 out of** nn**2 add or update log records did not meet variable format checks.**

**Explanation:** Some records on the log for file control table (FCT) entry name fff, and data set name dddd, are processed by CICSVR as being in variable record format. Not all the records on the log for FCT fff and data set dddd are in variable record format. A total of nn2 records are processed for that data set, and nn1 add or update records on the log are not in variable record format.

If you are running CICSVR without the ISPF dialog interface, this message could be caused by an incorrect or missing FCTCOMP specification.

If you are using the ISPF dialog interface, this message could be caused by incorrect or missing input in the log format parameters secondary window.

**System Action:** CICSVR completes the recovery.

#### **User Response:**

- Batch–CICSVR might damage your VSAM data set. Check your data set, and correct the FCTCOMP command. If necessary, restore the data set from the backup copies, and rerun CICSVR.
- Online–CICSVR might damage your VSAM data set. Check your data set, and correct the parameters in the log format parameters secondary window. If necessary, restore the data set from the backup copies, and rerun CICSVR. (For complete recovery, if a DFSMShsm backup exists and you have not excluded the restore, CICSVR will perform the DFSMShsm restore for you.)

### **DWW0480W Log records with FCT entry name** fff **for the data set** dddd **are processed as being in fixed format. But all the nn add or update log records met variable format checks.**

**Explanation:** All records on the log for file control table (FCT) entry name fff and data set name dddd, are processed by CICSVR as being in fixed record format. But, all the records on the log for FCT fff and data set dddd met variable record format checks.

If you are running CICSVR without the ISPF dialog interface, this message could be caused by an incorrect FCTCOMP specification.

If you are using the ISPF dialog interface, this message could be caused by incorrect input in the log format parameters secondary window.

**System Action:** CICSVR completes the recovery.

### **User Response:**

- Batch–CICSVR might damage your VSAM data set. Check your data set, and correct the FCTCOMP command. If necessary, restore the data set from the backup copies, and rerun CICSVR.
- Online–CICSVR might damage your VSAM data set. Check your data set, and correct the parameters in the log format parameters secondary window. If necessary, restore the data set from the backup copies, and rerun CICSVR. (For complete recovery, if a DFSMShsm backup exists and you have not excluded the restore, CICSVR will perform the DFSMShsm restore for you.)

### **DWW0481S The record format of log** dddd **is fixed.**

**Explanation:** The record format of log *dddd* is fixed. This record format is invalid for logs.

**System Action:** CICSVR recovery stops.

#### **User Response:**

- Batch–Ensure the log record format is correct and rerun the job.
- Online–Ensure the log record format is correct and rerun the job.

#### **DWW0500A Additional logs are needed to finish backout. Enter the name of a log or STOP.**

**Explanation:** The backout function processed all the defined logs, but one or more tasks are not completely backed out. This means that one or more logs are needed to finish the backout.

You will also get this message if the data set that you are trying to process need not be backed out.

**System Action:** Processing stops until a reply is entered. If the name of a valid log is specified, the recovery will continue. If the reply is STOP, the program stops the recovery and prints the reports.

#### **User Response:**

Batch–The system administrator (or the operator) should either enter the name of the next log in the sequence to be used in the backout process, or enter STOP to stop processing.

#### **DWW0501A Log** dddd **is not allocated. Enter the new name or STOP.**

**Explanation:** The operator entered the name of a data set as a reply to message DWW0500. CICSVR attempts to dynamically allocate the data set but fails.

**System Action:** Processing stops until a reply is entered. If the name of a valid log is specified, the recovery will continue. If the reply is STOP, the program stops the recovery and prints the reports.

#### **User Response:**

Batch–The system administrator (or the operator) should either enter the name of the next log in the sequence to be used in the backout process, or enter STOP to stop processing.

### **DWW0502S Not enough logs are supplied. Processing terminates.**

**Explanation:** The system administrator, or the operator, entered STOP in response to message DWW0500, DWW0501, or DWW0503.

**System Action:** CICSVR stops the recovery and prints the reports.

#### **User Response:**

v Batch–Ensure that all required logs are available and defined to CICSVR. Add the names of older logs that are needed to complete the backout to the list of logs already described to CICSVR. Restore a new copy of the VSAM data set from the backup and resubmit the iob.

### **DWW0503A \*\*\*\* Reply is invalid \*\*\*\* Please enter the name of the log or STOP.**

**Explanation:** The reply to message DWW0500 or DWW0501 is invalid.

**System Action:** Processing stops until a valid reply is entered. If the name of a valid log is specified, the recovery will continue. If the reply is STOP, the program stops the recovery and prints the reports.

### **User Response:**

• Batch–The system administrator (or the operator) should either enter the name of the next log in the sequence to be used in the backout process, or enter STOP to stop processing.

# **DWW0504S The time limit of the log is passed but one or more tasks are not completely backed out. Current log is** dddd**. Processing terminates.**

**Explanation:** The time stamp on the log passed the time limit specified on the STARTTIME keyword of the BACKOUT command, but all tasks are not yet backed out. The current log is dddd.

**System Action:** CICSVR stops the recovery and prints the reports.

### **User Response:**

v Batch–Check the date and time entered in the STARTTIME keyword. If supplied, it should be the same as in the preceding forward recovery run, or the date and time of the latest image copy made before the backout failure. Correct the error, restore a new copy from the backup, and resubmit the job.

# **DWW0505S Delete of a record on an ESDS is requested. The data set name is** dddd**. Processing terminates.**

**Explanation:** CICSVR is requested to back out a record add on the entry-sequenced data set (ESDS) dddd, which means performing a delete on the data set. Because a physical delete cannot be performed on an ESDS, the user must supply a CICSVR ESDS delete exit, which decides how to process it.

**System Action:** CICSVR stops the recovery and prints the reports.

#### **User Response:**

- Batch-
	- 1. Supply a correct ESDS exit, using the DEFEXIT command.
	- 2. Restore a new copy of the VSAM data set from the backup.
- 3. Resubmit the job.
- Online-
	- 1. Provide a valid exit name in the CICSVR exits secondary window.
	- 2. Restore a new copy of the VSAM data set from the backup. (For complete recovery, if a DFSMShsm backup exists and you have not excluded the restore, CICSVR will perform the DFSMShsm restore for you.)
	- 3. Resubmit the job.

### **DWW0506S A backout-failed end indicator is missing. The base cluster to back out is** dddd**.**

**Explanation:** A backout-failed record is read from a log for the base cluster during a backout execution. It is flagged as either the first or a following backout-failed record for this base cluster, but no end flag is previously found.

**System Action:** CICSVR stops the backout and prints the reports.

### **User Response:**

• Batch–Use the CEMT transaction to ask about the status of data set *dddd*. Run the backout only if the status is FAILED and the message File still open does not appear. If the status is FAILED, and the message does not appear, check that the correct logs are supplied in the correct order, and that no following log is missing. Ensure that the log with the end-type backout-failed record is archived, and then resubmit the job.

# **DWW0507S No updates are applied or the backout is incomplete for** dddd**.**

**Explanation:** No before-images are located on the logs, or one or more tasks are not completely backed out.

**System Action:** CICSVR stops the backout and prints the reports.

#### **User Response:**

• Batch–Check that you are not trying to process a data set that need not be backed out.

Ensure that all required logs are available and defined to CICSVR. Add the names of older logs that are needed to complete the backout to the list of logs already described to CICSVR and resubmit the job. If CICSVR applied updates to the VSAM data set, restore a new copy from the backup before you rerun the job.

### **DWW0550W A gap is encountered between record** nn**1 and record** nn**2 on log** dddd **when reading backward. Processing continues.**

**Explanation:** A sequence number gap was found between two label records in log dddd; the sequence numbers are not in sequence. The records are in the correct time sequence. That is, record nn2, which precedes record nn1 on the log, has an earlier time stamp. This message means that records needed for backout are probably missing. Some possible causes are:

- A log was skipped during archiving.
- Label records were skipped over by a selective archiving program; records needed for backout might also be skipped.
- The journal archive control data set (JACD) is damaged or inaccessible, causing the wrong sequence numbers to be used on label records.
- A log had data other than log records.

This message is issued if command SEQCHKR GAPINSEQUENCE(WARNING) is specified, or if WARNING is specified in the sequence checking secondary window.

## **System Action:** CICSVR continues the backout.

### **User Response:**

• Batch–If a log was missing, archive this log and rerun CICSVR.

If all logs are present, find out why there is a gap in the label records. (Check the contents of the log to see whether all records needed for backout are present.)

Remember to restore the VSAM data sets from the backup copies before you rerun CICSVR.

Online–If a log was missing, archive this log and rerun CICSVR.

If all logs are present, find out why there is a gap in the label records. (Check the contents of the log to see whether all records needed for backout are present.) Remember to restore the VSAM data sets from the backup copies before you rerun CICSVR. (For complete recovery, if a DFSMShsm backup exists and you have not excluded the restore, CICSVR will perform the DFSMShsm restore for you.)

### **DWW0551S A gap is encountered between record** nn**1 and record** nn**2 on log** dddd **when reading backward. Processing terminates.**

**Explanation:** A sequence number gap was found between two label records in log dddd; the sequence numbers are not in sequence. The records are in the correct time sequence. That is, record nn2, which

precedes record nn1 on the log, has an earlier time stamp. This message probably means that records needed for backout are missing. Some possible causes are:

- A log was skipped during archiving.
- Label records were skipped over by a selective archiving program; records needed for backout might also be skipped.
- The journal archive control data set (JACD) is damaged or inaccessible, causing the wrong sequence numbers to be used on label records.
- A log had data other than log records.

This message is issued if you specified:

- The SEQCHKR GAPINSEQUENCE(STOP) command
- STOP in the sequence checking secondary window
- No option in the gap in sequence field of the sequence checking secondary window

**System Action:** CICSVR stops the backout and prints the reports.

### **User Response:**

• Batch–If a log was missing, archive this log and rerun CICSVR.

If all logs are present, find out why there is a gap in the label records. (Check the contents of the log to see whether all records needed for backout are present.)

If you want to accept the error message and run CICSVR, specify either of these commands:

SEQCHKR GAPINSEQUENCE(WARNING) SEQCHKR GAPINSEQUENCE(IGNORE)

Remember to restore the VSAM data sets from the backup copies before you rerun CICSVR.

Online–If a log was missing, archive this log and rerun CICSVR.

If all logs are present, find out why there is a gap in the label records. (Check the contents of the log to see whether all records needed for backout are present.)

If you want to accept the error message and run CICSVR, specify either WARNING or IGNORE in the sequence checking secondary window.

Remember to restore the VSAM data sets from the backup copies before you rerun CICSVR. (For complete recovery, if a DFSMShsm backup exists and you have not excluded the restore, CICSVR will perform the DFSMShsm restore for you.)

## **DWW0552W A record** nn**1 is found out of sequence when reading backward on log** dddd**. The preceding record is** nn**2. Processing continues.**

**Explanation:** Two label records are not in the correct time sequence in log dddd. Record nn1, which precedes record nn2 on the log, has a later time stamp. Also, the sequence numbers of these records are not in sequence. Some possible causes for this message are:

- Logs were archived in the wrong time sequence, or a log was archived twice in a row.
- A log was written over an older log, and the data set is not closed. This can occur when the system abends.
- The time and date were specified incorrectly during an IPL of the operating system.
- A log had data other than log records.

This message is issued if command SEQCHKR OUTOFSEQUENCE(WARNING) is specified, or if WARNING is specified in the sequence checking secondary window.

**System Action:** CICSVR continues the backout.

### **User Response:**

Batch–If logs are incorrectly archived, correct the archived log and rerun CICSVR.

If a log was not closed, close it and rerun CICSVR. Remember to restore the VSAM data sets from the backup copies before you rerun CICSVR.

Online–If logs are incorrectly archived, correct the archived log and rerun CICSVR.

If a log was not closed, close it and rerun CICSVR.

Remember to restore the VSAM data sets from the backup copies before you rerun CICSVR. (For complete recovery, if a DFSMShsm backup exists and you have not excluded the restore, CICSVR will perform the DFSMShsm restore for you.)

#### **DWW0553S Record** nn**1 is found out of sequence when reading backward on log** dddd**. The preceding record is** nn**2. Processing terminates.**

**Explanation:** Two label records are not in the correct time sequence in log *dddd*. Record nn1, which precedes record nn2 on the log, has a later time stamp. Also, the sequence numbers of these records are not in sequence. Some possible causes for this message are:

- Logs were archived in the wrong time sequence, or a
- log was archived twice in a row.
- A log was written over an older log, and the data set is not closed. This can occur when the system abends.
- The time and date were specified incorrectly during an IPL of the operating system.
- A log had data other than log records.

This message is issued if you specified:

- The SEQCHKR OUTOFSEQUENCE(STOP) command.
- STOP in the sequence checking secondary window.
- No option in the out of sequence field of the sequence checking secondary window.

**System Action:** CICSVR stops the backout and prints the reports.

### **User Response:**

- Batch–If logs are specified in the wrong order, contact your local IBM Support Center.
	- If a log was not closed, close it and rerun CICSVR.

If you want to accept the error message and run CICSVR, specify either of these commands:

SEQCHKR OUTOFSEQUENCE(WARNING) SEQCHKR OUTOFSEQUENCE(IGNORE)

Remember to restore the VSAM data sets from the backup copies before you rerun CICSVR.

Online–If logs are specified in the wrong order, correct the order and rerun CICSVR.

If a log was not closed, close it and rerun CICSVR.

If you want to accept the error message and run CICSVR, specify either WARNING or IGNORE in the sequence checking secondary window.

Remember to restore the VSAM data sets from the backup copies before you rerun CICSVR. (For complete recovery, if a DFSMShsm backup exists and you have not excluded the restore, CICSVR will perform the DFSMShsm restore for you.)

### **DWW0554W An unexpected zero sequence number was found when reading backward on log** dddd**. The zero record precedes record** nn**1. Processing continues.**

**Explanation:** A label record with a zero sequence number was found, and the record before it on the log (nn1) does not have the maximum sequence number  $(2^{32}-1)$ . Both records are on log *dddd*. Some possible causes are:

- The sequence number was reset to zero by CICS. If you are not using a journal archive control data set (JACD), CICS resets the sequence number at every cold start and warm start. CICSVR functions correctly in this situation.
- v A zero sequence number occurred because the JACD is damaged or lost. CICSVR functions correctly in this situation.
- A log was skipped during archiving, and the next log started with a record with a zero sequence number.
- A log had data other than log records.

This message is issued if command SEQCHKR RESETSEQUENCE(WARNING) is specified, or if WARNING is specified in the sequence checking secondary window.

**System Action:** CICSVR continues the backout.

# **User Response:**

• Batch-If the sequence number was reset to zero because you are not using a JACD, no action is required.

If you are using a JACD, find out why the zero sequence number occurred. If the JACD is damaged or lost, no action is required. If a log was skipped during archiving, rerun CICSVR after archiving the log. In other cases, check the contents of the log to see whether all records needed for backout are present.

Remember to restore the VSAM data sets from the backup copies before you rerun CICSVR.

Online–If the sequence number was reset to zero because you are not using a JACD, no action is required.

If you are using a JACD, find out why the zero sequence number occurred. If the JACD is damaged or lost, no action is required. If a log was skipped during archiving, rerun CICSVR after archiving the log. In other cases, check the contents of the log to see whether all records needed for backout are present.

Remember to restore the VSAM data sets from the backup copies before you rerun CICSVR. (For complete recovery, if a DFSMShsm backup exists and you have not excluded the restore, CICSVR will perform the DFSMShsm restore for you.)

## **DWW0555S An unexpected zero sequence number is found when reading backward on log** dddd**. The zero record precedes record** nn**1. Processing terminates.**

**Explanation:** A label record with a zero sequence number was found, and the record before it on the log (nn1) does not have the maximum sequence number  $(2^{32}-1)$ . Both records are on log *dddd*. Some possible causes for this message are:

- The sequence number was reset to zero by CICS. If you are not using a journal archive control data set (JACD), CICS resets the sequence number at every cold start and warm start. CICSVR functions correctly in this situation.
- v A zero sequence number occurred because the JACD is damaged or lost. CICSVR functions correctly in this situation.
- A log was skipped during archiving, and the next log started with a record with a zero sequence number.
- A log had data other than log records.

This message is issued if you specified:

- The SEQCHKR OUTOFSEQUENCE (STOP) command
- STOP in the sequence checking secondary window
- No option in the reset sequence field of the sequence checking secondary window

**System Action:** CICSVR stops the backout and prints the reports.

#### **User Response:**

Batch–If the sequence number was reset to zero because you are not using a JACD, specify either of these commands:

SEQCHKR RESETSEQUENCE(WARNING) SEQCHKR RESETSEQUENCE(IGNORE)

Then restore a new copy from the backup and rerun CICSVR.

If you are using a JACD, find out why the zero sequence number occurred. If the JACD is damaged or lost, no action is required. If a log was skipped during archiving, rerun CICSVR after archiving the log. In other cases, check the contents of the log to see whether all records needed for backout are present.

If you want to accept the error message and run CICSVR, specify either of these commands:

SEQCHKR RESETSEQUENCE(WARNING) SEQCHKR RESETSEQUENCE(IGNORE)

Remember to restore the VSAM data sets from the backup copies before you rerun CICSVR.

• Online–If the sequence number was reset to zero because you are not using a JACD, specify either WARNING or IGNORE in the sequence checking secondary window. Then restore a new copy from the backup and rerun CICSVR.

If you are using a JACD, find out why the zero sequence number occurred. If the JACD is damaged or lost, no action is required. If a log was skipped during archiving, rerun CICSVR after archiving the log. In other cases, check the contents of the log to see whether all records needed for backout are present.

If you want to accept the error message and run CICSVR, specify either WARNING or IGNORE in the sequence checking secondary window.

Remember to restore the VSAM data sets from the backup copies before you rerun CICSVR. (For complete recovery, if a DFSMShsm backup exists and you have not excluded the restore, CICSVR will perform the DFSMShsm restore for you.)

**DWW0556W A gap is encountered when switching logs and reading backward. Record** nn**2 on log** dddd**2 precedes record** nn**1 on log** dddd**1. Processing continues.**

**Explanation:** A sequence number gap was found between two label records when switching logs; the sequence numbers are not in sequence. The records are in the correct time sequence. That is, record nn1, which is the last record on log dddd1, has an earlier time stamp than record  $nn2$ , which is the first record on log dddd2. This message could mean that records needed for backout are missing. Some possible causes are:

- A log was omitted when specifying the logs to CICSVR, or logs are specified in the wrong order.
- A log was skipped during archiving.
- Label records were skipped over by a selective archiving program; records needed for backout might be skipped also.
- The journal archive control data set (JACD) is damaged or inaccessible, causing the wrong sequence numbers to be used on label records.
- A log had data other than log records.

This message is issued if command SEQCHKL GAPINSEQUENCE(WARNING) is specified, or if WARNING is specified in the sequence checking secondary window.

**System Action:** CICSVR continues the backout.

# **User Response:**

• Batch–If a log was missing, archive this log and rerun CICSVR.

If all logs are present, find out why there is a gap in the label records. (Check the contents of the log to see whether all records needed for backout are present.) Correct the error and rerun CICSVR.

Remember to restore the VSAM data sets from the backup copies before you rerun CICSVR.

Online–If a log was missing, archive this log and rerun CICSVR.

If all logs are present, find out why there is a gap in the label records. (Check the contents of the log to see whether all records needed for backout are present.) Correct the error and rerun CICSVR.

Remember to restore the VSAM data sets from the backup copies before you rerun CICSVR. (For complete recovery, if a DFSMShsm backup exists and you have not excluded the restore, CICSVR will perform the DFSMShsm restore for you.)

# **DWW0557S A gap is encountered when switching logs and reading backward. Record** nn**2 on log** dddd**2 precedes record** nn**1 on log** dddd**1. Processing terminates.**

**Explanation:** A sequence number gap was found between two label records when switching logs; the sequence numbers are not in sequence. The records are in the correct time sequence. That is, record nn1, which is the last record on log dddd1, has an earlier time stamp than record nn2, which is the first record on log dddd2. This message could mean that records needed for backout are missing. Some possible causes are:

- A log was omitted when specifying the logs to CICSVR, or logs are specified in the wrong order.
- A log was skipped during archiving.
- Label records were skipped over by a selective archiving program; records needed for backout might also be skipped.
- The journal archive control data set (JACD) is damaged or inaccessible, causing the wrong sequence numbers to be used on label records.
- A log had data other than log records.

This message is issued if you specified:

- The SEQCHKR GAPINSEQUENCE (STOP) command
- STOP in the sequence checking secondary window
- No option in the gap in sequence field of the sequence checking secondary window

**System Action:** CICSVR stops the backout and prints the reports.

# **User Response:**

• Batch–If a log was missing, archive this log and rerun CICSVR.

If all logs are present, find out why there is a gap in the label records. (Check the contents of the log to see whether all records needed for backout are present.) Correct the error and rerun CICSVR.

If you want to accept the error message and run CICSVR, specify either of these commands:

SEQCHKL GAPINSEQUENCE(WARNING) SEQCHKL GAPINSEQUENCE(IGNORE)

Remember to restore the VSAM data sets from the backup copies before you rerun CICSVR.

Online–If a log was missing, archive this log and rerun CICSVR.

If all logs are present, find out why there is a gap in the label records. (Check the contents of the log to see whether all records needed for backout are present.) Correct the error and rerun CICSVR.

If you want to accept the error message and run CICSVR, specify either WARNING or IGNORE in the sequence checking secondary window.

Remember to restore the VSAM data sets from the backup copies before you rerun CICSVR. (For complete recovery, if a DFSMShsm backup exists and you have not excluded the restore, CICSVR will perform the DFSMShsm restore for you.)

## **DWW0558W A record is found out of sequence when switching logs and reading backward. Record** nn**2 on log** dddd**2 precedes record** nn**1 on log** dddd**1. Processing continues.**

**Explanation:** Two label records are not in the correct time sequence. Record nn1, which is the last record on log dddd1, has a later time stamp than record nn2, which is the first record on log dddd2. Also, the sequence numbers of these records are not in sequence. Some possible causes for this message are:

- The logs are specified in the wrong order, or the same log was specified twice.
- Logs were archived in the wrong time sequence, or a log was archived twice in a row.
- A log was written over an older log, and the data set is not closed. This can occur when the system abends.
- The time and date were specified incorrectly during an IPL of the operating system.
- A log had data other than log records.

This message is issued if command SEQCHKL OUTOFSEQUENCE(WARNING) is specified, or if WARNING is specified in the sequence checking secondary window.

**System Action:** CICSVR continues the backout.

#### **User Response:**

• Batch–If logs are specified in the wrong order, correct the order and rerun CICSVR. If a log was not closed, close it and rerun CICSVR.

Remember to restore the VSAM data sets from the backup copies before you rerun CICSVR.

• Online–If logs are specified in the wrong order, correct the order and rerun CICSVR. If a log was not closed, close it and rerun CICSVR.

Remember to restore the VSAM data sets from the backup copies before you rerun CICSVR. (For complete recovery, if a DFSMShsm backup exists and you have not excluded the restore, CICSVR will perform the DFSMShsm restore for you.)

## **DWW0559S A record is found out of sequence when switching logs and reading backward. Record** nn**2 on log** dddd**2 precedes record** nn**1 on log** dddd**1. Processing terminates.**

**Explanation:** Two label records are not in the correct time sequence. Record nn1, which is the last record on log dddd1, has a later time stamp than record nn2, which is the first record on log dddd2. Also, the sequence numbers of these records are not in sequence. Some possible causes for this message are:

- The logs are specified in the wrong order, or the same log was specified twice.
- Logs were archived in the wrong time sequence, or a log was archived twice in a row.
- A log was written over an older log and the data set is not closed. This can occur when the system abends.
- The time and date were specified incorrectly during an IPL of the operating system.
- A log had data other than log records.

This message is issued if you specified:

• The SEQCHKL OUTOFSEQUENCE (STOP) command

- STOP in the sequence checking secondary window
- No option in the out of sequence field of the sequence checking secondary window

**System Action:** CICSVR stops the backout and prints the reports.

#### **User Response:**

Batch–If logs are specified in the wrong order, correct the order and rerun CICSVR.

If a log was not closed, close it and rerun CICSVR.

If you want to accept the error message and run CICSVR, specify either of these commands:

SEQCHKL OUTOFSEQUENCE(WARNING) SEQCHKL OUTOFSEQUENCE(IGNORE)

Remember to restore the VSAM data sets from the backup copies before you rerun CICSVR.

Online–Contact your local IBM Support Center. If a log was not closed, close it and rerun CICSVR.

If you want to accept the error message and run CICSVR, specify either WARNING or IGNORE in the sequence checking secondary window.

Remember to restore the VSAM data sets from the backup copies before you rerun CICSVR. (For complete recovery, if a DFSMShsm backup exists and you have not excluded the restore, CICSVR will perform the DFSMShsm restore for you.)

#### **DWW0560W A record with a zero sequence number is found when switching logs and reading backward. Record** nn**2 on log** dddd**2 precedes record** nn**1 on log** dddd**1. Processing continues.**

**Explanation:** A label record with a zero sequence number was found, and the record before it on the log (nn1) does not have the maximum sequence number  $(2^{32}-1)$ . Record nn1 is the last record on log dddd1, and the zero record is the first record on log dddd2. Some possible causes are:

- The sequence number was reset to zero by CICS. If you do not have a journal archive control data set (JACD), CICS resets the sequence number at every cold start and warm start. CICSVR functions correctly in this situation.
- A log data set is omitted when specifying the logs and the next log started with a zero record.
- v A zero sequence number occurred because the JACD is damaged or lost. CICSVR functions correctly in this situation.
- A log was skipped during archiving, and the next log started with a record with a zero sequence number.
- A log had data other than log records.

This message is issued if command SEQCHKL RESETSEQUENCE(WARNING) is specified, or if WARNING is specified in the sequence checking secondary window.

**System Action:** CICSVR continues the backout.

#### **User Response:**

• Batch–If you are using a JACD, find out why the zero sequence number occurred. If the JACD is damaged or lost, no action is required. If a log was skipped during archiving, rerun CICSVR after archiving the log. In other cases, check the contents of the log to see whether all records needed for backout are present.

If you omitted a log, archive this log and rerun CICSVR.

Remember to restore the VSAM data sets from the backup copies before you rerun CICSVR.

• Online–If you are using a JACD, find out why the zero sequence number occurred. If the JACD is damaged or lost, no action is required. If a log was skipped during archiving, rerun CICSVR after archiving the log. In other cases, check the contents of the log to see whether all records needed for backout are present.

If you omitted a log, archive this log and rerun CICSVR.

Remember to restore the VSAM data sets from the backup copies before you rerun CICSVR. (For complete recovery, if a DFSMShsm backup exists and you have not excluded the restore, CICSVR will perform the DFSMShsm restore for you.)

### **DWW0561S A record with a zero sequence number is found when switching logs and reading backward. Record** nn**2 on log** dddd**2 precedes record** nn**1 on log** dddd**1. Processing terminates.**

**Explanation:** A label record with a zero sequence number was found, and the record before it on the log (nn1) does not have the maximum sequence number  $(2^{32}-1)$ . Record nn1 is the last record on log dddd1, and the zero record is the first record on log dddd2. Some possible causes are:

- The sequence number was reset to zero by CICS. If you are not using a journal archive control data set (JACD), CICS resets the sequence number at every cold start and warm start. CICSVR functions correctly in this situation.
- A log data set is omitted when specifying the logs and the next log started with a zero record.
- v A zero sequence number occurred because the JACD is damaged or lost. CICSVR functions correctly in this situation.
- A log was skipped during archiving, and the next log started with a record with a zero sequence number.
- A log had data other than log records.

This message is issued if you specified:

- The SEQCHKL RESETSEQUENCE(STOP) command
- STOP in the sequence checking secondary window
- No option in the reset sequence field of the sequence checking secondary window

**System Action:** CICSVR stops the backout and prints the reports.

### **User Response:**

Batch–If the sequence number was reset to zero because you are not using a JACD, specify either of these commands:

SEQCHKR RESETSEQUENCE(WARNING) SEQCHKR RESETSEQUENCE(IGNORE)

Then restore a new copy from the backup and rerun CICSVR.

If you omitted a log, archive this log and rerun CICSVR.

If you are using a JACD, find out why the zero sequence number occurred. If the JACD is damaged or lost, no action is required. If a log was skipped during archiving, rerun CICSVR after archiving the log. In other cases, check the contents of the log to see whether all records needed for backout are present.

If you want to accept the error message and run CICSVR, specify either of these commands:

SEQCHKL RESETSEQUENCE(WARNING) SEQCHKL RESETSEQUENCE(IGNORE)

Remember to restore the VSAM data sets from the backup copies before you rerun CICSVR.

Online–If the sequence number was reset to zero because you are not using a JACD, specify either WARNING or IGNORE in the sequence checking secondary window. Then restore a new copy from the backup and rerun CICSVR.

If you omitted a log, archive this log and rerun CICSVR.

If you are using a JACD, find out why the zero sequence number occurred. If the JACD is damaged or lost, no action is required. If a log was skipped during archiving, rerun CICSVR after archiving the log. In other cases, check the contents of the log to see whether all records needed for backout are present.

If you want to accept the error message and run CICSVR, specify either WARNING or IGNORE in the sequence checking secondary window.

Remember to restore the VSAM data sets from the backup copies before you rerun CICSVR. (For complete recovery, if a DFSMShsm backup exists and you have not excluded the restore, CICSVR will perform the DFSMShsm restore for you.)

### **DWW0562S Connect to the MVS log stream** llll **failed. The return code is** aa**, and the reason code is** bb**. The answer area contains** cc**.**

**Explanation:** CICSVR could not connect to the MVS log stream IIII.

**System Action:** Archive stops.

**User Response:** For an explanation of the codes in this message, see z/OS MVS Programming: Assembler Services Guide. Look at the codes and correct any errors.

# **DWW0563S Start browse of MVS log stream** llll **failed. The return code is** aa**, and the reason code is** bb**. The answer area contains** cc**.**

**Explanation:** The start browse operation for MVS log stream IIII failed.

**System Action:** Archive stops.

**User Response:** For an explanation of the codes in this message, see z/OS MVS Programming: Assembler Services Guide. Look at the codes and correct any errors.

### **DWW0564S End browse of MVS log stream** llll **failed. The return code is** aa**, and the reason code is** bb**. The answer area contains** cc**.**

**Explanation:** The end browse operation for MVS log stream IIII failed.

**System Action:** Archive stops.

**User Response:** For an explanation of the codes in this message, see z/OS MVS Programming: Assembler Services Guide. Look at the codes and correct any errors.

**DWW0565S Disconnect from MVS log stream** llll **failed. The return code is** aa**, and the reason code is** bb**. The answer area contains** cc**.**

**Explanation:** The disconnect operation for MVS log stream IIII failed.

**System Action:** Archive stops.

**User Response:** For an explanation of the codes in this message, see z/OS MVS Programming: Assembler Services Guide. Look at the codes and correct any errors.

# DWW0566S Browse of MVS log stream **IIII** failed. **The return code is** aa**, and the reason code is** bb**. The answer area contains** cc**.**

**Explanation:** The browse operation for MVS log stream IIII failed.

**System Action:** Archive stops.

**User Response:** For an explanation of the codes in this message, see z/OS MVS Programming: Assembler Services Guide. Look at the codes and correct any errors.

**DWW0567I MVS log stream name** llll **is specified as input for recovery of** dddd**. However, the catalog returns MVS log stream name** llll**1. The name specified as input is used for recovery.**

**Explanation:** The name of the MVS log stream you specified for the recovery run differs from the name recorded in the catalog. The name recorded in the catalog is  $III1$ .

**System Action:** The MVS log stream name III/1 is used for recovery of dddd.

### **User Response:**

- Batch–Check that the correct MVS log stream is used. If necessary, resubmit the job.
- Online–Check that the correct MVS log stream is used. If necessary, resubmit the job.

## **DWW0568S The MVS log stream name for sphere** dddd **could not be retrieved since the service was not available.**

**Explanation:** The MVS log stream name for sphere dddd could not be retrieved, as the MVS system logger is not available.

**System Action:** CICSVR stops.

### **User Response:**

- Batch–Specify an MVS log stream using the NAME keyword of the MVSLOG command and resubmit the job.
- Online–Specify an MVS log stream using the NAME keyword of the MVSLOG command and resubmit the job.

**DWW0569S The MVS log stream name for sphere** dddd **could not be retrieved. The return code is** aa**, and the reason code is** bb**. The problem determination data is** cc**.**

**Explanation:** The MVS log stream name for sphere dddd could not be retrieved.

**System Action:** CICSVR stops.

### **User Response:**

- Batch–For an explanation of the codes in this message, see z/OS MVS Programming: Assembler Services Guide. Look at the codes and correct any errors.
- Online–For an explanation of the codes in this message, see z/OS DFSMSdfp Advanced Services. Look at the codes and correct any errors.
- **DWW0570S The MVS log stream needed for sphere** dddd**1. is** llll**1, and the MVS log stream needed for sphere** llll**2 is** dddd**2. However, only one MVS log stream can be used as input.**

**Explanation:** You cannot specify more than one MVS log stream in a single CICSVR run.

### **System Action:** CICSVR stops.

# **User Response:**

- Batch–Split the CICSVR run into two steps, and resubmit the job.
- Online–Split the CICSVR run into two steps, and resubmit the job.

# **DWW0571S The log type** xx **defined for sphere** dddd **does not support forward recovery on an MVS log stream.**

**Explanation:** The log type of xx defined for sphere dddd does not allow forward recovery using an MVS log stream.

# **System Action:** CICSVR stops.

### **User Response:**

• Batch–Perform an access method services (AMS) DEFINE CLUSTER to allow forward recovery of the sphere, and rerun the job. For forward recovery using an MVS log stream, the cluster must be defined with LOG(ALL).

For more information about defining VSAM RLS options for a sphere, see z/OS DFSMS Access Method Services.

Online–Perform an access method services (AMS) DEFINE CLUSTER to allow forward recovery of the sphere, and rerun the job. For forward recovery using an MVS log stream, the cluster must be defined with LOG(ALL).

For more information about defining VSAM RLS options for a sphere, see z/OS DFSMS Access Method Services.

# **DWW0600S Open of data set** dddd **failed. VSAM return codes are R15=**cc**, FDBK=**nn**.**

**Explanation:** An attempt to open data set *dddd* failed.  $cc$  is the return code in register 15 and  $nn$  is the value of the feedback field in the request parameter list (RPL). **System Action:** CICSVR stops the recovery and prints the reports.

## **User Response:**

Batch–For an explanation of the codes in this message, see *z/OS DFSMS Macro Instructions for* Data Sets. Look at the codes and correct any errors. Restore the VSAM data sets from the backup copies and resubmit the job.

# **DWW0601I I/O error after a get request to the** dddd **data set. The key is** key**. VSAM return codes are R15=**cc**, FDBK=**nn**.**

**Explanation:** An attempt to get a record from data set dddd failed because of an I/O error. key is the key of the record to be processed when the I/O error occurred. cc is the return code in register 15, and nn is the value of the feedback field in the request parameter list (RPL).

**System Action:** Some VSAM errors may be followed by another message in the range of

DWW0210-DWW0212. If any of these messages in this range display, CICSVR terminates; otherwise, CICSVR continues.

# **User Response:**

- Batch–Some VSAM errors will not be followed by another message because they are acceptable for:
	- The backup-while-open facility, where the updates are in progress while the backup is being made
	- VSAM data sets updated on pre-CICS/ESA systems, where the after-image is written to the log before being applied to the VSAM data set itself

For an explanation of the codes in this message, see z/OS DFSMS Macro Instructions for Data Sets.

Also see CICSVR V3R1 Implementation Guide for more information about acceptable VSAM errors.

- Online–Some VSAM errors will not be followed by another message because they are acceptable for:
	- The backup-while-open facility, where the updates are in progress while the backup is being made.
	- VSAM data sets updated on pre-CICS/ESA systems, where the after-image is written to the log before being applied to the VSAM data set itself.

For an explanation of the codes in this message, see z/OS DFSMS Macro Instructions for Data Sets.

Also see CICSVR V3R1 Implementation Guide for more information about acceptable VSAM errors.

## **DWW0602I An I/O occurred error after an add request to the** dddd **data set. The key is** key**. VSAM return codes are R15=**cc**, FDBK=**nn**.**

**Explanation:** An attempt to add a record to data set dddd failed. The key of the record being processed when the I/O error occurred is key. The return code, in register 15, is cc, and nn is the value of the feedback field in the request parameter list (RPL).

**System Action:** Some VSAM errors may be followed by another message in the range of DWW0210–DWW0212. If any of these messages in this range display, CICSVR terminates; otherwise, CICSVR continues.

### **User Response:**

- Batch–Some VSAM errors will not be followed by another message because they are acceptable for:
	- The backup-while-open facility, where the updates are in progress while the backup is being made.
	- VSAM data sets updated on pre-CICS/ESA systems, where the after-image is written to the log before being applied to the VSAM data set itself.

For an explanation of the codes in this message, see z/OS DFSMS Macro Instructions for Data Sets.

Also see CICSVR V3R1 Implementation Guide for more information about acceptable VSAM errors.

- Online–Some VSAM errors will not be followed by another message because they are acceptable for:
	- The backup-while-open facility, where the updates are in progress while the backup is being made.
	- VSAM data sets updated on pre-CICS/ESA systems, where the after-image is written to the log before being applied to the VSAM data set itself.

For an explanation of the codes in this message, see z/OS DFSMS Macro Instructions for Data Sets.

Also see CICSVR V3R1 Implementation Guide for more information about acceptable VSAM errors.

#### **DWW0603I An I/O error occurred after a replace request to the** dddd **data set. The key is** key**. VSAM return codes are R15=**cc**, FDBK=**nn**.**

**Explanation:** An attempt to replace a record in data set dddd failed. key is the key of the record being processed when the I/O error occurred. cc is the return code in register 15, and nn is the value of the feedback field in the request parameter list (RPL).

**System Action:** Some VSAM errors may be followed by another message in the range of

DWW0210–DWW0212. If any of these messages in this range display, CICSVR terminates; otherwise, CICSVR continues.

### **User Response:**

- Batch–Some VSAM errors will not be followed by another message because they are acceptable for:
	- The backup-while-open facility, where the updates are in progress while the backup is being made
	- VSAM data sets updated on pre-CICS/ESA systems, where the after-image is written to the log before being applied to the VSAM data set itself

For more information about codes in the message, see z/OS DFSMS Macro Instructions for Data Sets.

Also see CICSVR V3R1 Implementation Guide for more information about acceptable VSAM errors.

- Online–Some VSAM errors will not be followed by another message because they are acceptable for:
	- The backup-while-open facility, where the updates are in progress while the backup is being made.
	- VSAM data sets updated on pre-CICS/ESA systems, where the after-image is written to the log before being applied to the VSAM data set itself.

For an explanation of the codes in the message, see z/OS DFSMS Macro Instructions for Data Sets.

Also see CICSVR V3R1 Implementation Guide for more information about acceptable VSAM errors.

## **DWW0604I An I/O error occurred after a delete request to the** dddd **data set. The key is** key**. VSAM return codes are R15=**cc**, FDBK=**nn**.**

**Explanation:** An attempt to delete a record in data set dddd failed. key is the key of the record being processed when the I/O error occurred. cc is the return code in register 15, and nn is the value of the feedback field in the request parameter list (RPL).

**System Action:** Some VSAM errors may be followed by another message in the range of DWW0210-DWW0212. If any of these messages in this range display, CICSVR terminates; otherwise, CICSVR continues.

### **User Response:**

- Batch–Some VSAM errors will not be followed by another message because they are acceptable for:
	- The backup-while-open facility, where the updates are in progress while the backup is being made.
	- VSAM data sets updated on pre-CICS/ESA systems, where the after-image is written to the log before being applied to the VSAM data set itself.

For an explanation of the codes in this message, see z/OS DFSMS Macro Instructions for Data Sets.

Also see CICSVR V3R1 Implementation Guide for more information about acceptable VSAM errors.

- Online–Some VSAM errors will not be followed by another message because they are acceptable for:
	- The backup-while-open facility, where the updates are in progress while the backup is being made.
	- VSAM data sets updated on pre-CICS/ESA systems, where the after-image is written to the log before being applied to the VSAM data set itself.

For more information about codes in this message, see z/OS DFSMS Macro Instructions for Data Sets.

Also see CICSVR V3R1 Implementation Guide for more information about acceptable VSAM errors.

### **DWW0605I An I/O error occurred after an add request to the** dddd **data set. VSAM return codes are R15=**cc**, FDBK=**nn**.**

**Explanation:** An attempt to add a record to the entry-sequenced data set (ESDS) dddd failed. cc is the return code in register 15, and nn is the value of the feedback field in the request parameter list (RPL).

**System Action:** Some VSAM errors may be followed by another message in the range of

DWW0210–DWW0212. If any of these messages in this range display, CICSVR terminates; otherwise, CICSVR continues.

### **User Response:**

- Batch–Some VSAM errors will not be followed by another message because they are acceptable for:
	- The backup-while-open facility, where the updates are in progress while the backup is being made.
	- VSAM data sets updated on pre-CICS/ESA systems, where the after-image is written to the log before being applied to the VSAM data set itself.

For an explanation of the codes in this message, see z/OS DFSMS Macro Instructions for Data Sets.

Also see CICSVR V3R1 Implementation Guide for more information about acceptable VSAM errors.

- Online–Some VSAM errors will not be followed by another message because they are acceptable for:
- The backup-while-open facility, where the updates are in progress while the backup is being made.
- VSAM data sets updated on pre-CICS/ESA systems, where the after-image is written to the log before being applied to the VSAM data set itself.

For an explanation of the codes in this message, see z/OS DFSMS Macro Instructions for Data Sets.

Also see CICSVR V3R1 Implementation Guide for more information about acceptable VSAM errors.

### **DWW0606S The VSAM data set** dddd **is in error. Data set type is** datasettype1**, original data set type is** datasettype2**.**

**Explanation:** There is a conflict between the log and the specification of the VSAM catalog of VSAM sphere dddd. datasettype1 is the data set type, as specified in the VSAM catalog. datasettype2 is the type of the data set that failed, as specified in the log.

**System Action:** CICSVR stops the recovery and prints the reports.

#### **User Response:**

Batch–The most likely cause of this error is that the VSAM sphere is altered, but a backup retaining the old attributes is being used for recovery. If a compatible backup cannot be found, the recovery must be performed in separate steps. Perform an access method services (AMS) REPRO after the step before the attributes of the VSAM sphere is changed.

**Note:** During the recovery steps, the complete set of logs should be presented each time, because it is not always possible to find out where the important tie-up records are situated. The STARTTIME and STOPTIME keywords can then be used to select the transactions for each time period.

For more information about the AMS REPRO command, see z/OS DFSMS Access Method **Services** 

Online–The most likely cause of this error is that the VSAM sphere is altered, but a backup retaining the old attributes is being used for recovery. If a compatible backup cannot be found, the recovery must be performed in separate steps. Perform an access method services (AMS) REPRO after the step before the attributes of the VSAM sphere is changed.

**Note:** During the recovery steps, the complete set of logs should be presented each time, because it is not always possible to find out where the important tie-up records are situated. The STARTTIME and STOPTIME keywords in the VSAM sphere parameters secondary window can then be used to select the transactions for each time period.

For more information about the AMS REPRO command, see *z/OS DFSMS Access Method Services*.

## **DWW0607S The VSAM data set** dddd **is in error. Key length is** length1**, original key length is** length2**.**

**Explanation:** There is a conflict between the log and the specification of the VSAM catalog of VSAM sphere

dddd, datasettype1 is the data set type, as specified in the VSAM catalog. *datasettype2* is the type of the data set that failed, as specified in the log.

**System Action:** CICSVR stops the recovery and prints the reports.

#### **User Response:**

• Batch–The most likely cause of this error is that the VSAM sphere is altered, but a backup retaining the old attributes is being used for recovery. If a compatible backup cannot be found, the recovery must be performed in separate steps. Perform an access method services (AMS) REPRO after the step before the attributes of the VSAM sphere is changed.

**Note:** During the recovery steps, the complete set of logs should be presented each time, because it is not always possible to find out where the important tie-up records are situated. The STARTTIME and STOPTIME keywords can then be used to select the transactions for each time period.

For more information about the AMS REPRO command, see z/OS DFSMS Access Method Services.

Online–The most likely cause of this error is that the VSAM sphere is altered, but a backup retaining the old attributes is being used for recovery. If a compatible backup cannot be found, the recovery must be performed in separate steps. Perform an access method services (AMS) REPRO after the step before the attributes of the VSAM sphere is changed.

**Note:** During the recovery steps, the complete set of logs should be presented each time, because it is not always possible to find out where the important tie-up records are situated. The STARTTIME and STOPTIME keywords in the VSAM sphere parameters secondary window can then be used to select the transactions for each time period.

For more information about the AMS REPRO command, see  $z$ /OS DFSMS Access Method Services.

#### **DWW0608S The VSAM data set** dddd **is in error. Maximum record length is** length1**, original maximum record length is** length2**.**

**Explanation:** There is a conflict between the log and the specification of the VSAM catalog of VSAM sphere dddd. datasettype1 is the data set type, as specified in the VSAM catalog. datasettype2 is the type of the data set that failed, as specified in the log.

**System Action:** CICSVR stops the recovery and prints the reports.

#### **User Response:**

• Batch–The most likely cause of this error is that the VSAM sphere is altered, but a backup retaining the old attributes is being used for recovery. If a compatible backup cannot be found, the recovery

must be performed in separate steps. Perform an access method services (AMS) REPRO after the step before the attributes of the VSAM sphere is changed.

**Note:** During the recovery steps, the complete set of logs should be presented each time, because it is not always possible to find out where the important tie-up records are situated. The STARTTIME and STOPTIME keywords can then be used to select the transactions for each time period.

For more information about the AMS REPRO command, see z/OS DFSMS Access Method Services.

Online–The most likely cause of this error is that the VSAM sphere is altered, but a backup retaining the old attributes is being used for recovery. If a compatible backup cannot be found, the recovery must be performed in separate steps. Perform an access method services (AMS) REPRO after the step before the attributes of the VSAM sphere is changed.

**Note:** During the recovery steps, the complete set of logs should be presented each time, because it is not always possible to find out where the important tie-up records are situated. The STARTTIME and STOPTIME keywords in the VSAM sphere parameters secondary window can then be used to select the transactions for each time period.

For more information about the AMS REPRO command, see z/OS DFSMS Access Method Services.

### **DWW0609S The VSAM data set** dddd **is in error. Relative key position is** ppp**, original relative key position is** qqq**.**

**Explanation:** There is a conflict between the log and the specification of the VSAM catalog of VSAM sphere dddd. datasettype1 is the data set type, as specified in the VSAM catalog. datasettype2 is the type of the data set that failed, as specified in the log.

**System Action:** CICSVR stops the recovery and prints the reports.

### **User Response:**

Batch–The most likely cause of this error is that the VSAM sphere is altered, but a backup retaining the old attributes is being used for recovery. If a compatible backup cannot be found, the recovery must be performed in separate steps. Perform an access method services (AMS) REPRO after the step before the attributes of the VSAM sphere is changed.

**Note:** During the recovery steps, the complete set of logs should be presented each time, because it is not always possible to find out where the important tie-up records are situated. The STARTTIME and STOPTIME keywords can then be used to select the transactions for each time period.

For more information about the AMS REPRO command, see z/OS DFSMS Access Method Services.

Online–The most likely cause of this error is that the VSAM sphere is altered, but a backup retaining the old attributes is being used for recovery. If a compatible backup cannot be found, the recovery must be performed in separate steps. Perform an access method services (AMS) REPRO after the step before the attributes of the VSAM sphere is changed.

**Note:** During the recovery steps, the complete set of logs should be presented each time, because it is not always possible to find out where the important tie-up records are situated. The STARTTIME and STOPTIME keywords in the VSAM sphere parameters secondary window can then be used to select the transactions for each time period.

For more information about the AMS REPRO command, see z/OS DFSMS Access Method Services.

### **DWW0610S The VSAM data set** dddd **is in error. Control interval size is** cisize1**, original control interval size is** cisize2**.**

**Explanation:** There is a conflict between the log and the specification of the VSAM catalog of VSAM sphere dddd. datasettype1 is the data set type, as specified in the VSAM catalog. *datasettype2* is the type of the data set that failed, as specified in the log.

**System Action:** CICSVR stops the recovery and prints the reports.

### **User Response:**

Batch–The most likely cause of this error is that the  $\overline{\text{VSAM}}$  sphere is altered, but a backup retaining the old attributes is being used for recovery. If a compatible backup cannot be found, the recovery must be performed in separate steps. Perform an access method services (AMS) REPRO after the step before the attributes of the VSAM sphere is changed.

**Note:** During the recovery steps, the complete set of logs should be presented each time, because it is not always possible to find out where the important tie-up records are situated. The STARTTIME and STOPTIME keywords can then be used to select the transactions for each time period.

For more information about the AMS REPRO command, see z/OS DFSMS Access Method Services.

Online–The most likely cause of this error is that the VSAM sphere is altered, but a backup retaining the old attributes is being used for recovery. If a compatible backup cannot be found, the recovery must be performed in separate steps. Perform an access method services (AMS) REPRO after the step before the attributes of the VSAM sphere is changed.

**Note:** During the recovery steps, the complete set of logs should be presented each time, because it is not always possible to find out where the important tie-up records are situated. The STARTTIME and STOPTIME

keywords in the VSAM sphere parameters secondary window can then be used to select the transactions for each time period.

For more information about the AMS REPRO command, see *z/OS DFSMS Access Method Services*.

#### **DWW0611S The VSAM data set** dddd **is not a base cluster.**

**Explanation:** The data set to be updated is not a base cluster. The name of the data set is dddd, as specified in the RECOVER or BACKOUT command.

**System Action:** Processing of CICSVR stops after completion of CICSVR command analysis. No recovery will occur.

#### **User Response:**

- Batch–Correct the name of the data set to be updated, or re-create it if it no longer exists. Ensure that the data set is a base cluster, and resubmit the job.
- Online–Correct the name of the data set to be updated, or create it again if it no longer exists. Ensure that the data set is a valid base cluster, and resubmit the job.

#### **DWW0612S The data set** dddd **is not found in the VSAM catalog.**

**Explanation:** The data set to be updated has not been found in the VSAM catalog. The name of the data set is *dddd*, as specified in the RECOVER or BACKOUT command.

**System Action:** Processing of CICSVR stops after completion of CICSVR command analysis. No recovery will occur.

**User Response:** Correct the name of the data set to be updated and resubmit the job.

**System Programmer Response:** Correct the name of the data set to be updated, or re-create it if it no longer exists, and resubmit the job.

## **DWW0613S VSAM failed to build the requested resource pool. VSAM return code is R15=**cc**.**

**Explanation:** VSAM returned a nonzero return code when CICSVR issued the BLDVRP macro. The number and size of buffers used are those entered in the VSAM buffer pools secondary window, (or the BLDVRP command in the input stream, if you are running CICSVR without the ISPF dialog interface). cc is the return code in register 15.

**System Action:** Processing of CICSVR stops after completion of CICSVR command analysis. No recovery will occur.

#### **User Response:**

- Batch–For an explanation of the codes in this message, see z/OS DFSMS Macro Instructions for Data Sets.
- Online–For an explanation of the codes in this message, see z/OS DFSMS Macro Instructions for Data Sets.

### **DWW0614S BLDVRP command: there is no buffer large enough for the** dddd **VSAM data set.**

**Explanation:** The data set control interval size exceeds the size of the largest buffer specified.

**System Action:** Processing of CICSVR stops after completion of CICSVR command analysis. No recovery will occur.

#### **User Response:**

- Batch–Correct the error and resubmit the job.
- Online–Correct the error using the VSAM buffer pools secondary window, and resubmit the job.

#### **DWW0615S Data set** dddd **is not a VSAM data set.**

**Explanation:** The data set to be updated is not a VSAM data set. The name of the data set is dddd, as specified in the RECOVER or BACKOUT command.

**System Action:** Processing of CICSVR stops after completion of CICSVR command analysis. No recovery will occur.

#### **User Response:**

- v Batch–Correct the name of the data set to be updated, or re-create it if it no longer exists. Ensure that the data set is a VSAM data set, and resubmit the job.
- Online–Correct the name of the data set to be updated, or re-create it if it no longer exists. Ensure that the data set is a VSAM data set, and resubmit the job.

### **DWW0616S An error occurred when reading the VSAM catalog. Return code is** cccc**-**cc**. Data set being processed is** dddd**.**

**Explanation:** While CICSVR is retrieving information from the VSAM catalog, a SHOWCAT or an SVC 26 failed with return code *cccc*. The value cc in the message shows the error:

- 01 SHOWCAT failed when retrieving information about the base cluster.
- 02 SHOWCAT failed when retrieving information about associated objects.
- 03 SVC 26 failed when retrieving path data set name.
- 04 SVC 26 failed when retrieving the high relative byte address (RBA) of the base cluster.
- 08 SHOWCAT failed when retrieving information about the log data set.

**System Action:** Processing of CICSVR stops after completion of CICSVR command analysis. No recovery will occur.

#### **User Response:**

- Batch–For an explanation of the return code cccc, see z/OS DFSMS Macro Instructions for Data Sets. Look at the codes, correct any errors, and resubmit the job.
- Online–For an explanation of the return code cccc, see z/OS DFSMS Macro Instructions for Data Sets. Look at the codes, correct any errors, and resubmit the job.

## **DWW0618I Ddname** ddn **relates to both** dddd**1 and** dddd**2.**

**Explanation:** CICSVR has detected that a ddname tie-up record on the log relates to more than one data set name.

**System Action:** CICSVR continues with the recovery.

#### **User Response:**

Batch–The ddname ddn probably appears on separate logs derived from different CICS systems. If there is no overlapping of the open and close times associated with this ddname between multiple CICS systems, there is no integrity exposure. If overlapping of processing has occurred, rerun forward recovery with a separate step for each data set.

A rarer possibility is that the ddname ddn appears on the same log. This could happen if the log covers more than one CICS session and, during those sessions, the ddname in the FCT is updated to point to a different data set. Here, there should be no potential integrity exposure because CICS cannot simultaneously access more than one data set with a single ddname.

## **DWW0619I Logging for ddname** ddn **is assumed to be in variable format on CICS/MVS logs in the absence of any FCTCOMP commands.**

**Explanation:** CICSVR assumes that the record format for the data set indicated by ddn is variable. Unlike CICS/ESA logs, CICS/MVS logs do not contain the necessary information that CICSVR needs to decide whether the recording format is FIXED or VARIABLE.

If you want to override the default, use the FCTCOMP command.

**System Action:** CICSVR continues with the recovery.

**User Response:** None.

# **DWW0620S An illegal record length is in the after-image record. The data set is** dddd**.**

**Explanation:** CICSVR has found an after-image with an invalid record length when recovering from a CICS/MVS log. The keyword value FIXED in the FCTCOMP command is not specified. The CICSVR default is VARIABLE. Thus, CICS assumes the first 4 bytes to be the record descriptor word (RDW). See z/OS DFSMS Macro Instructions for Data Sets for more information about the RDW.

**System Action:** CICSVR stops the recovery and prints the reports.

### **User Response:**

- Batch–Include the FCTCOMP FIXED command and keyword, and then rerun CICSVR. If CICSVR applied updates to the VSAM data set, restore a new copy from the backup before you rerun the job.
- Online–Include the RECFORM(FIXED) command and keyword in your CICSVR archive job, or include the equivalent value in the log format parameters secondary window. If CICSVR applied updates to the VSAM data set, restore a new copy from the backup before you rerun the job. (For complete recovery, if a DFSMShsm backup exists and you have not excluded the restore, CICSVR will perform the DFSMShsm restore for you.)

## **DWW0621I An I/O error occurred after a get request to the** aaaa **data set. The RBA/RRN=**bbbbbbbb**. VSAM return codes are R15=**cc**, FDBK=**dd**.**

**Explanation:** An attempt to get a record from data set aaaa failed because of an I/O error. bbbbbbbb is the relative byte address (if an entry-sequenced data set (ESDS)), or the relative record number (if an relative record data set (RRDS) or variable relative record data set (VRRDS)) of the record to be processed when the I/O error occurred. cc is the return code in register 15, and dd is the value of the feedback field in the request parameter list (RPL).

**System Action:** Some VSAM errors may be followed by another message in the range DWW0210–DWW0212. These messages show the

system action and indicate that CICSVR will terminate.

Other VSAM errors will not be followed by another message because they are acceptable for:

- The backup-while-open facility, where the updates are in progress while the backup is being made.
- VSAM data sets updated on pre-CICS/ESA systems, where the after-image is written to the log before being applied to the VSAM data set.
- Data set updates that were logged but not yet applied to the VSAM data set

For an explanation of the codes in this message, see z/OS DFSMS Macro Instructions for Data Sets.

Also see CICSVR V3R1 Implementation Guide for more information about acceptable VSAM errors.

**User Response:** None.

## **DWW0622I An I/O error occurred after an add request to the** dddd **data set. The RRN=**cccccccc**. VSAM return codes are R15=**cc**, FDBK=**nn**.**

**Explanation:** An attempt to add a record to data set dddd failed. The data set is an RRDS or VRRDS. cccccccc is the relative record number of the record to be processed when the I/O error occurred. The cc is the return code in register 15, and nn is the value of the feedback field in the request parameter list (RPL).

**System Action:** Some VSAM errors may be followed by another message in the range of DWW0210-DWW0212. If any of these messages in this range display, CICSVR terminates; otherwise, CICSVR continues.

# **User Response:**

- Batch–Some VSAM errors will not be followed by another message because they are acceptable for:
	- The backup-while-open facility, where the updates are in progress while the backup is being made.
	- VSAM data sets updated on pre-CICS/ESA systems, where the after-image is written to the log before being applied to the VSAM data set itself.

For an explanation of the codes in this message, see z/OS DFSMS Macro Instructions for Data Sets.

Also see CICSVR V3R1 Implementation Guide for more information about acceptable VSAM errors.

- Online–Some VSAM errors will not be followed by another message because they are acceptable for:
	- The backup-while-open facility, where the updates are in progress while the backup is being made.
	- VSAM data sets updated on pre-CICS/ESA systems, where the after-image is written to the log before being applied to the VSAM data set itself.

For an explanation of the codes in this message, see z/OS DFSMS Macro Instructions for Data Sets.

Also see CICSVR V3R1 Implementation Guide for more information about acceptable VSAM errors.

# **DWW0623I An I/O error occurred after a replace request to the** dddd **data set. The RBA/RRN=**cccccccc**. VSAM return codes are R15=**cc**, FDBK=**nn**.**

**Explanation:** An attempt to replace a record in data set dddd failed. *cccccccc* is the relative byte address (if an ESDS is processed), or the relative record number (if an RRDS or VRRDS is processed) of the record to be processed when the I/O error occurred. The cc is the return code in register 15, and nn is the value of the feedback field in the request parameter list (RPL).

**System Action:** Some VSAM errors may be followed by another message in the range of DWW0210–DWW0212. If any of these messages in this range display, CICSVR terminates; otherwise, CICSVR continues.

### **User Response:**

- Batch–Some VSAM errors will not be followed by another message because they are acceptable for:
	- The backup-while-open facility, where the updates are in progress while the backup is being made.
	- VSAM data sets updated on pre-CICS/ESA systems, where the after-image is written to the log before being applied to the VSAM data set itself.

For an explanation of the codes in this message, see z/OS DFSMS Macro Instructions for Data Sets.

Also see CICSVR V3R1 Implementation Guide for more information about acceptable VSAM errors.

- Online–Some VSAM errors will not be followed by another message because they are acceptable for:
	- The backup-while-open facility, where the updates are in progress while the backup is being made.
	- VSAM data sets updated on pre-CICS/ESA systems, where the after-image is written to the log before being applied to the VSAM data set itself.

For an explanation of the codes in this message, see z/OS DFSMS Macro Instructions for Data Sets.

Also see CICSVR V3R1 Implementation Guide for more information about acceptable VSAM errors.

# **DWW0624I An I/O error occurred after a delete request to the** dddd **data set. The RBA/RRN=**cccccccc**. VSAM return codes are R15=**cc**, FDBK=**nn**.**

**Explanation:** An attempt to delete a record in data set dddd failed. *cccccccc* is the relative byte address (if an ESDS is processed), or the relative record number (if an RRDS or VRRDS is processed) of the record to be processed when the I/O error occurred. The cc is the return code in register 15, and nn is the value of the feedback field in the request parameter list (RPL).

**System Action:** Some VSAM errors may be followed by another message in the range of DWW0210–DWW0212. If any of these messages in this range display, CICSVR terminates; otherwise, CICSVR continues.

#### **User Response:**

- Batch–Some VSAM errors will not be followed by another message because they are acceptable for:
	- The backup-while-open facility, where the updates are in progress while the backup is being made
	- VSAM data sets updated on pre-CICS/ESA systems, where the after-image is written to the log before being applied to the VSAM data set itself

For an explanation of the codes in this message, see z/OS DFSMS Macro Instructions for Data Sets.

Also see CICSVR V3R1 Implementation Guide for more information about acceptable VSAM errors.

- Online–Some VSAM errors will not be followed by another message because they are acceptable for:
	- The backup-while-open facility, where the updates are in progress while the backup is being made
	- VSAM data sets updated on pre-CICS/ESA systems, where the after-image is written to the log before being applied to the VSAM data set itself

For an explanation of the codes in this message, see z/OS DFSMS Macro Instructions for Data Sets.

Also see CICSVR V3R1 Implementation Guide for more information about acceptable VSAM errors.

### **DWW0625E A non-unique key has been encountered for a CICS/MVS log update/delete via a path. The path name is** dddd**. The path key is** key**. Log record is ignored.**

**Explanation:** A non-unique path key is detected. When a path update is read from a CICS/MVS log, an attempt is made to read the path to get the base record. For update processing, this is needed for basic checking. For delete processing, the base key must build a CICS/ESA delete record, because all CICSVR processing is done through the base.

**System Action:** The record is ignored and takes no further part in CICSVR processing. CICSVR continues with the recovery run.

#### **User Response:**

Batch–From the log or alternate index listing, find out which record needs to be manually deleted or updated on the base cluster.

**Note:** CICSVR does not support non-unique alternate indexes for CICS/MVS logs.

Online–From the log or alternate index listing, find out which record needs to be manually deleted or updated on the base cluster.

CICSVR does not support non-unique alternate indexes for CICS/MVS logs.

### **DWW0626I A path update from a CICS/MVS log attempted to change the base key. The path name is** dddd**. The path key is** key**. Log record is ignored.**

**Explanation:** A transaction in CICS/MVS attempted to alter the base key when updating through the path. The log record is therefore ignored (as it is by CICS), and takes no further part in CICSVR processing.

**System Action:** CICSVR continues with the recovery run.

### **User Response:**

- Batch–Run a job to list the log and identify the faulty transaction.
- Online–Run a job to list the log and identify the faulty transaction.

## **DWW0627E The key of access from a CICS/MVS log record is not the same as the key in the log record. Data set name is** dddd**. Key of access is** keya**. Log record key is** keyb**. Log record is ignored.**

**Explanation:** A transaction in CICS/MVS attempted to update the key that is used to access the data set. The log record is thus ignored and takes no further part in CICSVR processing. It is also possible that the target VSAM sphere for recovery has different attributes from those recorded on the log. CICSVR cannot detect this when recovering from CICS/MVS logs.

Because of output message buffer-size constraints, if the keys total more than 365 bytes, keyb will be truncated.

**System Action:** CICSVR continues with the recovery run.

### **User Response:**

- Batch–Run a job to list the log and identify the faulty transaction.
- Online–Run a job to list the log and identify the faulty transaction.

# **DWW0628E BLDVRP command: specified number of buffers for buffer pool** nn **is too large. Maximum size allowed is** nn**.**

**Explanation:** Too many buffers for the buffer pool BnnK in the BLDVRP command are specified. The maximum number of buffers allowed for this buffer pool is nn.

The number of buffers must be in the range 3-65 535.

**System Action:** Processing of CICSVR stops after completion of CICSVR command analysis. No recovery will occur.

#### **User Response:**

Batch–Correct the BLDVRP command, and resubmit the job.

For more information about the VSAM BLDVRP macro, see z/OS DFSMS Macro Instructions for Data Sets.

Online–Provide the correct values in the VSAM buffer pools secondary window.

For more information about the VSAM BLDVRP macro, see z/OS DFSMS Macro Instructions for Data Sets.

# **DWW0629I An unexpected delete log record has been found for an ESDS. The data set name is** dddd**. The RBA to be deleted is** cccccccc**.**

**Explanation:** A delete log record is found on the log for the ESDS dddd. CICSVR ESDS delete processing is not expecting this record. The relative byte address of the VSAM record to delete is *cccccccc*.

Possible reasons for this message are:

- CICSVR could not allocate large enough buffers for ESDS delete processing.
- The recovery job had multiple CICSVR steps, where the first step processed up to the point of a CICS emergency restart, and the following step processed from this point onwards.

**System Action:** The action taken by CICSVR is determined by the error exit, if provided. If no error exit is provided, this message is followed by message DWW0212.

### **User Response:**

Batch–Restore the VSAM data sets from the backup copies.

If the message is caused by insufficient buffer size, increase the region size for the recovery job, or process one ESDS at a time. Remove the BLDVRP statement, and rerun CICSVR.

If the message is caused by multiple CICSVR recovery job steps, rerun the recovery job in one step.

If the error persists, use a utility such as DFHJUP to print the delete records. Delete the previous insert record that corresponds to the base RBA of the delete record.

Restore the VSAM data sets from the backup copies, and rerun CICSVR without specifying the SEQCHKR command. For information about the CICS DFHJUP utility, see CICS Operations and Utilities Guide.

Online–Restore the VSAM data sets from the backup copies.

If the message is caused by insufficient buffer size, increase the region size for the recovery job, or process one ESDS at a time. Do not enter any values in the VSAM buffer pools secondary window.

If the message is caused by multiple CICSVR recovery job steps, rerun the recovery job in one step.

If the error persists, use a utility such as DFHJUP to print the delete records. Delete the previous insert record that corresponds to the base RBA of the delete record.

Restore the VSAM data sets from the backup copies, and rerun CICSVR without entering any values in the sequence checking secondary window.

For information about the CICS DFHJUP utility, see CICS Operations and Utilities Guide. For complete recovery, if a DFSMShsm backup exists and you have not excluded the restore, CICSVR will perform the DFSMShsm restore for you.

### **DWW0630I Add log records have been ignored due to matching following delete log records for an ESDS. The number of ignored records is** nn**. The data set name is** dddd**.**

**Explanation:** During ESDS processing for data set dddd, CICSVR has ignored add log records found on the log. This is because matching following-delete records are found for the same ESDS. nn add log records are ignored.

This message indicates normal CICSVR ESDS delete processing.

**System Action:** CICSVR processing continues.

**User Response:** None.

**DWW0631I Delete log records have been ignored due to record-not-found conditions for an ESDS. The number of ignored records is** nn**. The data set name is** dddd**.**

**Explanation:** During ESDS processing for data set dddd, CICSVR has ignored delete log records found on the log. This is because record-not-found conditions are detected for the same ESDS. The number of delete log records that are ignored are nn.

This message indicates normal CICSVR ESDS delete processing.

**System Action:** CICSVR processing continues.

**User Response:** None.

# **DWW0632I Update log records have been converted to add records due to record-not-found conditions for an ESDS or KSDS. The number of converted records is** nn**. The data set name is** dddd**.**

**Explanation:** During recovery processing for data set dddd, CICSVR has converted update log records that are found on the log, to add log records. This is because record-not-found conditions are detected for the same entry-sequenced data set (ESDS) or key-sequenced data set (KSDS). nn update log records are converted.

This message indicates normal CICSVR processing.

**System Action:** CICSVR processing continues.

**User Response:** None.

### **DWW0633E ESDS add log records have been found whose RBA is not higher than preceding adds. The number of such records is** nn**. The data set name is** dddd**.**

**Explanation:** CICSVR has detected a drop in the relative byte address (RBA) sequence during ESDS processing, for data set dddd. There are nn records whose RBA is not higher than preceding adds.

**System Action:** Processing of CICSVR stops. The recovery is in error.

### **User Response:**

- Batch–This error indicates that CICSVR ESDS processing is not working correctly. Check your CICS maintenance level. If you are using CICS/ESA, check APAR number PN32289. If you are using CICS/MVS, check APAR number PN32203.
- Online–This error indicates that CICSVR ESDS processing is not working correctly. Check your CICS maintenance level. If you are using CICS/ESA, check APAR number PN32289. If you are using CICS/MVS, check APAR number PN32203.

**DWW0634E ESDS write-add RBA from CICS/ESA log record is not equal to actual RBA used. Data set name is** dddd**. logged RBA is** cccccccc**. Actual RBA is** dddddddd**. Record appended to data set.**

**Explanation:** CICSVR has added a record to the ESDS data set dddd that originated from a CICS/ESA log, but the actual relative byte address (RBA) used on the VSAM file does not correspond with the RBA specified on the log record. When CICS/ESA adds a record to an ESDS data set, the real RBA used is placed in the log record. Because CICS/MVS anticipates the RBA before the write operation, it is possible that CICS/MVS could miscalculate the RBA,

thus, CICSVR only carries out this check when recovering from CICS/ESA logs.

**System Action:** This message is followed by a message, in the range DWW0210–DWW0212, which shows the system action.

## **User Response:**

- Batch–If you wish to accept this logical inconsistency, provide an error exit so that CICSVR ignores the error condition.
- Online–If you wish to accept this logical inconsistency, provide an error exit so that CICSVR ignores the error condition.

### **DWW0635I During the recovery of** dddd**, duplicate or notfound conditions were encountered.**

**Explanation:** Forward recovery is performed on a backup-while-open copy, and duplicate or notfound VSAM errors occurred. These two error types are expected when recovering to this type of backup. For the number of occurrences of the errors, see the CICSVR statistics report.

**System Action:** CICSVR continues with the recovery run.

**User Response:** None.

**System Programmer Response:** None.

## **DWW0636S A non-unique path has been encountered for a CICS/MVS log KSDS update or delete. The path name is** dddd**. Processing terminates.**

**Explanation:** You are trying to recover by reapplying updates to a key-sequenced data set (KSDS) through the path *dddd*, over a non-unique alternate index (AIX). This is not possible if you are using logs created by CICS/MVS.

**System Action:** Processing of CICSVR stops. No recovery will occur.

# **User Response:**

• Batch–Check that you are using logs from the correct CICS system. You cannot recover a VSAM sphere through the path over a non-unique AIX with logs created by CICS/MVS.

**Note:** CICSVR does not support non-unique alternate indexes for CICS/MVS logs.

Online–Check that you are using logs from the correct CICS system. You cannot recover a VSAM sphere through the path over a non-unique AIX with logs created by CICS/MVS.

**Note:** CICSVR does not support non-unique alternate indexes for CICS/MVS logs.

# **DWW0637E Multiple ESDS add log records have been found whose RBA is zero. The number of such records is** nn**. The data set name is** dddd**.**

**Explanation:** CICSVR has detected that the relative byte addresses (RBA) of add log records for ESDS dddd are zero. There are nn add records whose RBA is zero.

**System Action:** Processing of CICSVR stops. The recovery is in error.

# **User Response:**

- Batch–This error indicates that CICSVR ESDS processing is not working correctly. Check your CICS maintenance level. If you are using CICS/ESA, check APAR number PN32289. If you are using CICS/MVS, check APAR number PN32203.
- Online–This error indicates that CICSVR ESDS processing is not working correctly. Check your CICS maintenance level. If you are using CICS/ESA, check APAR number PN32289. If you are using CICS/MVS, check APAR number PN32203.

# **DWW0640W No records were applied to** dddd**.**

**Explanation:** No updates were applied to VSAM sphere dddd because no after-images are found on the log during the specified (or default) start/stop times, or you have specified System Management Facility (SMF) logging journal control table (JCT). If the data set to be forward recovered was restored from a backup-while-open (BWO) dump, then the BWO bits will remain at X'101'. A BWO bit setting of X'101' indicates that a forward recovery is required.

**System Action:** CICSVR continues with the recovery run.

### **User Response:**

• Batch–Check that the JCT does not specify logging in SMF format. If a start/stop time is specified, check that they are correct. If start/stop times are omitted, ensure that all logs are supplied in the forward recovery run. If not, resubmit the CICSVR job with the additional logs.

If there really are no updates to apply to this data set, set the backup-while-open(BWO) bits to X'000' using the following procedure:

- 1. Select option 1 (List of VSAM spheres) from the CICSVR main menu (panel DWWPPMEN). This will display the CICSVR VSAM sphere list panel (DWWPPVLT).
- 2. Select data set dddd.
- 3. Using the Tools pull down menu, select option 5 to set the BWO bits to X'000' for the selected data set.

#### **DWW0650S Open of log** dddd **failed.**

Explanation: The log dddd cannot be opened.

**System Action:** CICSVR stops the recovery and prints the reports.

#### **User Response:**

- Batch–Check that the log name is correctly spelled in the ALLOCATE command, and that the log is available to CICSVR. Correct the error. If the log is not the first processed, restore the VSAM data sets from the backup copies before resubmitting the job.
- Online–Check that the log is available to CICSVR. Correct the error. If the log is not the first processed, restore the VSAM data sets from the backup copies before resubmitting the job. (For complete recovery, if a DFSMShsm backup exists and you have not excluded the restore, CICSVR will perform the DFSMShsm restore for you.)

# **DWW0651I Read failed for log** dddd**.**synadinfo**.**

**Explanation:** A physical error on a basic sequential access method (BSAM) data set is detected when reading the log dddd.

The SYNAD information *synadinfo* contains the job name, step name, unit address, device type, ddname, operation, error description, physical-DA, and access method.

**System Action:** This message is followed by a message, in the range DWW0210–DWW0212, which shows the system action.

#### **User Response:**

- Batch–See the description of the SYNADAF message buffer format in z/OS DFSMS Macro Instructions for Data Sets.
- Online–See the description of the SYNADAF message buffer format in z/OS DFSMS Macro Instructions for Data Sets.

## **DWW0652S CICS logging has overtaken CICSVR recovery on active log with possible integrity loss. Rerun with the archive of** dddd **instead.**

**Explanation:** While CICSVR is reading a currently active log, CICS overtook the point CICSVR had reached, causing loss of log integrity. This might be caused by CICS filling the log and then:

- Switching back onto itself (if the log was defined with only one extent).
- Switching onto another extent, filling that extent, and then switching back again to the original log.

**System Action:** CICSVR stops the recovery and prints the reports.

#### **User Response:**

- Batch–Restore the VSAM data sets from the backup copies and rerun the job with the archived log.
- Online–Restore the VSAM data sets from the backup copies and rerun the job with the archived log. (For complete recovery, if a DFSMShsm backup exists and you have not excluded the restore, CICSVR will perform the DFSMShsm restore for you.)

#### **DWW0653S Logical I/O error on log** dddd **at block number** <sup>n</sup> **has occurred.**

**Explanation:** CICSVR has detected a logical error while reading the log  $ddd$  at block number  $n$ . The block number will represent either the number of blocks from the beginning of the file (if running forward recovery), or the number of blocks from the end of the file (if running backout).

**System Action:** This message is followed by a CICSVR dump and abend code 3030, 3031, 3032, or 3033.

#### **User Response:**

- Batch–Consult the appropriate abend code explanation in this chapter. Restore new copies of the VSAM data sets you want to recover and rerun the job.
- Online–Consult the appropriate abend code explanation in this chapter. Restore new copies of the VSAM data sets you want to recover and rerun the job. (For complete recovery, if a DFSMShsm backup exists and you have not excluded the restore, CICSVR will perform the DFSMShsm restore for you.)

### **DWW0654S Log data set** dddd **is a partitioned data set. This data set organization is not supported as a log for backout.**

**Explanation:** A partitioned data set (PDS) dddd, was provided as input to a backout run. This data set organization cannot be processed by CICSVR backout.

**System Action:** CICSVR stops the recovery and prints the reports.

#### **User Response:**

- Batch–Check the logs that you provide. If necessary, copy the PDS member to a sequential data set. Restore the VSAM data sets from the backup copies and resubmit the job.
- Online–Check the logs that you provide. If necessary, copy the PDS member to a sequential data set. Rearchive the sequential data set. Restore the VSAM data sets from the backup copies and resubmit the job. (For complete recovery, if a DFSMShsm backup exists and you have not excluded the restore, CICSVR will perform the DFSMShsm restore for you.)

### **DWW0655S Log** dddd **has an invalid BB setting. For first block in a sequence the only valid settings are X'00' and X'01'. The actual setting is** xx**.**

**Explanation:** Invalid BB settings were detected while reading a queued sequential access method (QSAM) copy of an MVS log stream. The settings could be invalid for one of these reasons:

- 1. The flag bits have a value that should never appear.
- 2. A block that was expected to begin a sequence of QSAM blocks forming a log stream block does not have the flag value of X'00' or X'01'.
- 3. A block that was expected to be part of a split log stream block did not have the flag value X'02' or X'03'.

Here are the explanations of the hex codes:

- 00 The MVS log stream block was not split.
- 01 The MVS log stream was split. Subsequent QSAM blocks are part of the same MVS log stream block.
- 02 More QSAM blocks that are part of the same MVS log stream block exist.
- 03 This is the last QSAM block of the MVS log stream block.

### **System Action:** CICSVR processing stops.

**User Response:** Make another copy of the MVS log stream using a different block size. If the problem persists, contact your local IBM Support Center.

# **DWW0656S Log** dddd **has an invalid BB setting. For middle or last block in a sequence the only valid settings are X'03' and X'02'. The actual setting is** xx**.**

**Explanation:** Invalid BB settings were detected while reading a QSAM copy of an MVS log stream. The settings could be invalid for one of these reasons:

- 1. The flag bits have a value that should never appear.
- 2. A block that was expected to begin a sequence of QSAM blocks forming a log stream block does not have the flag value of X'00' or X'01'.
- 3. A block that was expected to be part of a split log stream block did not have the flag value X'02' or X'03'.

Here are the explanations of the hex codes:

- 00 The MVS log stream block was not split.
- 01 The MVS log stream was split. Subsequent QSAM blocks are part of the same MVS log stream block.
- 02 More QSAM blocks that are part of the same MVS log stream block exist.
- 03 This is the last QSAM block of the MVS log stream block.

**System Action:** CICSVR processing stops.

**User Response:** Make another copy of the MVS log stream using a different block size. If the problem persists, contact your local IBM Support Center.

#### **DWW0701S Dynamic allocation of data set** dddd **failed. Return code-R15=**cc1**, MVS RC=**cc2**.**

**Explanation:** Before opening the data set, CICSVR issued the MVS macro DYNALLOC to dynamically allocate the data set. Allocation failed with the MVS return code cc2. cc1 is the return code in register 15.

**System Action:** CICSVR stops the recovery and prints the reports.

### **User Response:**

- Batch–For an explanation of the MVS return code, see z/OS MVS Programming: Assembler Services Guide. Look at the codes and correct any errors. Restore the VSAM data sets from the backup copies and resubmit the job.
- Online–For an explanation of the MVS return code, see z/OS MVS Programming: Assembler Services Guide. Look at the codes and correct any errors. Restore the VSAM data sets from the backup copies and resubmit the job. (For complete recovery, if a DFSMShsm backup exists and you have not excluded the restore, CICSVR will perform the DFSMShsm restore for you.)

# **DWW0702I Dynamic deallocation of data set** dddd **failed. Return code-R15=**cc1**, MVS RC=**cc2**.**

**Explanation:** When closing the data set, CICSVR issued the MVS macro DYNALLOC to dynamically deallocate the data set. Deallocation failed with the MVS return code cc2. cc1 is the return code in register 15.

**System Action:** Recovery continues with the data set closed but still allocated.

### **User Response:**

- Batch–For an explanation of the codes in the message, see z/OS MVS Programming: Assembler Services Guide.
- Online–For an explanation of the codes in the message, see z/OS MVS Programming: Assembler Services Guide.

### **DWW0703S An error occurred when opening the data set connected to ddname** ddn**.**

**Explanation:** The CICSVR data set described by ddname ddn could not be opened. The DD statement describing the data set is probably missing.

**System Action:** CICSVR stops processing. No recovery will occur.

**User Response:** Add the DD statement to the JCL and resubmit the job.

**System Programmer Response:** Add the DD statement to the CICSVR JCL skeleton by selecting option 3 from the CICSVR main menu. Resubmit the job.

#### **DWW0704S Read failed for the DWWIN data set,** synadinfo**.**

**Explanation:** A physical error is detected when reading DWWIN. The SYNAD information synadinfo contains the job name, step name, unit address, device type, ddname, operation, error description, physical-DA, and access method.

**System Action:** CICSVR stops processing. No recovery will occur.

### **User Response:**

- Batch–See the description of the SYNADAF message buffer format in synadinfo consists of bytes 50-128 of the buffer.
- Check your changes to the CICSVR JCL skeleton. See the description of the SYNADAF message buffer format in z/OS DFSMS Macro Instructions for Data Sets. The message consists of bytes 50-128.

## **DWW0707S Recovery to** dddd **cannot be performed as the backup-while-open flags in the ICF catalog have a setting of**  $VVV$ **.**

**Explanation:** CICSVR has interrogated the backup-while-open (BWO) flags in the ICF catalog for data set dddd, and has determined that the value of vvv represents an integrity exposure if CICSVR continued processing.

These BWO values are unacceptable for CICSVR forward recovery and backout, unless otherwise stated:

- 001 Recovery is in progress, but failed to complete successfully. (You are possibly attempting to rerun CICSVR without first restoring the data set.)
- 010 A DFSMSdss<sup>™</sup> physical dump is restored, but a VSAM control-interval or control-area split is in progress when the dump is made.
- 101 A DFSMSdss logical BWO dump is restored (acceptable for forward recovery but not backout).
- 111 Invalid BWO flag settings.

**System Action:** CICSVR stops the processing and no recovery occurs.

#### **User Response:**

Batch–For the BWO values of 001, 010, and 111, restore the data set from a valid backup copy and rerun CICSVR.

For a BWO value of 101, run CICSVR forward recovery, followed by backout. If forward recovery has already been run, this implies that no updates are applied in the time during and after the backup is made. Here, you need not run backout, but simply return the data set to CICS, resetting the status using the CEMT command.

See CICS Supplied Transactions for information about the CEMT command.

Online–For the BWO values of 001, 010, and 111, restore the data set from a valid backup copy and rerun CICSVR. (For complete recovery, if a DFSMShsm backup exists and you have not excluded the restore, CICSVR will perform the DFSMShsm restore for you.)

For a BWO value of 101, run CICSVR forward recovery, followed by backout. If forward recovery has already been run, this implies that no updates are applied in the time during and after the backup is made. Here, you need not run backout, but simply return the data set to CICS, resetting the status using the CEMT command.

See CICS Supplied Transactions for information about the CEMT command.

## **DWW0708W Recovery to** dddd **will be performed even though the backup-while-open flags in the ICF catalog have a setting of** vvv**.**

**Explanation:** CICSVR has interrogated the backup-while-open (BWO) flags in the ICF catalog for data set *dddd*, and has determined that the value of vvv should not prevent recovery from continuing. These details and descriptions of acceptable BWO flag settings assume that you are recovering to the backup of the data set, and not to the native data set as left by CICS:

- 100, 110 The data set is back level. It is restored from a DFSMSdss physical dump, made when the data set is eligible for BWO, either when it is open in CICS, or after CICS had shut down in an uncontrolled manner when the data set is still open.
- 011 This BWO flag setting will only produce the warning message if you are running CICSVR forward recovery. The data set is back level, and is restored from a DFSMSdss physical dump, made after the this series of events:
	- 1. The data set is eligible for BWO processing.
	- 2. A control-interval or control-area split occurred and completed.
	- 3. CICS closed the file.

For recovery, the data set will be considered to be restored from a non-BWO backup.

**Note:** CICSVR cannot detect whether updates are in progress, and if splits occurred during a DFSMSdss physical dump. Only the DFSMSdss logical dump function is sensitive to the BWO flag settings and thus automatically preserves data integrity.

**System Action:** CICSVR continues with the recovery run.

### **User Response:**

- Batch–Although recovery is performed, investigate why the BWO flags had these settings, before allowing the data set to be returned to CICS.
- Online–Although recovery is performed, investigate why the BWO flags had these settings, before allowing the data set to be returned to CICS.

# **DWW0709E Fetch of backup-while-open flags from the ICF catalog failed for** dddd**. Return code =** cc1**, reason code =** cc2**.**

**Explanation:** CICSVR failed to fetch the backup-while-open (BWO) flags from the ICF catalog for dddd before forward recovery because it met an error when accessing them.

**System Action:** CICSVR will attempt the recovery but cannot validate or update the BWO flags in the ICF catalog. This results in a possible integrity exposure. Also, if the BWO-eligible flag is set, DFSMSdss might perform a logical BWO backup (assuming it can read the ICF catalog), while recovery is in progress.

#### **User Response:**

- Batch–Consult z/OS DFSMSdfp Advanced Services for an explanation of the return and reason codes.
- Online–Consult z/OS DFSMSdfp Advanced Services for an explanation of the return and reason codes.

### **DWW0710E Update of backup-while-open flags in the ICF catalog failed for** dddd **prior to** cccc**. Return code =** cc1**, reason code =** cc2**.**

**Explanation:** CICSVR attempted to update the backup-while-open (BWO) flags in the ICF catalog for data set dddd before the open or close function cccc, at the start or end of the recovery run, respectively.

**System Action:** If the error occurred before closing the data set and the BWO flags are set to 001 at open time, the BWO flags will remain in this state.

#### **User Response:**

• Batch-If the BWO flags are left in the 001 state, return the data set to CICS, resetting the status using the CEMT command. See z/OS DFSMSdfp Advanced Services for more information about the return and

reason codes, and CICS Supplied Transactions for information about the CEMT command.

Online–If the BWO flags are left in the 001 state, return the data set to CICS, resetting the status using the CEMT command. See z/OS DFSMSdfp Advanced Services for an explanation of the return and reason codes and CICS Supplied Transactions for information about the CEMT command.

# **DWW0711I Backup-while-open flags in the ICF catalog are updated to** vvv **for** dddd **prior to** cccc**.**

**Explanation:** CICSVR successfully updated the backup-while-open (BWO) flags to 001 or 000, before altering the open/close status of data set dddd.

**System Action:** Processing continues.

**User Response:** None.

# **DWW0712E Update of backup-while-open flags in the ICF catalog failed for VSAM sphere** dddd**. The return code is X'cc1', and the reason code is X'cc2'.**

**Explanation:** CICSVR attempted to update the backup-while-open(BWO) flags to X'000' in the ICF catalog entry for data set dddd and failed. The user invoked this function from the tools action bar on CICSVR VSAM sphere list (panel DWWPPVLT).

**System Action:** All previous data sets selected for this function have been processed successfully. CICSVR stops at data set dddd where the first error was encountered. The backup-while-open (BWO) flags remain unchanged for data set dddd. Any subsequent data sets selected were not processed.

#### **User Response:**

- Batch–Consult z/OS DFSMSdfp Advanced Services for an explanation of the IGWABWO return and previousodes.
- Online–See z/OS DFSMSdfp Advanced Services for an explanation of the IGWABWO return and reason codes.

## **DWW0715S Forward recovery request for data set** dddd **is rejected because it is a backup-while-open copy containing alternate indexes in the upgrade set.**

**Explanation:** If you are running complete recovery using the ISPF dialog interface, contact your local IBM Support Center.

If you are not running complete recovery using the ISPF dialog interface, there are alternate indexes in the upgrade set for data set dddd and the data set is a backup-while-open (BWO) copy. This might lead to VSAM errors during the forward recovery run.

This message can also appear if the BWO flags could

not be examined because of a damaged ICF catalog.

**System Action:** Processing of CICSVR stops after completion of CICSVR command analysis. No forward recovery will occur.

#### **User Response:**

- Batch–Run the access method services (AMS) LISTCAT command to show which alternate indexes belong to the upgrade set. You can then run either of these AMS commands:
	- The ALTER command, to remove the alternate indexes from the upgrade set.
	- The DELETE command, to delete the alternate indexes from the upgrade set.

If you wish to retain the alternate indexes, re-create the upgrade set and rebuild the alternate indexes after CICSVR forward recovery has successfully completed.

For more information about the AMS LISTCAT command, see z/OS DFSMS Access Method Services.

• Online–If you are running complete recovery, contact your local IBM Support Center.

Otherwise, run the access method services (AMS) LISTCAT command to show which alternate indexes belong to the upgrade set. You can then run either of these AMS commands:

- The ALTER command, to remove the alternate indexes from the upgrade set.
- The DELETE command, to delete the alternate indexes from the upgrade set.

If you wish to retain the alternate indexes, re-create the upgrade set and rebuild the alternate indexes after CICSVR forward recovery has successfully completed.

For more information about the AMS LISTCAT command, see z/OS DFSMS Access Method Services.

**DWW0720S The FCT entry** fff **refers to path** dddd**1 to the base cluster** dddd**2. However, this path is not currently associated with the base cluster. A RELATE command might be missing. Processing terminates.**

**Explanation:** The CICS file control table (FCT) entry fff points to the base cluster dddd2, through the path dddd1. The path is not associated with this base cluster. The RELATE command has not been specified, or is specified incorrectly.

**System Action:** CICSVR stops the recovery and prints the reports.

#### **User Response:**

- Batch–Add any missing RELATE command, restore the VSAM data sets from the backup copies and rerun CICSVR.
- Online–Provide the correct names in the path parameters secondary window. Restore the VSAM data sets from the backup copies and rerun CICSVR. (For complete recovery, if a DFSMShsm backup exists and you have not excluded the restore, CICSVR will perform the DFSMShsm restore for you.)

### **DWW0721S The FCT entry** fff **refers to path** dddd**1 (via a RELATE command) to the base cluster** dddd**2. However, this path is not currently associated with the base cluster. Processing terminates.**

**Explanation:** The CICS file control table (FCT) entry fff is directed to the base cluster dddd2, through the path dddd1, via a RELATE command. The path is not associated with this base cluster. The NEWPATH keyword of the RELATE command has probably been incorrectly specified.

**System Action:** CICSVR stops the recovery and prints the reports.

#### **User Response:**

- Batch–Correct the RELATE command, restore the VSAM data sets from the backup copies and rerun CICSVR.
- Online–Provide the correct names in the path parameters secondary window. Restore the VSAM data sets from the backup copies and rerun CICSVR. (For complete recovery, if a DFSMShsm backup exists and you have not excluded the restore, CICSVR will perform the DFSMShsm restore for you.)

## **DWW0722I Dynamic allocation of old CA data set** dddd **failed. Return code-R15=**cc1**, MVS RC=**cc2**.**

**Explanation:** Before opening the data set, CICSVR issued the MVS macro DYNALLOC to dynamically allocate the data set. Allocation failed with the MVS return code cc2. cc1 is the return code in register 15.

**System Action:** CA ignores this data set.

#### **User Response:**

| | | | | | | | | | | |

| | | • Batch–Check that change accumulation has access to the old CA data set and provide access, if necessary.

For an explanation of the MVS return code, see z/OS MVS Programming: Assembler Services Guide. Look at the codes and correct any errors.

### **DWW0723I Dynamic allocation of CA data set** dddd **failed. Return code-R15=**cc1**, MVS RC=**cc2**.**

**Explanation:** Before opening the data set, CICSVR issued the MVS macro DYNALLOC to dynamically allocate the data set. Allocation failed with the MVS return code cc2. cc1 is the return code in register 15.

**System Action:** Forward recovery ignores this CA data set.

## **User Response:**

| | | | | | | | | | | |

| | |

| | | | | |

| | | | | | | | | | | | | | | | Batch–Check that forward recovery has access to the CA data set and provide access, if necessary.

For an explanation of the MVS return code, see z/OS MVS Programming: Assembler Services Guide. Look at the codes and correct any errors.

# **DWW0801S SHADOW is requested for at least one VSAM data set. However, the RCDS is not allocated. Recovery stops.**

**Explanation:** You have specified the SHADOW keyword in your recovery run for at least one VSAM data set. However, the recovery control data set (RCDS) is not allocated.

# **System Action:** CICSVR stops.

**User Response:** Allocate the RCDS or remove the SHADOW keyword.

### **DWW0901I Change accumulation is started at** yyyy/mm/dd hh:mm:ss**.**

**Explanation:** Change accumulation processing is started at the date and time indicated.

**System Action:** Processing continues.

**User Response:** None.

### **DWW0902I Change accumulation is terminated. The maximum condition code is** cc**.**

**Explanation:** Processing has stopped. The condition code shows how change accumulation is terminated:

- 00 The change accumulation ran as directed and expected. Some information messages might be issued.
- 04 A possible problem was met but execution could continue. Investigate the warning messages that are issued.
- 08 An attempt was made to continue after an error occurred in change accumulation processing. The change accumulation run could fail at a later point in its execution. Investigate the messages that are issued.

12 Severe errors were found and execution stops. Error messages are issued. Correct the error and rerun the CA batch job.

All issued messages precede this completion message.

**System Action:** The highest condition code that is met is set to cc.

**User Response:** Examine preceding messages and respond as required.

# **DWW0903S Your external sort product is not at a level that supports CICSVR processing of very large records.**

**Explanation:** Your external sort product is not enabled to process very large change accumulation records.

**System Action:** CICSVR change accumulation processing stops.

# **User Response:**

| | | | | | | | |

| | | | | | | | | | | |

| | | | | | | | | | | | |

| | | | | | | | | | | | | | | • Batch-Install DFSORT V1R14 with APAR PQ42845 or an equivalent sort product with equivalent support for CICSVR processing of very large records. Rerun the CA batch job.

# **DWW0904S The maximum record size** bbbb **for data set** aaaa **exceeds the maximum supported record size for change accumulation.**

**Explanation:** The VSAM data set logical record length exceeded the maximum supported record size of 42,500 bytes.

**System Action:** CICSVR change accumulation processing stops for data set aaaa.

# **User Response:**

• Batch–Remove the sphere name from the SPHERE command in the CA batch job. Change accumulation cannot be performed for this VSAM data set.

# **DWW0905S Unexpected result from the external sort product. The sort return code is** aa **(decimal).**

**Explanation:** The external sort product encountered an error.

**System Action:** CICSVR change accumulation processing stops.

## **User Response:**

Batch–Review the messages in the DWWSORT data set. See CICSVR V3R1 Implementation Guide for more information about diagnosing change accumulation and DFSORT problems. For detailed information about DFSORT™, see DFSORT Application Programming Guide R14 and DFSORT Messages, Codes and Diagnosis Guide R14.

Correct any errors and rerun the CA batch job.

|

| | | | | | | | | | | | | | | | | |

| | | | | | | | | |

| | | | | | | | | |

| | | | | | | | |

### **DWW0906I Command processing is completed. The maximum condition code is** cc**.**

**Explanation:** Command processing is completed. The condition code shows how command processing completed:

- 00 The command processing ran as directed and expected. Some information messages might be issued.
- 12 Severe errors were found and execution has been stopped. Error messages are issued. Correct the error and rerun the change accumulation.

**System Action:** The highest condition code that is met is set to cc.

**User Response:** Examine preceding messages and respond as required.

#### **DWW0907S The** cccc **command is specified more than once.**

**Explanation:** A command *cccc* was coded more than once.

**System Action:** Change accumulation processing stops.

### **User Response:**

v Batch–Check the requirements of the command, remove the redundant command, and rerun the CA batch job.

#### **DWW0908S The** cccc **command is specified more than 50 times.**

**Explanation:** A command *cccc* was coded more than 50 times.

**System Action:** Change accumulation processing stops.

# **User Response:**

v Batch–Check the requirements of the command, remove the redundant commands, and rerun the CA batch job.

#### **DWW0909S** dddd **appears in more than one SPHERE command.**

**Explanation:** The same sphere name is specified more than in one SPHERE command.

**System Action:** Change accumulation processing stops.

#### **User Response:**

v Batch–Remove or correct the command and rerun the CA batch job.

# **DWW0910W** dddd **has backout failed records on the system log after the last backup.**

**Explanation:** Backout failed records have been found on the system log for this sphere after last backup. The backout cannot be used after backup has failed.

**System Action:** Change accumulation ignores any records found for this data set and continues processing.

#### **User Response:**

| | | | | | | | | | | | | |

| | | | | | | | | | | |

| | | | | | | | | | | | |

| | | | | | | | | | Batch–Take a backup of the sphere that had backout failed records and rerun the CA batch job for that CA group. See CICSVR V3R1 Implementation Guide for a sample CA batch job using a DFSMShsm or DFSMSdss backup.

# **DWW0911S GMT was specified as the time format for the VSAM sphere** dddd**, but you are using CISC/ESA logs which do not contain GMT times.**

**Explanation:** You specified GMT as the time format for VSAM sphere backup dddd, but this sphere did not have a GMT time format. It is possible you are using a CICS/ESA V2 log and not an MVS log stream.

**System Action:** Change accumulation stops.

# **User Response:**

Batch–Specify local time for the time format and rerun the CA batch job.

## **DWW0912S GMT was specified as the time format for a VSAM sphere backup** dddd**, but the CA data set does not contain GMT times for that sphere.**

**Explanation:** You specified GMT as the time format for VSAM sphere backup dddd, but the CA data set did not contain GMT times for that sphere. It is possible you are using a CICS/ESA V2 log and not an MVS log stream.

**System Action:** Change accumulation stops.

# **User Response:**

Batch–Specify a local time format for the backup and rerun the CA batch job.

**DWW0913E Dynamic allocation of CA data set** dddd **failed. The SVC 99 return code is '**aa**'. The SVC 99 error reason code is '**bb**'. The SVC 99 information reason code is '**cc**'.**

**Explanation:** Change accumulation tried to allocate a new output data set using the MVS macro DYNALLOC, but allocation failed with the return code and reason codes shown.

**System Action:** Change accumulation stops.

#### **User Response:**

| | | | |

| |

| | | | | | | | | | |

| | | | | | | |

| | | | | | | | | | |

| | | | | | | | Batch–For an explanation of the SVC 99 return code and reason codes, see z/OS MVS Programming: Assembler Services Guide. Look at the codes and correct any errors and rerun the CA batch job.

If you are unable to correct the error, contact your local IBM Support Center.

#### **DWW0914S The end-of-file is found before the end of a command.**

**Explanation:** The last command in the job control language (JCL) for this change accumulation run contains a continuation character.

**System Action:** Change accumulation processing stops.

#### **User Response:**

Batch–Complete the command or remove the continuation character. Rerun the CICSVR CA batch job.

**DWW0915S The required command** cccc **is missing.**

**Explanation:** The cccc command is missing.

**System Action:** Change accumulation processing stops.

#### **User Response:**

Batch–Add the missing command and rerun the CA batch job.

## **DWW0916S The sort work data set specified in the ddname** ddn **is not a disk data set.**

**Explanation:** Tape sort work data sets were specified for this change accumulation run but tape sort data sets are not supported.

**System Action:** Change accumulation processing terminates with  $cc=12$ .

**User Response:** Change the SORTWKnn DDs to use disk sort work data sets, or remove one or more SORTWKnn DDs but not all. Rerun change accumulation.

# **DWW0917W No new data was found in the RCDS.**

**Explanation:** No new data was found in the RCDS for the specified spheres.

**System Action:** Change accumulation processing stops.

**User Response:** Run archive or log of logs scan if changes have been made to the spheres defined in the CA group. Rerun the CA batch job for that CA group.

### **DWW0919I Unexpected result from DFSMShsm: return code is** aa**, reason code is** bb**.**

| | | | | | | | | | | | | | | | |

| | | | | | | | | | |

| | | | | | | | | | | | |

| | | | | | | |

**Explanation:** An error occurred while using the ARCHSEND macro to issue DFSMShsm FIXCDS command. CICSVR may not have authority to issue the necessary DFSMShsm commands or DFSMShsm may not be enabled to communicate with the CICSVR server address space.

**System Action:** Change accumulation processing continues.

**User Response:** To prevent this message from being issued, give CICSVR USER authority to issue all DFSMShsm commands (except the AUTH command) or install DFSMShsm with APAR OW49899 to enable CICSVR processing. For more information on the CICSVR server address space and DFSMShsm, see CICSVR V3R1 Implementation Guide,.

#### **DWW0920S The VSAM sphere** dddd **is not found in the RCDS.**

**Explanation:** The VSAM sphere dddd specified as input to a change accumulation run cannot be found in the recovery control data set (RCDS).

**System Action:** Change accumulation processing stops.

**User Response:** Correct the invalid VSAM sphere name on the SPHERE command, or run CICSVR archive utility or log of logs scan to register the VSAM sphere in the RCDS. Rerun the CA batch job.

### **DWW0921S No backups exist for the VSAM sphere** dddd**.**

**Explanation:** No backups exist for the VSAM sphere dddd specified as input to the change accumulation run.

**System Action:** Change accumulation processing stops.

**User Response:** If the backup is not a DFSMShsm or DFSMSdss backup, enter a BACKUPTIME parameter in the SPHERE command. Change accumulation records will be collected for the backup data sets with the specified date and time.

If either DFSMShsm or DFSMSdss is being used, investigate why backups are not being taken.

### **DWW0922I An error occurred when opening the old CA dataset** dddd**.**

**Explanation:** CICSVR change accumulation could not open the old CA data set dddd. Change accumulation will create a new CA dataset and store the change accumulation records there.

**System Action:** Change accumulation processing continues.

#### **User Response:** None.

|

| | | | | | | | | |

| | | | | | | | | | | | | | |

| | | | | | | | | |

 $\mathbf{I}$ 

| | | | | | | |

## **DWW0923W Delete of the old CA dataset** dddd **failed.**

**Explanation:** Change accumulation attempted to delete an old CA data set but the delete failed.

**System Action:** Change accumulation processing continues.

**User Response:** If the data set still exists, delete it manually. Correct any errors or authorization problems so that change accumulation can delete the old CA data set the next time change accumulation is run.

### **DWW0924W All log records were not processed in the change accumulation run.**

**Explanation:** Change accumulation did not pass sort all the records needed for change accumulation processing because not enough sort work space was specified.

**System Action:** Change accumulation processing continues for all the log records passed to sort.

**User Response:** Rerun the CA batch job to process the remaining log records.

To enable complete change accumulation processing in future CA batch job runs for this CA group:

- Increase the space in the SORTWKnn DDs, or
- Reduce the need for sort work space by running the CA batch job more frequently.

#### **DWW0925W No default prefix for CA output dataset was found.**

**Explanation:** The PREFIX keyword of the CA command was not specified and no default prefix was defined in the PARMLIB member, IGDSMSxx.

**System Action:** Change accumulation processing terminates with  $cc=12$ .

**User Response:** Specify a valid prefix name in the PREFIX keyword of the CA command or define a default prefix in the PARMLIB member, IGDSMSxx.

### **DWW0926S Data set** dddd **was not found in the catalog.**

**Explanation:** During CA group processing a sphere was found which is not in the current catalog.

**System Action:** Change accumulation processing terminates with  $cc=12$ .

**User Response:** Correct the sphere name in the CA group and rerun the CA batch job.

#### **DWW1101I The archive utility is started at** yy/mm/dd hh:mm:ss**.**

**Explanation:** Archive processing started at the date and time indicated.

**System Action:** Processing continues.

**User Response:** None.

#### **DWW1102I The archive utility is terminated. The maximum condition code is** cc**.**

**Explanation:** Processing has stopped. The condition code shows how archive terminated:

- 00 The archive ran as directed and expected. Some information messages might be issued.
- 04 A possible problem was met but execution could continue. The warning messages that are issued should be investigated. The log should be rearchived if necessary.
- 08 An attempt was made to continue after an error occurred in archive processing. The archive run could fail at a later point in its execution. The message should be investigated.
- 12 Severe errors were found and execution stops. Error messages are issued. Correct the error and rerun the archive.

All issued messages precede this completion message.

**System Action:** The highest condition code that is met is set to cc.

**User Response:** Examine preceding messages and respond as required.

### **DWW1103S The ddname** ddn**, which is required as input to archive, is not present in the JCL.**

**Explanation:** The input log ddname (DWWARC1) is missing.

**System Action:** CICSVR archive processing stops after completion of the command analysis. Archive will not occur.

**User Response:** Add a DWWARC1 ddname to the JCL and resubmit the archive job.

#### **DWW1104S The exit load module** xxxx **cannot be found.**

**Explanation:** CICSVR could not load the exit program.

**System Action:** CICSVR archive processing stops after completion of the command analysis. Archive will not occur.

**User Response:** Ensure that the module name is

correct and that the load module library is correctly specified. Then resubmit the archive job.

#### **DWW1105S The ddname** ddn **has concatenated DD statements present in the JCL.**

**Explanation:** DD statements are concatenated when defining log data sets for an archive run. You can archive only one log at a time.

**System Action:** Archive processing stops after completion of the command analysis. Archive will not occur.

**User Response:** Rerun the archive once for each log.

### **DWW1106W SCAN was requested but no log of logs entries are found in the RCDS.**

**Explanation:** You requested a scan of the log of logs registered in the recovery control data set (RCDS). No log of logs were found.

**System Action:** CICSVR stops.

| | | | | | | | | | | | **User Response:** Register the log of logs that you want to scan.

#### **DWW1107S CICSVR is not licensed for use on the system.**

**Explanation:** The CICSVR product is not licensed for use on the system.

**System Action:** CICSVR terminates.

**User Response:** Ensure that CICSVR is licensed for use on the system. If it is not, contact your IBM representative about purchasing CICSVR. If CICSVR is licensed for use on this system, verify that the IFAPRDxx member in SYS1.PARMLIB is set up correctly. Refer to z/OS MVS Initialization and Tuning Reference for detailed information.

#### **DWW1110E The date** xx **or the time** xx **is not in the correct format.**

**Explanation:** The date xx or the time xx on the log is not in the correct format. Check that you are processing a CICS log.

**System Action:** CICSVR archive stops.

**User Response:** Specify the correct log and rerun the archive.

#### **DWW1111E The block number** <sup>n</sup> **is not in the correct format.**

**Explanation:** The block number n on the log was not in the correct format. Check that you are processing a CICS log.

**System Action:** CICSVR archive stops.

**User Response:** Specify the correct log and rerun the archive.

#### **DWW1112E The date** xx **or the time** xx **is not in the correct format.**

**Explanation:** The date xx or the time xx on the log was not in the correct format. Check that you are processing a CICS log.

**System Action:** CICSVR archive stops.

**User Response:** Specify the correct log and rerun the archive.

# **DWW1113I This log has been previously archived.**

**Explanation:** The log being processed has been previously archived.

**System Action:** Processing continues.

**User Response:** None.

#### **DWW1114E The date** xx **or the time** xx **is not in the correct format.**

**Explanation:** The date xx or the time xx on the log was not in the correct format. Check that you are processing a CICS log.

**System Action:** CICSVR archive stops.

**User Response:** Specify the correct log and rerun the archive.

#### **DWW1115E The date** xx **or the time** xx **is not in the correct format.**

**Explanation:** The date xx or the time xx on the log was not in the correct format. Check that you are processing a CICS log.

**System Action:** CICSVR archive stops.

**User Response:** Specify the correct log and rerun the archive.

#### **DWW1116S There is a duplicate key in the RCDS.**

**Explanation:** A duplicate key is detected in the recovery control data set (RCDS). Check that you are processing a CICS log.

**System Action:** CICSVR archive stops.

**User Response:** Specify the correct log and rerun the archive.

#### **DWW1117E The date** xx **or the time** xx **is not in the correct format.**

**Explanation:** The date xx or the time xx on the log was not in the correct format. Check that you are processing a CICS log.

**System Action:** CICSVR archive stops.

**User Response:** Specify the correct log and rerun the archive.

**DWW1118I Register of log of logs** dddd **is successful.**

**Explanation:** Log of logs *dddd* is successfully registered in the RCDS.

**System Action:** None.

**User Response:** None.

#### **DWW1119I Deregister of log of logs** dddd **is successful.**

**Explanation:** Log of logs *dddd* is successfully deregistered from the RCDS.

**System Action:** None.

**User Response:** None.

#### **DWW1121E** The MVS log stream  $\frac{1}{10}$  is already **registered in the RCDS.**

**Explanation:** You have tried to register the MVS log stream IIII in the RCDS. This MVS log stream is already registered in the RCDS.

**System Action:** The register does not occur.

**User Response:** Check the name of the MVS log stream that you are trying to register.

#### **DWW1122W The MVS log stream IIII is not found in the RCDS.**

**Explanation:** The MVS log stream IIII specified as input to a recovery run cannot be found in the RCDS.

**System Action:** None.

**User Response:** Check the name of the MVS log stream that you are processing.

## **DWW1123E The MVS log stream** llll **is not found in the RCDS.**

**Explanation:** The MVS log stream IIII specified as input to a recovery run cannot be found in the RCDS.

**System Action:** CICSVR stops.

**User Response:** Check the name of the MVS log stream that you are processing.

#### **DWW1124S** Connect to the MVS log stream IIII **failed. The return code is** aa**, and the reason code is** bb**. The answer area contains** cc**.**

**Explanation:** CICSVR could not connect to the MVS log stream IIII.

**System Action:** Archive stops.

**User Response:** For an explanation of the codes in this message, see z/OS MVS Programming: Assembler Services Guide. Look at the codes and correct any errors.

### **DWW1125S** Start browse of MVS log stream //// **failed. The return code is** aa**, and the reason code is** bb**. The answer area contains** cc**.**

**Explanation:** The start browse operation for MVS log stream IIII failed.

**System Action:** Archive stops.

**User Response:** For an explanation of the codes in this message, see z/OS MVS Programming: Assembler Services Guide. Look at the codes and correct any errors.

**DWW1126S** End browse of MVS log stream //// **failed. The return code is** aa**, and the reason code is** bb**. The answer area contains** cc**.**

**Explanation:** The end browse operation for MVS log stream IIII failed.

**System Action:** Archive stops.

**User Response:** For an explanation of the codes in this message, see z/OS MVS Programming: Assembler Services Guide. Look at the codes and correct any errors.

## **DWW1127S** Disconnect from MVS log stream //// **failed. The return code is** aa **and the reason code is** bb**. The answer area contains** cc**.**

**Explanation:** The disconnect operation for MVS log stream IIII failed.

**System Action:** Archive stops.

**User Response:** For an explanation of the codes in this message, see z/OS MVS Programming: Assembler Services Guide. Look at the codes and correct any errors.

## DWW1128S Browse of MVS log stream **IIII** failed. **The return code is** aa**, and the reason code is** bb**. The answer area contains** cc**.**

**Explanation:** The browse operation for MVS log stream IIII failed.

**System Action:** Archive stops.

**User Response:** For an explanation of the codes in this message, see z/OS MVS Programming: Assembler

Services Guide. Look at the codes and correct any errors.

DWW1129S Browse of MVS log stream //// failed. **The return code is** aa**, and the reason code is** bb**. The answer area contains** cc**.**

**Explanation:** The browse operation for MVS log stream IIII failed.

**System Action:** Archive stops.

**User Response:** For an explanation of the codes in this message, see z/OS MVS Programming: Assembler Services Guide. Look at the codes and correct any errors.

**DWW1130I Automatic delete of blocks before** yy.ddd hh:mm:ss **GMT time was** successful for MVS log stream ////.

**Explanation:** Deletion of MVS log stream blocks before yy.ddd hh:mm:ss (in GMT format) was successful.

**System Action:** None.

**User Response:** None.

**DWW1131W An incorrectly placed comma at** pppp **is ignored.**

**Explanation:** An unnecessary comma was coded.

**System Action:** The command is accepted and the extraneous comma is ignored. CICSVR continues verifying the commands. Archive still occurs.

**User Response:** Remove the extra comma and rerun the archive, if required.

#### **DWW1132W An incorrectly placed comma in the parmstring is ignored.**

**Explanation:** An unnecessary comma was coded in the archive parm string.

**System Action:** The parm string is accepted and the extraneous comma is ignored. Archive still occurs.

**User Response:** Remove the extra comma and rerun the archive, if required.

### **DWW1133S The keyword** cccc **appears too many times.**

**Explanation:** A command with two or more identical keywords, possibly with different synonyms, are specified.

**System Action:** CICSVR continues verifying the statements. CICSVR archive stops.

**User Response:** Remove the duplicate keyword and rerun the archive job.

#### **DWW1134S The command** cccc **is undefined.**

**Explanation:** The command *cccc* is not recognized.

**System Action:** The remaining commands will be analyzed but archive will not occur.

**User Response:** Correct the invalid command and rerun the archive job.

#### **DWW1135S The command is missing or the format is invalid.**

**Explanation:** The statement does not start with a valid command.

**System Action:** The remaining commands will be analyzed, but archive will not occur.

**User Response:** Add a valid command, or correct the invalid command. Rerun the archive job.

## **DWW1136W A missing end of comment is assumed at the end of the statement.**

**Explanation:** CICSVR archive has detected an start of comment (\*/), without a corresponding end of comment  $(*/).$ 

**System Action:** The CICSVR ARCHIVE utility assumes the comment concludes after the control statement. The remaining commands are analyzed and archive continues.

**User Response:** Add an end of comment (\*/) and rerun the archive job, if required.

#### **DWW1137W A missing end quote is assumed at the end of the statement.**

**Explanation:** The quote for this character string is not closed.

**System Action:** The CICSVR ARCHIVE utility assumes the quote concludes after the control statement. The remaining commands are analyzed and archive continues.

**User Response:** Add an end quote and rerun the archive job, if required.

### **DWW1139S An invalid right parenthesis is inserted in** pppp**.**

**Explanation:** More right parentheses than left parentheses in command pppp were coded.

**System Action:** The remaining commands will be analyzed but archive will not occur.

**User Response:** Correct the number of parentheses and rerun the archive job.

#### **DWW1140S An invalid right parenthesis is inserted in the parmstring.**

**Explanation:** More right parentheses than left parentheses in the archive parmstring were coded.

**System Action:** The remaining commands will be analyzed but archive will not occur.

**User Response:** Correct the number of parentheses and rerun the archive job.

### **DWW1141S An invalid value** vvvv **is specified or a keyword is misspelled.**

**Explanation:** Too many keyword values before *vvvv* were coded, or a keyword was misspelled.

**System Action:** The remaining commands will be analyzed but archive will not occur.

**User Response:** Correct the keyword, or remove the extra values.

#### **DWW1142S An invalid separator is specified after** pppp**.**

**Explanation:** A valid separator character after *pppp* was not coded.

**System Action:** The remaining commands will be analyzed but archive will not occur.

**User Response:** Add a valid separator character and rerun the archive job.

#### **DWW1143S A value is missing after** pppp**.**

**Explanation:** Not enough keyword values for *pppp* were specified.

**System Action:** The remaining commands will be analyzed but archive will not occur.

**User Response:** Add the missing keyword value or values and rerun the archive job.

#### **DWW1144S Too many left parentheses are inserted in** pppp **or an invalid value is inserted.**

**Explanation:** Too many left parentheses at *pppp* were provided, or you have provided an invalid value for the archive keyword.

**System Action:** The remaining commands will be analyzed but archive will not occur.

**User Response:** Remove the extra left parentheses and rerun the archive job.

### **DWW1145S Too many left parentheses are inserted in the parmstring.**

**Explanation:** Too many left parentheses at in the archive parmstring were provided.

**System Action:** The remaining commands will be analyzed but archive will not occur.

**User Response:** Remove the extra left parentheses and rerun the archive job.

**DWW1146S A left parenthesis is missing before** pppp**.**

**Explanation:** A left parenthesis at *pppp* was omitted.

**System Action:** The remaining commands will be analyzed but archive will not occur.

**User Response:** Add the missing left parenthesis and rerun the archive job.

#### **DWW1147S An invalid comma is inserted in** pppp**.**

**Explanation:** A keyword and its values are separated with an invalid comma.

**System Action:** The remaining commands will be analyzed but archive will not occur.

**User Response:** Specify the keyword and its value in the correct format and rerun the archive job.

#### **DWW1148W A missing right parenthesis is assumed after the statement.**

**Explanation:** A right parenthesis, which should delimit the end of the statement, was missing. Too many items might have been specified.

**System Action:** Archive processing continues.

**User Response:** Correct the statement and resubmit the archive job, if required.

#### **DWW1149S The required keyword** kkkk **is missing.**

**Explanation:** The keyword kkkk is missing from the archive command.

**System Action:** CICSVR archive stops.

**User Response:** Add the missing keyword and rerun the archive job.

#### **DWW1150S The required keyword is missing. Specify either** kkkk **or** kkkk**.**

**Explanation:** One of two keywords is missing.

**System Action:** CICSVR archive stops.

**User Response:** Add the either keyword and rerun the archive job.

### **DWW1151S An invalid** item vvvv **is inserted in the keyword.**

**Explanation:** An invalid value vvvv is used with an item. The value for item can be one of:

- Date/time
- Name
- Numeric value
- Value

**System Action:** The remaining commands will be analyzed but archive will not occur.

**User Response:** Correct the invalid value and rerun the archive job.

### **DWW1152S The keyword(s) for command** cccc **is missing. At least one keyword must be specified.**

**Explanation:** Specify at least one keyword for command cccc.

**System Action:** The remaining commands will be analyzed but archive will not occur.

**User Response:** Correct the command and rerun the archive job.

**DWW1153S The empty quoted string is invalid for the keyword** kkkk**.**

**Explanation:** No values for the keyword kkkk were specified.

**System Action:** The remaining commands will be analyzed but archive will not occur.

**User Response:** Correct the string and rerun the archive job.

### **DWW1154S A required keyword for command** cccc **is missing.**

**Explanation:** A keyword that is required for command cccc is missing.

**System Action:** Processing of CICSVR stops after completion of CICSVR command analysis.

**User Response:** Correct the command and resubmit the job.

# **DWW1155S Mutually exclusive keywords are specified. Both** cccc**1 and** cccc**2 cannot be specified.**

**Explanation:** The mutually exclusive keywords cccc1 and cccc2 have been specified.

**System Action:** Processing of CICSVR stops after completion of CICSVR command analysis.

**User Response:** Correct the command and resubmit the job.

## **DWW1156S Mutually exclusive keywords are specified. Both** cccc**1 and** cccc**2 cannot be specified.**

**Explanation:** The mutually exclusive keywords cccc1 and cccc2 have been specified.

**System Action:** Processing of CICSVR stops after completion of CICSVR command analysis.

**User Response:** Correct the command and resubmit the job.

## **DWW1157S Command** cccc**1 is ignored for command** cccc**2.**

**Explanation:** The command *cccc*1 is ignored for command cccc2.

**System Action:** Processing of CICSVR stops after completion of CICSVR command analysis.

**User Response:** Correct the command and resubmit the job.

## **DWW1171S The program failed to allocate a work area.**

**Explanation:** Insufficient work area space was allocated to enable CICSVR to run. CICSVR requires a minimum work area of 2048 KB

**System Action:** CICSVR ends with abend code 3007.

**User Response:** Increase the region size in the CICSVR JCL.

# **DWW1172S An open error occurred for the data set allocated to the ddname** ddn**.**

**Explanation:** CICSVR could not open the data set allocated to ddname dddd.

**System Action:** CICSVR archive stops.

**User Response:** Check the CICSVR JCL to see if a DD statement is missing or misspelled. Ensure that the correct data set is allocated the DD name ddn.

### **DWW1173I Command processing is complete. The maximum condition code is** cc**.**

**Explanation:** Processing has stopped. The condition code shows how archive terminated:

- 00 The archive ran as directed and expected. Some information messages might be issued.
- 04 A possible problem was met but execution could continue. The warning messages that are issued should be investigated. The log should be rearchived if necessary.
- 12 Severe errors were found and execution has been stopped. Error messages are issued. Correct the error and rerun the archive.
All issued messages precede this completion message.

**System Action:** The highest condition code that is met is set to cc.

**User Response:** Examine preceding messages and respond as required.

#### **DWW1174S The end-of-file is found before the end of a command.**

**Explanation:** The last command in the JCL for this archive run is a continuation character.

**System Action:** CICSVR archive stops.

**User Response:** Complete the command or remove the continuation character. Rerun the archive job.

#### **DWW1175S An invalid value** vvvv **is inserted in the keyword** kkkk**.**

**Explanation:** The value vvvv is not valid with the keyword kkkk.

**System Action:** CICSVR archive stops.

**User Response:** Correct the invalid value and rerun the archive job.

#### **DWW1176S The required keyword** kkkk **is missing in the command** cccc**.**

**Explanation:** The keyword *kkkk* is missing from the command cccc.

**System Action:** CICSVR archive stops.

**User Response:** Add the required keyword and rerun the archive job.

#### **DWW1177W Duplicate statements were inserted for the command** cccc **with the ddname** ddn**. The statement is ignored.**

**Explanation:** Two identical statements were specified for the command kkkk the data set described by ddname ddn.

**System Action:** Archive continues.

**User Response:** Remove the duplicate command and rerun archive if required.

#### **DWW1178S Contradictory statements are inserted for the command** cccc **with the ddname** ddn**.**

**Explanation:** Two control statements for the command cccc with ddname ddn were specified.

**System Action:** The remaining commands will be analyzed but archive will not occur.

**User Response:** Correct the invalid statement and rerun archive.

**DWW1179S An invalid value** vvvv **is inserted in the keyword** kkkk**.**

**Explanation:** The value vvvv specified for the keyword kkkk is in the wrong format.

**System Action:** The statement is ignored. The remaining commands will be analyzed but archive will not occur.

**User Response:** Correct the invalid keyword value and rerun archive.

#### **DWW1180S The command** cccc **is specified more than once.**

**Explanation:** A command *cccc* was coded more than once.

**System Action:** Archive processing stops.

**User Response:** Check the requirements of the command, remove the redundant command, and resubmit the job.

#### **DWW1181S The required command** cccc **is missing.**

**Explanation:** The command *cccc* is missing.

**System Action:** CICSVR archive stops.

**User Response:** Add the missing command and rerun the archive job.

#### **DWW1182I The following was entered as input on the parm string:**

**Explanation:** This message displays the parameters in the archive parmstring.

**System Action:** CICSVR processing continues.

**User Response:** None.

#### **DWW1183S The required keyword** kkkk **is missing** in the command cccc.

**Explanation:** The keyword kkkk for command cccc is missing.

**System Action:** CICSVR archive stops.

**User Response:** Add the missing keyword and rerun the archive job.

## **DWW1201S A record that is too short to contain the file control system prefix is found on the log** dddd**. The minimum expected length is** nn**1. The actual length is** nn**2.**

**Explanation:** A record is found on the log that is too short to accommodate the file control system prefix. The name of the log is *dddd*. The minimum length of such a record is nn1, and the actual record length found is nn2. The log being processed either is not produced by CICS or is a CICS log that is corrupted.

**System Action:** CICSVR archive stops.

**User Response:** Specify the correct log, and rerun the archive.

**DWW1202S The file control system prefix of a record found on the log** dddd **is too long. The maximum expected length is** nn**1. The actual length is** nn**2.**

**Explanation:** A record on the log being processed contains a file control system prefix that is too long. The name of the log is *dddd*. The maximum length of the file control system prefix is nn1, and the actual prefix length is nn2. The log being processed either is not produced by CICS, or is a CICS log that is corrupted.

**System Action:** CICSVR archive stops.

**User Response:** Specify the correct log, and rerun the archive.

#### **DWW1203S The ddname** ddn**, which is required for the copy, is not present in the JCL.**

**Explanation:** The ddname DWWCOPYn is missing.

**System Action:** CICSVR processing stops after completion of the command analysis. The copy will not occur.

**User Response:** Add a DWWCOPY<sup>n</sup> ddname to the JCL and resubmit the job.

#### **DWW1204S The record format of log** dddd **is fixed.**

**Explanation:** The record format of log *dddd* is fixed. This record format is invalid for logs.

**System Action:** CICSVR archive stops.

**User Response:** Ensure the log record format is correct and rerun CICSVR archive.

#### **DWW1205S The block is too short to contain a BDW. The length is** nn**1.**

**Explanation:** A block is found on the log that is too short to accommodate a block descriptor word (BDW). The length of the block is nn1. The log being processed either is not produced by CICS, or is a CICS log that is corrupted.

**System Action:** CICSVR archive stops.

**User Response:** Specify the correct log, and rerun the archive.

#### **DWW1206S The block length is not the same as in the BDW. The block length is** nn**1 and the length in the BDW is** nn**2.**

**Explanation:** A length of the block found on the log was not the same as the length in the block descriptor word (BDW). The length of the block is nn1. The length in the BDW is nn2. The log being processed either is not produced by CICS, or is a CICS log that is corrupted.

**System Action:** CICSVR archive stops.

**User Response:** Specify the correct log, and rerun the archive.

## **DWW1207S The record length** nn**1 is too long for the blocksize** nn**2 of the output data set** dddd**.**

**Explanation:** The block size specified (or the default block size of 6000) for the data set dddd, is too small. At least one record on the log is longer than the blocksize.

**System Action:** CICSVR archive stops.

**User Response:** Specify or allocate a data set with a larger block size.

**DWW1208S The record format of log** dddd **is fixed.**

**Explanation:** The record format of log dddd is fixed. This record format is invalid for logs.

**System Action:** CICSVR stops.

**User Response:** Ensure the log record format is correct and rerun the job.

#### **DWW1209S An open error occurred for the data set allocated to the ddname** ddn**.**

**Explanation:** CICSVR cannot open the data set that is allocated to ddn.

**System Action:** CICSVR stops.

**User Response:** Correct the error and resubmit the job.

#### **DWW1210S An open error occurred for the report data set.**

**Explanation:** CICSVR could not open the report data set.

**System Action:** CICSVR archive stops.

**User Response:** Check the CICSVR JCL to see if the report DD statement is missing or misspelled. Ensure that the correct report data set is allocated and rerun CICSVR archive.

#### **DWW1211S An open error occurred for the DWWIN data set** ddn**.**

**Explanation:** CICSVR could not open the DWWIN data set.

**System Action:** CICSVR archive stops.

**User Response:** Check the CICSVR JCL to see if the DWWIN statement is missing or misspelled. Ensure that the correct data set is allocated DWWIN.

#### **DWW1221S A backout failing log record (BOFLGREC) found on the log** dddd **is too short. The minimum expected length is** nn**1. The actual length is** nn**2.**

**Explanation:** A BOFLGREC found on the log dddd is too short. The minimum length of a BOFLGREC is nn1. The actual length found is nn2. The log being processed either is not produced by CICS, or is a CICS log that is corrupted.

**System Action:** CICSVR archive stops.

**User Response:** Specify the correct log, and rerun the archive.

#### **DWW1222S The first record on the log** dddd **is not a label record.**

**Explanation:** The log *dddd* does not start with a label record.

**System Action:** CICSVR archive stops.

**User Response:** Ensure the log is a CICS log, and that the first record is a log label record. Rerun the archive.

#### **DWW1223W The log** dddd **contains no relevant records.**

**Explanation:** The log *dddd* has probably been switched before any relevant record had been written to it.

**System Action:** Archive does not occur.

**User Response:** Check the log. If necessary, specify the correct log and rerun the archive.

#### **DWW1224W The input log is empty.**

**Explanation:** The log dddd is empty.

**System Action:** CICSVR archive stops.

**User Response:** Specify the correct log and then rerun the archive if required.

## **DWW1225S The date** xx **or the time** xx **is not in the correct format on the first label record.**

**Explanation:** The date or time on the log label record is incorrect. The log being processed either is not produced by CICS, or is a CICS log that is corrupted.

**System Action:** CICSVR archive stops.

**User Response:** Specify the correct log, and rerun the archive.

**DWW1226S A label record that is too short to be from a CICS Version 2 or Version 3 log is found on the log** dddd**. The minimum expected length is** nn**1. The actual length is** nn**2.**

**Explanation:** A label record is found on the log that is too short to be from a CICS Version 2 or CICS Version 3 system. The name of the log is *dddd*. The minimum length expected is nn1, and the actual record length found is nn2. The log being processed either is not produced by CICS, or is a CICS log that is corrupted.

**System Action:** CICSVR archive stops.

**User Response:** Specify the correct log, and rerun the archive.

#### **DWW1227S A label record with an incorrect version is found on the log** dddd**.**

**Explanation:** A log was specified that contains records produced by the incorrect version of CICS. The log is dddd.

**System Action:** CICSVR archive stops.

**User Response:** Specify the correct log and rerun the archive.

#### **DWW1228S The log ID** jj**1, entered as input, differs from the ID** jj**2 found on the log** dddd**.**

**Explanation:** The log ID *i*j1 specified as input to the archive command differs from the ID jj2 found on the log dddd.

**System Action:** CICSVR archive stops.

**User Response:** Specify the correct log and rerun the archive.

#### **DWW1229S A change in log ID from** jj**1 to** jj**2 is found on the log** dddd**.**

**Explanation:** The log ID on data set dddd was changed from  $jj1$  to  $jj2$ .

**System Action:** CICSVR archive stops.

**User Response:** Specify the correct log and rerun the archive.

#### **DWW1230E A time decrease is found on the log** dddd**.**

**Explanation:** A log label record was found with an earlier time than the previous record.

**System Action:** CICSVR archive stops.

**User Response:** Remove the NOFORCE command and rerun CICSVR archive.

#### **DWW1231E An out of sequence label is found on the log** dddd**. The previous sequence number is** nn**1. The current sequence number is** nn**2.**

**Explanation:** Two label records are not in the correct time sequence in log dddd. Record nn1, which precedes record nn2 on the log, has a later time stamp. Also, the sequence numbers of these records are not in sequence.

**Note:** For CICS/MVS logs, the label sequence numbers nn1 and nn2 are artificially created when CICSVR converts the label record to CICS/ESA format. So the label sequence numbers do not appear on the native CICS/MVS log.

Some possible causes for this message are:

- A log was written over an older log and the data set is not closed. This can occur when the system abends.
- The time and date were specified incorrectly during an IPL of the operating system.
- A log contained data other than log records.

**System Action:** CICSVR archive stops.

**User Response:** Remove the NOFORCE command and rerun CICSVR archive.

#### **DWW1232E A zero sequence number is found on the log** dddd**. The previous sequence number is** nn**1. The current sequence number is** nn**2.**

**Explanation:** A label record with a zero sequence number was found, and the record before it (nn1) does not have the maximum sequence number  $(2^{32}-1)$ . Both records are on log dddd. Some possible causes are:

- The sequence number was reset to zero by CICS. If you do not have a journal archive control data set (JACD), CICS resets the sequence number at every cold start and warm start. CICSVR functions correctly in this situation.
- v A zero sequence number occurred because the JACD is damaged or lost. CICSVR functions correctly in this situation.
- A log was skipped during archiving, and the next log started with a record with a zero sequence number.
- A log contained data other than log records.

**System Action:** CICSVR archive stops.

**User Response:** Remove the NOFORCE command and rerun CICSVR archive.

#### **DWW1233E A gap in sequence number is found on the log** dddd**. The previous sequence number is** nn**1. The current sequence number is** nn**2.**

**Explanation:** A sequence number gap was found between two label records when switching log data sets; the sequence numbers are not in sequence. The records are in the correct time sequence. That is, record nn1, which is the last record on log dddd1, has an earlier time stamp than record nn2, which is the first record on log dddd2. This message might mean that records needed for a future recovery run are missing. Some possible causes are:

- A log was skipped during archiving.
- Label records were skipped over by a selective archiving program; records needed for recovery might also be skipped.
- The journal archive control data set (JACD) is damaged or inaccessible, causing the wrong sequence numbers to be used on label records.
- A log contained data other than log records.

**System Action:** CICSVR archive stops.

**User Response:** Remove the NOFORCE command and rerun CICSVR archive.

## **DWW1234S A DSNAME record that is too short is found on the log** dddd**. The minimum expected length is** nn**1. The actual length is** nn**2.**

**Explanation:** A DSNAME record that is too short was found on the log. The name of the log data set is dddd. The minimum length of such a record is nn1, and the actual DSNAME record length found is nn2. The log being processed either is not produced by CICS, or is a CICS log that is corrupted.

**System Action:** CICSVR archive stops.

**User Response:** Specify the correct log, and rerun the archive.

#### **DWW1235S A DSNAME record with an incorrect version is found on the log** dddd**.**

**Explanation:** A log was specified that contains a dsname record with an incorrect version of CICS. The name of the log is dddd.

**System Action:** CICSVR archive stops.

**User Response:** Specify the correct log, and rerun the archive.

## **DWW1236W Log records with FCT entry name** fff **for the data set** dddd **are processed as being in variable format. However,** nn**1 out of** nn**2 add or update log records did not meet variable format checks.**

**Explanation:** Some records on the log for file control table (FCT) entry name fff, and data set name dddd, are processed by CICSVR as being in variable record format. Not all the records on the log for FCT fff and data set dddd are in variable record format. A total of nn2 records are processed for that data set, and nn1 add or update records on the log are not variable format.

This message could be caused by an incorrect, or missing, FCTCOMP specification.

**System Action:** Archive continues.

**User Response:** Correct the FCTCOMP command, if required, and rerun the archive.

**DWW1237W Log records with FCT entry name** fff **for the data set** dddd **are processed as being in fixed format. However, all of the** nn **add or update log records met variable format checks.**

**Explanation:** All records on the log for file control table (FCT) entry name fff and data set name dddd, are processed by CICSVR as being in fixed record format. But, all the records on the log for FCT fff and data set dddd met variable record format checks.

This message could be caused by an incorrect FCTCOMP specification.

**System Action:** Archive continues.

**User Response:** Correct the FCTCOMP command, if required, and rerun the archive.

#### **DWW1238S Log of logs** llll **has been deleted from the RCDS during the scan.**

**Explanation:** The log of logs IIII has been deleted from the RCDS during a scan. A possible reason is that the log of logs was deregistered during the scan.

**System Action:** CICSVR stops. No updates are made to the RCDS.

**User Response:** Reregister the log of logs.

#### **DWW1239S Log of logs** llll **has been updated from the RCDS during the scan.**

**Explanation:** The log of logs IIII has been updated in the RCDS during a scan.

**System Action:** CICSVR stops. No updates are made to the recovery control data set (RCDS).

**User Response:** Rerun the scan.

## **DWW1240I Scan failed because of the previous errors. No updates will be made to the RCDS.**

**Explanation:** The scan failed due to errors described in previous messages.

**System Action:** None.

**User Response:** See the user response for the message issued previously.

#### **DWW1241I No blocks were read for log of logs** llll**.**

**Explanation:** Log of logs llll was scanned, but no blocks were read. A possible reason is that no blocks were written during the time period for the scan.

**System Action:** None.

**User Response:** None.

## **DWW1251W No recovery steps are generated for sphere** dddd**.**

**Explanation:** Forward recovery need not be run for VSAM sphere dddd.

**System Action:** None.

**User Response:** Contact your local IBM Support Center.

#### **DWW1252W A problem is found with log** dddd**1 during construction of the complete recovery job for sphere** dddd**2.**

**Explanation:** Errors were found on log *dddd*1 during the construction of the recovery job for VSAM sphere dddd2.

**System Action:** No recovery job report is created for VSAM sphere dddd2.

**User Response:** Check the messages that were issued previously during this, or other archive runs for log dddd1.

#### **DWW1253W The recovery control data set contents are found to be in error during construction of the complete recovery job for sphere** dddd**.**

**Explanation:** The RCDS is corrupt for VSAM sphere dddd.

**System Action:** No recovery job is created for VSAM sphere dddd2.

**User Response:** Contact your local IBM Support Center.

#### **DWW1254W A sequence error occurred for log** dddd**1 during construction of the complete recovery job for sphere** dddd**2.**

**Explanation:** A sequence error between logs was detected for log dddd1 when CICSVR is constructing the complete recovery job for VSAM sphere dddd2. This is probably because of missing logs. The recovery job is created for VSAM sphere dddd2.

**System Action:** None.

**User Response:** Archive the missing logs.

#### **DWW1255W Step times overlap for sphere** dddd**.**

**Explanation:** The start time or stop time for VSAM sphere dddd overlap between job steps.

**System Action:** Recovery is impossible using these logs.

**User Response:** Make a new backup of the VSAM sphere dddd.

## **DWW1256W The backout failing log records (BOFLGRECs) are not on the log for sphere** dddd**.**

**Explanation:** BOFLGRECs have been found on a user log (ID 02-99), or a batch log.

**System Action:** No recovery job is created for VSAM sphere dddd.

**User Response:** Contact your local IBM Support Center.

## **DWW1257W No backout failing log record (BOFLGREC) type 3 is found for sphere** dddd**.**

**Explanation:** No BOFLGREC (type 3) was found for VSAM sphere dddd. You probably did not archive the last log.

**System Action:** None. No recovery job is created for VSAM sphere dddd2.

**User Response:** Archive the last log.

## **DWW1258W No backout failing log record (BOFLGREC) type 1 is found for sphere** dddd**.**

**Explanation:** No BOFLGREC (type 1) was found for VSAM sphere dddd. Check that you:

- Have archived all necessary logs
- Did not deregister an earlier log needed for the backout run

#### **System Action:** None.

**User Response:** Archive the missing log if required.

## **DWW1259W Backout failing activity overlaps for sphere** dddd**.**

**Explanation:** The start time or stop time for VSAM sphere dddd overlap between job steps.

**System Action:** Recovery is impossible using these logs.

**User Response:** Make a new backup of the VSAM sphere dddd.

**DWW1260S Keyword** kkkk**1 and keyword** kkkk**2 cannot be used in the same command.**

**Explanation:** You cannot use keyword kkkk1 and keyword kkkk2 in the same command.

**System Action:** Processing of CICSVR stops after completion of CICSVR command analysis.

**User Response:** Remove one of the keywords and resubmit the job.

#### **DWW1261S Input stream end-of-file is found before end of command.**

**Explanation:** End-of-file is detected while CICSVR is scanning a command. Input records might be missing.

**System Action:** Processing of this command stops. No recovery will occur.

**User Response:** Correct the command and resubmit the job.

#### **DWW1266W Log name** dddd **is not unique. It occurs more than once as a name of an archived log.**

**Explanation:** In a CICSVR archive run, the output log can be an existing data set that was used in a previous archive run. The same log name will be registered as containing data from two distinct time intervals. This condition is detected by CICSVR during generation of the recovery job. The log dddd will appear twice in the CICSVR archived logs list.

**System Action:** The CICSVR archive function completes successfully.

**User Response:** Deregister the older log from the recovery control data set (RCDS).

## **DWW1267E Processing of VSAM sphere** dddd **failed. Another job that started later is also forward recovering VSAM sphere** dddd**.**

**Explanation:** You have started the same CICSVR job twice for the same VSAM sphere

**System Action:** CICSVR stops processing the earlier job. It is possible the later job will complete successfully. **User Response:** Investigate why the job was run twice. Verify successful completion of the later job.

#### **DWW1268I A forward recovery is started more than once in the same job for VSAM sphere** dddd**.**

**Explanation:** Two job steps in the same job are started specifying FIRST or ONLY for VSAM sphere dddd. It is possible the recovery completed successfully.

**System Action:** None.

**User Response:** Investigate the results. If you altered the job &cvr created for you, correct it. Otherwise, contact your local IBM Support Center.

#### **DWW1269I No report can be written for VSAM sphere** dddd**, because the RCDS is not allocated.**

**Explanation:** The report for VSAM sphere dddd could not be written.

**System Action:** None.

**User Response:** Check that you correctly allocated the RCDS data sets in the CICSVR JCL skeleton. If you altered the job &cvr created for you, correct it. Otherwise, contact your local IBM Support Center.

#### **DWW1270E Processing of VSAM sphere** dddd **failed. An invalid sequence of events has been detected.**

**Explanation:** CICSVR could not process VSAM sphere dddd. It is likely that you changed the order of the recovery keywords.

**System Action:** CICSVR stops the recovery for all VSAM spheres.

**User Response:** If you altered the job &cvr created for you, correct it. Otherwise, contact your local IBM Support Center.

#### **DWW1271I No attempt was made to switch on the VSAM RLS recovery request indicator for VSAM sphere** dddd **because it was detected that certain events had not occurred in the correct order.**

**Explanation:** The VSAM record-level sharing (RLS) recovery request (RR) indicator was not switched on for VSAM sphere dddd.

#### **System Action:** None.

**User Response:** This information message is preceded by an error message. Investigate the problem, and if necessary, contact your local IBM Support Center.

#### **DWW1272I No attempt was made to unbind any VSAM RLS locks for VSAM sphere** dddd **because it was detected that certain events had not occurred in the correct order.**

**Explanation:** CICSVR did not unbind VSAM RLS locks for VSAM sphere dddd.

#### **System Action:** None.

**User Response:** This information message is preceded by an error message. Investigate the problem, and if necessary, contact your local IBM Support Center.

## **DWW1273I No attempt was made to restore any DFSMShsm backup for VSAM sphere** dddd **because it was detected that certain events had not occurred in the correct order.**

**Explanation:** CICSVR did not restore any DFSMShsm backup for VSAM sphere dddd.

#### **System Action:** None.

**User Response:** This information message is preceded by an error message. Investigate the problem, and if necessary, contact your local IBM Support Center.

#### **DWW1274I No attempt was made to remove any alternate indexes from the upgrade set for VSAM sphere** dddd **because it was detected that certain events had not occurred in the correct order.**

**Explanation:** CICSVR did not remove any alternate indexes (AIXs) from the upgrade set for VSAM sphere dddd.

#### **System Action:** None.

**User Response:** This information message is preceded by an error message. Investigate the problem, and if necessary, contact your local IBM Support Center.

## **DWW1275I Forward recovery was not attempted for VSAM sphere** dddd **because it was detected that certain events had not occurred in the correct order.**

**Explanation:** Forward recovery was not run for VSAM sphere dddd.

**System Action:** None.

**User Response:** This information message is preceded by an error message. Investigate the problem, and if necessary, contact your local IBM Support Center. **DWW1276I No attempt was made to rebuild any alternate indexes for VSAM sphere** dddd **because it was detected that certain events had not occurred in the correct order.**

**Explanation:** CICSVR did not rebuild any AIXs for VSAM sphere dddd.

#### **System Action:** None.

**User Response:** This information message is preceded by an error message. Investigate the problem, and if necessary, contact your local IBM Support Center.

#### **DWW1277I No attempt was made to bind any VSAM RLS locks for VSAM sphere** dddd **because it was detected that certain events had not occurred in the correct order.**

**Explanation:** CICSVR did not bind any VSAM RLS locks for VSAM sphere dddd.

**System Action:** None.

**User Response:** This information message is preceded by an error message. Investigate the problem, and if necessary, contact your local IBM Support Center.

**DWW1278I No attempt was made to report to VSAM RLS successful completion of the forward recovery for VSAM sphere** dddd **because it was detected that certain events had not occurred in the correct order.**

**Explanation:** CICSVR did not report to VSAM RLS successful completion of the forward recovery for VSAM sphere dddd.

**System Action:** None.

**User Response:** This information message is preceded by an error message. Investigate the problem, and if necessary, contact your local IBM Support Center.

## **DWW1279I No attempt was made to switch on the VSAM RLS recovery request indicator for VSAM sphere** dddd **because of a previously detected error.**

**Explanation:** CICSVR did not switch on the VSAM RLS RR indicator for VSAM sphere dddd.

**System Action:** None.

**User Response:** This information message is preceded by an error message. Investigate the problem, and if necessary, contact your local IBM Support Center.

## **DWW1280I No attempt was made to unbind any VSAM RLS locks for VSAM sphere** dddd **because of a previously detected error.**

**Explanation:** CICSVR did not unbind any VSAM RLS locks for VSAM sphere dddd.

**System Action:** None.

**User Response:** This information message is preceded by an error message. Investigate the problem, and if necessary, contact your local IBM Support Center.

## **DWW1281I No attempt was made to restore any DFSMShsm backup for VSAM sphere** dddd **because of a previously detected error.**

**Explanation:** CICSVR did not restore any DFSMShsm backup for VSAM sphere dddd.

**System Action:** None.

**User Response:** This information message is preceded by an error message. Investigate the problem, and if necessary, contact your local IBM Support Center.

## **DWW1282I No attempt was made to remove any alternate indexes from the upgrade set for VSAM sphere** dddd **because of a previously detected error.**

**Explanation:** CICSVR did not remove any alternate indexes (AIXs) from the upgrade set for VSAM sphere dddd.

## **System Action:** None.

**User Response:** This information message is preceded by an error message. Investigate the problem, and if necessary, contact your local IBM Support Center.

## **DWW1283I Forward recovery was not attempted for VSAM sphere** dddd **because of a previously detected error.**

**Explanation:** CICSVR did not forward recover VSAM sphere dddd.

**System Action:** None.

**User Response:** This information message is preceded by an error message. Investigate the problem, and if necessary, contact your local IBM Support Center.

## **DWW1284I No attempt was made to rebuild any alternate indexes for VSAM sphere** dddd **because of a previously detected error.**

**Explanation:** CICSVR did not rebuild any alternate indexes (AIXs) for VSAM sphere dddd.

**System Action:** None.

**User Response:** This information message is preceded by an error message. Investigate the problem, and if necessary, contact your local IBM Support Center.

#### **DWW1285I No attempt was made to bind any VSAM RLS locks for VSAM sphere** dddd **because of a previously detected error.**

**Explanation:** CICSVR did not bind and VSAM RLS locks for VSAM sphere dddd.

**System Action:** None.

**User Response:** This information message is preceded by an error message. Investigate the problem, and if necessary, contact your local IBM Support Center.

## **DWW1286I No attempt was made to report to VSAM RLS successful completion of the forward recovery for VSAM sphere** dddd **because of a previously detected error.**

**Explanation:** CICSVR did not report to VSAM RLS successful completion of the forward recovery for VSAM sphere dddd.

#### **System Action:** None.

**User Response:** This information message is preceded by an error message. Investigate the problem, and if necessary, contact your local IBM Support Center.

## **DWW1287I No attempt was made to unbind any VSAM RLS locks for VSAM sphere** dddd **because there is no VSAM RLS support for it.**

**Explanation:** CICSVR did not unbind any VSAM record-level sharing (RLS) locks for VSAM sphere dddd.

**System Action:** None.

| |

| | | | | | | | **User Response:** This information message can appear if no RLS cell exists for the specified sphere (the LOG parameter was never specified for that sphere). Since no RLS cell exists, CICSVR does not attempt to unbind any VSAM RLS locks for this VSAM sphere.

If this information message is preceded by an error message, investigate the problem. If necessary, contact your local IBM Support Center.

## **DWW1288I No attempt was made to bind any VSAM RLS locks for VSAM sphere** dddd **because there is no VSAM RLS support for it.**

**Explanation:** CICSVR did not bind and VSAM RLS locks for VSAM sphere dddd.

**System Action:** None.

**User Response:** This information message is

preceded by an error message. Investigate the problem, and if necessary, contact your local IBM Support Center.

#### **DWW1289I No attempt was made to report to VSAM RLS successful completion of the forward recovery for VSAM sphere** dddd **because there is no VSAM RLS support for it.**

**Explanation:** CICSVR did not report to VSAM record-level sharing (RLS) successful completion of the forward recovery for VSAM sphere dddd.

**System Action:** None.

**User Response:** This information message is preceded by an error message. Investigate the problem, and if necessary, contact your local IBM Support Center.

#### **DWW1290I No attempt was made to report to VSAM RLS successful completion of the forward recovery for VSAM sphere** dddd **because one of the forward recovery steps issued a warning message.**

**Explanation:** CICSVR did not report to VSAM RLS successful completion of the forward recovery for VSAM sphere dddd.

**System Action:** None.

**User Response:** This information message is preceded by an error message. Investigate the problem, and if necessary, contact your local IBM Support Center.

## **DWW1292E Dynamic allocation of data set failed while processing VSAM sphere** dddd**. The SVC 99 return code is** cc**. The SVC 99 error reason code is** cc**. the SVC 99 information reason code is** cc**.**

**Explanation:** Before opening VSAM sphere dddd, CICSVR issued the MVS macro DYNALLOC to dynamically allocate the data set. Allocation failed with the return code and reason codes shown.

**System Action:** CICSVR stops.

**User Response:** For an explanation of the SVC 99 return code and reason codes, see z/OS MVS Programming: Assembler Services Guide. Look at the codes and correct any errors. Restore the VSAM data sets from the backup copies and resubmit the job. (For complete recovery, if a DFSMShsm backup exists and you have not excluded the restore, CICSVR will perform the DFSMShsm restore for you.)

If you are unable to correct the error, contact your local IBM Support Center.

#### **DWW1293E An error occurred in the dynamic invocation of IDCAMS for VSAM sphere** dddd **to remove alternate indexes from the upgrade set. The return code from IDCAMS is** cc**.**

**Explanation:** CICSVR could not dynamically invoke IDCAMS to remove alternate indexes (AIXs) from the upgrade set for VSAM sphere dddd.

#### **System Action:** CICSVR stops.

**User Response:** Examine the DWWMSG report. If the report is not available, IDCAMS gives a return code of 12. For an explanation of the codes in this message, see  $z$ /OS DFSMS Access Method Services. Look at the codes and correct any errors.

If you are unable to correct the error, contact your local IBM Support Center.

## **DWW1294E An error occurred in the dynamic invocation of IDCAMS for VSAM sphere** dddd **to place alternate indexes in the upgrade set. The return code from IDCAMS is** cc**.**

**Explanation:** CICSVR could not dynamically invoke IDCAMS to rebuild alternate indexes (AIXs) in the upgrade set for VSAM sphere dddd.

**System Action:** CICSVR stops.

**User Response:** Examine the DWWMSG report. If the report is not available, IDCAMS gives a return code of 12. For an explanation of the codes in this message, see  $z$ /OS DFSMS Access Method Services. Look at the codes and correct any errors.

If you are unable to correct the error, contact your local IBM Support Center.

#### **DWW1295E An error occurred in the dynamic invocation of IDCAMS for VSAM sphere** dddd **to build alternate indexes. The return code from IDCAMS is** cc**.**

**Explanation:** CICSVR could not dynamically invoke IDCAMS to build alternate indexes (AIXs) for VSAM sphere dddd.

**System Action:** CICSVR stops.

**User Response:** Examine the DWWMSG report. If the report is not available, IDCAMS gives a return code of 12. For an explanation of the codes in this message, see  $z$ /OS DFSMS Access Method Services. Look at the codes and correct any errors.

If you are unable to correct the error, contact your local IBM Support Center.

## **DWW1296E An error occurred while using the ARCXTRCT macro for VSAM sphere is** dddd**. The return code is** cc**, and the reason code is** cc**.**

**Explanation:** The DFSMShsm ARCXTRCT macro failed for VSAM sphere dddd.

**System Action:** CICSVR stops.

**User Response:** For an explanation of the codes in this message, see z/OS DFSMShsm Managing Your Own Data. Look at the codes and correct any errors.

If you are unable to correct the error, contact your local IBM Support Center.

## **DWW1297E An error occurred while using the ARCHRCOV macro for VSAM VSAM sphere** dddd**. The return code is** aa**, and the reason code is** bb**.**

**Explanation:** The DFSMShsm ARCHRCOV macro failed for VSAM sphere dddd.

**System Action:** CICSVR stops.

**User Response:** For an explanation of the codes in this message, see z/OS DFSMShsm Managing Your Own Data. Look at the codes and correct any errors.

If you are unable to correct the error, contact your local IBM Support Center.

## **DWW1298E While preparing to call DFSMShsm for VSAM sphere** dddd **it was detected that the version (**cc**) does not exist.**

**Explanation:** Version cc of the DFSMShsm backup that CICSVR requested for VSAM sphere dddd does not exist. It is possible that someone deleted the requested DFSMShsm version while the CICSVR job was waiting to run.

**System Action:** CICSVR stops.

**User Response:** Check what happened to the DFSMShsm backup version that CICSVR requires.

If you are unable to correct the error, contact your local IBM Support Center.

#### **DWW1299E While preparing to call DFSMShsm it was detected that there are no backups for VSAM sphere** dddd**.**

**Explanation:** No DFSMShsm backups for VSAM sphere dddd exist. It is possible that someone deleted all the DFSMShsm for VSAM sphere dddd while the CICSVR job was waiting to run.

**System Action:** CICSVR stops.

**User Response:** Check what happened to the DFSMShsm backups for VSAM sphere dddd.

If you are unable to correct the error, contact your local IBM Support Center.

**DWW1300E An attempt to dynamically allocate VSAM AIX** dddd **failed. The SVC 99 return code is** cc**. The SVC 99 error reason code is** cc**. The SVC 99 information reason code is** cc**.**

**Explanation:** Before opening VSAM alternate index (AIX) dddd, CICSVR issued the MVS macro DYNALLOC to dynamically allocate the data set. Allocation failed with the return code and reason codes shown.

## **System Action:** CICSVR stops.

**User Response:** For an explanation of the SVC 99 return code and reason codes, see z/OS MVS Programming: Assembler Services Guide. Look at the codes and correct any errors. Restore the VSAM data sets from the backup copies and resubmit the job. (For complete recovery, if a DFSMShsm backup exists and you have not excluded the restore, CICSVR will perform the DFSMShsm restore for you.)

If you are unable to correct the error, contact your local IBM Support Center.

## **DWW1301E** An attempt to open VSAM AIX dddd **failed. The return code is** cc**. The ACB ERROR field could not be retrieved. The SHOWCB register 0 error code is** cc**.**

**Explanation:** The AIX dddd could not be opened. It is possible you are trying to rebuild the AIXs for a non-reusable data set.

#### **System Action:** CICSVR stops.

**User Response:** For an explanation of the codes in this message, see z/OS DFSMS Macro Instructions for Data Sets. Look at the codes and correct any errors.

If you are unable to correct the error, contact your local IBM Support Center.

#### **DWW1302E** An attempt to open VSAM AIX dddd **failed. The return code is** cc**. The ACB ERROR field is** cc**.**

**Explanation:** The alternate index (AIX) dddd could not be opened. It is possible you are trying to rebuild the AIXs for a non-reusable data set.

**System Action:** CICSVR stops.

**User Response:** For an explanation of the codes in this message, see z/OS DFSMS Macro Instructions for Data Sets. Look at the codes and correct any errors.

If you are unable to correct the error, contact your local IBM Support Center.

#### **DWW1303E** An attempt to close VSAM AIX dddd **failed. The return code is** cc**. The ACB ERROR field could not be retrieved. The SHOWCB register 0 error code is** cc**.**

**Explanation:** The alternate index (AIX) dddd could not be closed. It is possible you are trying to rebuild the AIXs for a non-reusable data set.

**System Action:** CICSVR stops.

**User Response:** For an explanation of the codes in this message, see z/OS DFSMS Macro Instructions for Data Sets. Look at the codes and correct any errors.

If you are unable to correct the error, contact your local IBM Support Center.

## **DWW1304E** An attempt to close VSAM AIX dddd **failed. The return code is** cc**. The ACB ERROR field is** cc**.**

**Explanation:** The alternate index (AIX) dddd could not be closed. It is possible you are trying to rebuild the AIXs for a non-reusable data set.

**System Action:** CICSVR stops.

**User Response:** For an explanation of the codes in this message, see z/OS DFSMS Macro Instructions for Data Sets. Look at the codes and correct any errors.

If you are unable to correct the error, contact your local IBM Support Center.

**DWW1305E An attempt to dynamically deallocate VSAM AIX** dddd **failed. The SVC 99 return code is** cc**. The SVC 99 error reason code is** cc**. The SVC 99 information reason code is** cc**.**

**Explanation:** Before closing VSAM alternate index (AIX) dddd, CICSVR issued the MVS macro DYNALLOC to dynamically deallocate the data set. Deallocation failed with the return code and reason codes shown.

**System Action:** CICSVR stops.

**User Response:** For an explanation of the SVC 99 return code and reason codes, see z/OS MVS Programming: Assembler Services Guide. Look at the codes and correct any errors. Restore the VSAM data sets from the backup copies and resubmit the job. (For complete recovery, if a DFSMShsm backup exists and you have not excluded the restore, CICSVR will perform the DFSMShsm restore for you.)

If you are unable to correct the error, contact your local IBM Support Center.

#### **DWW1306E An attempt to write to a dynamically allocated data set for VSAM sphere** dddd **failed. The return code is** cc**, and the reason code is** cc**.**

**Explanation:** CICSVR failed in its attempt to write to a data set for VSAM sphere dddd.

**System Action:** CICSVR stops.

**User Response:** If the return code is ERROR, and the reason code BADOPEN, IOERROR, or BADCLOSE, this error is not within CICSVR.

If the return code and reason code is not any of those mentioned, contact your local IBM Support Center.

## **DWW1307E All forward recovery processing will be skipped for VSAM sphere** dddd **because the RCDS is not allocated.**

**Explanation:** VSAM sphere dddd was not recovered because the recovery control data set (RCDS) was not allocated.

**System Action:** CICSVR stops.

**User Response:** Check that you correctly allocated the RCDS data sets in the CICSVR JCL skeleton. If you altered the job &cvr created for you, correct it. Otherwise, contact your local IBM Support Center.

## **DWW1308E The attempt to set the VSAM RLS recovery request indicator for VSAM sphere** dddd **was not successful. The return code is** cc**, and the reason code is** cc**. The error data is** cc**.**

**Explanation:** CICSVR did not set the VSAM record-level sharing (RLS) recovery request (RR) indicator for VSAM sphere dddd. It is possible the RLS/SYSVSAM is not available.

**System Action:** CICSVR stops.

**User Response:** For an explanation of the codes in this message, see z/OS DFSMSdfp Diagnosis Reference. Look at the codes and correct any errors.

If you are unable to correct the error, contact your local IBM Support Center.

## **DWW1309E The attempt to bind the VSAM RLS locks for VSAM sphere** dddd **was not successful. The return code is** cc**, and the reason code is** cc**. The error data is** cc**.**

**Explanation:** CICSVR did not bind the VSAM RLS locks for VSAM sphere dddd. It is possible the RLS/SYSVSAM is not available.

**System Action:** CICSVR stops.

**User Response:** For an explanation of the codes in

this message, see z/OS DFSMSdfp Diagnosis Reference. Look at the codes and correct any errors.

If you are unable to correct the error, contact your local IBM Support Center.

#### **DWW1310E The attempt to unbind the VSAM RLS locks for VSAM sphere** dddd **was not successful. The return code is** cc**, and the reason code is** cc**. The error data is** cc**.**

**Explanation:** CICSVR did not unbind the VSAM RLS locks for VSAM sphere dddd. It is possible the RLS/SYSVSAM is not available.

**System Action:** CICSVR stops.

**User Response:** For an explanation of the codes in this message, see z/OS DFSMSdfp Diagnosis Reference. Look at the codes and correct any errors.

If you are unable to correct the error, contact your local IBM Support Center.

## **DWW1311E The attempt to relate to VSAM the completion of the forward recovery for VSAM sphere** dddd **was not successful. The return code is** cc**, and the reason code is** cc**. The error data is** cc**.**

**Explanation:** CICSVR did not relate to VSAM the successful completion of the forward recovery for VSAM sphere ddd. It is possible the RLS/SYSVSAM is not available.

**System Action:** CICSVR stops.

**User Response:** For an explanation of the codes in this message, see z/OS DFSMSdfp Diagnosis Reference. Look at the codes and correct any errors.

If you are unable to correct the error, contact your local IBM Support Center.

#### **DWW1312E The VSAM RLS recovery request bit was not set for VSAM sphere** dddd **before the attempt to unbind the VSAM RLS locks.**

**Explanation:** CICSVR did not set the VSAM RLS RR bit for VSAM sphere dddd. It is possible you turned off the VSAM RLS RR bit.

**System Action:** CICSVR stops.

**User Response:** If you altered the job &cvr created for you, correct it. Otherwise, contact your local IBM Support Center.

#### **DWW1313E The VSAM RLS recovery request bit was not set for VSAM sphere** dddd **before the attempt to bind the VSAM RLS locks.**

**Explanation:** CICSVR did not set the VSAM RLS RR bit for VSAM sphere dddd. It is possible you turned off the VSAM RLS RR bit.

#### **System Action:** CICSVR stops.

**User Response:** If you altered the job &cvr created for you, correct it. Otherwise, contact your local IBM Support Center.

#### **DWW1314E The VSAM RLS recovery request bit was not set for VSAM sphere** dddd **before the attempt to report to VSAM the successful completion of the forward recovery.**

**Explanation:** CICSVR did not set the VSAM RLS RR bit for VSAM sphere dddd. It is possible you turned off the VSAM RLS RR bit.

**System Action:** CICSVR stops.

**User Response:** If you altered the job &cvr created for you, correct it. Otherwise, contact your local IBM Support Center.

**DWW1315E An attempt to call the VSAM IGWARLS facility for the VSAM sphere** dddd **while switching on the VSAM RLS recovery requested bit failed. The return code is** aa**, and the reason code is** bb**. The problem determination data is** cc**.**

**Explanation:** A call to the DFSMS/MVS VSAM macro IGWARLS failed. There could be a problem with DFSMS/MVS.

**System Action:** CICSVR stops.

**User Response:** For an explanation of the codes in this message, see z/OS DFSMSdfp Advanced Services. Look at the codes and correct any errors.

If you are unable to correct the error, contact your local IBM Support Center.

**DWW1316E An attempt to call the VSAM IGWARLS facility for the VSAM sphere** dddd **while binding VSAM RLS locks failed. The return code is** aa**, and the reason code is** bb**. The problem determination data is** cc**.**

**Explanation:** A call to the DFSMS/MVS VSAM macro IGWARLS failed. There could be a problem with DFSMS/MVS.

**System Action:** CICSVR stops.

**User Response:** For an explanation of the codes in

this message, see z/OS DFSMSdfp Advanced Services. Look at the codes and correct any errors.

If you are unable to correct the error, contact your local IBM Support Center.

**DWW1317E An attempt to call the VSAM IGWARLS facility for the VSAM sphere** dddd **while unbinding VSAM RLS locks failed. The return code is** aa**, and the reason code is** bb**. The problem determination data**  $i$ s  $c$ c.

**Explanation:** A call to the DFSMS/MVS VSAM macro IGWARLS failed. There could be a problem with DFSMS/MVS.

**System Action:** CICSVR stops.

**User Response:** For an explanation of the codes in this message, see z/OS DFSMSdfp Advanced Services. Look at the codes and correct any errors.

If you are unable to correct the error, contact your local IBM Support Center.

## **DWW1318E An attempt to call the VSAM IGWARLS facility for the VSAM sphere** dddd **while relating to VSAM the completion of forward recovery failed. The return code is** aa**, and the reason code is** bb**. The problem determination data is** cc**.**

**Explanation:** A call to the DFSMS/MVS VSAM macro IGWARLS failed. There could be a problem with DFSMS/MVS.

**System Action:** CICSVR stops.

**User Response:** For an explanation of the codes in this message, see z/OS DFSMSdfp Advanced Services. Look at the codes and correct any errors.

If you are unable to correct the error, contact your local IBM Support Center.

#### **DWW1319E An attempt to retrieve catalog information for VSAM sphere** dddd **failed.**

**Explanation:** There is a problem with the catalog for VSAM sphere dddd.

**System Action:** CICSVR stops.

**User Response:** Try rerunning the job. If the problem persists, contact your local IBM Support Center.

## **DWW1320E VSAM sphere** dddd **is logged on both log** llll**1 and log** llll**2 from** yydddhhmmss **to** yydddhhmmss **GMT (**yydddhhmmss **to** yydddhhmmss **local time). The log use** interval registered for **////1** will not be **modified by this overlap. The log use interval for ///2 will be shortened.**

**Explanation:** During a log of logs scan, CICSVR determined that log records had been written on MVS log streams IIII1 and IIII2 during the time interval given in the message. This stops CICSVR applying all the necessary updates, as CICSVR can only read from one MVS log stream at a time. Whenever CICSVR generates a recovery job for VSAM sphere dddd, warning messages will appear.

**System Action:** CICSVR continues with the log of logs scan. This message is accompanied by message DWW1321. If RECREP(YES) was specified for this scan, messages DWW1322 and DWW1323 also appear.

**User Response:** Check that you all your CICS systems use the same MVS log stream for each VSAM sphere if they are updating the VSAM sphere concurrently. In preparation of rerunning recovery, make a new backup of VSAM sphere dddd from a time after the time given in the message.

**DWW1321E VSAM sphere** dddd **is logged on MVS log** llll **from** yydddhhmmss **to** yydddhhmmss **GMT (**yydddhhmmss **to** yydddhhmmss **local time). During this period** dddd **was also logged on at least one other MVS log. The log records on** llll **for this period will be ignored.**

**Explanation:** During a log of logs scan, CICSVR determined that log records had been written on MVS log streams IIII1 and IIII2 during the time interval given in the message. This stops CICSVR applying all the necessary updates, as CICSVR can only read from one MVS log stream at a time. Whenever CICSVR generates a recovery job for VSAM sphere dddd, warning messages will appear.

**System Action:** CICSVR continues with the log of logs scan. This message is accompanied by message DWW1320. If RECREP(YES) was specified for this scan, messages DWW1322 and DWW1323 also appear.

**User Response:** Check that you all your CICS systems use the same MVS log stream for each VSAM sphere if they are updating the VSAM sphere concurrently. In preparation of rerunning recovery, make a new backup of VSAM sphere dddd from a time after the time given in the message.

## **DWW1322W A forward recovery job step has been generated for VSAM sphere** dddd **logged on MVS log stream** llll **from** yydddhhmmss **to** yydddhhmmss **GMT time. During a previous log scan it was detected that this VSAM sphere was also logged on another log stream. This was then reported as an error and the time period for** llll **was truncated to remove the overlap.**

**Explanation:** During a log of logs scan, CICSVR messages DWW1320 and DWW1321 were issued for VSAM sphere dddd. If you run the job CICSVR generated for you there will be an integrity exposure.

**System Action:** None. This message is accompanied by message DWW1324. When the overlap is detected in the log of logs scan, this message is also accompanied by messages DWW1320 and DWW1321.

**User Response:** See messages DWW1320 and DWW1321 for more information. Only run the job CICSVR created if you are sure all the updates on MVS log stream IIII that were ignored by CICSVR are not required. Take the actions recommended in messages DWW1320 and DWW1321.

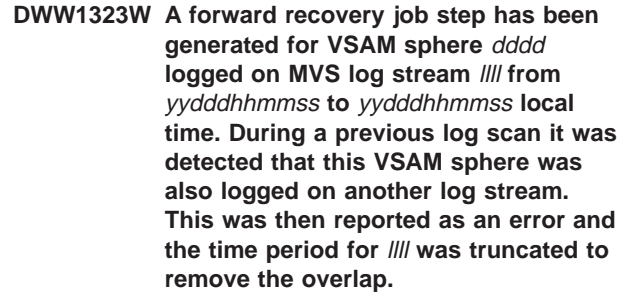

**Explanation:** During a log of logs scan, CICSVR messages DWW1320 and DWW1321 were issued for VSAM sphere dddd. If you run the job CICSVR generated for you there will be an integrity exposure.

**System Action:** None. This message is accompanied by message DWW1325. When the overlap is detected in the log of logs scan, this message is also accompanied by messages DWW1320 and DWW1321.

**User Response:** See messages DWW1320 and DWW1321 for more information. Only run the job CICSVR created if you are sure all the updates on MVS log stream IIII that were ignored by CICSVR are not required. Take the actions recommended in messages DWW1320 and DWW1321.

#### **DWW1324W A forward recovery job step has been generated for VSAM sphere** dddd **logged on log stream** llll **from** yydddhhmmss **to** yydddhhmmss **GMT time. During a previous log scan it was detected that this VSAM sphere was also logged on another log stream. This was then reported as an error and the time period for the other log stream was truncated to remove the overlap.**

**Explanation:** During a log of logs scan, CICSVR messages DWW1320 and DWW1321 were issued for VSAM sphere dddd. If you run the job CICSVR generated for you there will be an integrity exposure.

**System Action:** None. This message is accompanied by message DWW1322. When the overlap is detected in the log of logs scan, this message is also accompanied by messages DWW1320 and DWW1321.

**User Response:** See messages DWW1320 and DWW1321 for more information. Only run the job CICSVR created if you are sure all the updates on the other MVS log stream that were ignored by CICSVR are not required. Take the actions recommended in messages DWW1320 and DWW1321.

**DWW1325W A forward recovery job step has been generated for VSAM sphere** dddd **logged on MVS log stream** llll **from** yydddhhmmss **to** yydddhhmmss **local time. During a previous log scan it was detected that this VSAM sphere was also logged on another log stream. This was then reported as an error and the time period for the other log stream was truncated to remove the overlap.**

**Explanation:** During a log of logs scan, CICSVR messages DWW1320 and DWW1321 were issued for VSAM sphere dddd. If you run the job CICSVR generated for you, there will be an integrity exposure.

**System Action:** None. This message is accompanied by message DWW1323. When the overlap is detected in the log of logs scan, this message is also accompanied by messages DWW1320 and DWW1321.

**User Response:** See messages DWW1320 and DWW1321 for more information. Only run the job CICSVR created if you are sure all the updates on the other MVS log stream that were ignored by CICSVR are not required. Take the actions recommended in messages DWW1320 and DWW1321.

#### **DWW1326E The forward recovery job step generated for VSAM sphere** dddd **logged on MVS log stream** llll **from** yydddhhmmss **to** yydddhhmmss **(local time) is probably defective because the copied MVS logs do not cover the whole interval.**

**Explanation:** You requested MVS log stream QSAM copies be used for the recovery of VSAM sphere dddd, but the QSAM copies registered in the RCDS do not cover the time interval for which forward recovery was requested. It is possible you deregistered some MVS log stream copies or did not make copies.

#### **System Action:** CICSVR stops.

**User Response:** Examine the registered QSAM copies and compare the time interval in this message.

If the copies do not cover the time interval, make copies of the MVS log stream and rerun CICSVR.

If the copies do cover the time interval, contact your local IBM Support Center.

#### **DWW1327W The job step generated for VSAM sphere** dddd **logged on MVS log stream** llll **from** yydddhhmmss **to** yydddhhmmss **(GMT) should be examined. The copied MVS logs probably do not cover the whole interval.**

**Explanation:** You requested MVS log stream QSAM copies be used for the recovery of VSAM sphere dddd, but the end of the time interval is not covered by any MVS log stream copy.

**System Action:** A possible reason for this warning message is that CICS did not write a log record indicating that VSAM sphere dddd is no longer being used. In this case, CICSVR tried to generate a job reading MVS log stream copies up until the time it generated the job. The copies do not cover this period.

**User Response:** Regenerate the job after ensuring there are no copies covering the time VSAM sphere dddd was last used. If the last QSAM copy appears in the JCL that CICSVR generates, you can run the job.

## **DWW1328I A mixture of CICS logs and MVS log streams or their copies are needed for VSAM sphere** dddd**.**

**Explanation:** CICSVR needs both CICS logs and MVS log streams for the recovery of VSAM sphere dddd. There could be a conflict between GMT and local times on the logs for VSAM sphere dddd. It is possible you switched between daylight saving time and normal time.

#### **System Action:** None.

**User Response:** Investigate the results and rerun the recovery if necessary.

#### **DWW1329E GMT times were specified for VSAM sphere** dddd **but it was not logged on any MVS log stream or log stream copy.**

**Explanation:** You specified GMT time format for VSAM sphere dddd. but this format was not found on the log. It is possible you are using a CICS/ESA V3 log.

**System Action:** CICSVR stops.

**User Response:** If you are unable to correct the error, contact your local IBM Support Center.

#### **DWW1330E An error occurred in the dynamic invocation of IDCAMS to process user-supplied IDCAMS commands for VSAM sphere** dddd**. The return code from IDCAMS is** cc**.**

**Explanation:** CICSVR could not dynamically invoke IDCAMS to build alternate indexes (AIXs).

#### **System Action:** CICSVR stops.

**User Response:** Examine the DWWMSG report. If the report is not available, IDCAMS gives a return code of 12. For an explanation of the code in this message, see z/OS DFSMS Access Method Services. Look at the code and correct any errors.

If you are unable to correct the error, contact your local IBM Support Center.

## **DWW1331E An attempt to retrieve catalog information for VSAM sphere** dddd **failed.**

**Explanation:** There is a problem with the catalog for VSAM sphere dddd.

**System Action:** CICSVR stops.

**User Response:** Try rerunning the job. If the problem persists, contact your local IBM Support Center.

## **DWW1332E For VSAM sphere** dddd **it was detected that alternate index** dddd **was in the upgrade set.**

**Explanation:** AIX *dddd* exists in the upgrade set for VSAM sphere dddd

**System Action:** CICSVR stops.

**User Response:** You probably added an IDCAMS job step to the CICSVR recovery that placed the AIX in the upgrade set for VSAM sphere dddd. Correct your change and rerun CICSVR

If you did not change the CICSVR job, contact your local IBM Support Center.

## **DWW1335W It is uncertain whether the first job step has a stop time after the stop time specified for VSAM sphere** dddd**.**

**Explanation:** The first recovery job step for VSAM sphere *dddd* uses an MVS log stream (or a QSAM copy of an MVS log stream). The second recovery job step uses a CICS/ESA V3 log. CICSVR takes the stop time for the first step to be the start time for the second step. The stop time is in local format. The start time used when requesting forward recovery is in GMT format. CICSVR cannot determine if the first step is needed.

**System Action:** The job might run correctly, but might also unnecessarily scan the MVS log stream without applying any records.

**User Response:** Investigate the results of the recovery, and if necessary, contact your local IBM Support Center.

## **DWW1336W A CICS Version 3 type log that was within one hour of the recovery interval specified for VSAM sphere** dddd **has been excluded.**

**Explanation:** You have GMT and local time formats specified for VSAM sphere dddd.

**System Action:** None.

**User Response:** Check whether you included a CICS/ESA V3 log that should not be in the recovery. Or, check that you have not excluded a CICS/ESA V3 log that should be in the recovery.

## **DWW1337W The start time specified for the forward recovery of VSAM sphere** dddd **is in GMT time format, but the log does not contain GMT times.**

**Explanation:** You specified Greenwich Mean Time (GMT) time format for VSAM sphere dddd, but no GMT time was found on the log. You are probably using a mixture of MVS log streams and CICS/ESA logs.

## **System Action:** None.

**User Response:** Convert the GMT time to local, or regenerate the CICSVR job using local time format.

#### **DWW1338E Unexpected result while attempting to use the VSAM IGWARLS facility for VSAM sphere** dddd**. The VSAM IGWARLS load module was not available.**

**Explanation:** CICSVR could not locate the DFSMS/MVS IGWARLS macro. There could be a problem with DFSMS/MVS.

**System Action:** CICSVR stops.

**User Response:** Investigate why the macro could not

be located. Make the load library available and rerun CICSVR.

**DWW1339E Unexpected result from the VSAM IGWARLS facility for VSAM sphere** dddd**. The return code is** aa**, and the** reason code is **bb**. The problem **determination data is** cc**.**

**Explanation:** A call to the DFSMS/MVS VSAM macro IGWARLS failed. There could be a problem with DFSMS/MVS.

**System Action:** CICSVR stops.

**User Response:** For an explanation of the codes in this message, see z/OS DFSMSdfp Advanced Services. Look at the codes and correct any errors.

If you are unable to correct the error, contact your local IBM Support Center.

**DWW1340E Unexpected result from calling one of the VSAM RLS interfaces for VSAM sphere** dddd**. The return code is** aa**, and the reason code is** bb**. The error data is** cc**.**

**Explanation:** A call to one of the VSAM RLS interfaces failed for VSAM sphere dddd. There could be a problem with DFSMS/MVS.

**System Action:** CICSVR stops.

**User Response:** For an explanation of the codes in this message, see z/OS DFSMSdfp Diagnosis Reference. Look at the codes and correct any errors.

If you are unable to correct the error, contact your local IBM Support Center.

**DWW1342E Dynamic allocation of a data set failed while processing VSAM sphere** dddd**. The SVC 99 return code is** cc**. The SVC 99 error reason code is** cc**. The SVC 99 information reason code is** cc**.**

**Explanation:** Before opening VSAM sphere dddd, CICSVR issued the MVS macro DYNALLOC to dynamically allocate the data set. Allocation failed with the return code and reason codes shown.

**System Action:** CICSVR stops.

**User Response:** For an explanation of the SVC 99 return code and reason codes, see z/OS MVS Programming: Assembler Services Guide. Look at the codes and correct any errors. Restore the VSAM data sets from the backup copies and resubmit the job. (For complete recovery, if a DFSMShsm backup exists and you have not excluded the restore, CICSVR will perform the DFSMShsm restore for you.)

If you are unable to correct the error, contact your local IBM Support Center.

#### **DWW1343E An attempt to read from a dynamically allocated data set for VSAM sphere** dddd **failed. The return code is** aa**, and the reason code is** bb**.**

**Explanation:** CICSVR failed in its attempt to read a data set for VSAM sphere dddd.

**System Action:** CICSVR stops.

**User Response:** If the return code is ERROR, and the reason code BADOPEN, IOERROR, or BADCLOSE, this error is not within CICSVR.

If the return code and reason code is not any of those mentioned, contact your local IBM Support Center.

#### **DWW1344E** An attempt to rebuild VSAM AIX dddd **(belonging to VSAM sphere** dddd**) failed because the AIX is not defined as reusable.**

**Explanation:** CICSVR failed to rebuild the alternate index (AIX) dddd. CICSVR cannot rebuild AIXs that are not defined as reusable.

**System Action:** CICSVR stops.

**User Response:** Define your AIXs as reusable.

#### **DWW1345I VSAM sphere** dddd **has been recalled successfully.**

**Explanation:** CICSVR dialog interface has invoked the DFSMShsm ARCHRCAL macro to recall the migrated VSAM sphere dddd. The VSAM sphere has been recalled successfully.

**System Action:** CICSVR continues.

**User Response:** None.

#### **DWW1346I Unable to recall VSAM sphere** dddd **The data set is not migrated.**

**Explanation:** CICSVR dialog interface has invoked the DFSMShsm ARCHRCAL macro to recall the migrated VSAM sphere dddd. DFSMShsm indicated the VSAM sphere was not migrated.

**System Action:** CICSVR continues.

**User Response:** The data set may have been recalled after the VSAM sphere list was generated. Exit to CICSVR main menu and select option 1, VSAM sphere list, again to reset RLS information in the display.

## **DWW1347E An error occurred while using the ARCHRCAL macro for VSAM sphere** dddd**. The return code is X'aa', and the reason code is X'bb'.**

**Explanation:** CICSVR dialog interface has invoked the DFSMShsm ARCHRCAL macro to recall the migrated VSAM sphere dddd. The DFSMShsm recall failed.

#### **System Action:** CICSVR continues.

**User Response:** For an explanation of the codes in this message, see z/OS DFSMShsm Managing Your Own Data. Look at the codes, and correct any errors. To isolate the error, you should exit the CICSVR dialog interface and recall the sphere. Reenter the CICSVR dialog interface to retry after the recall error has been corrected.

#### **DWW1401I The migration utility is started at** yy/mm/dd hh:mm:ss**.**

**Explanation:** The migration utility started at the date and time indicated.

**System Action:** Processing continues.

**User Response:** None.

#### **DWW1402I The migration utility is terminated. The maximum condition code is cc.** nn **records have been copied.**

**Explanation:** Processing has stopped. The condition code shows how the migration utility terminated:

- 00 The utility ran as directed and expected. Some information messages might be issued.
- 04 A possible problem was met but execution could continue. The warning messages that are issued should be investigated.
- 08 An attempt was made to continue after an error occurred. The message should be investigated.

**System Action:** The highest condition code that is met is set to cc.

**User Response:** Examine preceding messages and respond as required.

## **DWW1403W The input RCDS contains a record type that is not defined in the destination RCDS.**

**Explanation:** The destination recovery control data set (RCDS) has already been initialized with an earlier level of CICSVR than the input RCDS.

**System Action:** The migration utility continues with the next record type.

**User Response:** If you are not reverting to an earlier CICSVR release, check the RCDS ddnames in the job, and if necessary, recreate the destination RCDS. Rerun the migration utility.

#### **DWW1404W A duplicate record is found and is ignored.**

**Explanation:** The destination recovery control data set (RCDS) already contains some information corresponding to the information being copied.

**System Action:** The duplicated new information is ignored.

**User Response:** If you are not reverting to an earlier CICSVR release, check the RCDS ddnames in the job and, if necessary, recreate the destination RCDS. Rerun the migration utility.

## **DWW1405E Inconsistent record types are found in the RCDS definitions.**

**Explanation:** The record formats of the input recovery control data set (RCDS) and the destination RCDS do not match. One of the RCDSs is incorrectly defined.

**System Action:** The migration utility continues with the next record type.

**User Response:** Check the RCDS ddnames in the job. Rerun the migration utility.

## **DWW1410E Unexpected result from the IGWARLS interface for sphere** dddd**. The return code is** aa**. The reason code is** bb**. The problem determination field is X'cc'.**

**Explanation:** A call to the DFSMS/MVS VSAM macro IGWARLS failed.

**System Action:** CICSVR continues to process the next data set.

**User Response:** For an explanation of the codes in this message, see z/OS DFSMSdfp Advanced Services. Look at the codes and correct any errors.

**System Programmer Response:** If you are unable to correct the error, contact your local IBM Support Center.

#### **DWW1501I The MVS log stream copy utility is started at** yy/mm/dd hh:mm:ss**.**

**Explanation:** MVS log stream copy processing started at the date and time indicated.

**System Action:** Processing continues.

**User Response:** None.

## **DWW1502I The MVS log stream copy utility is terminated. The maximum condition code is** cc**.**

**Explanation:** Processing has stopped. The condition code shows how the copy terminated:

00 The copy ran as directed and expected. Some information messages might be issued.

- 04 A possible problem was met but execution could continue. The warning messages that are issued should be investigated. The log should be recopied if necessary.
- 08 An attempt was made to continue after an error occurred in copy processing. The copy could fail at a later point in its execution. The message should be investigated.
- 12 Severe errors were found and execution stops. Error messages are issued. Correct the error and rerun the copy.

All issued messages precede this completion message.

**System Action:** The highest condition code that is met is set to cc.

**User Response:** Examine preceding messages and respond as required.

#### **DWW1503S The exit load module** xxxx **cannot be found.**

**Explanation:** CICSVR could not load the exit program.

**System Action:** CICSVR MVS log stream copy processing stops after completion of the command analysis. The copy will not occur.

**User Response:** Ensure that the module name is correct and that the load module library is correctly specified. Then resubmit the job.

#### DWW1504S Browse of MVS log stream //// failed. **The return code is** cc**, and the reason code is** cc**. The answer area contains**  $cc<sup>2</sup>$

**Explanation:** The browse operation for MVS log stream IIII failed.

**System Action:** CICSVR stops.

**User Response:** For an explanation of the codes in this message, see z/OS MVS Programming: Assembler Services Guide. Look at the codes and correct any errors.

#### **DWW1601S The RCDS is full.**

**Explanation:** The recovery control data set (RCDS) cannot be used.

**System Action:** CICSVR stops.

**User Response:** Define a new RCDS using the instructions in CICSVR V3R1 Implementation Guide.

#### **DWW1602S The RCDS is missing or incorrectly specified.**

**Explanation:** There is no recovery control data set (RCDS) defined for your CICSVR run, or the RCDS is incorrectly specified.

For example, the RCDS might be:

- v Allocated to a DD DUMMY.
- Allocated to a sequential file.
- Corrupted.

#### **System Action:** CICSVR stops.

**User Response:** Add the RCDS to the CICSVR JCL, or correct the specification. Ensure you have included the RCDS in the CICSVR JCL skeleton. For more information about setting up the ISPF dialog interface, see CICSVR V3R1 Implementation Guide.

#### **DWW1603S The RCDS is back-level.**

**Explanation:** You are trying to use an recovery control data set (RCDS) from an earlier CICSVR release.

**System Action:** CICSVR stops.

**User Response:** Migrate your RCDS, or define a new RCDS using the instructions in CICSVR V3R1 Implementation Guide.

#### **DWW1604S There is a severe problem with the RCDS. The DIV abend code is** aa**. The DIV reason code is** bbbb**.**

**Explanation:** CICSVR has found a severe problem with the recovery control data set (RCDS) for this CICSVR run.

**System Action:** CICSVR stops.

**User Response:** Examine the codes and respond as required. For an explanation of the DIV codes, see system completion code 08B in z/OS MVS System Codes.

#### **DWW1605I DWWCON**<sup>n</sup> **is full.**

**Explanation:** DWWCON1, DWWCON2, or DWWCON3 is full.

**System Action:** CICSVR continues.

**User Response:** Define a new RCDS using the instructions in CICSVR V3R1 Implementation Guide.

#### **DWW1606I DWWCON**<sup>n</sup> **is missing or incorrectly specified.**

**Explanation:** DWWCON1, DWWCON2, or DWWCON3 is not defined for your CICSVR run, or is incorrectly specified.

For example, DWWCONn might be: • Allocated to a DD DUMMY.

- Allocated to a sequential file.
- Corrupted.

**System Action:** CICSVR continues.

**User Response:** Add the ddname to the CICSVR JCL, or correct the specification. Ensure you have included the RCDS ddnames in the CICSVR JCL skeleton. For more information about setting up the ISPF dialog interface, see CICSVR V3R1 Implementation Guide.

## **DWW1607I DWWCON**<sup>n</sup> **is back-level.**

**Explanation:** The data set allocated to DWWCONn is from an earlier CICSVR release.

**System Action:** CICSVR continues.

**User Response:** Migrate your RCDS, or define a new RCDS using the instructions in CICSVR V3R1 Implementation Guide.

#### **DWW1608I There is a severe problem with the DWWCON**n**. The DIV abend code is** aa**.** The DIV reason code is bbbb.

**Explanation:** CICSVR has found a severe problem with the data set allocated to DWWCONn for this CICSVR run.

**System Action:** CICSVR continues.

**User Response:** Examine the codes and respond as required. For an explanation of the DIV codes, see system completion code 08B in z/OS MVS System Codes.

**DWW1701I The RCDS utility is started at** yy/mm/dd hh:mm:ss**.**

**Explanation:** RCDS processing started at the date and time indicated.

**System Action:** Processing continues.

**User Response:** None.

| | | | | |

| | | | | | | | | | | | | | | **DWW1702I The RCDS utility has terminated. The maximum condition code is** cc**.**

**Explanation:** Processing has stopped. The condition code shows how the RCDS utility terminated:

- 00 The utility ran as directed and expected. Some information messages might be issued.
- 04 A possible problem was met but execution could continue. The warning messages that are issued should be investigated. Rerun the job, if necessary.
- 08 An attempt was made to continue after an error occurred in RCDS processing. The utility could fail at a later point in its execution. The message should be investigated.

12 Severe errors were found and execution has been stopped. Error messages are issued. Correct the errors and rerun the RCDS utility job.

| | | | |

| | | | |

| | | | | | | | | | | | | | | | | | | | | |

| | | | | | |

| | | | | | All issued messages precede this completion message.

**System Action:** The highest condition code that is met is set to cc.

**User Response:** Examine preceding messages and respond as required.

#### **DWW1703I Command syntax checking is complete. The maximum condition code is** cc**.**

**Explanation:** Processing has stopped. The condition code shows how the RCDS utility terminated:

- 00 The command checking ran as directed and expected. Some information messages might be issued.
- 04 A possible problem was met but execution could continue. The warning messages that are issued should be investigated. Rerun the job, if necessary.
- 12 Severe errors were found and execution has been stopped. Error messages are issued. Correct the errors and rerun the RCDS utility job.

**System Action:** The highest condition code that is met is set to cc.

**User Response:** Examine preceding messages and respond as required.

## **DWW1704S The end-of-life file is found before the end of a command.**

**Explanation:** The last command in the JCL for this RCDS utility run is a continuation character.

**System Action:** The CICSVR RCDS utility stops.

**User Response:** Complete the command or remove the continuation character. Rerun the RCDS utility job.

#### **DWW1705S The required command** cccc **is missing.**

**Explanation:** The command *cccc* is missing.

**System Action:** The CICSVR RCDS utility stops.

**User Response:** Add the missing command and rerun the RCDS utility job.

## **DWW1706S The ddname** ddn**, which is required for the RCDS export utility is not present in the JCL.**

**Explanation:** The input ddname (DWWCOPY1) is missing.

| | | | | | | | | |

| | | | | | | | | |

| | | | | | | |

| | | | | **System Action:** The CICSVR RCDS utility processing stops after completion of the command analysis. The export is not performed.

**User Response:** Add a DWWCOPY1 ddname to the JCL and resubmit the RCDS utility JCL.

## **DWW1707S The ddname** ddn**, which is required as input to the RCDS import utility, is not present in the JCL.**

**Explanation:** The input ddname (DWWCOPY1) is missing.

**System Action:** The CICSVR RCDS utility processing stops after completion of the command analysis. The import is not performed.

**User Response:** Add a DWWCOPY1 ddname to the JCL and resubmit the RCDS utility JCL.

**DWW1708S The command** cccc **is specified more than once.**

**Explanation:** A command *cccc* was coded more than once.

**System Action:** The RCDS utility processing stops.

**User Response:** Check the requirements of the command, remove the redundant command, and resubmit the job.

#### **DWW1716W No records were exported from the RCDS.**

**Explanation:** The RCDS EXPORT command was requested but the RCDS utility did not find any pertinent RCDS records.

**System Action:** Processing terminates.

| | | | |

| | | | | | | | |

| | | | | | | | | | | | **User Response:** Verify that the names of the RCDS data sets were specified correctly on the DWWCON1, DWWCON2, and DWWCON3 DD statements and rerun the job, if necessary.

#### **DWW1717W No records were imported to the RCDS.**

**Explanation:** The RCDS IMPORT command was requested but no records were loaded from the data set specified on the DWWCOPY1 DD statement.

**System Action:** Processing terminates.

**User Response:** Verify that the name of the SAM data set was specified correctly on the DWWCOPY1 DD statement and rerun the job, if necessary.

**Note:** For RCDS importing, the DWWCOPY1 data set must have been created using the RCDS EXPORT command. If the data set was not created using the RCDS EXPORT command, it cannot be imported back into the RCDS.

## **DWW3000I CICSVR server address space is initialized at** yy/mm/dd hh:mm:ss**.**

**Explanation:** The CICSVR server address space is initialized at the date and time indicated.

- **System Action:** Processing continues.
- **User Response:** None.

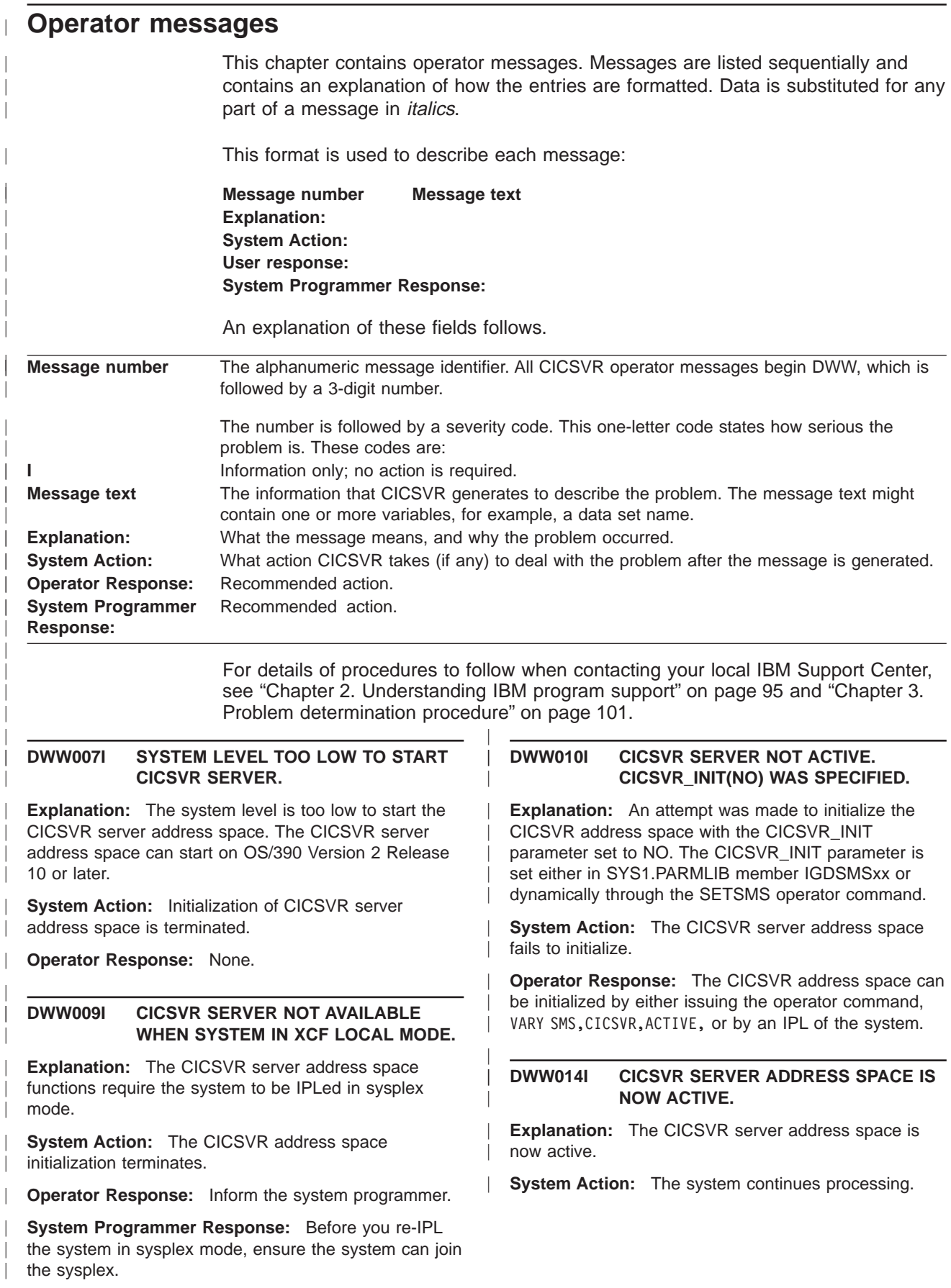

| | |

| | | | | | | | | | | | | | || |

|||

| | | | | | | | | | | | | | | | | | | | | | | | | | | |

## **DWW015I CICSVR SERVER ADDRESS SPACE HAS FAILED AND IS RESTARTING.**

**Explanation:** The CICSVR server address space has terminated and the system will now attempt to restart it. Until the restart is successful, CICSVR functions are not available.

**System Action:** The system is attempting to restart the CICSVR server address space.

**Operator Response:** None.

| | | | | | | | | | | | | | | | | |

| | | | | | | | | | | | | | | | | | | | | | | | | | | | |

| | | | **System Programmer Response:** If you think the CICSVR server address space terminated due to an error, contact your IBM Support Center. Provide the support center with SYS1.LOGREC and SYS1.DUMPnn.

## **DWW016I TERMINATING ERROR DETECTED IN CICSVR SERVER ADDRESS SPACE.**

**RETURN CODE (HEX):** *rc* **REASON CODE (HEX):** *rsn* **MODULE NAME:** *modulename* **RETURN ADDR (HEX):** *returnaddress*

**Explanation:** CICSVR has detected an error relating to the CICSVR server address space, and is terminating the CICSVR server address space. CICSVR will attempt to restart the address space.

In the message text:

modulename

The name of the module that was called when the error occurred.

- rc The return code returned from the called module.
- rsn The reason code returned from the called module.
- returnaddress The return address of the called module.

**System Action:** The system will attempt to restart the CICSVR server address space.

**Operator Response:** None.

**System Programmer Response:** If you think the CICSVR server address space terminated due to an error, contact your IBM Support Center. Provide the support center with SYS1.LOGREC and SYS1.DUMPnn.

## **DWW017I CICSVR SERVER ADDRESS SPACE FAILED DURING INITIALIZATION.**

**RETURN CODE (HEX):** *rc* **REASON CODE (HEX):** *rsn* **ADDITIONAL INFO (HEX):** *data*

**Explanation:** During CICSVR initialization processing,

an error occurred, and the CICSVR server address space was unable to successfully start or restart.

In the message text:

| | |

|||

 $\mathbf{L}$ 

| | | | | | | | | | | | | | | | | | | | |

- | rc The return code.
	- rsn The reason code.
	- data Additional problem determination information.

**System Action:** The system does not start or restart the CICSVR server address space. Jobs that require CICSVR will be failed.

**Operator Response:** Issue the command, VARY SMS,CICSVR,ACTIVE, to start the CICSVR server address space. If that fails, then tell the system programmer that the address space has failed.

**System Programmer Response:** Provide IBM Support Center with SYS1.LOGREC and SYS1.DUMPnn.

## **DWW018D CICSVR SERVER RESTARTED** nn **TIMES. REPLY RESTART <R> OR CANCEL <C>.**

**Explanation:** The CICSVR server address space has restarted itself nn time since:

1. IPL,

| | | | | | | | | | | | | | | | | | | | | | |

- 2. the last time this message was answered with 'R', or
- 3. the CICSVR server address space was started with the command,

VARY SMS, CICSVR,ACTIVE

aa is the standard MVS reply number associated with the message.

**System Action:** The system waits for the operator to reply 'R' to restart or 'C' to cancel the CICSVR server address space.

**Operator Response:** Reply 'R' to permit the CICSVR server address space to attempt another restart or reply 'C' to cancel the automatic restart. If 'C' was specified, issue the command, VARY SMS,CICSVR,ACTIVE, to start the CICSVR server address space.

## **DWW019D INVALID RESPONSE. REPLY RESTART <R> OR CANCEL <C>.**

**Explanation:** An invalid response was entered for message DWW018D. See message DWW018D explanation for additional information.

aa is the standard MVS reply number associated with the message.

**System Action:** The system waits for the operator to reply 'R' to restart or 'C' to cancel the CICSVR server address space.

**Operator Response:** Reply 'R' to permit the CICSVR server address space to attempt another restart or reply 'C' to cancel the automatic restart. If 'C' was specified, issue the command, VARY SMS,CICSVR,ACTIVE, to start the CICSVR server address space.

| | | | | | | | | | | | | | | | | | | | | | | | | | | | | | | | | | | | | | |

#### **DWW020I DISPLAY SMS,CICSVR**

| | | | |

| | | | | | | | | | | | | | | | | | | | | | | | | | | | | | | **DISPLAY SMS,CICSVR - SERVER STATUS SYSNAME:** *sys01 sstat* **ASID:** *asid* **STEP:** *step* **... SYSNAME:** *sys32 sstat* **ASID:** *asid* **STEP:** *step* **... DISPLAY SMS,CICSVR - JOB STATUS**

**NUMBER OF JOBS USING BATCH LOGGING: SYSNAME:** *sys01 nnnnnnnn* **...**

**SYSNAME:** *sys32 nnnnnnnn*

**DATA SET NAMING CONVENTION IN USE: SYSNAME:** *sys01 hlq.slq*

**SYSNAME:** *sys32 hlq.slq*

**...**

**Explanation:** If DISPLAY SMS,CICSVR is issued, data is only displayed for the system in which the command was issued. If DISPLAY SMS,CICSVR,ALL is issued, data for all the systems connected to the sysplex is displayed. If the CICSVR server is not active and ALL is specified, then data is displayed for the system in which the command was issued.

- In the message text:
- asid The address space where the CICSVR server is executing.
- nnnnnnnn

||

| |

|| | | | | | | | | | | | | | The number of jobs.

- hlq.slq The prefix of the CICSVR data set names.
- sysnn The system name.
- logstreamname
	- The log stream name.
- nn The system name identifier.
- s Indicates status of each log stream connection (from 1 to 32) where:
	- . indicates an unknown log
		- stream
	- N indicates no single connections to the log stream
	- X indicates no shared connections to the log stream
	- C indicates a single connection to the log stream
	- S indicates a shared connection to the log stream
	- M indicates a mixture of connections to the log stream
- sstat This is the current status of the CICSVR server. AVAILABLE--The CICSVR server is available UNAVAILABLE--The CICSVR server is not available step The current step (state) that the CICSVR server is executing. The following is the list of possible steps. ASCRE\_Started WaitForASInitDone Set to ESTAE Get\_VRGB@ Create\_VMIB Load Server PC\_Setup Ph<sub>1</sub> Init
	- Phase1\_Complete Ph2\_Init Get\_LX Init\_Complete CICSVR\_Ph1\_Init CICSVR\_Ph2\_Init Phase2\_Complete Access\_VMIB AS Init Started Server<sub>EOT</sub> Server\_EOJ Server<sup>\_</sup>EOM\_Start EOM\_ResourceMgr\_Comp EOM\_Restart\_Start EOM\_NoRestartAttempted Waiting\_for\_Reply\_to\_IGW418D

CICSVR\_Disabled **System Action:** Processing continues.

**Operator Response:** None.

| | | | | | | | | | | | | | | | | | |

**System Programmer Response:** Use information as needed to diagnose system problems.

#### **DWW020I DISPLAY SMS,CICSVR**

## **DISPLAY SMS,CICSVR - LOG STREAM CONNECTION STATUS**

**SYSNAME** *00000000011111111122...* **INDENTIFIER** *12345678901234567890... logstreamname ssssssssssssssssssss...* **...** *logstreamname ssssssssssssssssssss...* **...** *nn* **SYSNAME:** *sys01* **...** *nn* **SYSNAME:** *sys32*

**Explanation:** If DISPLAY

SMS,CICSVR,LOGSTREAMS(logstreamname) is issued, data is only displayed for the specified log stream. If DISPLAY SMS,CICSVR,LOGSTREAMS(ALL) is issued, data is displayed for all the log streams that are known to CICSVR.

If either of these two forms of this DISPLAY SMS,CICSVR,LOGSTREAMS command is issued and the

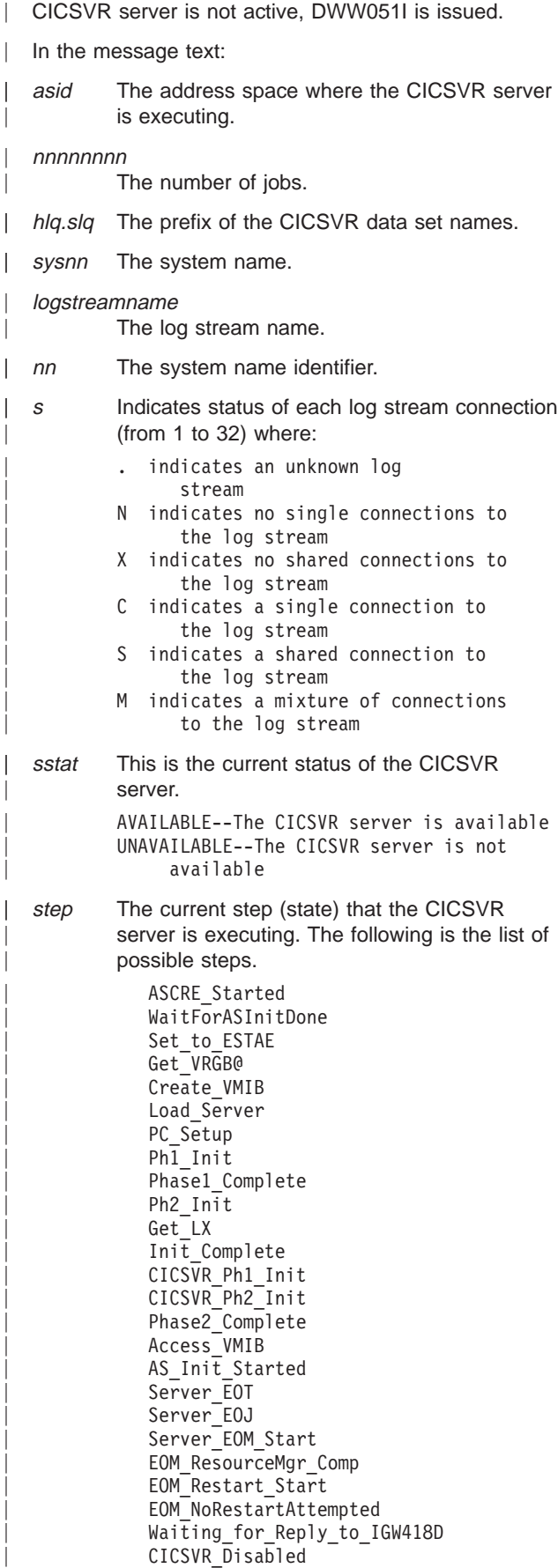

**System Action:** Processing continues.

**Operator Response:** None.

| | | | | | | | | | | | | | | | | | | | | | | | | | | | | | | | | | | | | | | | | | | | | | | | | | | |

**System Programmer Response:** Use information as needed to diagnose system problems.

## **DWW051I DFSMS CICSVR COMMAND REJECTED. CICSVR SERVER ADDRESS SPACE IS NOT ACTIVE.**

**Explanation:** A request was made to the CICSVR server address space. The address space is not active and the request is being rejected. Start the address space in order for the request to be processed. This message can be issued if an operator command was issued that requires the address space to be available. A request to change the SMS parameters through IGDSMSxx could also result in a call to the CICSVR server address space.

**System Action:** None.

**Operator Response:** None.

## **DWW172I REQUEST TO TERMINATE CICSVR ADDRESS SPACE IS REJECTED: CICSVR SERVER IS WAITING FOR A REPLY TO MESSAGE DWW018D.**

**Explanation:** The operator has issued the command VARY SMS,CICSVR,ACTIVE. This command attempts to activate the CICSVR address space when the CICSVR address space has already been activated.

**System Action:** The request to activate CICSVR address space is rejected and the system continues processing.

**Operator Response:** None.

## **DWW172I REQUEST TO TERMINATE CICSVR ADDRESS SPACE IS REJECTED: CICSVR SERVER IS NOT ACTIVE.**

**Explanation:** The operator has issued the command VARY SMS,CICSVR,ACTIVE. This command attempts to activate the CICSVR address space when the CICSVR address space has already been activated.

**System Action:** The request to activate CICSVR address space is rejected and the system continues processing.

**Operator Response:** None.

## **DWW172I REQUEST TO TERMINATE CICSVR ADDRESS SPACE IS ACCEPTED: CICSVR SERVER TERMINATION SCHEDULED.**

**Explanation:** The operator has issued the command VARY SMS,CICSVR,ACTIVE. This command attempts to activate the CICSVR address space when the CICSVR address space has already been activated.

**System Action:** The request to activate CICSVR address space is rejected and the system continues processing.

**Operator Response:** None.

| | | | | | | | | | | | | | | | | | | | | | | | | | | | | | | |

## **DWW172I REQUEST TO TERMINATE CICSVR ADDRESS SPACE IS REJECTED: SERVER TERMINATION IN PROGRESS.**

**Explanation:** The operator has issued the command VARY SMS,CICSVR,ACTIVE. This command attempts to activate the CICSVR address space when the CICSVR address space has already been activated.

**System Action:** The request to activate CICSVR address space is rejected and the system continues processing.

**Operator Response:** None.

#### **DWW172I REQUEST TO ACTIVATE CICSVR ADDRESS SPACE IS REJECTED: CICSVR SERVER IS ACTIVE.**

**Explanation:** The operator has issued the command VARY SMS,CICSVR,ACTIVE. This command attempts to activate the CICSVR address space when the CICSVR address space has already been activated.

**System Action:** The request to activate CICSVR address space is rejected and the system continues processing.

**Operator Response:** None.

| | | | | | | | | | | | | | | | | | | |

## **DWW180E UNEXPECTED ERROR DURING CICSVR SERVER PROCESSING.**

**MODULE WHICH DETECTED THE ERROR: DWW1IRCM RETURN CODE (HEX): 00000024 REASON CODE (HEX): 711152EO CALLED MODULE ERROR INFORMATION: RETURN CODE (HEX): 00000024**

**REASON CODE (HEX): 711152E0**

**Explanation:** If the above return codes and reason codes were issued then an unexpected error occurred during allocation of some required data sets.

**System Action:** The CICSVR server address space initialization is terminated. The system cannot start or restart the CICSVR server address space.

**Operator Response:** None.

**System Programmer Response:** Examine the log to make sure that all the required data sets (DWWCON1, DWWCON2, DWWCON3, and DWWMSG) were pre-allocated. If some were not allocated, allocate them. Also verify that the DWWPRINT, DWWDUMP, and DWWDMSG data sets all have the same hig and sig as the DWWCON1, DWWCON2, DWWCON3,

and DWWMSG data sets. If a different *hla.sla* was defined. rename the DWWPRINT, DWWDUMP, and DWWDMSG data sets to match the hlq.slq defined in CICSVR\_DSNAME\_PREFIX(*hlq.slq*). Issue the VARY

SMS,CICSVR,ACTIVE command to restart the CICSVR server address space.

## **DWW180E UNEXPECTED ERROR DURING CICSVR SERVER PROCESSING.**

**MODULE WHICH DETECTED THE ERROR:** *modulename* **RETURN CODE (HEX):** *rc* **REASON CODE (HEX):** *rsn* **CALLED MODULE ERROR INFORMATION: RETURN CODE (HEX):** *rc* **REASON CODE (HEX):** *rsn*

**Explanation:** An unexpected error occurred during CICSVR processing. CICSVR will attempt to continue processing. If CICSVR cannot continue, CICSVR will terminate and then restart the CICSVR server address space (if the error did not occur during CICSVR address space initialization time). The variables in the message text and their meanings follow:

In the message text:

modulename

| | | | | | | | |

| | | | | | | | | | | | | | | | | | | | | | | | | | | | | | | | | | | | | | |

| | |

- The name of the module that was called when the error occurred.
- rc The return code returned from the called module.
- rsn The reason code returned from the called module.

**System Action:** The system terminates the request.

**Operator Response:** None.

**System Programmer Response:** Contact the IBM Support Center.

#### **DWW190I CICSVR IS NOT LICENSED FOR USE ON THE SYSTEM.**

**Explanation:** The CICSVR product is not licensed for use on the system.

**System Action:** CICSVR terminates.

**Operator Response:** Ensure that CICSVR is licensed for use on the system. If it is not, contact your IBM representative about purchasing CICSVR. If CICSVR is licensed for use on this system, verify that the IFAPRDxx member in SYS1.PARMLIB is set up correctly. See z/OS MVS Initialization and Tuning Reference for detailed information.

## **DWW204I CICSVR DATA SET NAMING CONVENTION SET DURING CICSVR ADDRESS SPACE INITIALIZATION ON SYSTEM:** systemname

**CURRENT VALUE:** nnnnnnnn.nnnnnnnn

**Explanation:** At CICSVR address space initialization time, CICSVR defines the prefix that will be used for CICSVR data sets on the specified system. CICSVR retrieves the prefix name from the IGDSMSxx PARMLIB member.

In the message text:

| | | | |

| | | | | | | | | | | | | | | | | | |

| | | | | | | | | | | | | | | | |

| | | | | | | | systemname The system name.

nnnnnnnn.nnnnnnnn The CICSVR data set name prefix.

**System Action:** The system continues processing.

**Operator Response:** None.

## **DWW204I CICSVR DATA SET NAMING CONVENTION NOT CHANGED ON SYSTEM:** systemname **- INVALID VALUE SPECIFIED**

**CURRENT VALUE:** nnnnnnnn.nnnnnnnn

**Explanation:** The operator entered an invalid prefix for the CICSVR data set name prefix using the command, SETSMS CICSVR\_DSNAME\_PREFIX(prefix). The prefix nnnnnnnn.nnnnnnnn remains in effect.

In the message text:

nnnnnnnn.nnnnnnnn The CICSVR data set name prefix.

**System Action:** The system continues processing.

**Operator Response:** Reissue (if required) the SETSMS CICSVR\_DSNAME\_PREFIX(prefix) command with a valid prefix.

## **DWW204I CICSVR DATA SET NAMING CONVENTION NOT CHANGED ON SYSTEM:** systemname **- SAME VALUE SPECIFIED**

**CURRENT VALUE:** nnnnnnnn.nnnnnnnn

**Explanation:** The operator entered the same prefix for the CICSVR data set name prefix using the command, SETSMS CICSVR\_DSNAME\_PREFIX(prefix). The prefix nnnnnnnn.nnnnnnnn remains in effect.

In the message text:

nnnnnnnn.nnnnnnnn The CICSVR data set name prefix. **System Action:** The system continues processing.

**Operator Response:** Reissue (if required) the SETSMS CICSVR\_DSNAME\_PREFIX(prefix) command with a different prefix.

## **DWW204I CICSVR DATA SET NAMING CONVENTION CHANGED ON SYSTEM:** systemname

**OLD VALUE:** *nnnnnnnn.nnnnnnnn* **NEW VALUE:** *nnnnnnnn.nnnnnnnn*

**Explanation:** The operator entered the command, SETSMS CICSVR\_DSNAME\_PREFIX(prefix) to change the CICSVR data set name prefix. The OLD prefix value and the NEW prefix value are displayed.

In the message text:

| | | | | | | |

| | | | | | | | | | | | | | | | | | | | | | | | | | | | | | | | | | | | | |

nnnnnnnn.nnnnnnnn The CICSVR data set name prefix.

**System Action:** The system continues processing.

**Operator Response:** None.

#### **DWW210I CICSVR INVENTORY SCAVENGER STARTED ON SYSTEM:** systemname

**Explanation:** Inventory scavenger is started on the system systemname.

**System Action:** The system continues processing.

**Operator Response:** None.

#### **DWW210I CICSVR INVENTORY SCAVENGER FINISHED ON SYSTEM:** systemname

**Explanation:** Inventory scavenger is finished on the system systemname.

**System Action:** The system continues processing.

**Operator Response:** None.

## **DWW210I CICSVR HISTORY SCAVENGER STARTED ON SYSTEM:** systemname

**Explanation:** History scavenger is started on the system systemname.

**System Action:** The system continues processing.

**Operator Response:** None.

## **DWW210I CICSVR HISTORY SCAVENGER FINISHED ON SYSTEM:** systemname

**Explanation:** History scavenger is finished on the system systemname.

**System Action:** The system continues processing.

**Operator Response:** None. |

**DWW220I CICSVR** taskname **SERVICE REQUEST IS REJECTED - INVALID REQUEST. MODULE WHICH DETECTED THE ERROR:** *modulename* **RETURN CODE (HEX):** *rc* **REASON CODE (HEX):** *rsn* **PROBLEM DETERMINATION DATA (HEX):** *data* **CALLED MODULE ERROR INFORMATION: RETURN CODE (HEX):** *rc* **REASON CODE (HEX):** *rsn* **Explanation:** An unexpected error occurred during taskname processing. In the message text: taskname The service request name that was processed. modulename The name of the module that was called when the error occurred. rc The return code returned from the called module. **rsn** The reason code returned from the called module. data Additional problem determination information. **System Action:** CICSVR will attempt to continue processing. If CICSVR cannot continue, CICSVR will terminate and then restart the CICSVR server address space (if the error did not occur during CICSVR address space initialization time). **Operator Response:** Tell the system programmer that the CICSVR server address space has failed. **System Programmer Response:** Provide IBM Support Center with SYS1.LOGREC and SYS1.DUMPnn. **DWW220I CICSVR** taskname **SERVICE REQUEST IS REJECTED - INCOMPLETE REQUEST. MODULE WHICH DETECTED THE ERROR:** *modulename* **RETURN CODE (HEX):** *rc* **REASON CODE (HEX):** *rsn* **PROBLEM DETERMINATION DATA (HEX):** *data* **CALLED MODULE ERROR INFORMATION: RETURN CODE (HEX):** *rc* | | | | | | | | | | | | | | | | | | | | | | | | | | | | | | | | | | | | | | | | | | | | | | | | | | | | | | | | | | | | | | | | | | | | | | | | | | | | | | | | | | | | | | | | | | | | | | |

**REASON CODE (HEX):** *rsn* **Explanation:** An unexpected error occurred during taskname processing.

| | | In the message text:

taskname

The service request name that was processed.

modulename

The name of the module that was called when the error occurred.

- rc The return code returned from the called module.
- rsn The reason code returned from the called module.
- data Additional problem determination information.

**System Action:** CICSVR will attempt to continue processing. If CICSVR cannot continue, CICSVR will terminate and then restart the CICSVR server address space (if the error did not occur during CICSVR address space initialization time).

**Operator Response:** Tell the system programmer that the CICSVR server address space has failed.

**System Programmer Response:** Provide IBM Support Center with SYS1.LOGREC and SYS1.DUMPnn.

**DWW220I CICSVR** taskname

#### **SERVICE REQUEST IS REJECTED - UNEXPECTED ERROR.**

**MODULE WHICH DETECTED THE ERROR:** *modulename* **RETURN CODE (HEX):** *rc* **REASON CODE (HEX):** *rsn* **PROBLEM DETERMINATION DATA (HEX):** *data* **CALLED MODULE ERROR INFORMATION: RETURN CODE (HEX):** *rc* **REASON CODE (HEX):** *rsn*

**Explanation:** An unexpected error occurred during taskname processing.

In the message text:

#### taskname

The service request name that was processed.

#### modulename

| | | The name of the module that was called when the error occurred.

- rc The return code returned from the called module.
- rsn The reason code returned from the called module.
- data Additional problem determination information.

**System Action:** CICSVR will attempt to continue processing. If CICSVR cannot continue, CICSVR will terminate and then restart the CICSVR server address space (if the error did not occur during CICSVR address space initialization time).

**Operator Response:** Tell the system programmer that the CICSVR server address space has failed.

**System Programmer Response:** Provide IBM Support Center with SYS1.LOGREC and SYS1.DUMPnn.

#### **DWW250I CALLER IS NOT AUTHORIZED**

**Explanation:** CICSVR VSAM batch logger is invoked by an unauthorized program.

**System Action:** The system returns to the caller.

**Operator Response:** None.

| | | | | | | | | | | | | | | |

> | | | | | |

> ||

 $\mathbf{I}$  $\mathbf{I}$ 

> | | | | | | |

> | | | | | | |

> |||

 $\mathbf{I}$ 

| | | |

|

#### **DWW251I BUILDING OF VSAM CONTROL BLOCK FAILED**

**RETURN CODE (IN HEX):** *rc* **REASON CODE (IN HEX):** *rsnc*

**Explanation:** The VSAM batch logger has detected an error while attempting to build or access a VSAM batch logger control block.

In the message text:

rc The return code,

rsn The reason code.

**System Action:** CICSVR VSAM batch logging terminates. The system continues processing.

**Operator Response:** Contact your IBM Support Center.

#### **DWW252I ATTEMPT TO CONNECT TO CICSVR ADDRESS SPACE FAILED.**

**ASID (IN HEX):** *nnnn* **RETURN CODE (IN HEX):** *rc* **REASON CODE (IN HEX):** *rsnc*

**Explanation:** The CICSVR VSAM Batch Logger has detected an error while attempting to connect to the CICSVR server address space.

In the message text:

nnnn The address space ID of the application.

rc The return code.  $\mathsf{I}$ 

rsn The reason code.

**System Action:** CICSVR VSAM batch logging terminates. The system continues processing.

**Operator Response:** Check that the logstream ID for the sphere is correct and the system logger is active.

#### **DWW253I ATTEMPT TO GET MAIN SPACE FAILED**

**Explanation:** The CICSVR VSAM batch logger has detected an insufficient amount of storage for the redo buffers.

**System Action:** CICSVR VSAM batch logging terminates. The system continues processing.

**Operator Response:** Increase the SIZE parameter on the JOB or EXEC statement. If the problem recurs, contact your IBM Support Center.

## **DWW254I INVALID VSAM FUNCTION SPECIFIED**

**RETURN CODE (IN HEX):** *rc* **REASON CODE (IN HEX):** *rsnc*

**Explanation:** The CICSVR VSAM batch logger has detected the wrong VSAM LOGGING function in the VSAM request.

In the message text:

| | | | | | | | | | | | |

| | | | | |

||

| | | | | | | | | | | | | | | | | | | | | | | | |

| | rc The return code.

rsn The reason code.

**System Action:** CICSVR VSAM batch logging terminates. The system continues processing.

**Operator Response:** Contact your IBM Support Center.

#### **DWW255I INVALID VSAM BATCH LOGGING TOKEN DETECTED**

**Explanation:** The CICSVR VSAM batch logger has detected an error with the VSAM batch logging token in the VSAM request.

**System Action:** CICSVR VSAM batch logging terminates. The system continues processing.

**Operator Response:** Contact your IBM Support Center.

## **DWW256I INVALID RPL DETECTED**

**Explanation:** The CICSVR VSAM batch logger has detected an incorrect RPL block in the VSAM request.

**System Action:** CICSVR VSAM batch logging terminates. The system continues processing.

**Operator Response:** Contact your IBM Support Center.

## **DWW257I USER ATTEMPTING TO WRITE TO LOG WITH MRKBFR BIT SET**

**LOG STREAM:** *Log\_Stream\_Name*

**Explanation:** The CICSVR VSAM batch logger has

detected the Mark Buffer bit in the RPL in the VSAM request.

In the message text:

| | | | | | | | | | | |

| | | | | | | | | | | | | |

| | | | | |

|||

| | | | | | | | | |

| | Log\_Stream\_Name The Log Stream ID for the sphere.

**System Action:** CICSVR VSAM batch logging terminates. The system continues processing.

**Operator Response:** Do not include MRKBFR requests with CICSVR VSAM batch logging.

#### **DWW258I USER ATTEMPTING TO WRITE TO LOG WITH CIMODE BIT SET:**

**LOG STREAM:** *Log\_Stream\_Name*

**Explanation:** The CICSVR VSAM batch logger has detected the Control Interval bit in the RPL in the VSAM request.

In the message text:

Log\_Stream\_Name The Log Stream ID for the sphere.

**System Action:** CICSVR VSAM batch logging terminates. The system continues processing.

**Operator Response:** Exclude CIMODE requests for the VSAM Batch Logger.

#### **DWW259I LOGGING NOT PERFORMED FOR ADDRESS SPACE**

**ASID (IN HEX):** *nnnn* **RETURN CODE (IN HEX):** *rc* **REASON CODE (IN HEX):** *rsnc*

**Explanation:** The CICSVR VSAM batch logger has detected a logging error.

In the message text:

- nnnn The address space ID of the application.
- rc The return code.
- rsnc The reason code.

**System Action:** CICSVR VSAM batch logging terminates. The system continues processing.

**Operator Response:** Check that the CICSVR server address space or system logger have not terminated. If either or both have terminated, restart them. Otherwise, contact your IBM Support Center.

#### **DWW260I INVALID REDO LOG RECORD TYPE SPECIFIED**

**RETURN CODE (IN HEX):** *rc* **REASON CODE (IN HEX):** *rsnc*

**Explanation:** The CICSVR VSAM batch logger has detected an incorrect record type in the VSAM request.

In the message text:

| | |

||

| | | | | | | |

| | | | | | | | | | | | | | | | | | | | | | | |

| | | | | | | | | | |

- rc The return code.
- rsnc The reason code.

**System Action:** CICSVR VSAM batch logging terminates. The system continues processing.

**Operator Response:** Contact your IBM Support Center.

## **DWW262I VSAM BATCH LOGGER ERROR DETECTED FOR ADDRESS SPACE**

#### **ASID (IN HEX):** *nnnn*

**Explanation:** The CICSVR VSAM batch logger has detected an error or the CANCEL command while logging redo records.

In the message text:

nnnn The Address Space ID of the application.

**System Action:** CICSVR VSAM batch logging terminates. The system continues processing or percolates if the CANCEL command was issued.

**Operator Response:** If the CANCEL command was issued, rerun the job. Otherwise, contact your IBM Support Center.

#### **DWW263I REDO RECORDS PRODUCED**

**Explanation:** The CICSVR VSAM batch logger has detected that no logging requests were received from the VSAM while the log stream was connected.

**System Action:** The system continues processing.

**Operator Response:** None.

#### **DWW280I CICSVR FAILED PROCESSING BATCH LOGGING REQUEST: (CONNECT | WRITE | DISCONNECT | UNDETERMINED)**

**FROM ASID** *asid* **JOB** *jobname* **STEP** *stepname* **FOR SPHERE** *dsname* **LOG STREAM** *logstream***. RETURN CODE (HEX):** *rc* **REASON CODE (HEX):** *rsnc* **PROBLEM DETERMINATION:** *probdet* **RETURN CODE (HEX):** *crc* **REASON CODE (HEX):** *crsnc*

**Explanation:** CICSVR detected an error while processing a request from the VSAM Batch Logger. In the message text (if fields are applicable to the error condition):

asid The VSAM application address space identification.

jobname

| | | | | | | | | | | |

The name of the user's job.

stepname

The name of the user's job step.

dsname

The name of the VSAM sphere.

logstream

The name of the log stream.

- rc The CICSVR return code.
- rsnc The CICSVR reason code.

probdet

||

 $\overline{\phantom{a}}$  $\overline{\phantom{a}}$ 

> | |

> ||

 $\mathsf{I}$ 

| | | | | | | | | | | | | | | | | | | | | | | A brief explanation of the exception.

- crc The return code of the called function.
- crsnc The reason code of the called function.

**System Action:** The execution of the request has been terminated. CICSVR returns non-zero return and reason codes to the caller (VSAM batch logger).

**Operator Response:** If the probdet field contains LOGSTREAM NOT DEFINED, the system logger could not find the LOGSTREAMID. Correct the invalid name and rerun the job. If the error condition persists, contact your system programmer.

**System Programmer Response:** Contact the IBM Support Center.

**DWW821I date time THE SYSTEM LOGGER RETURNED AN ERROR DURING IXGCONN CONNECT FOR LOG STREAM** logstream**. SOME DATA PREVIOUSLY WRITTEN TO THIS LOG STREAM HAS BEEN LOST. SYSTEM LOGGER RETURN CODE** rc **REASON CODE** rsnc

**Explanation:** CICSVR has detected an error while attempting to access a log stream. Some of the data written to this log stream has been permanently lost.

- In the message text:
- date The current date.
- time The current time.

logstream

||

 $\overline{\phantom{a}}$ 

| |

 $\mathbf{I}$ 

|

The name of the log stream.

- rc System logger macro return code.
- rsnc System logger macro reason code. ||

**System Action:** The log stream will be made unavailable on this system.

**Operator Response:** Take new backups of all the data sets that use this log stream as soon as possible to eliminate the need to use the log stream for forward recovery. Delete the log stream and redefine it as a forward recovery log stream.

Use the system logger return and reason codes to further diagnose the problem. The system logger return and reason codes are defined in the z/OS MVS Programming: Authorized Assembler Services Reference ENF-IXG under the IXGCONN macro topic.

## **DWW823I** date time **THE SYSTEM LOGGER RETURNED AN ERROR DURING IXGCONN CONNECT FOR LOG STREAM** logstream**. CICSVR BATCH LOGGER ATTEMPTED TO CONNECT TO A LOG STREAM MODEL, WHICH IS NOT POSSIBLE. SYSTEM LOGGER RETURN CODE** rc **REASON CODE** rsnc

**Explanation:** CICSVR has detected an error while attempting to access a log stream. CICSVR attempted to connect to a log stream model, which is not possible.

In the message text:

- date The current date.
- time The current time.

logstream

||

| |

||

| | | | | | | | | | | | | | | | | | | | |

| | | | | | | | | | | | | | | | | | | | | | | | |

The name of the log stream.

- rc The system logger return code.
- rsnc The system logger reason code.

**System Action:** For a general log (for example; a forward recovery logstream), CICSVR will make the logstream locally unavailable. This causes the logstream to be inaccessible from the current system.

**Operator Response:** Use the system logger return and reason codes to further diagnose the problem. For more information, see the IXGCONN macro in the z/OS MVS Programming: Authorized Assembler Services Reference ENF-IXG.

It is possible that the data set has been defined with the wrong log stream name or that the log stream has been defined incorrectly to have the MODEL(YES) attribute.

## **DWW829I** date time **A SEVERE ERROR (CODE X'**code**') HAS OCCURRED IN MODULE** modname

**Explanation:** An error has been detected in module modname. The code X'code' is the exception trace point ID that uniquely identifies what the error is and where the error was detected.

In the message text:

date The current date.

time The current time.

code Trace point ID.

modname

|||

| | | | | | | | | | | | | | | | | | | | | | | | | | | | | | | | | | | | | | | |

CICSVR module that experienced the error.

**System Action:** A system dump is taken. CICSVR continues processing. If appropriate, an error return code is sent to the caller.

**Operator Response:** This indicates a possible error in the CICSVR code. The severity of its impact depends on the importance of the function being executed at the time of the error.

CICSVR may not have been terminated. If the message occurs once and module modname is not crucial to the running of your system, you may decide to continue and bring CICSVR down at a convenient time to resolve the problem.

If the message recurs or if you cannot continue without the full use of module modname, you should disable CICSVR.

If you need further assistance to resolve this problem, contact the IBM Support Center.

**DWW838I** date time **A TEMPORARY ERROR CONDITION OCCURRED DURING SYSTEM LOGGER OPERATION {IXGCONN | IXGWRITE | IXGBRWSE | IXGDELET} {CONNECT | DISCONNECT | START | READCURSOR | READBLOCK | END | ALL | RANGE} FOR LOG STREAM** logstream**. SYSTEM LOGGER RETURN CODE** rc **REASON CODE** rsnc

**Explanation:** CICSVR called the system logger to access a log, which returned a temporary error condition. The system logger operation that returned the error condition is identified in the message. The return and reason codes shown are those returned by the system logger. These return and reason codes can be interpreted by reviewing the description of errors for the appropriate system logger operation in the z/OS MVS Programming: Assembler Services Guide.

- In the message text:
- date The current date.
- time The current time.
- logstream

||

| |

||

| | |

- The name of the log stream.
- rc The system logger return code.
- rsnc The system logger reason code.

**System Action:** CICSVR automatically retries the operation every three seconds while the temporary error condition persists. This message is issued every ten

retries following the first/previous issue.

| | | | | | | | | | | | | | | | | | | | | | | | | |

**Operator Response:** None. This is a temporary condition.

## **DWW839I** date time **AN ERROR OCCURRED DURING SYSTEM LOGGER OPERATION {IXGCONN | IXGWRITE | IXGBRWSE | IXGDELET} {CONNECT | DISCONNECT | START | READCURSOR | READBLOCK | END | ALL | RANGE} FOR FORWARD RECOVERY LOG STREAM** logstream**. SYSTEM LOGGER RETURN CODE** rc **REASON CODE** rsnc

**Explanation:** CICSVR called the system logger to access a log, which returned an error condition. The system logger operation that returned the error condition is identified in the message, and the return and reason codes shown are those returned by the system logger. This message may be followed by other CICSVR messages.

This situation can occur when CICSVR calls the system logger using an obsolete log stream connection token, when the system logger has been restarted following either a crash or a user request. A restart of the system logger implicitly disconnects all connections to it.

In the message text:

- date The current date.
- time The current time.

logstream

||

| |

||

| | | | | | | | | The name of the log stream.

- rc The system logger return code.
- rsnc The system logger reason code.

**System Action:** The system action depends on the nature of the error returned by the system logger. Other CICSVR messages will follow.

**Operator Response:** Use the system logger return and reason codes to diagnose the problem. These return and reason codes can be interpreted by reviewing the description of errors for the appropriate system logger operation in the z/OS MVS Programming: Assembler Services Guide.

**DWW840I** date time **THE SYSTEM LOGGER RETURNED AN ALERT DURING OPERATION {IXGCONN CONNECT | IXGWRITE} FOR LOG STREAM** logstream**. THE LOG STREAM {DATA SET DIRECTORY IS FULL | WRITER OFFLOAD TASK IS FAILING | STAGING DATA SET FAILED}. SYSTEM LOGGER RETURN CODE** rc **REASON CODE** rsnc

**Explanation:** CICSVR detected a warning while attempting to access a log stream. One of the following occurred:

- 1. The log stream's data set directory is full.
- 2. The log stream writer offload task is failing.
- 3. The log stream staging data set failed.
- In the message text:
- date The current date.
- time The current time.
- logstream

|

||

 $\overline{\phantom{a}}$ 

| |

||

 $\overline{\phantom{a}}$  $\mathsf{I}$ 

> | | | | | | | | | | | | | | | | | | | | | | | | | | | | | | |

> | | | | | | | | | | | | | | | |

> > .

The name of the log stream.

- rc The system logger return code.
- rsnc The system logger reason code.

**System Action:** CICSVR continues normal operation until the current data set or structure of the log stream becomes full. When this happens message DWW839I is issued. If the staging data set has failed, CICSVR continues normal operation, but the data written to the log stream structure is not being duplexed. Consequently, if the structure (or coupling facility) fails, the data cannot be recovered.

**Operator Response:** CICSVR continues normal operation until the current data set or structure of the log stream becomes full. When this happens message DWW839I is issued. If the staging data set has failed, CICSVR continues normal operation, but the data written to the log stream structure is not being duplexed. Consequently, if the structure (or coupling facility) fails, the data cannot be recovered. See z/OS MVS Programming: Assembler Services Guide. Then do one of the following:

- 1. If the log stream's data set directory is full, delete data from the log stream tail before the current data set fills up. You may wish to take a copy of the data before deleting it.
- 2. If the log stream writer offload task is failing, investigate and fix the failing log stream writer offload task (part of the system logger) before the log stream structure in the coupling facility fills up.
- 3. If the staging data set has failed, IBM recommends that you terminate batch logging as soon as possible. You should investigate and fix the failing logstream, without losing the data.

**DWW841I** date time **THE SYSTEM LOGGER RETURNED AN ERROR DURING OPERATION {IXGCONN CONNECT | IXGWRITE} FOR LOG STREAM** logstream**. {CICSVR BATCH LOGGER | THE SYSTEM LOGGER} DOES NOT HAVE AUTHORITY {TO PERFORM THIS OPERATION | TO ACCESS THE LOG STREAM STRUCTURE}. SYSTEM LOGGER RETURN CODE** rc **REASON CODE** rsnc

**Explanation:** CICSVR detected an error while attempting to access a log stream. Either CICSVR has not been defined to the system logger with the authority to perform this operation using the userid of the CICSVR address space or the system logger does not have authority to access the log stream structure.

- In the message text:
- date The current date.
- time The current time. ||
- logstream |

|

| | | | | | | | | | | | | | | | | | | | | | | | | | |

| | | | | | | | | | | | | | | | | | |

The name of the log stream.

- rc The system logger return code. ||
- rsnc The system logger reason code.

**System Action:** The logstream will be made unavailable on this system.

**Operator Response:** The return and reason codes shown are those returned by the system logger. These return and reason codes can be interpreted by reviewing the description of errors for the appropriate system logger operation in the z/OS MVS Programming: Assembler Services Guide. Ensure that CICSVR has authority to access the log stream using the userid of the CICSVR address space or that the system logger address space has authority to access the log stream structure.

**Explanation:** CICSVR detected an error while attempting to access a log stream. The log stream is being deleted by a request from another program and CICSVR cannot connect to it until this program has finished.

In the message text:

||

- date The current date.
- time The current time.

**DWW842I** date time **THE SYSTEM LOGGER RETURNED AN ERROR DURING OPERATION IXGCONN CONNECT FOR LOG STREAM** logstream**. THE LOG STREAM IS BEING DELETED BY ANOTHER PROGRAM. SYSTEM LOGGER RETURN CODE** rc **REASON CODE** rsnc

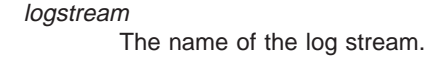

| |

||

| | | | | | | | | | | | | | | | | | | | | | | | | rc The system logger return code.

rsnc The system logger reason code.

**System Action:** The logstream will be made unavailable on this system.

**Operator Response:** The return and reason codes shown are those returned by the system logger. These return and reason codes can be interpreted by reviewing the description of errors for the appropriate system logger operation in the z/OS MVS Programming: Assembler Services Guide. You will need to understand why another program was deleting the log stream and prevent such a conflict from occurring in the future.

**DWW843I** date time **THE SYSTEM LOGGER RETURNED AN ERROR DURING OPERATION IXGCONN CONNECT FOR LOG STREAM** logstream**. THE MAXIMUM NUMBER OF LOG STREAM CONNECTIONS THAT SYSTEM LOGGER CAN SUPPORT HAS BEEN REACHED. SYSTEM LOGGER RETURN CODE** rc **REASON CODE** rsnc

**Explanation:** CICSVR detected an error while attempting to access a log stream. The maximum number of log stream connections that the system logger can support has been reached.

- In the message text:
- date The current date.
- time The current time.

logstream

||

| |

||

| | | | | | | | | | | The name of the log stream.

rc The system logger return code.

rsnc The system logger reason code.

**System Action:** The logstream will be made unavailable on this system.

**Operator Response:** The return and reason codes shown are those returned by the system logger. These return and reason codes can be interpreted by reviewing the description of errors for the appropriate system logger operation in the z/OS MVS Programming: Assembler Services Guide. You should investigate your usage of log streams within the sysplex with a view to reducing the number of log streams that need to be connected concurrently.

## **DWW844I** date time **THE SYSTEM LOGGER RETURNED AN ERROR DURING OPERATION IXGCONN CONNECT FOR LOG STREAM** logstream **THE SYSTEM LOGGER FAILED TO FIND A SUITABLE COUPLING FACILITY FOR THE LOG STREAM STRUCTURE. SYSTEM LOGGER RETURN CODE** rc **REASON CODE** rsnc

**Explanation:** CICSVR detected an error while attempting to access a log stream. The system logger failed to find a suitable coupling facility for the log stream structure.

In the message text:

- date The current date.
- time The current time.
- logstream

||

| |

||

| | | | | | | | | | | | | | | | | | | | | | |

| | | | | | | | | | | | | | |

The name of the log stream.

- rc The system logger return code.
- rsnc The system logger reason code.

**System Action:** A trace entry is written. CICSVR returns non-zero return and reason codes to the caller.

**Operator Response:** See any messages issued subsequently and the z/OS MVS Programming: Assembler Services Guide for guidance. Use the system logger return and reason codes to diagnose the problem. You should investigate your usage of the coupling facility resource within the sysplex.

## **DWW850I** date time **THE SYSTEM LOGGER RETURNED AN ERROR DURING OPERATION IXGCONN CONNECT FOR LOG STREAM** logstream**. THE LOG STREAM IS A DASD-ONLY LOG WHICH IS CONNECTED ON ANOTHER SYSTEM. SYSTEM LOGGER RETURN CODE** rc **REASON CODE** rsnc

**Explanation:** CICSVR detected an error while attempting to access a DASD-only log stream. The system logger reported that the log stream is connected on another system. DASD-only log streams may only be connected on one system.

In the message text:

- date The current date.
- time The current time.

logstream

||

| |

||

| | The name of the log stream.

- rc The system logger return code.
- rsnc The system logger reason code.

**System Action:** The logstream will be made unavailable on this system.

**Operator Response:** The return and reason codes shown are those returned by the system logger. These return and reason codes can be interpreted by reviewing the description of errors for the appropriate system logger operation in the z/OS MVS Programming: Assembler Services Guide. You should investigate your usage of the log stream in question.

**DWW851I** date time **THE SYSTEM LOGGER RETURNED AN ERROR DURING OPERATION IXGCONN CONNECT FOR LOG STREAM** logstream**. THE LOG STREAM IS A DASD-ONLY LOG WHICH IS NOT SUPPORTED BY THE CURRENT LEVEL OF SYSTEM LOGGER. SYSTEM LOGGER RETURN CODE** rc **REASON CODE** rsnc

**Explanation:** CICSVR detected an error while attempting to connect to a DASD-only log stream. The system logger reported that DASD-only logs are not supported on this system.

- In the message text:
- date The current date.  $\mathsf{I}$
- $\overline{1}$ time The current time.
	- logstream

||

| |

| |

|

| | | | | | | | | | | | | | | | | | | | | |

The name of the log stream.

- $\mathsf{I}$ rc The system logger return code.
- ||  $\mathbf{I}$ rsnc The system logger reason code.
- **System Action:** The logstream will be made unavailable on this system.

**Operator Response:** The return and reason codes shown are those returned by the system logger. These return and reason codes can be interpreted by reviewing the description of errors for the appropriate system logger operation in the z/OS MVS Programming: Assembler Services Guide. | | | | | |

# **CICSVR return codes and reason codes in non-CICSVR messages**

IEC161I rc(retcode rsncode probdet1 probdet2)--004

Table 1. Return codes and reason codes in non-CICSVR messages

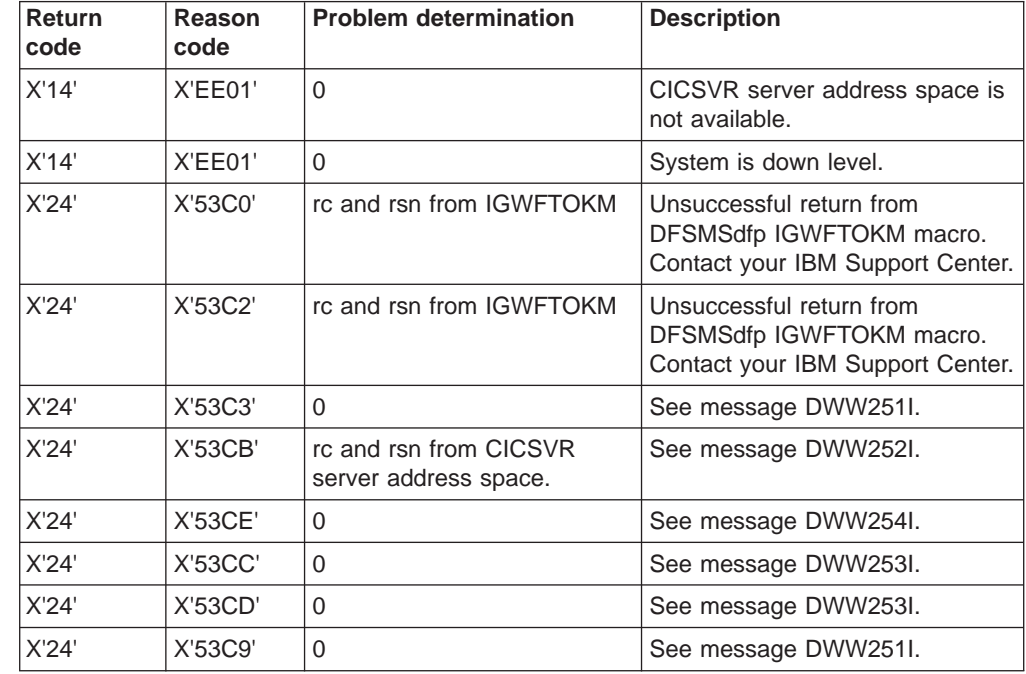

## **Service messages**

| | | | | | |<br>|<br>|

|

|| | | | | |

|| |

|||||

| | | |

| | | | | | | | | | | | | This section lists and explains CICSVR service diagnostic messages.

## **Service diagnostic messages**

The following messages are CICSVR service diagnostic messages for use by IBM field support personnel.

DWW1709S DWW1710E DWW1711E DWW1712E DWW1713S DWW1714S DWW1715S

## **Abend codes**

This section explains the CICSVR abend codes, and provides instructions for you to successfully complete the recovery of your CICS VSAM data. Each abend code is explained using this format:

This format is used to describe each ABEND code:

**Abend code Explanation: User response:**
An explanation of these fields follows.

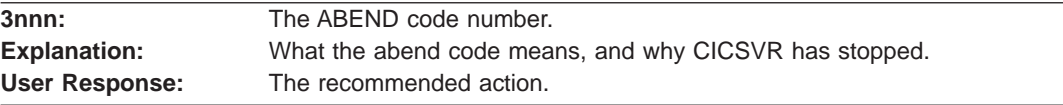

#### Abend codes are listed sequentially.

#### **3000**

**Explanation:** CICSVR failed to load a module.

**User Response:** Verify:

- Both the load library and the JCL. Ensure that the REGION parameter is large enough to hold another module.
- That there is no I/O error on the load library.

Resolve the problem and rerun CICSVR.

#### **3001**

**Explanation:** CICSVR failed to get more storage.

**User Response:** Increase the size specified in the REGION parameter.

#### **3002**

**Explanation:** An attempt is made to back out a VSAM entry sequenced data set (ESDS) record, but the original record could not be found. The logical delete is prevented.

**User Response:** You might need to manually alter the contents of the VSAM ESDS.

#### **3005**

**Explanation:** CICSVR could not open DWWMSG.

**User Response:** Look at the console log to find out the cause of the open failure and take the proper action.

#### **3007**

**Explanation:** A CICSVR procedure failed to allocate a work area for a control statement.

**User Response:** Increase the size specified in the REGION parameter and rerun CICSVR.

#### **3010**

**Explanation:** There is a problem with the recovery control data set (RCDS).

**User Response:** Examine the contents of the DWWMSG data set for more information.

#### **3011**

**Explanation:** A CICSVR subtask terminated unexpectedly.

**User Response:** Examine DWWMSG and the system messages for the reason.

#### **3031**

**Explanation:** While backward processing the log block, the next record is calculated to reside outside the current block, or the last two bytes of the record descriptor word (RDW) are not zero.

**User Response:** Dump the log using a utility such as DFHJUP. Examine the faulty block, correct it, and rerun CICSVR.

For information about the CICS DFHJUP utility, see CICS Operations and Utilities Guide.

#### **3032**

**Explanation:** While backward processing the log, the length of the next block does not match the data control block (DCB) information, or the last two bytes of the block descriptor word (BDW) are not zero.

**User Response:** Dump the log using a utility such as DFHJUP. Examine the faulty block, correct it, and rerun CICSVR.

For information about the CICS DFHJUP utility, see CICS Operations and Utilities Guide.

#### **3033**

**Explanation:** While forward processing the log, the length of the next block does not match the DCB information, or the last two bytes of the block descriptor word (BDW) are not zero.

**User Response:** Dump the log using a utility such as DFHJUP. Examine the faulty block, correct it, and rerun CICSVR.

For information about the CICS DFHJUP utility, see CICS Operations and Utilities Guide.

#### **3999**

| | |

**Explanation:** A program control error occurred. Message DWW0000 provides the name of the

erroneous module and the reason for the exit.

| | | | | | | |

If CICSVR VSAM batch logging was used, then no logging occurred for the sphere. Operator messages DWW251I-DWW260I, or DWW262I indicate the reason for the termination.

**User Response:** If you used a CICSVR exit, verify that it did not cause the error. Follow the problem determination procedures described in this book.

If CICSVR VSAM batch logging was enabled and your batch job received a 3999 condition code, see operator messages DWW251I-DWW260I, or DWW262I for more information on the reason for the termination. Take a backup of the sphere to ensure recoverability. See CICSVR V3R1 Implementation Guide, Appendix C "Diagnosing logging problems", for information on how to set up your batch jobs to automatically take a backup when a 3999 condition code is received. | | | | | | | | |

## <span id="page-110-0"></span>**Chapter 2. Understanding IBM program support**

This chapter helps you understand the way the IBM program support process works. IBM's Customer Engineering Program Support structure exists to help you resolve problems with IBM products, and to ensure that you can make the best use of your IBM computing systems. Program support, provided by the IBM Support Center and the change team, is available to all licensed users of IBM licensed programs.

### **Dealing with the IBM Support Center**

Before you contact your local IBM Support Center, ensure that the problem belongs with the Support Center. Do not worry if you cannot be sure that the problem is due to CICSVR itself. How sure you are will depend on the complexity of your organization, the experience and skill levels of your staff, and the symptoms that you are experiencing.

Many errors reported to the Support Center turn out to be user errors, errors that cannot be reproduced, or errors that should be dealt with by other parts of IBM Service, such as Hardware Customer Engineering or Systems Engineering. User errors are mainly caused by mistakes in setting up or using systems. Figure 1 shows the relationships between the customer, the staff at the IBM Support Center, and the change team.

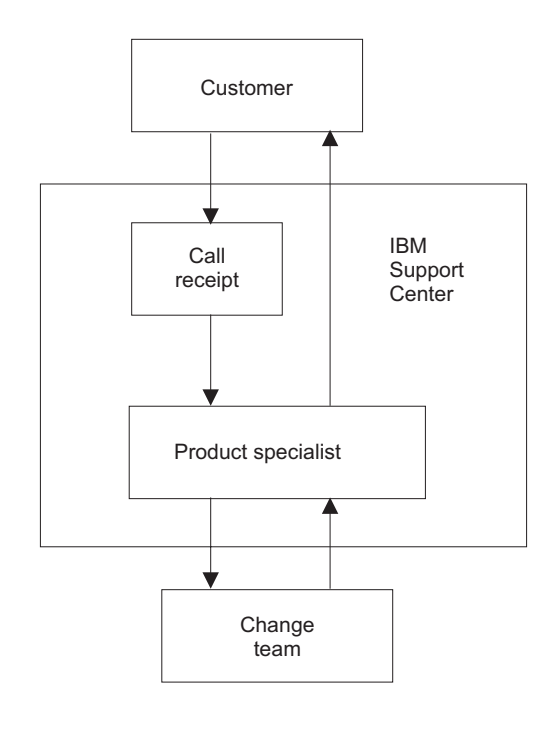

DWWMC01

Figure 1. IBM's program support structure

### <span id="page-111-0"></span>**Supplying information to the IBM Support Center**

Your first contact with the IBM Support Center is with the call-receipt operator, who takes initial details and routes your call to the appropriate support group. You are then contacted by a Support Center representative who investigates your problem further.

You must tell the Support Center as much as possible about your problem, so have the information ready before making your first call. Write the information on a problem description worksheet. A sample worksheet is in ["Chapter 5. Problem](#page-132-0) [description worksheet" on page 117](#page-132-0).

The advantages of using a problem description sheet are that you:

- Communicate with the IBM Support Center by telephone. With all your findings documented on a worksheet, you will be better prepared to respond to the questions that you might be asked.
- Can maintain an in-house tracking system to record and document all problems. You can use this information for planning, organizing, communicating, and establishing priorities for controlling and resolving these problems.

When you contact the Support Center, tell the operator the name of your organization and your access code or customer number. Your access code or customer number is a unique code authorizing you to use IBM Software Services. You must give this code each time you contact the Support Center. Using this information, the operator locates your customer profile, which contains your address, contact names, telephone numbers, and details of the IBM products at your organization.

The Support Center operator asks you if this is a new problem, or a further call on an existing one. If it is new, you are assigned a unique incident number. A problem management record (PMR) is opened in the Remote Technical Assistance Information Network (RETAIN) database, where all activity associated with your problem is recorded. The problem remains open until it is resolved.

**Note:** The incident number on your problem description worksheet. Quote the incident number in all future calls connected with this problem.

If the problem is new to your organization, the operator asks you for the source of the problem within your system software–that is, the program that seems to be the cause of the problem. Because you are reading this book, it is likely that you have already identified CICSVR as the problem source. You must also give the CICSVR version, release, and relevant program update tape (PUT) numbers.

You must assign a severity level for the problem. Severity levels can be 1, 2, or 3, and mean that you are:

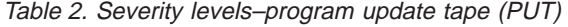

| Level |                                                                                                    |
|-------|----------------------------------------------------------------------------------------------------|
|       | Unable to use CICSVR, resulting in a critical condition that needs immediate<br>attention.               |
| 2     | Able to use CICSVR, but that operation is severely restricted.                                           |
| 3     | Able to use CICSVR, with limited functions, but the problem is not critical to your<br>entire operation. |

**Security Description**

<span id="page-112-0"></span>The call-receipt operator asks you for a brief description of the problem, and prompts you for keywords associated with the problem. The keywords are:

- ABEND
- v ABENDU
- $\cdot$  DOC
- INCORROUT
- LOOP
- MSG
- v PERFM
- WAIT

The keywords correspond to the problem classification types shown in ["Chapter 3.](#page-116-0) [Problem determination procedure" on page 101.](#page-116-0) Strings containing other keywords are also useful. These are not predefined, and might include:

- A message number.
- An abnormal end (abend) code.
- Parameters associated with the problem.
- A CICSVR command.

The keywords are used as search arguments on the RETAIN® database, to see if your problem is known, and already the subject of an authorized program analysis report (APAR).

You are not asked for more information at this stage, but you should keep all the information relevant to the problem, including logs, dumps, and traces.

### **Getting your problem processed**

How your problem is later processed depends on the type of problem. The representative who deals with your problem gives you guidance on what is required from you.

Details of your call are passed, using the RETAIN database, to the appropriate support group. Because your problem is one associated with CICSVR, it is put in a CICSVR queue.

A Support Center representative uses the keywords that you provide to search the RETAIN database. If your problem is already known to IBM, and a fix exists for it, a program temporary fix (PTF) is sent to you.

Tell the representative if these events occurred before the problem appeared:

- Changes in software level.
- PTFs applied.
- Additional features used.
- Unusual operator action.

You might be asked to give values from a formatted dump or trace table. You might also be asked to perform some special activity (for example, to set a trap or to use trace with a certain type of selectivity), and then to report on the results.

It might be necessary to have several follow-up discussions, depending on the complexity of the symptoms and your system environment. In every case, the actions taken by you and the Support Center are entered in the problem management record (PMR). The representative can then be acquainted with the full history of the problem before any follow-up call. If the investigation shows that the

problem is already known, and a fix is developed, the fix is sent to you. If the problem is new, an APAR might be submitted. This is dealt with by the CICSVR change team.

### <span id="page-113-0"></span>**Dealing with the change team**

You use APARs to communicate a new CICSVR problem to the change team. When the change team solves the problem, they can supply you with an APAR fix that solves your problem. Finally, a PTF is produced to replace the module in error, and the APAR is closed.

### **The APAR process**

These are the stages in the APAR process:

1. A Support Center representative enters your APAR into the RETAIN database. The APAR text contains a description of your problem. If you have found a way to bypass the problem, these details are entered in the APAR. Your name is also entered so that the change team know who to contact if they need to ask anything about the APAR documentation and supporting material.

When the APAR is entered in RETAIN, you are given an APAR number. Write this number on all the documentation you submit to the change team. This number will always be associated with the APAR and its resolution. If a code change is required, this number is associated with the APAR fix.

- 2. You provide the change team with the necessary documentation. Here is a summary of the things you must do:
	- a. Collect the documentation that is required for the APAR. You are given guidance by the representative on precisely what you must send. The documentation that is required varies, depending on the problem area (see "Collecting documentation for the APAR").
	- b. Package all the documentation and send it to the change team. The procedure for this is given in ["Sending documentation to the change team"](#page-114-0) [on page 99](#page-114-0).
	- c. Apply the PTF resulting from the APAR, possibly after testing the fix on your system. This is described in ["Obtaining and applying the fix" on page 99.](#page-114-0)

### **Collecting documentation for the APAR**

The documentation you submit for an APAR should include all the material you need to perform problem determination. Some documentation is common to all CICSVR problems, and some is specific to particular types of problems.

Ensure the documentation you send reflects the problem you describe. If the problem has ambiguous symptoms, show the sequence of events that lead up to the failure. Tracing is valuable here, but you might be able to provide details that the trace cannot give. Please annotate your documentation. Highlight important data in the documentation you send.

**Note:** If you send too little documentation, or if it is unreadable, the change team will return the APAR marked *insufficient documentation*. You should prepare your documentation carefully and send everything that is relevant to the problem.

Here is a list of the documentation and supporting material you might be asked to submit for an APAR. These are guidelines–you must find out from your Support Center representative precisely what documentation to send for your specific problem:

- <span id="page-114-0"></span>• Details of the JCL and messages from the jobs you ran when you installed CICSVR.
- Details of the data sets used in the failing CICSVR run. Backup copies (from before and after the error) are needed to create the problem again.
- A listing of the recovery control data set (RCDS).
- A copy of the RCDS.
- Any dumps that were produced.
- The CICSVR reports.
- CICSVR trace and diagnostic file information.
- A printout of the CICSVR SYSLOG message-log file.
- Details of any IDCAMS messages from the DWWMSG file.
- Information about the route used through the CICSVR ISPF dialog interface (including panel IDs), and the data entered on each panel and secondary window. A printout of the dialog panels and secondary windows involved, including input data, is also useful.
- ISPF diagnostic material.
- A description of the CICSVR maintenance level.
- Details about your other software levels.
- Logs used.
- JCL listings (these might appear with the dumps, and need not be sent twice).
- Hardware details.
- A list of PTFs and APARs applied. System Modification Program/Extended (SMP/E) provides this information.
- Details of exits.

### **Sending documentation to the change team**

The best way to submit documentation to the Support Center is through a communications link. If this is not possible, send the documentation in an APAR box, which you can get from your local IBM branch office. APAR boxes are easily identified, and they have a panel where you can write tracking information, such as the APAR number.

Place all your documentation in one or more APAR boxes. Ensure that each box is clearly marked. If you include tapes or cartridges, indicate this on the outside the box. This lessens the chance of damage to tapes or cartridges. Address the APAR box to the CICSVR change team.

When the change team receives the information, they note this in your APAR record in the RETAIN database. The team then investigates the problem and occasionally asks you to send more documentation.

### **Obtaining and applying the fix**

When the problem is solved, a code is entered in RETAIN to close the APAR, and you might be provided with an APAR fix. You can ask your Support Center about the progress of your APAR at any time, particularly if it is a high severity problem. When the change team resolves your problem, they might want you to test the fix. If they ask you to test the fix, you should provide them with feedback. When the change team is confident that the fix is satisfactory, you are notified, and the APAR is closed.

If the solution involves a change to a CICSVR module, and no APAR is yet raised, you might be supplied with a ZAP or a USERMOD.

The change will be distributed later as a PTF. If you want a PTF to resolve a specific problem, you can order it explicitly by its PTF number, from the Support Center. Otherwise, you can wait for the PTF to be sent on the PUT.

## <span id="page-116-0"></span>**Chapter 3. Problem determination procedure**

This chapter helps you classify and describe problems you meet while using CICSVR. The information that follows helps you:

- Classify the type of problem.
- Collect information about a problem.
- Complete the CICSVR problem description worksheet.
- Report a problem to IBM.

The procedures in this chapter describe how you select keywords and build a symptom string to obtain documentation about the problem. The symptom string and related documentation help you determine if the problem has occurred before, or help you accurately describe the problem if you have to contact IBM service personnel.

**Note:** Use the information in this chapter to record all the facts about the problem on a copy of the worksheet provided in ["Chapter 5. Problem description worksheet"](#page-132-0) [on page 117.](#page-132-0)

### **Classifying a problem**

The first step in diagnosis is classifying the type of problem. Symptoms that suggest the presence of a problem can be valuable clues in diagnosing and solving the problem.

### **Using keywords to describe a problem**

A keyword is a word, acronym, or abbreviation used to describe one aspect of a CICSVR failure. Use keywords to describe all aspects of a problem, from identifying the CICSVR program number to identifying the area of failure. Use the appropriate procedures to document the problem and build a keyword string.

For example, if CICSVR abends with a user abend code, the keyword is ABENDU. Other keywords are also formed to describe particular aspects of the abnormal end, such as the name of the module where the abend occurred. You combine these keywords to form a keyword string like this:

**Keyword string**

569501000 R203 ABENDU3005 DWWCMMAI

In this example, 569501000 is the component ID (5695-010 is the CICSVR program number), R203 identifies the release number, ABENDU is the type of problem, and 3005 is the abend code. DWWCMMAI is the module where the abend occurred.

The component ID should be the first keyword in the string. It identifies the IBM licensed program that failed.

The name of the module that abended can be found in the DWWDUMP data set (described in ["The diagnosis file" on page 116](#page-131-0)).

### <span id="page-117-0"></span>**Searching the software support database (RETAIN)**

Use the keyword string you create to search the RETAIN database. This helps you find out if the problem has already been reported. If a problem described in the database is similar to yours, a solution is probably available. You can vary your keyword string to widen or narrow the database search.

If you have the Information/Access IBM licensed program, you can use your keyword string to search the RETAIN database for solutions to problems similar to yours. IBM service personnel can help you develop the keyword string and search the database for a similar problem. If the RETAIN database is not available to you, the IBM Support Center will help you in your search.

### **Identifying symptoms and selecting keywords**

Look in Table 3 to find the symptoms that most closely match the symptoms you are experiencing. Make a note of all the keywords that describe those symptoms.

**Note:** If your symptoms do not appear in Table 3, you should collect the information needed for all problems as described in ["Collecting documentation about all](#page-123-0) [problems" on page 108.](#page-123-0)

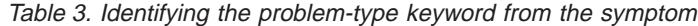

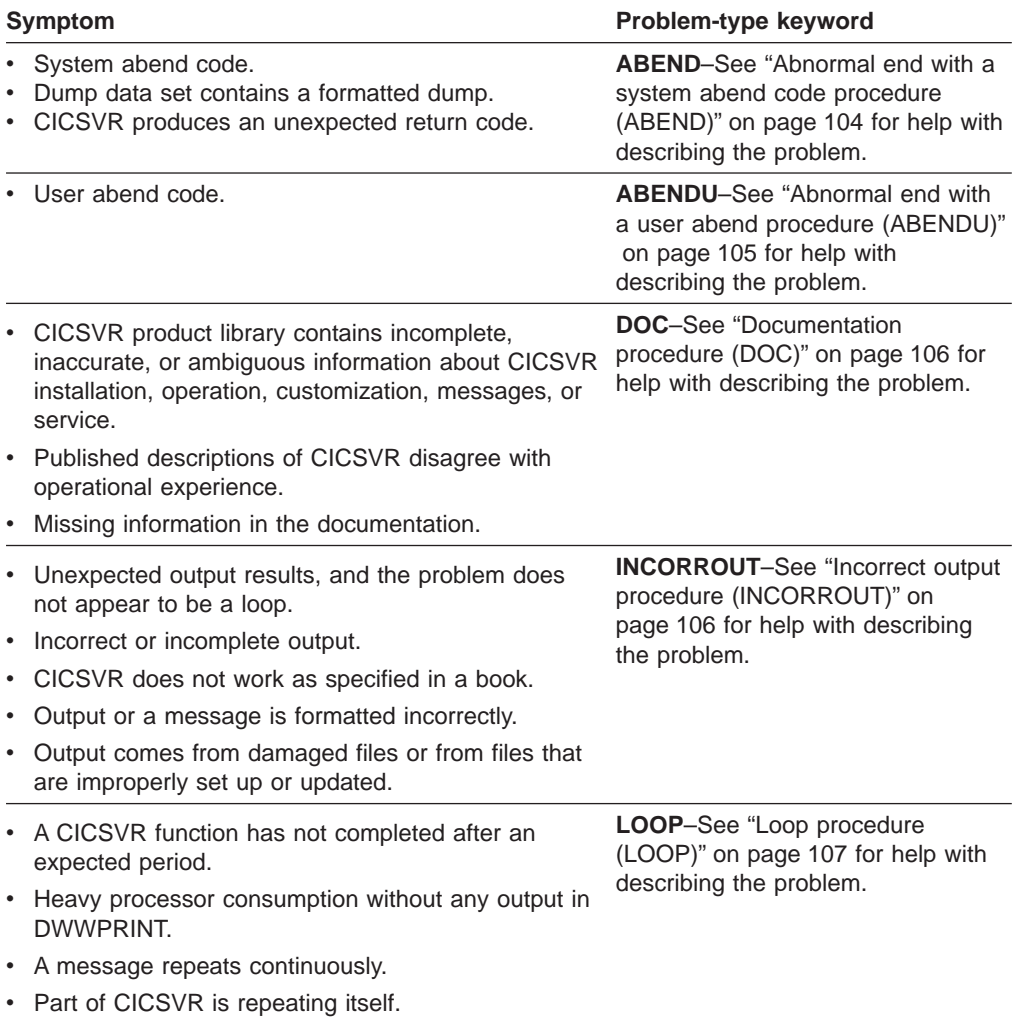

<span id="page-118-0"></span>

| Symptom                                                                                                    | Problem-type keyword                                                                                      |  |
|----------------------------------------------------------------------------------------------------|----------------------------------------------------------------------------------------------------|--|
| An error message is received.                                                                                                    | <b>MSG-See "Message procedure</b><br>(MSG)" on page 107 for help with<br>describing the problem.          |  |
| A message is formatted improperly.                                                                                                    |                                                                                                    |  |
| The message text does not explain the problem<br>condition.                                                                                             |                                                                                                    |  |
| The message text is incorrect.                                                                                                    |                                                                                                    |  |
| A message precedes an abend.                                                                                                    |                                                                                                    |  |
| A message describes conditions that do not apply to<br>actual CICSVR operation.                                                                         |                                                                                                    |  |
| CICSVR issues a CICSVR message (a message<br>with the DWW prefix), but the message is not<br>documented or is not documented correctly in this<br>book. |                                                                                                    |  |
| Processing of CICSVR events or commands<br>(including commands entered from a terminal in<br>session with CICSVR) take a lot of time to<br>complete.    | <b>PERFM-See "Performance"</b><br>procedure (PERFM)" on page 108<br>for help with describing the problem. |  |
| CICSVR performance characteristics do not meet<br>explicitly stated expectations.                                                                       |                                                                                                    |  |
| CICSVR activity is suspended.                                                                                                    | <b>WAIT-See "Wait procedure (WAIT)"</b><br>on page 108 for help with<br>describing the problem.           |  |

Table 3. Identifying the problem-type keyword from the symptom (continued)

### **Collecting information about any problem**

This section contains procedures for collecting information about any problem and for collecting information about an unidentified problem.

Copy the worksheet in ["Chapter 5. Problem description worksheet" on page 117](#page-132-0) and use it to document information related to the problem.

**Note:** It is important to completely document a problem before calling IBM for assistance.

### **Specifying your environment**

Specify the software and hardware in use when the problem occurred.

### **Software**

Indicate the version, release, and modification level of:

- CICS/ESA or CICS Transaction Server
- DFSMS/MVS.
- v ISPF.
- JES2 or JES3.
- $\cdot$  MVS.

#### **Hardware**

If your problem is specific to one type of hardware device, supplement the D/T (device type) keyword with the type number of the device and add the supplemented keyword to your keyword string:

**D/Txxxxx** - Where the xxxxx is the type number of the device. Here is an example of a supplemented keyword for a hardware error involving a DASD type 3390:

D/T3390

If you need more information, a Support Center representative can help you gather it.

### <span id="page-119-0"></span>**Information about the failing function**

Select the problem area that best fits the symptoms of your problem from the areas listed here:

**Installing CICSVR** - CICSVR could not be installed from the distribution tape using system modification program extended (SMP/E). Write down if the problem occurred during the receive, apply, or accept phase of installation.

**JCL** - You have problems with the JCL that CICSVR constructs for the recovery job. Print the failing JCL.

**CICSVR command** - A CICSVR command is involved in the problem. Examine the JCL and command structure that CICSVR produced, record the CICSVR commands and keywords, and add this to your keyword string. For example:

BACKOUT SPHERE(PAYROLL.BASE) - STARTTIME(96248/23:00:00) - NEWSPHERE(PAYROLL.BASE.RESTORE)

Here, you produce this keyword string: BACKOUT SPHERE STARTTIME NEWSPHERE

### **Collecting information about specific problems**

Once you have chosen a problem-type keyword from [Table 3 on page 102](#page-117-0), use the procedure here to collect problem documentation. After collecting the documentation from the specific procedure, see ["Collecting documentation about all problems" on](#page-123-0) [page 108](#page-123-0) to complete the problem description.

You can use a copy of the CICSVR problem description worksheet in ["Chapter 5.](#page-132-0) [Problem description worksheet" on page 117](#page-132-0) to record information related to the problem.

**Note:** These procedures are not intended to correct CICSVR problems.

### **Abnormal end with a system abend code procedure (ABEND)**

Use the ABEND keyword to document a problem when CICSVR abends with a system abend.

The failing module can be:

- A CICSVR module.
- A CICSVR exit.
- A module of another IBM licensed program running in the CICSVR address space.

CICSVR usually produces a system dump for an abend. If no dump is produced, the dump file might be full, in which case you must re-create the abend with a larger dump file. Check for error messages that occurred while CICSVR was trying to produce a dump. A symptom string in the dump provides information on what was happening at the time of the abend.

<span id="page-120-0"></span>Follow this procedure to produce a system dump:

- 1. Allocate the SYSMDUMP ddname to a data set with these data control block (DCB) parameters:
	- The dump data must be stored on a data set with sequential (PS) organization.
	- The logical record length (LRECL) must be 4160 bytes.
	- The data set must have one of these combinations of record format (RECFM) and block size (BLKSIZE):
		- RECFM=F,BLKSIZE=4160
		- $-$  RECFM=FB, BLKSIZE= $nx4160$  where  $n=1,2,...$
		- RECFM=FBS, BLKSIZE=nx4160 where  $n=1,2,...$

If the data set meets these criteria, the Interactive Problem Control System (IPCS) provides special purpose processing. In special purpose processing, IPCS simulates system services, such as dynamic address translation and control block formatting, when processing the information source.

**Note:** The DCB for SYSMDUMP can vary for different versions of MVS.

- 2. If the abend occurred in the CICSVR ISPF dialog interface:
	- a. Allocate the SYSMDUMP data set with DISP=MOD. (If CICSVR abends before ISPF, both will write to the SYSMDUMP data set. If you use DISP=SHR, only the ISPF dump will be seen.
	- b. Set the ISPF options in the ISPF ENVIRON COMMAND SETTINGS window (option 0.7) to:

ENBLDUMP=ON

c. Specify that you want to receive all write-to-programmer messages (including the message ID), at your terminal. To do this, enter this TSO command:

PROFILE WTPMSG MSGID

3. Re-create the abend and record any messages.

After ISPF is terminated, at the TSO prompt:

READY

press Enter, and a dump is produced.

**Note:** Do not press any other key than Enter.

See ["Collecting documentation about all problems" on page 108](#page-123-0) to complete your documentation of the problem.

### **Abnormal end with a user abend procedure (ABENDU)**

Use the ABENDU keyword to document a problem when CICSVR abends with a user abend.

If you have a user abend:

1. Supplement the ABENDU keyword with the abend code. You will use the supplemented keyword when searching the RETAIN database.

### **Sample ABENDU keyword and abend code identifier** ABENDU3007

<span id="page-121-0"></span>In this sample, 3007 is the user abend code.

For a list of the CICSVR abend codes, see ["Abend codes" on page 92.](#page-107-0)

- 2. Record the:
	- Name of the terminating module.
	- Offset in the terminating module.
	- Control section (CSECT) name.
	- Offset in the CSECT.
- 3. Save the contents of the CICSVR dump file (DWWDUMP); it can contain additional diagnostic information.

If a message was issued, also use the MSG keyword to specify the message.

Follow the procedures for a system abend, in ["Abnormal end with a system abend](#page-119-0) [code procedure \(ABEND\)" on page 104.](#page-119-0)

### **Documentation procedure (DOC)**

If your problem type is documentation:

1. Identify the order number of the book that contains the inaccurate information. The order number appears on the back cover in the form xxxx-xxxx-yy, where yy is a two-digit revision code. (Include the revision code if it appears.)

If you are reporting inaccurate information contained in a technical newsletter (TNL), identify the TNL number. The TNL number appears at the top of any page in the TNL in the form xxxx-xxxx.

If you are using BookManager® to read an online book, you can find information about the book number by selecting Describe from the BookManager menu bar. When reporting a problem, include the topic number and heading.

- 2. Indicate all pages in the document that contain incorrect or incomplete information.
- 3. Prepare a description of the problem that was caused by the incorrect or incomplete information.

See ["Collecting documentation about all problems" on page 108](#page-123-0) to complete your documentation of the problem. To describe a problem with online documentation. Enter:

PANELID

- 1. Type: on the command line, and press Enter to display panel IDs.
- 2. Record the panel ID of the panel or secondary window that contains the incorrect or incomplete information.
- 3. Prepare a description of the problem that was caused by the incorrect or incomplete information.

See ["Collecting documentation about all problems" on page 108](#page-123-0) to complete your documentation of the problem.

**Note:** Report a documentation problem only when it meets the criteria listed. For suggestions or comments about the documentation, use the reader's comment form at the back of the applicable book.

### **Incorrect output procedure (INCORROUT)**

Use the INCORROUT keyword to document a problem with output.

<span id="page-122-0"></span>Most incorrect output problems are because of incorrectly formatted user data, or other types of missing or incorrect data.

**Note:** Sometimes problems with other licensed programs or an exit can generate incorrect output.

See ["Collecting documentation about all problems" on page 108](#page-123-0) to complete your documentation of the problem.

### **Loop procedure (LOOP)**

Use this keyword to specify a LOOP problem.

**Note:** If new output is being produced in the DWWPRINT file, CICSVR is not in a loop.

If CICSVR has ended, the loop is probably recursive (module A calls module B calls module A, and so on). The abend is caused by CICSVR running out of automatic storage, in which case, you will also have a user abend code 3001. Loop problems can involve many modules or a single module. Look for messages that are associated with the loop.

If CICSVR is still running in a loop:

- 1. Cancel CICSVR, using the dump option.
- 2. Search for repetitive patterns of called modules, using the trace table.
- 3. If there is no repetitive pattern, rerun CICSVR, repeat steps 1 and 2, and compare the trace tables.
- 4. Provide a description of the situation leading up to the problem.

See ["Collecting documentation about all problems" on page 108](#page-123-0) to complete your documentation of the problem.

### **Message procedure (MSG)**

Use the MSG keyword to specify a message failure.

If the message associated with the problem does not have the DWW prefix, it is not a CICSVR message failure, and you should not use the MSG keyword. Sometimes, you might want to use the INCORROUT keyword in addition to the MSG keyword. For example:

- When a message describes conditions that do not apply to the actual program operation
- When no message text appears
- When message text contains incorrect data
- When CICSVR issues an inapplicable message

For more information about the INCORROUT keyword, see ["Incorrect output](#page-121-0) [procedure \(INCORROUT\)" on page 106](#page-121-0). To describe a message problem:

1. Look up the message in ["Chapter 1. CICSVR Messages and abend codes" on](#page-16-0) [page 1](#page-16-0) for an explanation. The message description includes information on what action CICSVR takes and what action you should take in response to the message.

If you plan to report the problem, gather and record the appropriate information before you take recovery action.

- <span id="page-123-0"></span>2. Write down the message identifier and the exact message text. If you contact IBM for assistance, the Support Center representative will require the exact message text.
- 3. Supplement the MSG keyword with the message identifier. You will use the supplemented keyword when searching the RETAIN database. Sample MSG keyword and message identifier:

MSGDWW0110S

In this sample, DWW is the message prefix, identifying a CICSVR message, 0110 is the message number, and S is the severity code.

See "Collecting documentation about all problems" to complete your documentation of the problem.

### **Performance procedure (PERFM)**

Use the PERFM keyword to specify a performance problem. Document any user modifications to the program. Exits can affect performance. You should consider whether user-installed code is contributing to the problem.

If the problem type is performance, document the actual performance, the expected performance, and the source of information about the expected performance. If a document is the source, record the order number and page number of the document.

See "Collecting documentation about all problems" to complete your documentation of the problem.

### **Wait procedure (WAIT)**

Use this keyword to specify a WAIT problem.

If your problem type is WAIT:

- 1. Research the activity before system activity was suspended, identifying which operation is in the wait state.
- 2. Record any messages that were sent to the CICSVR message log or to the system console.
- 3. Cancel CICSVR, using the dump option.

Alternatively, determine the module in which the WAIT occurred by locating the address of the last instruction that was executed. This instruction should be a WAIT SVC (X'0A01'). If it is not, perform further analysis to determine if the program is in a loop, or if the code is being executed as expected:

- a. Record the name and the compilation date of the module
- b. Record the offset into the module
- c. Provide a description of the situation leading up to the problem

See "Collecting documentation about all problems" to complete your documentation of the problem.

### **Collecting documentation about all problems**

You should gather certain information for any problem, even when you cannot identify the type of problem. Record the following information on a copy of the worksheet in ["Chapter 5. Problem description worksheet" on page 117:](#page-132-0)

- The CICSVR function modification ID (FMID), which is available from the CICSVR installation documentation, or from SMP/E.
- The CICSVR component ID—569501000. The component ID should be the first keyword in the string, preceding the problem type and other modifier keywords.
- The PUT level, or the Custom Built Program Delivery Offering (CBPDO), or the Custom Built Installation Process Offering (CBIPO) level.
- Additional PTFs or APARs that are applied to your CICSVR level.
- The sequence of events leading to the problem. Include commands entered just before the problem occurred. Write down the exact scenario that led to the problem. Answer these questions:
	- What were you trying to do?
	- What did you expect would happen?
	- What did happen?
	- Can you re-create the problem?
- The problem area that best fits the symptoms of your problem from those listed under ["Identifying symptoms and selecting keywords" on page 102.](#page-117-0) Write down the supplementary information required.
- Your software environment according to ["Specifying your environment" on](#page-118-0) [page 103.](#page-118-0)
- Unique information about the problem or about your system. For example:
	- Indicate other applications that were running when the problem occurred.
	- The exits that you use with CICSVR.

### **Completing a CICSVR problem description worksheet**

The CICSVR problem description worksheet, shown in ["Chapter 5. Problem](#page-132-0) [description worksheet" on page 117](#page-132-0) summarizes the information discussed in this chapter and serves as a checklist for recording all applicable facts about a problem. The combination of the information in this checklist and a symptom string helps you describe the problem accurately to Support Center representatives.

### **Reporting the problem to IBM**

To resolve some problems, you might need assistance from Support Center representatives. You can increase the effectiveness of your call by preparing a string of keywords that describe the problem. Collecting the relevant documentation, such as message logs and checkpoint files, and noting software and hardware levels also helps the representative to identify how the problem occurred. The Support Center representative can then find out more quickly whether the problem has already been reported.

### **Talking with a support center representative**

The IBM representative will ask you to describe your problem. The problem description worksheet shown in ["Chapter 5. Problem description worksheet" on](#page-132-0) [page 117](#page-132-0), contains most of the information you require, and can be used as a checklist. The representative uses the information to form a symptom string and search the RETAIN database and might ask you for more information to refine the keyword search. Using the refined keyword, the representative carries out additional searches of the RETAIN database. If these searches do not produce a solution and the problem is new, the representative might enter an APAR into the RETAIN database.

The representative assigns a number to your APAR. If you send IBM documentation about your problem, write this APAR number on each piece of documentation and on the external label of each tape and cartridge.

The APAR and other documentation you send to IBM enables a program specialist to examine the problem in greater detail. If the solution requires a coding change, it is put into a PTF and then sent to you. All information about the solution is entered into the RETAIN database. This procedure keeps the database current with problem descriptions and solutions. The information is then available for future RETAIN searches.

### **Preparing supporting materials**

Keep all materials that show that the program does not work properly and present them on request.

The material that you need is listed in ["Collecting information about any problem" on](#page-118-0) [page 103](#page-118-0), and in ["Collecting documentation about all problems" on page 108](#page-123-0).

To speed up the handling of your problem, keep as much information as possible in machine-readable form. For instructions on reporting your problem to IBM, see:

- ["Dealing with the IBM Support Center" on page 95](#page-110-0)
- ["Supplying information to the IBM Support Center" on page 96](#page-111-0)
- ["Getting your problem processed" on page 97](#page-112-0)
- ["Dealing with the change team" on page 98](#page-113-0)

## **Chapter 4. Error diagnosis**

This chapter describes how you determine the cause of a CICSVR abend. It shows how to:

- Classify the types of abends.
- Locate a dump or diagnosis file.
- Read a dump.
- Use the BIB.
- Use trace information.
- Use the diagnosis file.

### **Classifying the type of ABEND**

For diagnosis purposes, all abends are classified into three categories:

- System abends and program checks.
	- Here, the system usually issues a detailed error message.
- User abend 3999.

CICSVR has detected an internal program error.

In this situation, the contents of these files are:

**SYSUDUMP** - A formatted operating-system dump.

**SYSMDUMP** - An unformatted operating-system dump.

**DWWDUMP** - Tracing and diagnostic information produced by individual CICSVR subroutines, as requested by the CICSVR job.

**DWWDMSG** - Trace table of prologs and epilogs of the latest called modules. This table also contains the exit message produced by the failing subroutine, in this form:

DWW0000T MODULE: DWWXXXXX, REASON:

To get these files, you must include additional DD statements in your CICSVR JCL to assign the output to a data set. To do this, select option 3 from the CICSVR main menu and edit the JCL skeleton. For an example of the DD statements, see [Figure 2 on page 112](#page-127-0).

• User abends 3000-3033.

CICSVR detected an error condition that made further execution impossible or useless. For descriptions of the user abends, see ["Abend codes" on page 92](#page-107-0).

For user abends, the contents of these files are:

**SYSUDUMP** - A formatted operating-system dump.

**SYSMDUMP** - An unformatted operating-system dump.

**DWWDUMP** - Tracing and diagnostic information produced by individual CICSVR subroutines, as requested by the CICSVR job.

**DWWDMSG** - No information.

To get these files, select option 3 from the CICSVR main menu and include the additional DD statements in your CICSVR JCL to assign the output to a data set; see [Figure 2 on page 112](#page-127-0).

<span id="page-127-0"></span>

|                 | //XMERRYA     |     | JOB (ACCT), 'STEVE M', CLASS=A, NOTIFY=, MSGLEVEL=(1,1) |  |
|-----------------|---------------|-----|---------------------------------------------------------|--|
|                 | //COMMAND     |     | EXEC PGM=DWWCO                                          |  |
|                 | //STEPLIB     | DD  | DSN=CICSVR.LOAD, DISP=SHR                               |  |
|                 | //SYSUDUMP DD |     | $SYSOUT = *$                                            |  |
|                 | //SYSMDUMP    | DD. | $SYSOUT = *$                                            |  |
|                 | //DWWDUMP     | DD. | $SYSOUT = *$                                            |  |
| //DWWDMSG       |               | DD  | $SYSOUT = *$                                            |  |
|                 | //DWWPRINT DD |     | $SYSOUT = *$                                            |  |
| //DWWCON1       |               | DD. | DSN=CICSVR.DWWCON1,DISP=SHR                             |  |
| //DWWCON2       |               | DD  | DSN=CICSVR.DWWCON2,DISP=SHR                             |  |
|                 | //DWWCON3     | DD  | DSN=CICSVR.DWWCON3.DISP=SHR                             |  |
|                 | //DWWLOG      | DD  | DSN=CICSA.COPIED.MVSLOG.D96248.DISP=OLD                 |  |
|                 | //DWWIN       | DD  | $\star$                                                 |  |
|                 |               |     |                                                         |  |
|                 |               |     |                                                         |  |
| CICSVR commands |               |     |                                                         |  |
|                 |               |     |                                                         |  |
|                 |               |     |                                                         |  |
|                 | $/*$          |     |                                                         |  |
|                 | 77            |     |                                                         |  |
|                 |               |     |                                                         |  |

Figure 2. Sample JCL showing the DD statements for error output

### **Locating a dump or diagnostic file**

This is how you locate a dump or a diagnostic file:

**System dump** - The system dump, SYSUDUMP, shows the content of storage as it was when CICSVR abended. This dump might help you determine the failing module and instruction. The system dump is the only source of information for system abends and program checks. For user abends 3002–3033, it might also help you determine the failing module and the failing instruction.

**Trace table** - CICSVR maintains an internal trace table, which shows the call sequence before the abend. You can find this table in the DWWDUMP file.

**Diagnosis file** - CICSVR uses this file, DWWDUMP, to snap dump relevant information when an error is detected. This dump file is useful when CICSVR issues user abend 3999.

### **Reading a dump**

Each abend category involves different methods of locating the BIB block, and the name and the compilation date of the failing CSECT. The BIB is the central control block of the execution environment used by CICSVR. The BIB and the trace table are helpful in error diagnosis.

If the abend occurs in a CICSVR exit, you can use this procedure if your exits follow standard linkage conventions. Difficulties might arise if you use different linkage conventions. For example, CICSVR has register 11 as its base register; if your exit uses another register as the base register, you must modify the problem determination procedure accordingly.

### **System ABENDs and program checks**

After system abends and program checks, it is useful to find the failing CSECT. To do this:

1. Use the program status word (PSW) to identify the failing instruction. The PSW is found in the formatted dump under this line:

PSW AND REGISTERS OF ENDING TASK

Record the address of the failing instruction in the CSECT.

2. If a dump data set is available, locate the save-area trace information in the dump. In the save-area trace, find a line containing:

AT EP entry-point-name

The entry-point-name is the module identification of the failing CSECT. The first word on the same line is the name of the failing load module.

- 3. Record the name of the failing load module.
- 4. Locate and record the abend code. If a dump data set is created, the abend code is on the second line of the formatted dump after the completion code.
- 5. Locate and record the name of the failing module and the offset of the failing instruction in the current CSECT of that module. The address of the failing instruction, or the address of the instruction following the failing instruction is given by the PSW at entry to the abend information. In a formatted dump data set, this information is on the third line. In a symptom dump, it is on the line containing:

PSW at time of error

If a dump data set is available, locate the failing instruction in the dump. The base register will normally be register 11 or register 12. Locate this area in the dump to determine the values of these registers:

Registers at entry to ABEND

6. The address in register 11 points to the start of the failing CSECT. At offset X'5' from the start of the CSECT, you find the CSECT name and compilation date. If the failing CSECT is a CICSVR CSECT, the first 3 characters of its name are DWW. Record the name and compilation date of the CSECT.

**Note:** If the failing CSECT is not a CICSVR CSECT, stop this error determination procedure and determine where the problem lies.

### **Finding the BIB**

The address in register 13 points to a save area. If a CICSVR CSECT failed, you find the address of the BIB block at offset X'48' from the start of the save area. The first 3 characters of the BIB block are the identifier:

BIB

### **User ABEND 3999**

Use the diagnosis file to find the name of the failing CSECT (see ["The diagnosis](#page-131-0) [file" on page 116](#page-131-0) for more information).

Register 11 points to the failing CSECT, when the error was detected. To locate this CSECT, retrace one more step along the save-area chain than for a user abend, using this procedure:

- 1. Locate save area 1; the address is in register 13.
- 2. Locate save area 2; the address is at offset X'4' from save area 1.
- 3. Locate save area 3; the address is at offset X'4' from save area 2.
- 4. Locate save area 4; the address is at offset X'4' from save area 3.

5. Locate the address of the failing module at offset X'40' from save area 4. This contains the contents of register 11 at the time the error condition was detected.

Determine the name and compilation date of the failing CSECT from this value, using the same procedure described in ["System ABENDs and program checks" on](#page-127-0) [page 112](#page-127-0). See also Figure 3.

### **Finding the BIB**

The address of the BIB is at offset X'48' from save area 2 or save area 3. The first 3 characters of the BIB block are the identifier:

BIB

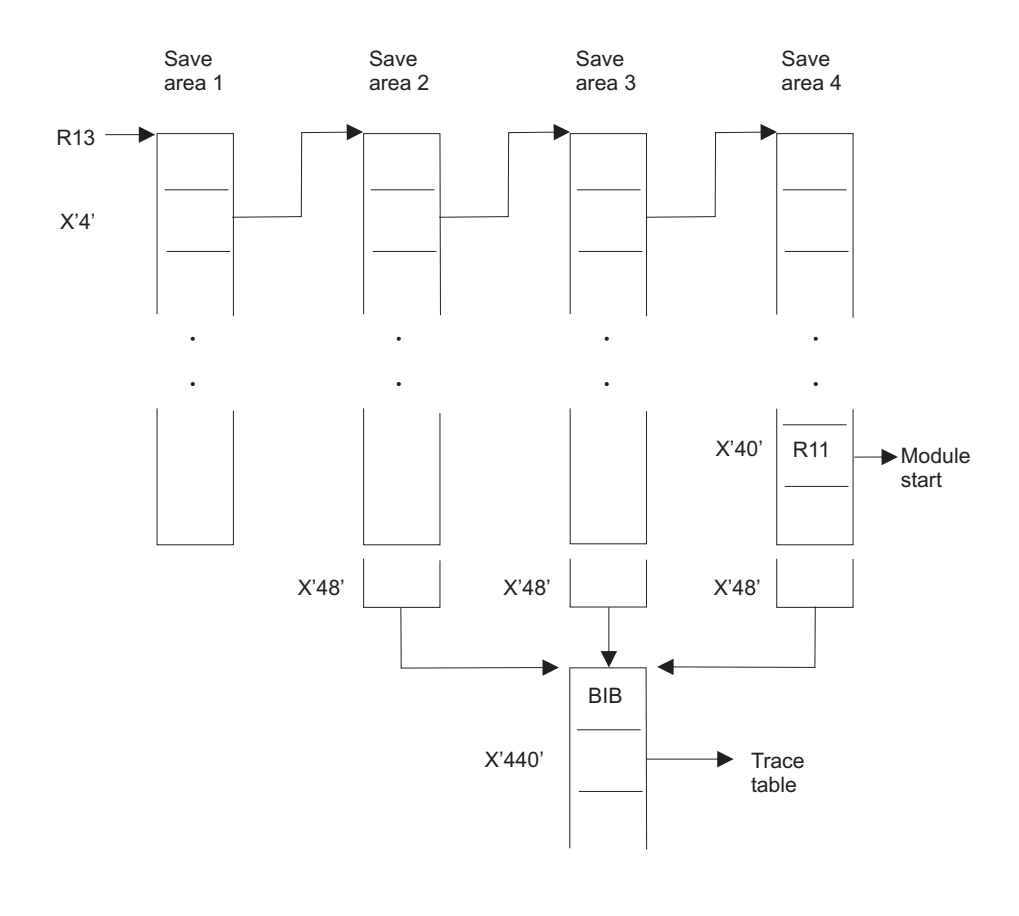

DWWMC02

#### Figure 3. Finding the BIB after <sup>a</sup> 3999 ABEND

If CICSVR VSAM batch logging was enabled and your batch job received a 3999 condition code, see operator messages DWW251I-DWW260I, or DWW262I for more information on the reason for the termination. Take a backup of the sphere to ensure recoverability. See CICSVR V3R1 Implementation Guide, Appendix C "Diagnosing logging problems", for information on how to set up your batch jobs to automatically take a backup when a 3999 condition code is received.

### **Other user ABENDs**

| | | | | |

> With other user abends, the failing instruction is not useful in locating the failing CSECT. This is because the module that detects the error condition—a CICSVR abend-service module—then calls a lower-level routine. The lower-level routine

abends. When the error is detected, register 11 contains a pointer to the failing module. Locate this module by retracing a few steps along the save-area chain, using this procedure:

- 1. Locate save area 1; the address is in register 13.
- 2. Locate save area 2; the address is at offset X'4' from save area 1.
- 3. Locate save area 3; the address is at offset X'4' from save area 2.
- 4. Locate the address of the failing module at offset X'40' from save area 3. This contains the contents of register 11 at the time the error condition is detected.

Determine the name and compilation date of the failing CSECT from this value, using the same procedure described in ["System ABENDs and program checks" on](#page-127-0) [page 112](#page-127-0). See also Figure 4.

#### **Finding the BIB**

The address of the BIB is at offset X'48' from save area 2 or save area 3. The first 3 characters of the BIB block are the identifier:

BIB

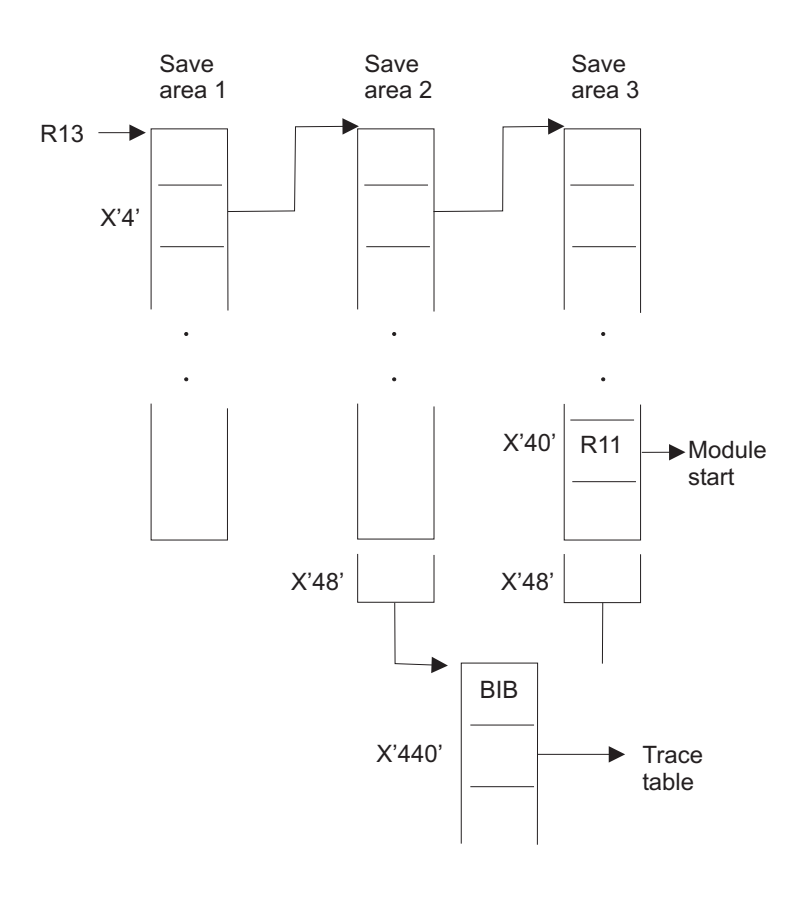

DWWMC03

Figure 4. Finding the BIB after <sup>a</sup> user ABEND (except 3999)

### <span id="page-131-0"></span>**Using the BIB block**

When you locate the BIB block, you can use it to help diagnose your problem. The BIB contains pointers to several important data areas. The address of the GDTTBL, which is the top block of the application, is at offset X'1C'.

The BIB also contains the address of the internal trace table of CICSVR.

### **Trace information**

CICSVR maintains an internal trace table to help you follow the order that the CICSVR modules are invoked before an abend.

The trace is wraparound, with this end mark after the last trace entry:

\*\*\*\*\*\*\*\*\*\*\*\*\*\*\*\*

Each entry consists of these two 8-byte character strings:

- Module name field.
- Reason field.

A trace entry with reason PROLOG is added on entry to the module. An entry with reason EPILOG is added at exit from the module.

When the dump is online in machine-readable format, you find the trace table by scanning the dump and searching for one of these fields:

- $\bullet$  \*\*\*\*\*\*\*
- $\cdot$  PROLOG
- EPILOG

Alternatively, you find the address of the trace table, and its end mark, in the BIB block of CICSVR. You find the address of the trace table at offset X'440' in the BIB, and the address of the end-of-trace mark at offset X'448'.

### **The diagnosis file**

When CICSVR internal validity checking detects errors, diagnostic information is written to the CICSVR diagnosis file (DWWDUMP) before user abend code 3999 is issued.

Diagnostic information consists of message DWW0000T, which gives the name of the module in error and the reason for the exit, in two 8-byte character strings. You can use this information to build the keyword string for the problem type (see ["Using](#page-116-0) [keywords to describe a problem" on page 101](#page-116-0) for more information). CICSVR also writes a formatted version of the CICSVR trace table to the diagnosis file and snap dumps the data that it considers to be in error.

# <span id="page-132-0"></span>**Chapter 5. Problem description worksheet**

You can copy this problem description sheet without payment or royalty, if each reproduction is done without alteration.

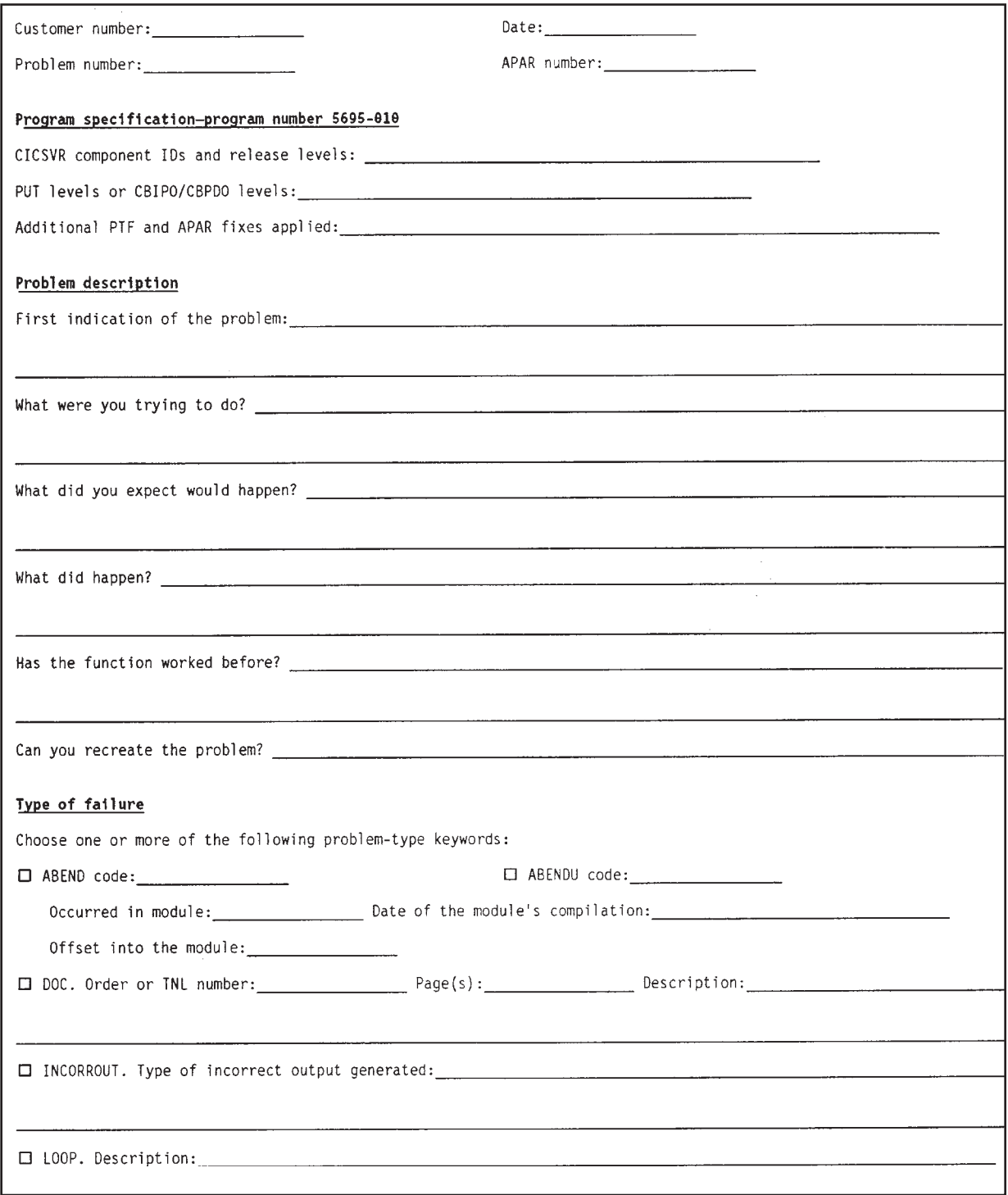

Figure 5. CICS VSAM Recovery MVS/ESA problem description worksheet (Part 1 of 2)

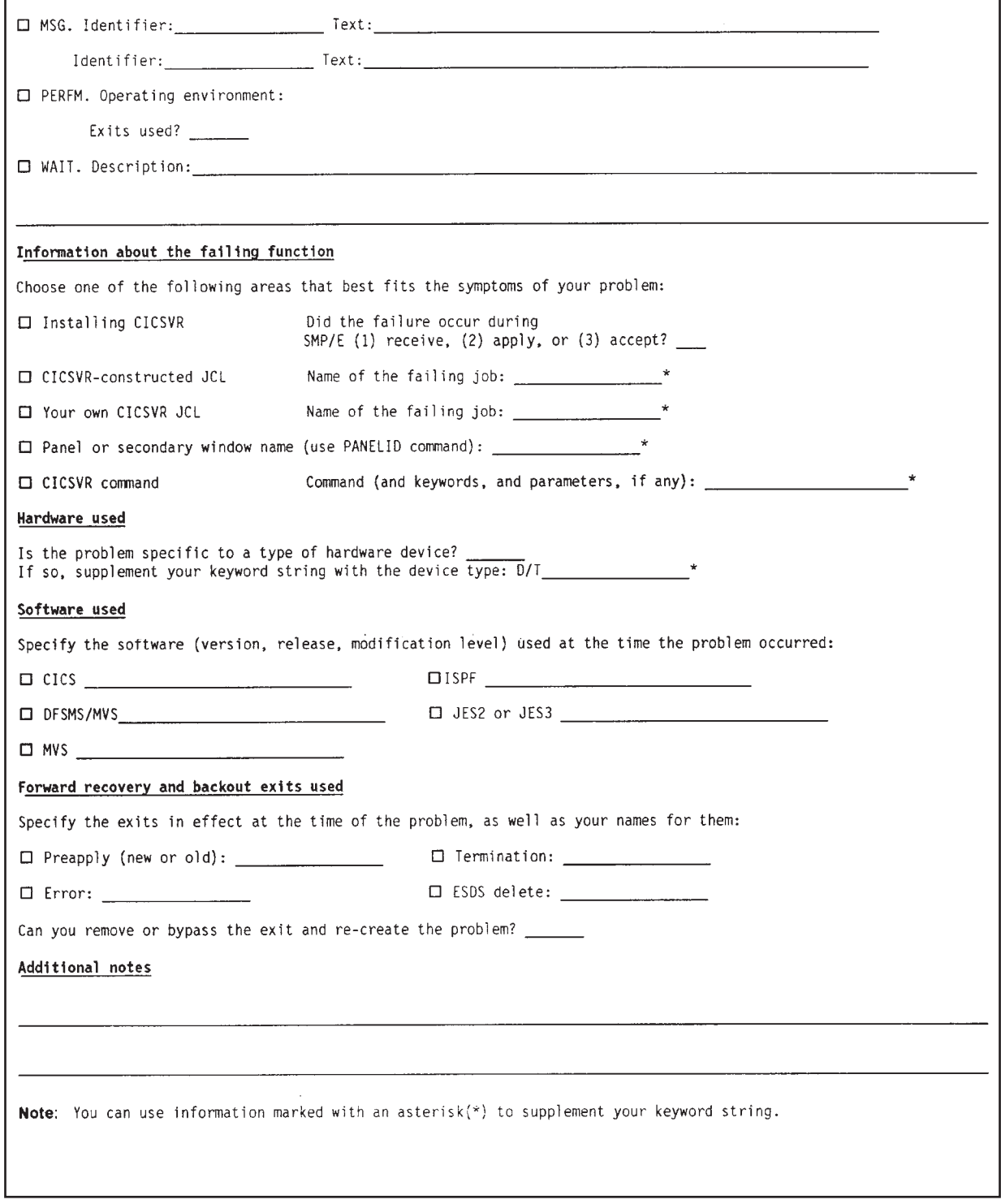

Figure 6. CICS VSAM Recovery MVS/ESA problem description worksheet (Part 2 of 2)

## **Notices**

This information was developed for products and services offered in the U.S.A. IBM may not offer the products, services, or features discussed in this document in other countries. Consult your local IBM representative for information on the products and services currently available in your area. Any reference to an IBM product, program, or service is not intended to state or imply that only that IBM product, program, or service may be used. Any functionally equivalent product, program, or service that does not infringe any IBM intellectual property right may be used instead. However, it is the user's responsibility to evaluate and verify the operation of any non-IBM product, program, or service.

IBM may have patents or pending patent applications covering subject matter described in this document. The furnishing of this document does not give you any license to these patents. You can send license inquiries, in writing, to:

IBM Director of Licensing IBM Corporation North Castle Drive Armonk, NY 10504-1785 U.S.A.

For license inquiries regarding double-byte (DBCS) information, contact the IBM Intellectual Property Department in your country or send inquiries, in writing, to:

IBM World Trade Asia Corporation Licensing 2-31 Roppongi 3-chome, Minato-ku Tokyo 106, Japan

**The following paragraph does not apply to the United Kingdom or any other country where such provisions are inconsistent with local law:** INTERNATIONAL BUSINESS MACHINES CORPORATION PROVIDES THIS PUBLICATION "AS IS" WITHOUT WARRANTY OF ANY KIND, EITHER EXPRESS OR IMPLIED, INCLUDING, BUT NOT LIMITED TO, THE IMPLIED WARRANTIES OF NON-INFRINGEMENT, MERCHANTABILITY OR FITNESS FOR A PARTICULAR PURPOSE. Some states do not allow disclaimer of express or implied warranties in certain transactions, therefore, this statement may not apply to you.

This information could include technical inaccuracies or typographical errors. Changes are periodically made to the information herein; these changes will be incorporated in new editions of the publication. IBM may make improvements and/or changes in the product(s) and/or the program(s) described in this publication at any time without notice.

IBM may use or distribute any of the information you supply in any way it believes appropriate without incurring any obligation to you.

Licensees of this program who wish to have information about it for the purpose of enabling: (i) the exchange of information between independently created programs and other programs (including this one) and (ii) the mutual use of the information which has been exchanged, should contact:

IBM Corporation Information Enabling Requests Dept. DZWA 5600 Cottle Road San Jose, CA 95193 U.S.A.

Such information may be available, subject to appropriate terms and conditions, including in some cases, payment of a fee.

The licensed program described in this information and all licensed material available for it are provided by IBM under terms of the IBM Customer Agreement, IBM International Program License Agreement, or any equivalent agreement between us.

### **Programming interface information**

This publication does not contain programming interface information.

### **Trademarks**

The following terms are trademarks of the International Business Machines Corporation in the United States, other countries, or both:

CICS® CICS/ESA® CICS/MVS® DFSMSdfp **DFSMSdss** DFSMShsm DFSMS/MVS<sup>®</sup>

IBM® MVS MVS/ESA NetView® OS/390® Parallel Sysplex® RACF® RETAIN®z/OS

Other company, product, and service names may be trademarks or service marks of others.

## **Glossary**

- The terms in this glossary are defined as they
- pertain to the CICS VSAM Recovery
- documentation. If you do not find the term you are
- looking for, view the IBM Dictionary of Computing

located at:

| | | | |

http://www.ibm.com/networking/nsg/nsgmain.htm

This glossary includes terms and definitions from:

- The American National Standard Dictionary for Information Systems, ANSI X3.172-1990, copyright 1990 by the American National Standards Institute (ANSI). Copies may be purchased from the American National Standards Institute, 11 West 42nd Street, New York, New York 10036. Definitions are identified by the symbol (A) after the definition.
- The Information Technology Vocabulary developed by Subcommittee 1, Joint Technical Committee 1, of the International Organization for Standardization and the International Electrotechnical Commission (ISO/IEC JTC1/SC1). Definitions of published part of this vocabulary are identified by the symbol (I) after the definition; definitions taken from draft international standards, committee drafts, and working papers being developed by ISO/IEC JTC1/SC1 are identified by the symbol (T) after the definition, indicating that final agreement has not yet been reached among the participating National Bodies of SC1.
- The IBM Dictionary of Computing, New York: McGraw-Hill, 1994.

The following cross-reference is used in this glossary:

**See:** This refers the reader to (a) a related term, (b) a term that is the expanded form of an abbreviation or acronym, or (c) a synonym or more preferred term.

# **A**

**access method services (AMS).** A utility program for the definition and management of VSAM data sets.

**after-image.** Records that CICS writes to a forward-recovery log to show what the VSAM record will look like after it has been updated by the application. (Throughout the CICSVR library, the forward-recovery log is referred to as the log.)

**AIX.** Alternate index.

**alternate index (AIX).** A collection of index entries related to a given base cluster and organized by an alternate key; that is, a key other than the prime key of the associated base cluster data records. The AIX gives an alternative directory for finding records in the data component of a base cluster.

**AMS.** Access method services.

**APAR.** Authorized program analysis report.

**application identifier (APPLID).** The name that identifies a CICS system to VTAM. It can be a maximum of 8 characters.

**APPLID.** Application identifier.

**archive utility.** The CICSVR utility that registers details of a log on the RCDS and optionally copies it to a backup.

**authorized program analysis report (APAR).** A report of a problem that is suspected to be caused by a defect in a current, unaltered release of a program.

**automatic journal archiving.** A function provided by CICS V4. When a disk log, defined to use this function is ready for archiving, CICS automatically creates and submits an archive job. The log data set is not reused until archiving is complete, and CICS ensures that the archive jobs are submitted promptly.

## **B**

**back up.** The process of copying a data set to a backup volume.

**backout.** The CICSVR function that you can use if CICS fails in the attempt to back out uncommitted changes on a VSAM sphere. Using information from the RCDS, CICSVR constructs a job to back out uncommitted changes on a VSAM KSDS, ESDS, or RRDS, as indicated on the log.

**backout failing log record (BOFLGREC).** The record that CICS stores on the system log (throughout the CICSVR library, the system log is referred to as the log). This allows CICSVR to start and stop its scan of the log in the correct places and to locate the relevant before-images. CICS issues a BOFLGREC the first time a backout failure is detected. CICS issues following BOFLGRECs if the same task suffers a backout failure through a different file, or if a different task suffers a backout failure. So, there is a BOFLGREC for each combination of file and task that fails backout.

**backup.** The copy of the VSAM sphere, either on disk or tape, that you make at regular intervals as a minimum precaution to protect a VSAM sphere.

**backup-while-open facility (BWO).** The facility supported by DFSMS/MVS, CICS V4, and CICSVR, that lets CICS VSAM data sets be backed up while CICS is concurrently updating them. The data sets can then be recovered if data is lost. For the software levels required to use this facility, refer to CICSVR MVS/ESA V2R3 Implementation Guide.

**base cluster.** A key-sequenced or entry-sequenced data set that one or more alternate indexes can be built over, or a relative-record data set.

**basic catalog structure (BCS).** The name of the catalog structure in the integrated catalog facility environment. See also ICF catalog.

**batch backout.** See backout.

**BCS.** Basic catalog structure.

**before-image.** The copy of a VSAM record that CICS saves in the system log before CICS updates the record (throughout the CICSVR library, the system log is referred to as the log). Before-images are used to back out incomplete or incorrect changes if a failure occurs.

**BOFLGREC.** Backout failing log record

**buffer.** An area of processing storage that is used to hold a block of data while it is waiting to be processed or written to an I/O device.

**BWO.** Backup-while-open facility.

# **C**

|

**CA.** See change accumulation.

**CA.** Control area.

**CBIPO.** Custom-Built Installation Process Offering.

**CBPDO.** Custom-Built Product Delivery Offering.

**CEDA.** The main CICS-supplied transaction used to define resources online. When you use CEDA, you can update the CICS system definition (CSD) data set, and the running CICS system. Refer to CICS/ESA CICS-Supplied Transactions and CICS/ESA Resource Definition (Online) or CICS/MVS CICS-Supplied Transactions and CICS/MVS Resource Definition (Online)

**CEMT.** A CICS-supplied transaction used to invoke all the master terminal functions. These functions include inquiring and changing the value of parameters used by CICS, altering the status of system resources, terminating tasks, and shutting down CICS. Refer to CICS Supplied Transactions or CICS/MVS CICS-Supplied Transactions

**CF.** Coupling Facility.

**change accumulation.** A CICSVR utility that reduces the time it takes to perform a forward recovery. CICSVR change accumulation consolidates forward recovery log records into a CA data set. CICSVR uses the CA data set in conjunction with the forward recovery log to reduce the number of log records that CICSVR needs to apply to get the sphere back to the exact state before the data was lost.

**CI.** Control interval.

| | | | | | | |

**CICS.** Customer Information Control System.

**CICS session.** The time period during which a user has access to a CICS system.

**CICS system definition (CSD) data set.** A VSAM KSDS cluster with alternate paths. The CSD data set contains a resource definition record for every record defined to CICS using resource definition online (RDO).

**CICSplex.** (1) A CICS complex. A CICSplex consists of two or more regions that are linked using CICS intercommunications facilities. The links can be either intersystem communication (ISC) or interregion communication (IRC) links, but within a CICSplex are more usually IRC. Typically, a CICSplex has at least one terminal-owning region (TOR), more than one application-owning region (AOR), and might have one or more regions that own the resources that are accessed by the AORs. (2) In CICSPlex SM, a management domain. The largest set of CICS regions or systems to be manipulated as a single CICSPlex SM entity. CICS regions in a CICSPlex SM CICSplex do not need to be connected to each other.

**CICSPlex SM.** IBM CICSPlex System Manager for MVS/ESA. An IBM CICS system management product that provides a single system image and a single point of control for one or more CICSplexes, including CICSplexes on heterogeneous operating systems.

**CICSVR.** CICS VSAM Recovery.

**cluster.** In VSAM, a named structure consisting of a group of related components. For example, when the data is key sequenced, the cluster contains the data and index components; for data that is entry sequenced, the cluster contains only a data component. See also base cluster and alternate index.

**cold start.** The standard CICS initialization sequence performed without regard for prior system activity.

**Common User Access (CUA).** Guidelines for the interface between a user and a workstation or terminal.

**complete recovery.** The CICSVR function that consists of forward recovery followed by backout, if needed. In CICSVR complete recovery, CICSVR restores a DFSMShsm backup for you.

**concurrent copy.** The facility supported by DFSMS/MVS, CICS V4, and CICSVR that increases the availability of data by letting you make a consistent backup or copy of data, concurrent with normal application program processing.

**control area (CA).** A group of VSAM control intervals used as a unit for formatting a data set before adding records to it.

**control area split.** The movement of the contents of some VSAM control intervals in a control area to a newly created control area, to aid the insertion, or lengthening of a record when no free control intervals remain in the original control area.

**control interval (CI).** A fixed-length area of auxiliary-storage space where VSAM stores records and distributes free space. It is the unit of information that is transmitted to or from auxiliary storage, by VSAM.

**control interval split.** The movement of some stored records in a VSAM control interval to a free control interval, to aid the insertion, or lengthening of a record that will not fit in the original control interval.

**Coupling Facility (CF).** The hardware that provides high-speed caching, list processing, and locking functions in a sysplex.

**CSD.** CICS system definition data set.

**CUA.** Common User Access.

## **D**

**Data Facility Product.** See DFP.

**Data Facility Storage Management Subsystem data facility product (DFSMSdfp).** A DFSMS/MVS functional component that provides functions for storage

management, data management, program management, device management, and distributed data

access.

**Data Facility Storage Management Subsystem data** set services (DFSMSdss). A DFSMS/MVS functional component used to copy, move, dump, and restore data sets and volumes.

**Data Facility Storage Management Subsystem hierarchical storage manager (DFSMShsm).** A DFSMS/MVS functional component used for backing up and recovering data, and managing space on volumes in the storage hierarchy.

**Data Facility Storage Management Subsystem removable media manager (DFSMSrmm).** A DFSMS/MVS functional component that manages removable media.

**Data Facility Storage Management Subsystem/MVS (DFSMS/MVS).** An IBM licensed program that together with MVS/ESA SP compose the base MVS/ESA operating environment. DFSMS/MVS consists of DFSMSdfp, DFSMSdss, DFSMShsm, and DFSMSrmm.

**data integrity.** The quality of data that exists as long as accidental destruction, change, or loss

**ddname.** Data definition name.

**deregister.** The CICSVR function that removes a VSAM sphere name from the RCDS, or removes all references to a log from the RCDS.

**DFDSS.** Referred to in this book by its new product name. See DFSMSdss.

**DFHCSDUP.** CICS system definition (CSD) data set utility program. It provides offline services for the CSD. You can invoke DFHCSDUP as a batch program, or from a user-written program running in batch mode, or under TSO.

**DFHJCRDS.** The CICS journal-control record-mapping macro.

**DFHSM.** Referred to in this book by its new product name. See DFSMShsm.

**DFP.** Referred to in this book by its new product name. See DFSMSdfp.

**DFSMSdfp.** Data Facility Storage Management Subsystem data facility product.

**DFSMSdss.** Data Facility Storage Management Subsystem data set services.

**DFSMShsm.** Data Facility Storage Management Subsystem hierarchical storage manager.

**DFSMSrmm.** Data Facility Storage Management Subsystem removable media manager.

**DFSMS/MVS.** Data Facility Storage Management Subsystem/MVS.

**dsname record.** A record on a log that equates an FCT file name to a data set.

**DTB.** Dynamic transaction backout.

**dynamic transaction backout (DTB).** The process of canceling changes that a transaction makes to a VSAM data set after the transaction fails, for whatever reason.

**E**

**emergency restart.** Initialization of the CICS system following an abnormal end, where the information recorded on the system log is used to recover the data files of all interrupted transactions, to the condition they were in when the transactions started. (Throughout the CICSVR library, the system log is referred to as the log.)

**entry-sequenced data set (ESDS).** A VSAM data set whose records are physically in the same order in which they were added to the data set. An ESDS is processed by addressed direct access, or addressed sequential access and has no index. Records are added at the end of the data set.

**ESA.** Enterprise Systems Architecture.

**ESDS.** Entry-sequenced data set.

**Extended Recovery Facility (XRF).** A related set of programs that lets an installation reach a higher level of CICS availability to end users. Availability is improved by having a pair of CICS systems: an active system and a partially initialized alternate system. The alternate system stands by to continue processing if failures occur on the active system.

## **F**

**FCT.** File control table.

**file.** A CICS entity that relates to a data set. File names are 1–8 characters.

**file control table (FCT).** CICS table containing the characteristics of the files accessed by CICS file control.

**FMID.** Function modification identifier.

**forward recovery.** The CICSVR function that reapplies all changes to the VSAM sphere since the last backup. The sphere can be a KSDS, ESDS, RRDS, or VRRDS. CICSVR gets the information it needs to construct the recovery job from the RCDS. The contents of the logs are applied to the VSAM sphere to return it to its exact state before the data was lost. With CICSVR forward recovery, CICSVR restores a DFSMShsm backup for you.

**forward-recovery log.** A log that is being used for implementing forward recovery. (Throughout the CICSVR library, the forward-recovery log is referred to as the log.)

**function modification identifier.** A seven-character ID used to identify the release of a product.

## **G**

**GDG.** Generation data group.

**generation data group (GDG).** A collection of data sets kept in chronological order; each data set is a generation data set.

**global user exit.** A point in a CICS module at which CICS can pass control to a program that you have written (an *exit* program) and then resume control when your program has finished. When an exit program is enabled for a particular exit point, the program is called every time the exit point is reached.

## **I**

| | | | | | **ICF catalog.** Integrated catalog facility catalog.

**in-flight transaction.** A transaction that has uncommitted updates at the time of an abnormal CICS end.

**instance.** An instance of CICSVR starts when transaction VSAM is initialized as part of SMSVSAM address space initialization or enabled by operator command. It ends when transactional VSAM enters a quiesced or disabled state, or when the SMSVSAM address space is terminated.

**integrated catalog facility (ICF) catalog.** A catalog that consists of a basic catalog structure (BCS) and its related volume table of contents (VTOCs), and VSAM volume data sets (VVDSs). The ICF catalog is the only catalog that is supported by DFSMS/MVS. See also basic catalog structure (BCS), volume table of contents (VTOC), and VSAM volume data set (VVDS).

**Interactive System Productivity Facility (ISPF).** The MVS interactive facility that serves as a full-screen editor and dialog manager. ISPF can be used for writing application programs. It is used by CICSVR to provide an interactive dialog between the CICSVR user and the CICSVR functions.

**I/O.** Input/output.

**ISPF.** Interactive System Product Facility.

## **J**

**JACD.** Journal archive control data set.

**JCT.** Journal control table.

**journal.** See log.

**journal archive control data set (JACD).** CICS V4 system data set for use by the CICS automatic journal archive facility to store information about the logs.

**journal control table (JCT).** The way by which the characteristics of the logs are described to CICS for access through journal control. The JCT contains journal information and operating system control blocks describing each log.

**journaling.** The recording of information onto a journal (including the system log) for processing by CICSVR. Also known as logging.

**journal-label record.** A special record type that is the first record written out by CICS in a block of log records.

**journal partitioned data set (JPDS).** A CICS V4 system data set used with the automatic journal archive facility. Each member of this data set contains skeleton JCL for use by the CICS automatic archive job submission program.

**JPDS.** Journal partitioned data set.

# **K**

**keypoint.** The periodic recording of system information and control blocks on the system log (throughout the CICSVR library, the system log is referred to as the log).

**key-sequenced &dat (KSDS).** A VSAM data set whose records are loaded in key sequence and controlled by an index.

**KSDS.** Key-sequenced data set.

## **L**

**linear data set.** A VSAM data set that contains data but no control information. A linear data set can be accessed as a byte-addressable string in virtual storage. See recovery control data set.

link pack area (LPA). In MVS, an area of virtual storage that contains re-enterable routines that are loaded at IPL time and that can be used concurrently by all tasks in the system.

**local shared resources (LSR).** Files that share a common pool of buffers and a common pool of strings; that is, control blocks supporting I/O operations.

**log.** A set of one or more sequential data sets to which records are written during a CICS session in these circumstances:

- By CICS, to implement user-defined resource protection (logging to the system log)
- v By CICS, to implement user-defined automatic journaling (to a journal, including the system log)
- Explicitly, by the JOURNAL command (or macro), from an application program (to a journal, including the system log)

(Throughout the CICSVR library, all journals are referred to as logs.)

**log manager.** A CICS V4 domain introduced in CICS Transaction Server, which replaces the CICS journal control management function of earlier CICS versions. The CICS V4 log manager uses MVS system logger services to write CICS systems logs, forward-recovery logs, and user journals to log streams managed by the MVS system logger. (Throughout the CICSVR library,

system logs, forward-recovery logs, and MVS log streams are referred to as logs.)

**log of logs.** A log created by CICS Transaction Server that contains records that are written each time a file is opened or closed. CICSVR scans the log of logs and saves information needed for recovery in the RCDS.

**log tail.** In CICSVR, the oldest log record of interest. Log tail deletion is the process of deleting unneeded records that are older than the oldest record of interest to CICSVR.

**local shared resources (LSR).** Files that share a common pool of buffers and a common pool of strings; that is, control blocks supporting I/O operations.

**logical unit of work (LUW).** A sequence of processing actions (for example, changes to a base cluster) that must be completed before the individual actions can be regarded as committed. Every CICS task that affects a recoverable resource consists of one or more LUWs. When changes are committed (by successful completion of the LUW and recording of the sync point on the system log), they need not be backed out after a later failure of the transaction or system. The end of an LUW is marked in a transaction by a sync point, issued either by the user program or by CICS when the transaction ends. In the absence of user sync points, the entire task is an LUW.

**LPA.** Link pack area.

**LSR.** Local shared resource.

**LUW.** Logical unit of work.

### **M**

| | | |

> **master terminal operator (MTO).** A CICS operator who is authorized to use the master-terminal-functions transaction.

> **menu bar.** The area at the top of a window that contains choices that let the CICSVR user access the actions available in that window.

**migration utility.** The utility provided by CICSVR that helps you upgrade your RCDS.

**MTO.** Master terminal operator.

**MVS/ESA.** An MVS operating system environment that supports ESA/370.

**MVS/ESA SP.** An IBM licensed system product. MVS/ESA SP together with DFSMS/MVS compose the base MVS/ESA operating environment.

# **O**

**object action.** A process sequence in which the user selects an object and then selects an action to apply to that object.

**online.** Pertaining to a user's access to a computer through a terminal. The term online is also used in this book to describe a resource (for example, a data set) being used by a user through a terminal.

## **P**

**path.** A data set name for the relationship between an alternate index and its base cluster, or an alias for a VSAM data set.

**PDF.** Program Development Facility.

**PMR.** Problem management record.

**problem management record (PMR).** A record on the RETAIN database where all activity about your CICSVR problem is recorded.

**program temporary fix (PTF).** A temporary solution, or by-pass of a problem, diagnosed by IBM as resulting from a defect in a current, unaltered release of a program.

**program update tape (PUT).** A tape or cartridge on which IBM places PTFs so that you can install them on your system.

**PTF.** Program temporary fix.

**pull-down.** A list of choices associated with a choice on the menu bar. The CICSVR user selects a choice from the menu bar, and a pull-down appears in the secondary window, under the choice.

**PUT.** Program update tape.

## **R**

**RBA.** Relative byte address.

**RCDS.** Recovery control data set.

**RDO.** Resource definition online.

**record level sharing.** See VSAM record level sharing.

**recovery.** (1) The general process of recovering VSAM data by CICS or CICSVR. (2) In DFSMShsm, the process of copying a backup version of a data set from a backup volume to a specified volume, possibly to the volume from which the backup version was made.

**recovery control.** In CICSVR, the collective name for the functions that keep track of all the information needed to forward recover and back out protected VSAM spheres.

**recovery control data set (RCDS).** One of three identical linear VSAM data sets that contain information about the contents of archived logs and the ISPF dialog interface default values. CICSVR uses this stored information to construct recovery jobs. CICSVR uses three identical RCDSs to reduce the possibility of data loss.

**recovery point time.** The point in time that forward recovery starts from for VSAM data sets that were restored from a backup made using the backup-while-open facility. With the backup-while-open facility, recovery point time is a maximum of 30 minutes before the actual backup time.

**register.** See archive function.

**relative byte address (RBA).** The displacement of a stored record or control interval from the beginning of the storage space allocated to the VSAM data set to which it belongs.

**relative-record data set (RRDS).** A VSAM data set whose records are loaded into fixed-length slots. The records are accessed by a relative record number (RRN).

**Remote Technical Assistance Information Network.** See RETAIN.

**request parameter list (RPL).** In ACF/VTAM, a control block that contains the parameters needed for processing a request for data transfer.

**resource definition macro.** A method of defining resources to CICS using macros. You code and assemble special macro instructions, and then provide CICS with these assembled tables at initialization time.

**resource definition online (RDO).** The recommended method of defining resources to CICS by creating resource definitions interactively, or using the utility DFHCSDUP, and then storing them in the CICS system definition (CSD) data set. These definitions are then installed as CICS system tables, by specifying a list of definitions at CICS initialization time. Using the CEDA transaction, resource definitions can be installed while CICS is active, so they can be used immediately.

**restore.** (1) The process of copying a backup version of a VSAM data set from backup media, to the same media from which the backup version was created, or to another media. This restored copy can then be used in CICSVR forward recovery or backout. (2) In DFSMShsm, the process of invoking DFSMSdss to perform the recover function before running CICSVR complete recovery.

**RETAIN.** A software system used by IBM Support Centers and other IBM offices to solve problems with IBM products. RETAIN is used to document each problem and the correction developed for it.

**RPL.** Request parameter list.

**RLS.** VSAM record level sharing.

**RRDS.** Relative-record data set.

## **S**

**SAA.** Systems Application Architecture.

**secondary window.** The window you get when you select an option from a pull-down. A secondary window does not have a menu bar.

**SIT.** System initialization table.

**SNA.** System Network Architecture.

**SMF.** System Management Facility.

**SMS.** Storage Management Subsystem.

**sphere.** See VSAM sphere.

**storage management subsystem (SMS).** A

DFSMS/MVS facility used to automate and centralize the management of storage. Using SMS, a storage administrator describes data allocation characteristics, performance and availability goals, backup and retention requirements, and storage requirements to the system through data class, storage class, management class, and ACS routine definitions.

**sync point.** See synchronization point.

**synchronization point (sync point).** A point in the processing of a task at which changes to recoverable resources are regarded as committed.

**sysplex.** A set of MVS systems communicating and cooperating with each other through certain multi-system hardware components and software services to process customer workloads.

**system initialization table (SIT).** A CICS control table required for the system to be operational. The SIT controls the capability of the system through a set of system initialization parameters.

system log. A CICS log (ID=01) that is used by CICS to log changes to resources for backout. (Throughout the CICSVR library, the system log is referred to as the log.)

**system logger.** A central logging facility provided by MVS/ESA 5.2. The MVS system logger provides an integrated MVS logging facility that can be used by

system and subsystem components. For example, it is used by the CICS Transaction Server log manager.

**System Management Facility (SMF).** An MVS component that collects and records system and job-related information.

**Systems Application Architecture (SAA).** A formal set of rules that enables applications to be run without modification, in different computer environments.

## **T**

**task.** In CICS, a single instance of the execution of a transaction. Contrast with transaction.

**tie-up record (TUR).** The association between the file and data set, as recorded on the log.

**transaction.** Can be regarded as a unit of processing (consisting of one or more application programs) initiated by a single request, often from a terminal. A transaction might require the initiation of one or more tasks for its execution. Contrast with task.

**transaction backout.** The cancelation, because of a transaction failure, of all updates performed by a task.

**TUR.** Tie-up record.

## **U**

**uncommitted updates.** The updates from an incomplete LUW that are left on the &sphere when a task or CICS abends.

**upgrade set.** All the alternate indexes that VSAM has been instructed to update whenever there is a change to the data part of the base cluster.

## **V**

**variable relative-record data set (VRRDS).** A VSAM data set whose records are loaded into variable-length slots. The records are accessed by a relative record number (RRN).

**volume table of contents (VTOC).** A table on a direct access volume that describes each data set on the volume.

**VRRDS.** Variable relative-record data set

**VSAM.** Virtual Storage Access Method.

**VSAM record level sharing (VSAM RLS).** An extension to VSAM which provides direct record level sharing of VSAM data sets from multiple address spaces across multiple systems. Record level sharing utilizes the System/390 Coupling Facility to provide cross system locking, local buffer invalidation, and cross system data caching. With VSAM RLS, CICS regions that share VSAM data sets can reside in one or more MVS images within a parallel sysplex.

**VSAM sphere.** A base cluster, together with any alternate indexes defined with it.

**VSAM volume data set (VVDS).** A data set that describes the characteristics of VSAM data sets and system-managed data sets residing on a given disk; part of an ICF catalog.

**VTOC.** Volume table of contents.

**VVDS.** VSAM volume data set.

## **X**

**XA.** Extended Architecture.

**XRF.** Extended Recovery Facility.
#### **Index**

#### **Numerics**

[08B \(system completion code\) 75](#page-90-0) [3000 ABEND code 93](#page-108-0) [3000–3033 ABEND codes 111](#page-126-0) [3001 ABEND code 93](#page-108-0) [3002 ABEND code 93](#page-108-0) [3002–3033 ABEND code 112](#page-127-0) [3005 ABEND code 93](#page-108-0) [3007 ABEND code 56](#page-71-0)[, 93](#page-108-0) [3010 ABEND code 93](#page-108-0) [3011 ABEND code 93](#page-108-0) [3030 ABEND code 43](#page-58-0) [3031 ABEND code 43](#page-58-0)[, 93](#page-108-0) [3032 ABEND code 43](#page-58-0)[, 93](#page-108-0) [3033 ABEND code 43](#page-58-0)[, 93](#page-108-0) [3999 ABEND code 2](#page-17-0)[, 93](#page-108-0)[, 111](#page-126-0)[, 113](#page-128-0)[, 116](#page-131-0)

### **A**

[ABEND code 1](#page-16-0)[, 92](#page-107-0) [3000 93](#page-108-0) [3000–3033 111](#page-126-0) [3001 93](#page-108-0) [3002 93](#page-108-0) [3002–3033 112](#page-127-0) [3005 93](#page-108-0) [3007 56](#page-71-0)[, 93](#page-108-0) [3010 93](#page-108-0) [3011 93](#page-108-0) [3030 43](#page-58-0) [3031 43](#page-58-0)[, 93](#page-108-0) [3032 43](#page-58-0)[, 93](#page-108-0) [3033 43](#page-58-0)[, 93](#page-108-0) [3999 2](#page-17-0)[, 93](#page-108-0)[, 111](#page-126-0)[, 113](#page-128-0)[, 116](#page-131-0) [ABEND keyword 97](#page-112-0)[, 102](#page-117-0)[, 104](#page-119-0) [ABEND type 111](#page-126-0) [ABENDU keyword 97](#page-112-0)[, 102](#page-117-0)[, 105](#page-120-0) [access code 96](#page-111-0) [Access\\_VMIB 80](#page-95-0) [ALLOCATE command 7](#page-22-0)[, 11](#page-26-0)[, 13](#page-28-0)[, 43](#page-58-0) [ALTER command 46](#page-61-0) [alternate index, removing 46](#page-61-0) [AMS REPRO command 34](#page-49-0) [APAR number PN32203 41](#page-56-0)[, 42](#page-57-0) [APAR number PN32289 41](#page-56-0)[, 42](#page-57-0) [APAR PQ42845 48](#page-63-0) [APAR process 98](#page-113-0) [applying the fix 99](#page-114-0) [ARCGIVER macro 10](#page-25-0) [ARCHRCAL macro 73](#page-88-0) [ARCHRCOV macro 66](#page-81-0) [ARCHSEND macro 50](#page-65-0) [ARCXTRCT macro 10](#page-25-0)[, 66](#page-81-0) [AS\\_Init\\_Started 80](#page-95-0) [ASCRE\\_Started 80](#page-95-0) [Authorized Program Analysis Report \(APAR\) 97](#page-112-0)

#### **B**

[BACKOUT command 8](#page-23-0)[, 10](#page-25-0)[, 11](#page-26-0)[, 36](#page-51-0) [BACKUPTIME parameter 50](#page-65-0) [BADCLOSE return code 68](#page-83-0)[, 73](#page-88-0) [BADOPEN return code 68](#page-83-0)[, 73](#page-88-0) [base cluster 47](#page-62-0) [base key 22](#page-37-0) [basic sequential access method \(BSAM\) 43](#page-58-0) [BIB 112](#page-127-0)[, 116](#page-131-0) [BLDVRP command 40](#page-55-0) [BLDVRP macro 36](#page-51-0) [block descriptor word \(BDW\) 58](#page-73-0)[, 93](#page-108-0) [BOFLGREC 59](#page-74-0) [BookManager x](#page-11-0)[, 106](#page-121-0) [buffer 36](#page-51-0) [BWO bit 42](#page-57-0) [BWO flag 46](#page-61-0) [BWO flags 46](#page-61-0)

#### **C**

[CA \(change accumulation\) 48](#page-63-0) [call-receipt 96](#page-111-0) [call sequence 112](#page-127-0) [CANCEL command 86](#page-101-0) [CEMT command 45](#page-60-0)[, 46](#page-61-0) [Center Support structure 95](#page-110-0) [Center Support structure diagram 95](#page-110-0) [change team 98](#page-113-0)[, 99](#page-114-0) [checklist 109](#page-124-0) [CICSVR command 104](#page-119-0) [CICSVR\\_Disabled 80](#page-95-0) [CICSVR\\_INIT parameter 78](#page-93-0) [CICSVR is started at yy/mm/dd hh:mm:ss. 2](#page-17-0) [CICSVR\\_Ph1\\_Init 80](#page-95-0) [CICSVR\\_Ph2\\_Init 80](#page-95-0) [classifying a problem 101](#page-116-0) [closed APAR 99](#page-114-0) [collecting documentation for the APAR 98](#page-113-0) [collecting information about any problem 103](#page-118-0) [collecting information about specific problems 104](#page-119-0) command [ALLOCATE 7](#page-22-0)[, 11](#page-26-0)[, 13](#page-28-0)[, 43](#page-58-0) [ALTER 46](#page-61-0) [AMS REPRO 34](#page-49-0) [BACKOUT 8](#page-23-0)[, 10](#page-25-0)[, 11](#page-26-0)[, 36](#page-51-0) [BLDVRP 40](#page-55-0) [CANCEL 86](#page-101-0) [CEMT 45](#page-60-0)[, 46](#page-61-0) [DEFEXIT 24](#page-39-0) [DELETE 46](#page-61-0) [FCTCOMP 8](#page-23-0)[, 22](#page-37-0)[, 37](#page-52-0)[, 38](#page-53-0)[, 61](#page-76-0) [FIXCDS 50](#page-65-0) [ISPF ENVIRON 105](#page-120-0) [LISTCAT 46](#page-61-0) [MVSLOG 11](#page-26-0) [NOFORCE 60](#page-75-0)

command (continued) [PANELID TSO 106](#page-121-0) [PROFILE TSO 105](#page-120-0) [RECFORM\(FIXED\) 38](#page-53-0) [RECOVER 8](#page-23-0)[, 10](#page-25-0)[, 36](#page-51-0) [RELATE 47](#page-62-0) [SEQCHKR 40](#page-55-0) [SETSMS 78](#page-93-0) [SPHERE 48](#page-63-0)[, 49](#page-64-0)[, 50](#page-65-0) [VARY SMS,CICSVR,ACTIVE 81](#page-96-0)[, 82](#page-97-0) [component ID 101](#page-116-0)[, 109](#page-124-0) condition code [12 3](#page-18-0)[, 6](#page-21-0) [cc 2](#page-17-0)[, 51](#page-66-0)[, 56](#page-71-0)[, 74](#page-89-0) [control block formatting 105](#page-120-0) [Create\\_VMIB 80](#page-95-0) [CSECT \(control section\) 112](#page-127-0)[, 113](#page-128-0)[, 114](#page-129-0) [Custom Built Installation Process Offering](#page-124-0) [\(CBIPO\) 109](#page-124-0) [Custom Built Program Delivery Offering \(CBPDO\) 109](#page-124-0) [customer engineering 95](#page-110-0) [customer number 96](#page-111-0)

# **D**

[D/T keyword 103](#page-118-0) [data control block \(DCB\) 93](#page-108-0)[, 104](#page-119-0) [dealing with IBM 95](#page-110-0) [DEFEXIT command 24](#page-39-0) [DELETE command 46](#page-61-0) [description worksheet 96](#page-111-0) [DFHJUP utility 40](#page-55-0)[, 93](#page-108-0) [DFSMS/MVS 103](#page-118-0) [DFSMSdss 45](#page-60-0) [DFSMShsm 10](#page-25-0)[, 15](#page-30-0)[, 18](#page-33-0)[, 19](#page-34-0)[, 38](#page-53-0)[, 47](#page-62-0)[, 50](#page-65-0)[, 65](#page-80-0)[, 66](#page-81-0)[, 73](#page-88-0) [diagnosis file 112](#page-127-0)[, 113](#page-128-0)[, 116](#page-131-0) [diagram 95](#page-110-0) [distribution tape 104](#page-119-0) [DOC keyword 97](#page-112-0)[, 102](#page-117-0)[, 106](#page-121-0) [documentation for an APAR 98](#page-113-0) [DWW0000 message 93](#page-108-0) [DWW0010I 2](#page-17-0) [DWW018D message 81](#page-96-0)[, 82](#page-97-0) [DWWARC1 ddname 51](#page-66-0) [DWWCON 111](#page-126-0) [DWWCOPY ddname 58](#page-73-0) [DWWDMSG 111](#page-126-0) [DWWDMSG file 2](#page-17-0) [DWWDUMP 111](#page-126-0)[, 112](#page-127-0) [DWWDUMP file 2](#page-17-0) [DWWIN 111](#page-126-0) [DWWIN, reading 45](#page-60-0) [DWWIN message 59](#page-74-0) [DWWLOG 14](#page-29-0)[, 111](#page-126-0) [DWWPPVLT \(VSAM sphere list panel\) 42](#page-57-0) [DWWPRINT 111](#page-126-0) [DWWPRINT file 107](#page-122-0) [DYNALLOC macro 44](#page-59-0)[, 65](#page-80-0)[, 67](#page-82-0)[, 73](#page-88-0) [dynamic address translation 105](#page-120-0)

### **E**

[entering into RETAIN 98](#page-113-0) [entry sequenced data set \(ESDS\) 93](#page-108-0) [entry-sequenced data set \(ESDS\) 24](#page-39-0)[, 34](#page-49-0)[, 38](#page-53-0)[, 41](#page-56-0) [environment specification 103](#page-118-0) [EOM\\_NoRestartAttempted 80](#page-95-0) [EOM\\_ResourceMgr\\_Comp 80](#page-95-0) [EOM\\_Restart\\_Start 80](#page-95-0) [epilog 111](#page-126-0)[, 116](#page-131-0) [error diagnosis 111](#page-126-0) [ERROR return code 68](#page-83-0)[, 73](#page-88-0)

# **F**

[failing function information 104](#page-119-0) [failing instruction 112](#page-127-0)[, 114](#page-129-0) [FCTCOMP command 8](#page-23-0)[, 22](#page-37-0)[, 37](#page-52-0)[, 38](#page-53-0)[, 61](#page-76-0) [finding the BIB 113](#page-128-0)[, 114](#page-129-0) [FIXCDS command 50](#page-65-0) [FIXED keyword 38](#page-53-0) [formatted dump 102](#page-117-0) [function modification ID \(FMID\) 108](#page-123-0)

# **G**

[GDTTBL 116](#page-131-0) [generation data group \(GDG\) 11](#page-26-0) [Get\\_LX 80](#page-95-0) [Get\\_VRGB@ 80](#page-95-0) [Greenwich Mean Time \(GMT\) 72](#page-87-0)

### **H**

[hardware 103](#page-118-0) [Hardware Engineering 95](#page-110-0)

#### **I**

[IBM's program support structure 95](#page-110-0) [ICF catalog 8](#page-23-0)[, 45](#page-60-0)[, 46](#page-61-0) [IDCAMS 66](#page-81-0)[, 72](#page-87-0) [IDCAMS LISTCAT 9](#page-24-0) [IDCAMS message 99](#page-114-0) [IFAPRDxx member 82](#page-97-0) [IGWABWO macro 46](#page-61-0) [IGWARLS macro 69](#page-84-0)[, 74](#page-89-0) [incident number 96](#page-111-0) [INCORROUT keyword 97](#page-112-0)[, 102](#page-117-0)[, 106](#page-121-0)[, 107](#page-122-0) [Information/Access IBM 102](#page-117-0) [information messages 2](#page-17-0)[, 77](#page-92-0) [Init\\_Complete 80](#page-95-0) [insufficient documentation 98](#page-113-0) [Interactive Problem Control System \(IPCS\) 105](#page-120-0) [internal trace table 112](#page-127-0) [IOERROR return code 68](#page-83-0)[, 73](#page-88-0) [ISPF 103](#page-118-0) [ISPF ENVIRON command 105](#page-120-0)

#### **J**

[JCL for error output 111](#page-126-0) [JES2 103](#page-118-0) [JES3 103](#page-118-0) [job control language \(JCL\) 104](#page-119-0) [journal archive control data \(JACD\) 14](#page-29-0)[, 25](#page-40-0) [journal control table \(JCT\) 42](#page-57-0)

# **K**

[key-sequenced data set \(KSDS\) 41](#page-56-0)[, 42](#page-57-0) [KEYLEN parameter 6](#page-21-0) keyword [ABEND 97](#page-112-0) [ABENDU 97](#page-112-0) [DOC 97](#page-112-0) [FIXED 38](#page-53-0) [INCORROUT 97](#page-112-0) [LOOP 97](#page-112-0) [MSG 97](#page-112-0) [NAME 31](#page-46-0) [NEWPATH 47](#page-62-0) [PERFM 97](#page-112-0) [PREFIX 51](#page-66-0) [SHADOW 48](#page-63-0) [STARTTIME 8](#page-23-0)[, 34](#page-49-0) [STOPTIME 34](#page-49-0) [VARIABLE 38](#page-53-0) [WAIT 97](#page-112-0) [keyword strings, examples 101](#page-116-0) [keyword symptom table 102](#page-117-0) [keywords, describing a problem 101](#page-116-0)

### **L**

[LISTCAT command 46](#page-61-0) [Load\\_Server 80](#page-95-0) [local support center 95](#page-110-0) [LOOP keyword 97](#page-112-0)[, 102](#page-117-0)[, 107](#page-122-0)

#### **M**

macro [ARCGIVER 10](#page-25-0) [ARCHRCAL 73](#page-88-0) [ARCHRCOV 66](#page-81-0) [ARCHSEND 50](#page-65-0) [ARCXTRCT 10](#page-25-0)[, 66](#page-81-0) [BLDVRP 36](#page-51-0) [DYNALLOC 44](#page-59-0)[, 65](#page-80-0)[, 67](#page-82-0)[, 68](#page-83-0)[, 73](#page-88-0) [IGWABWO 46](#page-61-0) [IGWARLS 69](#page-84-0)[, 74](#page-89-0) message [DWW0212 40](#page-55-0) [IDCAMS 99](#page-114-0) [SYSLOG 99](#page-114-0) [message number 2](#page-17-0) [DWW0000T 2](#page-17-0) [DWW0011I 2](#page-17-0) [DWW0100S 2](#page-17-0)

[message number](#page-17-0) (continued) [DWW0101S 3](#page-18-0) [DWW0102I 3](#page-18-0) [DWW0105S 3](#page-18-0) [DWW0106I 3](#page-18-0) [DWW0107I 3](#page-18-0) [DWW0108S 3](#page-18-0) [DWW0109S 3](#page-18-0) [DWW0110S 4](#page-19-0) [DWW0111S 4](#page-19-0) [DWW0112S 4](#page-19-0) [DWW0113S 4](#page-19-0) [DWW0114S 4](#page-19-0) [DWW0116S 4](#page-19-0) [DWW0117S 4](#page-19-0) [DWW0118S 4](#page-19-0) [DWW0119S 5](#page-20-0) [DWW0120I 5](#page-20-0) [DWW0121S 5](#page-20-0) [DWW0122S 5](#page-20-0) [DWW0123S 5](#page-20-0) [DWW0124I 5](#page-20-0) [DWW0125I 5](#page-20-0) [DWW0126S 6](#page-21-0) [DWW0128S 6](#page-21-0) [DWW0129S 6](#page-21-0) [DWW0130I 6](#page-21-0) [DWW0132I 6](#page-21-0) [DWW0133I 6](#page-21-0) [DWW0134I 6](#page-21-0) [DWW0135S 7](#page-22-0) [DWW0136S 7](#page-22-0) [DWW0150S 7](#page-22-0) [DWW0151S 7](#page-22-0) [DWW0152S 7](#page-22-0) [DWW0153S 7](#page-22-0) [DWW0154S 7](#page-22-0) [DWW0155S 8](#page-23-0) [DWW0156S 8](#page-23-0) [DWW0157S 8](#page-23-0) [DWW0158S 8](#page-23-0) [DWW0162S 8](#page-23-0) [DWW0165S 8](#page-23-0) [DWW0169E 8](#page-23-0) [DWW0170S 9](#page-24-0) [DWW0171S 9](#page-24-0) [DWW0172W 9](#page-24-0) [DWW0175I 9](#page-24-0) [DWW0176E 9](#page-24-0) [DWW0177E 10](#page-25-0) [DWW0178E 10](#page-25-0) [DWW0179E 10](#page-25-0) [DWW0180E 10](#page-25-0) [DWW0181I 10](#page-25-0) [DWW0200S 10](#page-25-0) [DWW0201S 10](#page-25-0) [DWW0202S 10](#page-25-0) [DWW0203S 11](#page-26-0) [DWW0204S 11](#page-26-0) [DWW0205S 11](#page-26-0) [DWW0206S 11](#page-26-0)

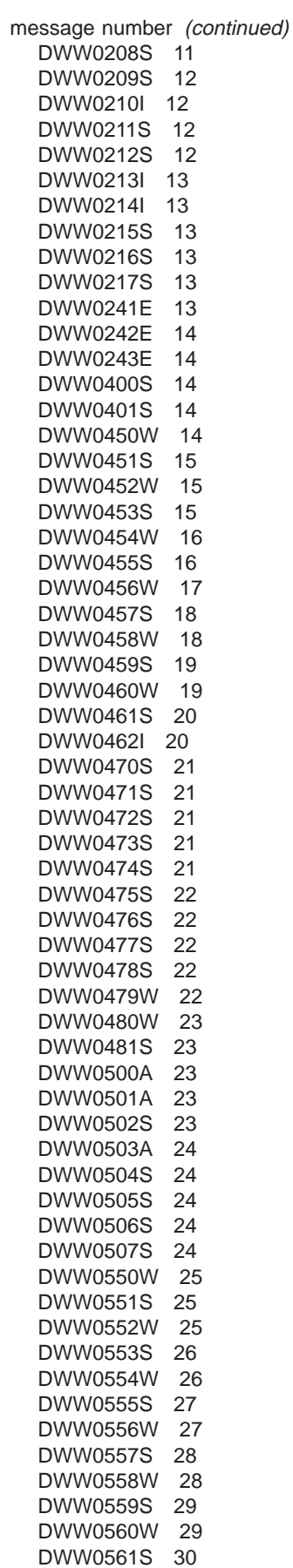

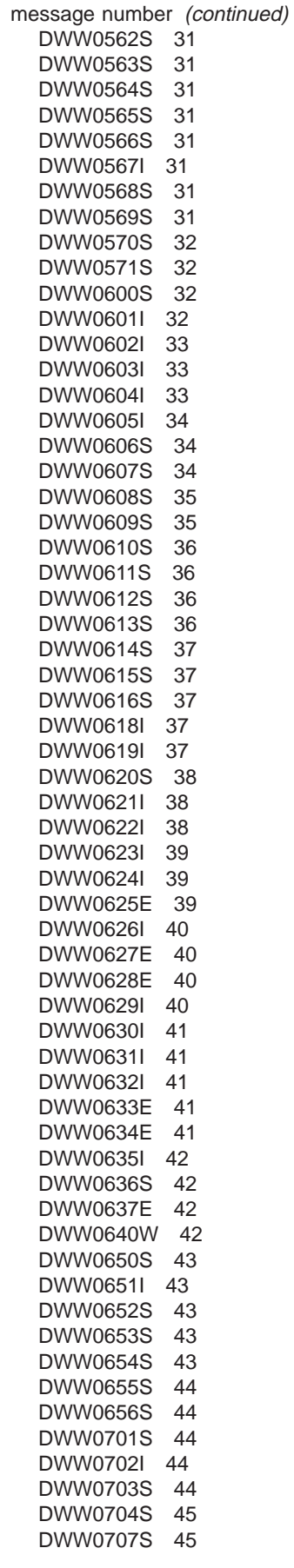

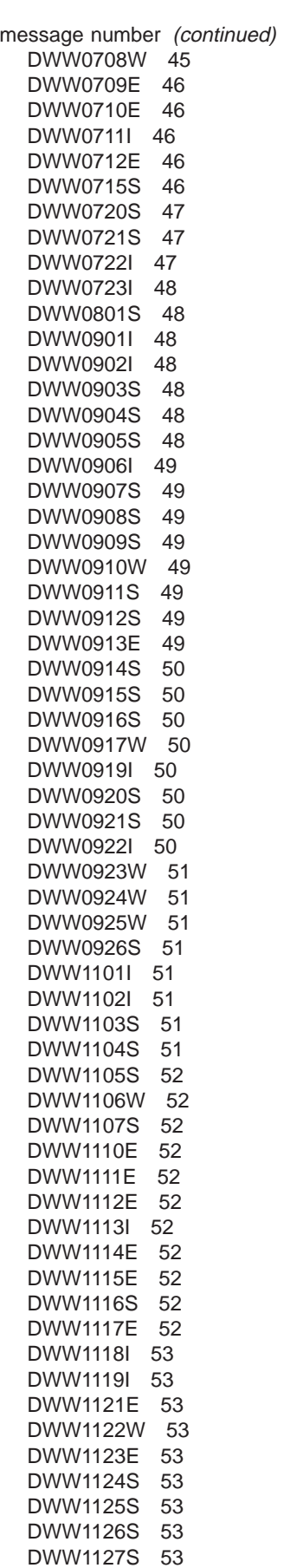

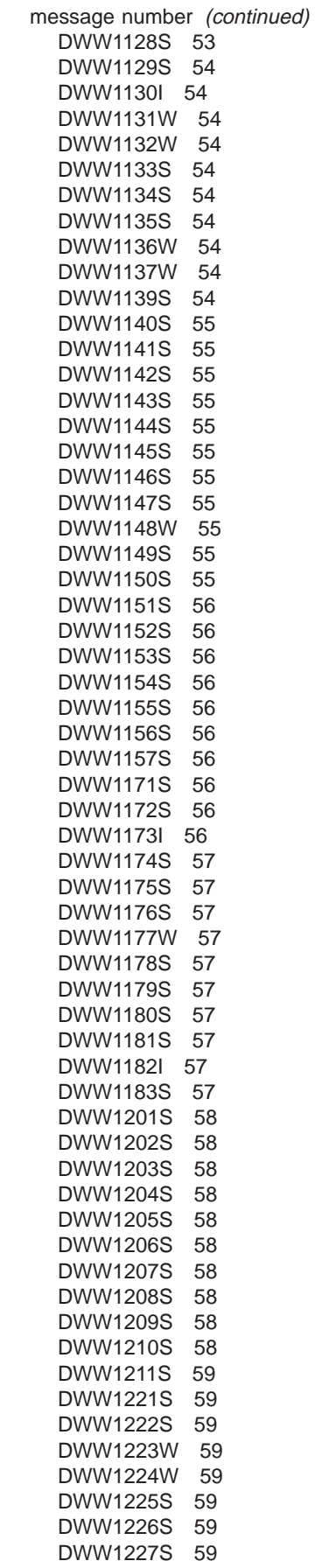

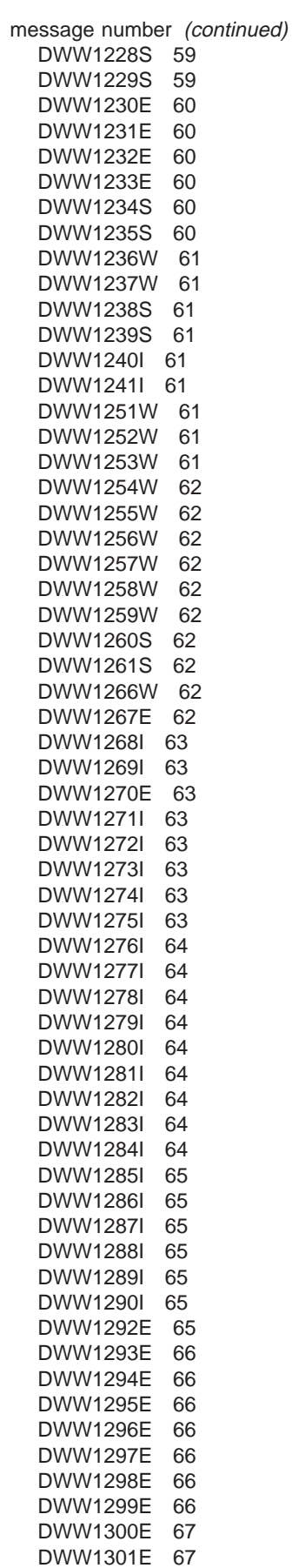

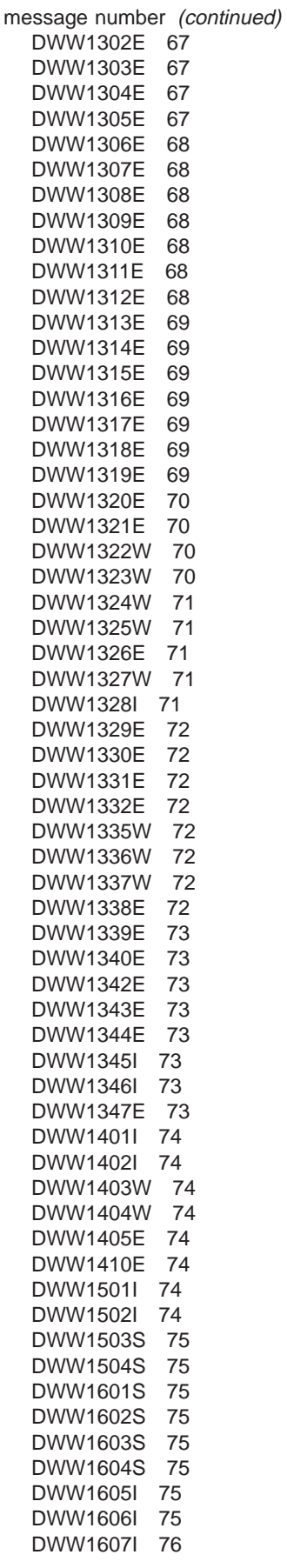

[message number](#page-17-0) (continued) [DWW1608I 76](#page-91-0) [DWW1701I 76](#page-91-0) [DWW1702I 76](#page-91-0) [DWW1703I 76](#page-91-0) [DWW1704S 76](#page-91-0) [DWW1705S 76](#page-91-0) [DWW1706S 77](#page-92-0) [DWW1707S 77](#page-92-0) [DWW1716W 77](#page-92-0) [DWW1717W 77](#page-92-0) [DWW3000I 77](#page-92-0) message number, operator [DWW007I 78](#page-93-0) [DWW009I 78](#page-93-0) [DWW010I 78](#page-93-0) [DWW014I 78](#page-93-0) [DWW015I 79](#page-94-0) [DWW016I 79](#page-94-0) [DWW017I 79](#page-94-0) [DWW018D 79](#page-94-0) [DWW019D 79](#page-94-0) [DWW020I 80](#page-95-0) [DWW051I 81](#page-96-0) [DWW172I 81](#page-96-0)[, 82](#page-97-0) [DWW180E 82](#page-97-0) [DWW190I 82](#page-97-0) [DWW204I 83](#page-98-0) [DWW210I 83](#page-98-0) [DWW220I 84](#page-99-0) [DWW250I 85](#page-100-0) [DWW251I 85](#page-100-0) [DWW252I 85](#page-100-0) [DWW253I 85](#page-100-0) [DWW254I 85](#page-100-0) [DWW255I 85](#page-100-0) [DWW256I 85](#page-100-0) [DWW257I 85](#page-100-0) [DWW258I 86](#page-101-0) [DWW259I 86](#page-101-0) [DWW260I 86](#page-101-0) [DWW262I 86](#page-101-0) [DWW263I 86](#page-101-0) [DWW280I 86](#page-101-0) [DWW821I 87](#page-102-0) [DWW823I 87](#page-102-0) [DWW829I 87](#page-102-0) [DWW838I 88](#page-103-0) [DWW839I 88](#page-103-0) [DWW840I 89](#page-104-0) [DWW841I 89](#page-104-0) [DWW842I 89](#page-104-0) [DWW843I 90](#page-105-0) [DWW844I 90](#page-105-0) [DWW850I 90](#page-105-0) [DWW851I 91](#page-106-0) [message text 2](#page-17-0) [\\*\\*\\*\\* Reply is invalid \\*\\*\\*\\* Please enter the name of the](#page-39-0) [log or STOP. 24](#page-39-0)

[A backout-failed end indicator is missing. The base](#page-39-0) [cluster to back out is dddd. 24](#page-39-0)

[message text](#page-17-0) (continued) [A change in log ID from jj1 to jj2 is found on the log](#page-74-0) [dddd. 59](#page-74-0) [A DSNAME record with an incorrect version has](#page-37-0) [been found on log dddd. Processing](#page-37-0) [terminates. 22](#page-37-0) [A DSNAME record with an incorrect version is found](#page-75-0) [on the log dddd. 60](#page-75-0) [A duplicate record is found and is ignored. 74](#page-89-0) [A forward recovery is started more than once in the](#page-78-0) [same job for VSAM sphere dddd. 63](#page-78-0) [A GDG or concatenated DD statements defining logs](#page-26-0) [is specified for backout processing. 11](#page-26-0) [A hex or binary constant is specified improperly. 4](#page-19-0) [A label record with an incorrect version is found on](#page-74-0) [the log dddd. 59](#page-74-0) [A left parenthesis is missing before pppp. 55](#page-70-0) [A left parenthesis is missing following the keyword](#page-18-0) [kkkk. 3](#page-18-0) [A missing end of comment is assumed at the end of](#page-69-0) [the statement. 54](#page-69-0) [A missing end quote is assumed at the end of the](#page-69-0) [statement. 54](#page-69-0) [A missing right parenthesis is assumed after the](#page-70-0) [statement. 55](#page-70-0) [A mixture of CICS logs and MVS log streams or their](#page-86-0) [copies are needed for VSAM sphere dddd. 71](#page-86-0) [A preformatted log dddd does not have an end-of-file](#page-35-0) [marker. 20](#page-35-0) [A problem is found with log dddd1 during](#page-76-0) [construction of the complete recovery job for](#page-76-0) [sphere dddd2. 61](#page-76-0) [A required keyword for command cccc is](#page-71-0) [missing. 56](#page-71-0) [A right parenthesis is missing after vvvv. 3](#page-18-0) [A sequence error occurred for log dddd1 during](#page-77-0) [construction of the complete recovery job for](#page-77-0) [sphere dddd2. 62](#page-77-0) [A time decrease is found on the log dddd. 60](#page-75-0) [A value is missing after pppp. 55](#page-70-0) [Above text bypassed until next command. Condition](#page-18-0) [code is 12. 3](#page-18-0) [Above text is bypassed until the next command.](#page-21-0) [Condition code is 12. 6](#page-21-0) [Additional logs are needed to finish backout. Enter](#page-38-0) [the name of a log or STOP. 23](#page-38-0) [All forward recovery processing will be skipped for](#page-83-0) [VSAM sphere dddd because the RCDS is not](#page-83-0) [allocated. 68](#page-83-0) [All log records were not processed in the change](#page-66-0) [accumulation run. 51](#page-66-0) [An attempt to retrieve catalog information for VSAM](#page-84-0) [sphere dddd failed. 69](#page-84-0)[, 72](#page-87-0) [An error condition occurred. Processing terminates](#page-27-0) [as specified in the error exit. 12](#page-27-0) [An error occurred when opening the data set](#page-59-0) [connected to ddname ddn. 44](#page-59-0) [An error occurred when opening the old CA dataset](#page-65-0) [dddd. 50](#page-65-0) [An illegal record length is in the after-image record.](#page-29-0) [The data set is dddd. 14](#page-29-0)[, 38](#page-53-0)

[message text](#page-17-0) (continued) [An improper numeric digit is found in pppp. 4](#page-19-0) [An improperly placed comma is found and](#page-18-0) [ignored. 3](#page-18-0) [An incorrectly placed comma at pppp is ignored. 54](#page-69-0) [An incorrectly placed comma in the parmstring is](#page-69-0) [ignored. 54](#page-69-0) [An invalid comma is inserted in pppp. 55](#page-70-0) [An invalid item vvvv is inserted in the keyword. 56](#page-71-0) [An invalid left parenthesis appears after pppp. 4](#page-19-0) [An invalid right parenthesis is inserted in pppp. 54](#page-69-0) [An invalid right parenthesis is inserted in the](#page-70-0) [parmstring. 55](#page-70-0) [An invalid separator is specified after pppp. 55](#page-70-0) [An invalid value vvvv is inserted in the keyword](#page-72-0) [kkkk. 57](#page-72-0) [An invalid value vvvv is specified or a keyword is](#page-70-0) [misspelled. 55](#page-70-0) [An open error occurred for the data set allocated to](#page-71-0) [the ddname ddn. 56](#page-71-0)[, 58](#page-73-0) [An open error occurred for the DWWIN data set](#page-74-0) [ddn. 59](#page-74-0) [An open error occurred for the report data set. 58](#page-73-0) [Backout failing activity overlaps for sphere dddd. 62](#page-77-0) [Backup-while-open flags in the ICF catalog are](#page-61-0) [updated to vvv for dddd prior to cccc. 46](#page-61-0) [BLDVRP command: there is no buffer large enough](#page-52-0) [for the dddd VSAM data set. 37](#page-52-0) [Both the RECOVER and the BACKOUT commands](#page-25-0) [are specified. 10](#page-25-0) [Change accumulation is started at yyyy/mm/dd](#page-63-0) [hh:mm:ss. 48](#page-63-0) [Change accumulation is terminated. The maximum](#page-63-0) [condition code is cc. 48](#page-63-0) [CICSVR is not licensed for use on the system. 52](#page-67-0) [CICSVR processing complete. Maximum condition](#page-17-0) [code is cc. 2](#page-17-0) [CICSVR server address space is initialized at](#page-92-0) [yy/mm/dd hh:mm:ss. 77](#page-92-0) [CICSVR V1 command is found and ignored. 6](#page-21-0) [Command cccc appears too often. 6](#page-21-0) [Command cccc1 is ignored for command cccc2. 56](#page-71-0) [Command processing is complete. The maximum](#page-71-0) [condition code is cc. 56](#page-71-0) [Command processing is completed. The maximum](#page-64-0) [condition code is cc. 49](#page-64-0) [Command syntax checking is complete. The](#page-91-0) [maximum condition code is cc. 76](#page-91-0) [Constant vvvv exceeds length limit. 3](#page-18-0) [Constant vvvv is not within the value range. 5](#page-20-0) [Contradictory statements are inserted for the](#page-72-0) [command cccc with the ddname ddn. 57](#page-72-0) [Data set dddd is not a VSAM data set. 37](#page-52-0) [Data set dddd was not found in the catalog. 51](#page-66-0) [Data set name dddd in the RELATE command is not](#page-22-0) [a path but a base cluster. 7](#page-22-0) [dddd appears in more than one RECOVER or](#page-23-0) [BACKOUT command. 8](#page-23-0) [dddd appears in more than one SPHERE](#page-64-0) [command. 49](#page-64-0)

[message text](#page-17-0) (continued) [dddd has backout failed records on the system log](#page-64-0) [after last backup. 49](#page-64-0) [Ddname ddn relates to both dddd1 and dddd2. 37](#page-52-0) [Delete of a record on an ESDS is requested. The](#page-39-0) [data set name is dddd. Processing terminates. 24](#page-39-0) [Delete of the old CA dataset dddd failed. 51](#page-66-0) [Delimiter n is not properly preceded by a constant or](#page-18-0) [a keyword. 3](#page-18-0) [Deregister of log of logs dddd is successful. 53](#page-68-0) [Duplicate FCTCOMP commands are specified for](#page-23-0) [ddname ddn. 8](#page-23-0) [Duplicate statements were inserted for the command](#page-72-0) [cccc with the ddname ddn. The statement is](#page-72-0) [ignored. 57](#page-72-0) [DWWCONn is back-level. 76](#page-91-0) [DWWCONn is full. 75](#page-90-0) [DWWCONn is missing or incorrectly specified. 75](#page-90-0) [Dynamic allocation of CA data set dddd failed.](#page-63-0) [Return code-R15=X'cc1', MVS RC=X'cc2'. 48](#page-63-0) [Dynamic allocation of data set dddd failed. Return](#page-59-0) [code-R15=cc1, MVS RC=cc2. 44](#page-59-0) [Dynamic allocation of old CA data set dddd failed.](#page-62-0) [Return code-R15=X'cc1', MVS RC=X'cc2'. 47](#page-62-0) [Dynamic deallocation of data set dddd failed. Return](#page-59-0) [code-R15=cc1, MVS RC=cc2. 44](#page-59-0) [Error condition is ignored as specified in the error](#page-27-0) [exit. Processing continues. 12](#page-27-0) [For data set dddd recovery will start from the](#page-24-0) [registered time \(or user STARTTIME if supplied\) of](#page-24-0) [yydddhhmmss. 9](#page-24-0) [For data set dddd the registered time of](#page-24-0) [yydddhhmmss comes after the specified](#page-24-0) [STARTTIME. 9](#page-24-0) [For data set dddd the registered time of](#page-24-0) [yydddhhmmss comes after the specified](#page-24-0) [STOPTIME. 9](#page-24-0) [For data set dddd the registered time of](#page-24-0) [yydddhhmmss comes before the specified](#page-24-0) [STARTTIME. 9](#page-24-0) [For VSAM sphere dddd it was detected that alternate](#page-87-0) [index dddd was in the upgrade set. 72](#page-87-0) [Forward recovery was not attempted for VSAM](#page-79-0) [sphere dddd because of a previously detected](#page-79-0) [error. 64](#page-79-0) [GMT times were specified for VSAM sphere dddd](#page-87-0) [but it was not logged on any MVS log stream or log](#page-87-0) [stream copy. 72](#page-87-0) [Incomplete field specification appears at position xx](#page-23-0) [in date/time field starttime/stoptime. 8](#page-23-0) [Inconsistent parameters appeared involving kkkk. 5](#page-20-0) [Inconsistent record types are found in the RCDS](#page-89-0) [definitions. 74](#page-89-0) [Input stream end-of-file is found before end of](#page-21-0) [command. 6](#page-21-0)[, 62](#page-77-0) [Invalid day number appears in date/time field for a](#page-23-0) [non-leap year starttime/stoptime. 8](#page-23-0) [Invalid day number appears in date/time field](#page-22-0) [starttime/stoptime. 7](#page-22-0) [Invalid number of minutes appears in date/time field](#page-22-0)

[starttime/stoptime. 7](#page-22-0)

[message text](#page-17-0) (continued) [Invalid number of seconds appears in date/time field](#page-22-0) [starttime/stoptime. 7](#page-22-0) [Invalid or missing parentheses for specifying](#page-19-0) [repeated subparameter list. 4](#page-19-0) [It is uncertain whether the first job step has a stop](#page-87-0) [time after the stop time specified for VSAM sphere](#page-87-0) [dddd. 72](#page-87-0) [Item vvvv does not adhere to restrictions. 6](#page-21-0) [Keyword kkkk appears too often. 4](#page-19-0) [Keyword kkkk is incorrect. 4](#page-19-0) [Keyword kkkk1 and keyword kkkk2 cannot be used](#page-77-0) [in the same command. 62](#page-77-0) [Label record is missing. Statistics and start time](#page-28-0) [comparison might be inaccurate. 13](#page-28-0) [Log data set dddd is a partitioned data set. This data](#page-58-0) [set organization is not supported as a log for](#page-58-0) [backout. 43](#page-58-0) [Log dddd is not allocated. Enter the new name or](#page-38-0) [STOP. 23](#page-38-0) [Log name dddd is not unique. It occurs more than](#page-77-0) [once as a name of an archived log. 62](#page-77-0) [Log of logs llll has been deleted from the RCDS](#page-76-0) [during the scan. 61](#page-76-0) [Log of logs llll has been updated from the RCDS](#page-76-0) [during the scan. 61](#page-76-0) [Logical I/O error on log dddd at block number n has](#page-58-0) [occurred. 43](#page-58-0) [Logs are defined both via the ALLOCATE command](#page-25-0) [and via the JCL. 10](#page-25-0) [Module: mmmmm, reason: rrrr. 2](#page-17-0) [Mutually exclusive keywords are specified. Both](#page-71-0) [cccc1 and cccc2 cannot be specified. 56](#page-71-0) [No attempt was made to bind any VSAM RLS locks](#page-80-0) [for VSAM sphere dddd because of a previously](#page-80-0) [detected error. 65](#page-80-0) [No attempt was made to rebuild any alternate](#page-79-0) [indexes for VSAM sphere dddd because of a](#page-79-0) [previously detected error. 64](#page-79-0) [No backout failing log record \(BOFLGREC\) type 1 is](#page-77-0) [found for sphere dddd. 62](#page-77-0) [No backout failing log record \(BOFLGREC\) type 3 is](#page-77-0) [found for sphere dddd. 62](#page-77-0) [No backups exist for the VSAM sphere dddd. 50](#page-65-0) [No blocks were read for log of logs llll. 61](#page-76-0) [No default prefix for CA output dataset was](#page-66-0) [found. 51](#page-66-0) [No logs are defined via the ALLOCATE command or](#page-26-0) [the JCL. 11](#page-26-0) [No new data was found in the RCDS. 50](#page-65-0) [No records were applied to dddd. 42](#page-57-0) [No records were exported from the RCDS. 77](#page-92-0) [No records were exported to the RCDS. 77](#page-92-0) [No RECOVER or BACKOUT command is](#page-25-0) [specified. 10](#page-25-0) [No recovery steps are generated for sphere](#page-76-0) [dddd. 61](#page-76-0) [No report can be written for VSAM sphere dddd,](#page-78-0) [because the RCDS is not allocated. 63](#page-78-0) [No updates are applied or the backout is incomplete](#page-39-0) [for dddd. 24](#page-39-0)

[message text](#page-17-0) (continued) [Not enough logs are supplied. Processing](#page-38-0) [terminates. 23](#page-38-0) [Open of data set dddd failed. VSAM return codes are](#page-47-0) [R15=cc, FDBK=nn. 32](#page-47-0) [Open of data set dddd failed. VSAM return codes are](#page-29-0) [R15 X'cc', FDBK=X'nn'. 14](#page-29-0) [Open of log dddd failed. 43](#page-58-0) [Preceding I/O error has forced termination. 12](#page-27-0)[, 13](#page-28-0) [Processing of VSAM sphere dddd failed. An invalid](#page-78-0) [sequence of events has been detected. 63](#page-78-0) [Processing of VSAM sphere dddd failed. Another job](#page-77-0) [that started later is also forward recovering VSAM](#page-77-0) [sphere dddd. 62](#page-77-0) [Read failed for log dddd.synadinfo. 43](#page-58-0) [Read failed for the DWWIN data set, synadinfo. 45](#page-60-0) [Redundant or CICSVR V1 parameter\(s\) are found](#page-21-0) [and ignored. 6](#page-21-0) [Register of log of logs dddd is successful. 53](#page-68-0) [Remainder of command input stream is ignored. 3](#page-18-0)[,](#page-21-0) [6](#page-21-0) [Required \(sub\)parameter of pppp is missing. 5](#page-20-0) [Scan failed because of the previous errors. No](#page-76-0) [updates will be made to the RCDS. 61](#page-76-0) [SCAN was requested but no log of logs entries are](#page-67-0) [found in the RCDS. 52](#page-67-0) [SHADOW is requested for at least one VSAM data](#page-63-0) [set. However, the RCDS is not allocated. Recovery](#page-63-0) [stops. 48](#page-63-0) [Step times overlap for sphere dddd. 62](#page-77-0) [The ARCGIVER server for the ARCXTRCT macro](#page-25-0) [was not available when processing VSAM sphere](#page-25-0) [dddd. 10](#page-25-0) [The archive utility is started at yy/mm/dd](#page-66-0) [hh:mm:ss. 51](#page-66-0) [The archive utility is terminated. The maximum](#page-66-0) [condition code is cc. 51](#page-66-0) [The backout failing log records \(BOFLGRECs\) are](#page-77-0) [not on the log for sphere dddd. 62](#page-77-0) [The block is too short to contain a BDW. The length](#page-73-0) [is nn1. 58](#page-73-0) [The block length is not the same as in the BDW. The](#page-73-0) [block length is nn1 and the length in the BDW is](#page-73-0) [nn2. 58](#page-73-0) [The block number n is not in the correct format. 52](#page-67-0) [The command cccc is specified more than 50](#page-64-0) [times. 49](#page-64-0) [The command cccc is specified more than](#page-64-0) [once. 49](#page-64-0)[, 57](#page-72-0)[, 77](#page-92-0) [The command cccc is undefined. 54](#page-69-0) [The command is missing or the format is invalid. 54](#page-69-0) [The data set dddd is not found in the VSAM](#page-51-0) [catalog. 36](#page-51-0) [The data sets that were specified for the shadow](#page-28-0) [function have earlier been shadowed](#page-28-0) [separately. 13](#page-28-0) [The date xx or the time xx is not in the correct](#page-67-0) [format. 52](#page-67-0) [The date xx or the time xx is not in the correct format](#page-74-0) [on the first label record. 59](#page-74-0)

[message text](#page-17-0) (continued) [The DD statement that defines logs for a forward](#page-29-0) [recovery run is incorrect. 14](#page-29-0) [The DD statements that define logs are](#page-26-0) [incorrect. 11](#page-26-0) [The ddname ddn, which is required as input to](#page-66-0) [archive, is not present in the JCL. 51](#page-66-0) [The ddname ddn, which is required for the copy, is](#page-73-0) [not present in the JCL. 58](#page-73-0) [The ddname ddn, which is required for the RCDS](#page-92-0) [export utility is not present in the JCL. 77](#page-92-0) [The ddname ddn has concatenated DD statements](#page-67-0) [present in the JCL. 52](#page-67-0) [The empty quoted string is invalid for the keyword](#page-71-0) [kkkk. 56](#page-71-0) [The end-of-file is found before the end of a](#page-65-0) [command. 50](#page-65-0)[, 57](#page-72-0) [The end-of-life file is found before the end of a](#page-91-0) [command. 76](#page-91-0) [The exit load module xxxx cannot be found. 11](#page-26-0)[, 51](#page-66-0)[,](#page-90-0) [75](#page-90-0) [The first record on the current log is not a label](#page-29-0) [record. 14](#page-29-0) [The first record on the log dddd is not a label](#page-74-0) [record. 59](#page-74-0) [The following was entered as input on the parm](#page-72-0) [string: 57](#page-72-0) [The input log is empty. 59](#page-74-0) [The input RCDS contains a record type that is not](#page-89-0) [defined in the destination RCDS. 74](#page-89-0) [The keyword cccc appears too many times. 54](#page-69-0) [The keyword\(s\) for command cccc is missing. At](#page-71-0) [least one keyword must be specified. 56](#page-71-0) [The log dddd contains no relevant records. 13](#page-28-0)[, 59](#page-74-0) The log ID ji1, entered as input, differs from the ID ji2 [found on the log dddd. 59](#page-74-0) [The log type xx defined for sphere dddd does not](#page-47-0) [support forward recovery on an MVS log](#page-47-0) [stream. 32](#page-47-0) [The maximum record size bbbb for data set aaaa](#page-63-0) [exceeds the maximum supported record size for](#page-63-0) [change accumulation. 48](#page-63-0) [The migration utility is started at yy/mm/dd](#page-89-0) [hh:mm:ss. 74](#page-89-0) [The migration utility is terminated. The maximum](#page-89-0) [condition code is cc. nn records have been](#page-89-0) [copied. 74](#page-89-0) [The MVS log stream copy utility is started at](#page-89-0) [yy/mm/dd hh:mm:ss. 74](#page-89-0) [The MVS log stream copy utility is terminated. The](#page-89-0) [maximum condition code is cc. 74](#page-89-0) [The MVS log stream llll is already registered in the](#page-68-0) [RCDS. 53](#page-68-0) [The MVS log stream llll is not found in the](#page-68-0) [RCDS. 53](#page-68-0) [The MVS log stream name for sphere dddd could not](#page-46-0) [be retrieved since the service was not](#page-46-0) [available. 31](#page-46-0) [The program failed to allocate a work area. 56](#page-71-0) [The RCDS is back-level. 75](#page-90-0) [The RCDS is full. 75](#page-90-0)

[The RCDS is missing or incorrectly specified. 75](#page-90-0) [The RCDS utility has terminated. The maximum](#page-91-0) [condition code is cc. 76](#page-91-0) [The RCDS utility is started at yy/mm/dd](#page-91-0) [hh:mm:ss. 76](#page-91-0) [The record format of log dddd is fixed. 58](#page-73-0) [The record length nn1 is too long for the blocksize](#page-73-0) [nn2 of the output data set dddd. 58](#page-73-0) [The required command cccc is missing. 50](#page-65-0)[, 57](#page-72-0)[, 76](#page-91-0) [The required keyword is missing. Specify either kkkk](#page-70-0) [or kkkk. 55](#page-70-0) [The required keyword kkkk is missing. 55](#page-70-0) [The required keyword kkkk is missing in the](#page-72-0) [command cccc. 57](#page-72-0) [The sort work data set specified in the ddname ddn](#page-65-0) [is not a disk data set. 50](#page-65-0) [The STARTTIME value is higher than STOPTIME](#page-23-0) [value. 8](#page-23-0) [The VSAM data set dddd is in error. Control interval](#page-51-0) [size is cisize1, original control interval size is](#page-51-0) [cisize2. 36](#page-51-0) [The VSAM data set dddd is in error. Data set type is](#page-49-0) [datasettype1, original data set type is](#page-49-0) [datasettype2. 34](#page-49-0) [The VSAM data set dddd is in error. Key length is](#page-49-0) [length1, original key length is length2. 34](#page-49-0) [The VSAM data set dddd is in error. Relative key](#page-50-0) [position is ppp, original relative key position is](#page-50-0) [qqq. 35](#page-50-0) [The VSAM data set dddd is not a base cluster. 36](#page-51-0) [The VSAM sphere dddd is not found in the](#page-65-0) [RCDS. 50](#page-65-0) [There is a duplicate key in the RCDS. 52](#page-67-0) [There is a severe problem with the RCDS. The DIV](#page-90-0) [abend code is aa. The DIV reason code is](#page-90-0) [bbbb. 75](#page-90-0) [This log has been previously archived. 52](#page-67-0) [Too many characters are in the date/time field. 8](#page-23-0) [Too many constants are in the list beginning at](#page-20-0) [vvvv. 5](#page-20-0) [Too many left parentheses are inserted in pppp or an](#page-70-0) [invalid value is inserted. 55](#page-70-0) [Too many left parentheses are inserted in the](#page-70-0) [parmstring. 55](#page-70-0) [Too many positional parameters are specified after](#page-17-0) [pppp. 2](#page-17-0) [Too many repeated subparameter lists appear. 4](#page-19-0) [Too many right parentheses are found. Excess](#page-20-0) [ignored. 5](#page-20-0) [Unable to recall VSAM sphere dddd The data set is](#page-88-0) [not migrated. 73](#page-88-0) [Unexpected result from DFSMShsm: return code is](#page-65-0) [aa, reason code is bb. 50](#page-65-0) [Unexpected result from the external sort product.](#page-63-0) [The sort return code is aa \(decimal\). 48](#page-63-0) [Verb name cccc is unknown. 4](#page-19-0) [VSAM failed to build the requested resource pool.](#page-51-0) [VSAM return code is R15=cc. 36](#page-51-0) [VSAM sphere dddd has been recalled](#page-88-0) [successfully. 73](#page-88-0)

[message text](#page-17-0) (continued)

[message text](#page-17-0) (continued) [Warning: command-end delimiter appears within](#page-20-0) [apostrophes. 5](#page-20-0) [Warning: too few right parentheses are found at end](#page-20-0) [of command. 5](#page-20-0) [While preparing to call DFSMShsm for VSAM sphere](#page-81-0) [dddd it was detected that the version \(cc\) does not](#page-81-0) [exist. 66](#page-81-0) [While preparing to call DFSMShsm it was detected](#page-81-0) [that there are no backups for VSAM sphere](#page-81-0) [dddd. 66](#page-81-0) [You cannot use the old type of preapply exit when](#page-28-0) [you are recovering with an MVS log stream. 13](#page-28-0) [Your external sort product is not at a level that](#page-63-0) [supports CICSVR processing of very large](#page-63-0) [records. 48](#page-63-0) message text (operator) [CICSVR HISTORY SCAVENGER FINISHED ON](#page-98-0) [SYSTEM: systemname 83](#page-98-0) [CICSVR HISTORY SCAVENGER STARTED ON](#page-98-0) [SYSTEM: systemname 83](#page-98-0) [CICSVR INVENTORY SCAVENGER FINISHED ON](#page-98-0) [SYSTEM: systemname 83](#page-98-0) [CICSVR INVENTORY SCAVENGER STARTED ON](#page-98-0) [SYSTEM: systemname 83](#page-98-0) [CICSVR IS NOT LICENSED FOR USE ON THE](#page-97-0) [SYSTEM. 82](#page-97-0) [CICSVR SERVER ADDRESS SPACE HAS FAILED](#page-94-0) [AND IS RESTARTING 79](#page-94-0) [CICSVR SERVER ADDRESS SPACE IS NOW](#page-93-0) [ACTIVE. 78](#page-93-0) [CICSVR SERVER NOT ACTIVE. CICSVR\\_INIT\(NO\)](#page-93-0) [WAS SPECIFIED. 78](#page-93-0) [CICSVR SERVER NOT AVAILABLE WHEN SYSTEM](#page-93-0) [IN XCF LOCAL MODE. 78](#page-93-0) [CICSVR taskname SERVICE REQUEST IS](#page-99-0) [REJECTED - INCOMPLETE REQUEST. 84](#page-99-0) [CICSVR taskname SERVICE REQUEST IS](#page-99-0) [REJECTED - INVALID REQUEST. 84](#page-99-0) [CICSVR taskname SERVICE REQUEST IS](#page-99-0) [REJECTED - UNEXPECTED ERROR. 84](#page-99-0) [DFSMS CICSVR COMMAND REJECTED. CICSVR](#page-96-0) [SERVER ADDRESS SPACE IS NOT ACTIVE. 81](#page-96-0) [DISPLAY SMS, CICSVR - SERVER STATUS 80](#page-95-0) [DISPLAY SMS, CICSVR -LOG STREAM](#page-95-0) [CONNECTION STATUS 80](#page-95-0) [SYSTEM LEVEL TOO LOW TO START CICSVR](#page-93-0) [SERVER. 78](#page-93-0) [messages 1](#page-16-0)[, 2](#page-17-0)[, 77](#page-92-0) [MSG keyword 97](#page-112-0)[, 102](#page-117-0)[, 107](#page-122-0) [MSGID 105](#page-120-0) [MVS 103](#page-118-0) [MVSLOG command 11](#page-26-0)

#### **N**

[NAME keyword 31](#page-46-0) [NEWPATH keyword 47](#page-62-0) [NOFORCE command 60](#page-75-0)

### **O**

[obtaining the fix 99](#page-114-0) [online CICSVR books ix](#page-10-0) [online documentation 106](#page-121-0) [opening a PMR 96](#page-111-0) operator message text [ATTEMPT TO GET MAIN SPACE FAILED 85](#page-100-0) [BUILDING OF VSAM CONTROL BLOCK FAILED](#page-100-0) [RETURN CODE \(IN HEX\): rc REASON CODE](#page-100-0) [\(HEX\): rsnc 85](#page-100-0) [CALLER IS NOT AUTHORIZED 85](#page-100-0) [date time A SEVERE ERROR \(CODE X'code'\) HAS](#page-102-0) [OCCURRED IN MODULE modname 87](#page-102-0) [INVALID REDO LOG RECORD TYPE SPECIFIED](#page-101-0) [RETURN CODE \(IN HEX\): rc REASON CODE \(IN](#page-101-0) [HEX\): rsnc 86](#page-101-0) [INVALID RPL DETECTED 85](#page-100-0) [INVALID VSAM BATCH LOGGING TOKEN](#page-100-0) [DETECTED 85](#page-100-0) [INVALID VSAM FUNCTION SPECIFIED RETURN](#page-100-0) [CODE \(IN HEX\): rc REASON CODE \(IN HEX\):](#page-100-0) [rsnc 85](#page-100-0) [LOGGING NOT PERFORMED FOR ADDRESS](#page-101-0) [SPACE ASID \(IN HEX\): nnnn RETURN CODE \(IN](#page-101-0) [HEX\): rc REASON CODE \(IN HEX\): rsnc 86](#page-101-0) [REDO RECORDS PRODUCED 86](#page-101-0) [USER ATTEMPTING TO WRITE TO LOG WITH](#page-101-0) [CIMODE BIT SET: Log\\_Stream\\_Name 86](#page-101-0) [USER ATTEMPTING TO WRITE TO LOG WITH](#page-100-0) [MRKBFR BIT SET LOG STREAM:](#page-100-0) Log Stream Name 85 [VSAM BATCH LOGGER ERROR DETECTED FOR](#page-101-0) [ADDRESS SPACE ASID \(IN HEX\): nnnn 86](#page-101-0) [operator messages 78](#page-93-0)

#### **P**

[PANELID TSO command 106](#page-121-0) parameter [BACKUPTIME 50](#page-65-0) [CICSVR\\_INIT 78](#page-93-0) [KEYLEN 6](#page-21-0) [REGION 93](#page-108-0) [STRNO 6](#page-21-0) UNIT<sub>7</sub> [VOLUME 7](#page-22-0) [VSAMERROR 6](#page-21-0) [partitioned data set \(PDS\) 43](#page-58-0) [PC\\_Setup 80](#page-95-0) [PERFM keyword 97](#page-112-0)[, 102](#page-117-0)[, 108](#page-123-0) [performance problems 108](#page-123-0) [Ph1\\_Init 80](#page-95-0) Ph<sub>2</sub> Init 80 [Phase1\\_Complete 80](#page-95-0) [Phase2\\_Complete 80](#page-95-0) [PN32203 \(APAR number\) 41](#page-56-0)[, 42](#page-57-0) [PN32289 \(APAR number\) 41](#page-56-0)[, 42](#page-57-0) [PQ42845 \(APAR\) 48](#page-63-0) [PREFIX keyword 51](#page-66-0) [preparing support materials 110](#page-125-0)

[problem management record \(PMR\) 96](#page-111-0)[, 97](#page-112-0) [processing the problem 97](#page-112-0) [product library 102](#page-117-0) [profile, customer 96](#page-111-0) [PROFILE TSO command 105](#page-120-0) [program check 112](#page-127-0) [program number 101](#page-116-0) [program status word \(PSW\) 112](#page-127-0) [program temporary fix \(PTF\) 97](#page-112-0) [program update tape \(PUT\) 96](#page-111-0)[, 100](#page-115-0) [prolog 111](#page-126-0)[, 116](#page-131-0) [PTF 98](#page-113-0)

### **Q**

[queue 97](#page-112-0) [queued sequential access method \(QSAM\) 44](#page-59-0)

### **R**

[reading the dump 112](#page-127-0) [RECFORM\(FIXED\) command 38](#page-53-0) [record descriptor word \(RDW\) 38](#page-53-0)[, 93](#page-108-0) [record-level sharing \(RLS\) 11](#page-26-0)[, 63](#page-78-0)[, 65](#page-80-0) [RECOVER command 8](#page-23-0)[, 10](#page-25-0)[, 36](#page-51-0) [recovery control data set \(RCDS\) 48](#page-63-0)[, 50](#page-65-0)[, 52](#page-67-0)[, 61](#page-76-0)[, 62](#page-77-0)[,](#page-83-0) [68](#page-83-0)[, 74](#page-89-0)[, 75](#page-90-0)[, 93](#page-108-0)[, 99](#page-114-0) [recovery request \(RR\) 63](#page-78-0) [REGION parameter 93](#page-108-0) [register 112](#page-127-0)[, 113](#page-128-0) [RELATE command 47](#page-62-0) [related messages 32](#page-47-0)[, 45](#page-60-0) [relative byte address \(RBA\) 37](#page-52-0) [relative record data set \(RRDS\) 38](#page-53-0)[, 39](#page-54-0) [Remote Technical Assistance Information Network](#page-111-0) [\(RETAIN\) 96](#page-111-0) [removing alternate indexes 46](#page-61-0) [reporting problems 109](#page-124-0) [request parameter list \(RPL\) 32](#page-47-0)[, 39](#page-54-0) [RETAIN, searching 102](#page-117-0) [RETAIN database 105](#page-120-0) [return codes and reason codes in non-CICSVR](#page-107-0) [messages 92](#page-107-0) [RLSDATA RECOVERY TIMESTAMP 9](#page-24-0)

# **S**

[save area 113](#page-128-0)[, 114](#page-129-0)[, 115](#page-130-0) [save-area chain 113](#page-128-0) [SCAN 52](#page-67-0) [SEQCHKL GAPINSEQUENCE\(WARNING\) 17](#page-32-0)[, 20](#page-35-0)[, 27](#page-42-0) [SEQCHKL OUTOFSEQUENCE\(STOP\) 29](#page-44-0) [SEQCHKL OUTOFSEQUENCE\(WARNING\) 18](#page-33-0)[, 28](#page-43-0) [SEQCHKL RESETSEQUENCE\(STOP\) 20](#page-35-0)[, 30](#page-45-0) [SEQCHKL RESETSEQUENCE\(WARNING\) 19](#page-34-0)[, 29](#page-44-0) [SEQCHKR command 40](#page-55-0) [SEQCHKR GAPINSEQUENCE\(STOP\) 18](#page-33-0)[, 25](#page-40-0)[, 28](#page-43-0) [SEQCHKR GAPINSEQUENCE\(WARNING\) 14](#page-29-0)[, 25](#page-40-0) [SEQCHKR OUTOFSEQUENCE\(STOP\) 15](#page-30-0)[, 19](#page-34-0)[, 26](#page-41-0)[, 27](#page-42-0) [SEQCHKR OUTOFSEQUENCE\(WARNING\) 15](#page-30-0)[, 25](#page-40-0) [SEQCHKR RESETSEQUENCE\(STOP\) 16](#page-31-0)

[SEQCHKR RESETSEQUENCE\(WARNING\) 16](#page-31-0)[, 26](#page-41-0) Server EOJ 80 [Server\\_EOM\\_Start 80](#page-95-0) [Server\\_EOT 80](#page-95-0) [service diagnostic messages 92](#page-107-0) [service messages 92](#page-107-0) Set to ESTAE 80 [SETSMS command 78](#page-93-0) severity levels  $(1, 2, 3)$  96 [SHADOW keyword 48](#page-63-0) [SHOWCAT 37](#page-52-0) [SMSDATA BWO TIMESTAMP 9](#page-24-0) [snap dump 112](#page-127-0)[, 116](#page-131-0) [software 103](#page-118-0) [software environment 109](#page-124-0) [specifying your environment 103](#page-118-0) [SPHERE command 48](#page-63-0)[, 49](#page-64-0)[, 50](#page-65-0) [staff roles 95](#page-110-0) [STARTTIME keyword 8](#page-23-0)[, 34](#page-49-0) [STOPTIME keyword 34](#page-49-0) [STRNO parameter 6](#page-21-0) [submitting documentation 99](#page-114-0) [supplying information 96](#page-111-0) [Support Center representative 97](#page-112-0)[, 109](#page-124-0) [support group 96](#page-111-0) [SVC 108](#page-123-0) [SVC 26 37](#page-52-0) [SVC 99 65](#page-80-0)[, 67](#page-82-0)[, 73](#page-88-0) [SYNAD information \(synadinfo\) 43](#page-58-0) [SYNADAF message buffer 12](#page-27-0) [SYNADAF message buffer format 45](#page-60-0) [SYSLOG message 99](#page-114-0) [SYSMDUMP 111](#page-126-0) [SYSMDUMP, allocating 104](#page-119-0) [system abends 112](#page-127-0) [system completion code 08B 75](#page-90-0) [system dump 112](#page-127-0) [System Management Facilities \(SMF\) 42](#page-57-0) [system modification program extended \(SMP/E\) 104](#page-119-0)[,](#page-123-0) [108](#page-123-0) [System Modification Program/Extended \(SMP/E\) 99](#page-114-0) [Systems Engineering 95](#page-110-0) [SYSUDUMP 111](#page-126-0)[, 112](#page-127-0)

#### **T**

[Technical News Letter \(TNL\) 106](#page-121-0) [time stamp 14](#page-29-0)[, 15](#page-30-0) [trace information 116](#page-131-0) [trace table 107](#page-122-0)[, 112](#page-127-0)

### **U**

[understanding IBM program support 95](#page-110-0) [UNIT parameter 7](#page-22-0) [useful documentation 98](#page-113-0) [user errors 95](#page-110-0) [USERMOD 99](#page-114-0) [using the ISPF ENVIRON command 105](#page-120-0)

# **V**

[VARIABLE keyword 38](#page-53-0) [variable relative record data set \(VRRDS\) 38](#page-53-0)[, 39](#page-54-0) [VARY SMS,CICSVR,ACTIVE command 81](#page-96-0)[, 82](#page-97-0) [virtual storage access method \(VSAM\) 1](#page-16-0)[, 39](#page-54-0)[, 47](#page-62-0)[, 50](#page-65-0)[,](#page-80-0) [65](#page-80-0)[, 73](#page-88-0) [VOLUME parameter 7](#page-22-0) [VSAM BLDVRP macro 40](#page-55-0) [VSAM sphere list panel \(DWWPPVLT\) 42](#page-57-0) [VSAMERROR parameter 6](#page-21-0)

### **W**

[WAIT keyword 97](#page-112-0)[, 102](#page-117-0)[, 108](#page-123-0) [WAIT SVC 108](#page-123-0) [WaitForASInitDone 80](#page-95-0) [Waiting\\_for\\_Reply\\_to\\_IGW418D 80](#page-95-0) [warning messages 2](#page-17-0)[, 77](#page-92-0) [with installation 104](#page-119-0) [worksheet 109](#page-124-0)[, 117](#page-132-0) [wraparound trace 116](#page-131-0) [WTPMSG 105](#page-120-0)

### **Z**

[ZAP 99](#page-114-0)

# **Readers' Comments — We'd Like to Hear from You**

**CICS VSAM Recovery Messages and Problem Determination Version 3 Release 1**

**Publication No. SH26-4128-00**

**Overall, how satisfied are you with the information in this book?**

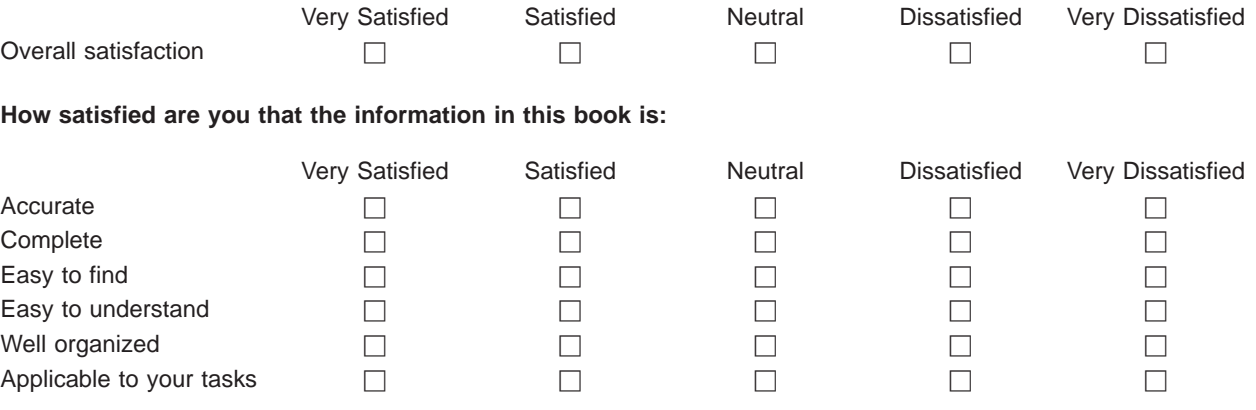

**Please tell us how we can improve this book:**

Thank you for your responses. May we contact you?  $\Box$  Yes  $\Box$  No

When you send comments to IBM, you grant IBM a nonexclusive right to use or distribute your comments in any way it believes appropriate without incurring any obligation to you.

Name Address

Company or Organization

Phone No.

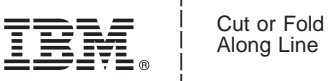

Along Line

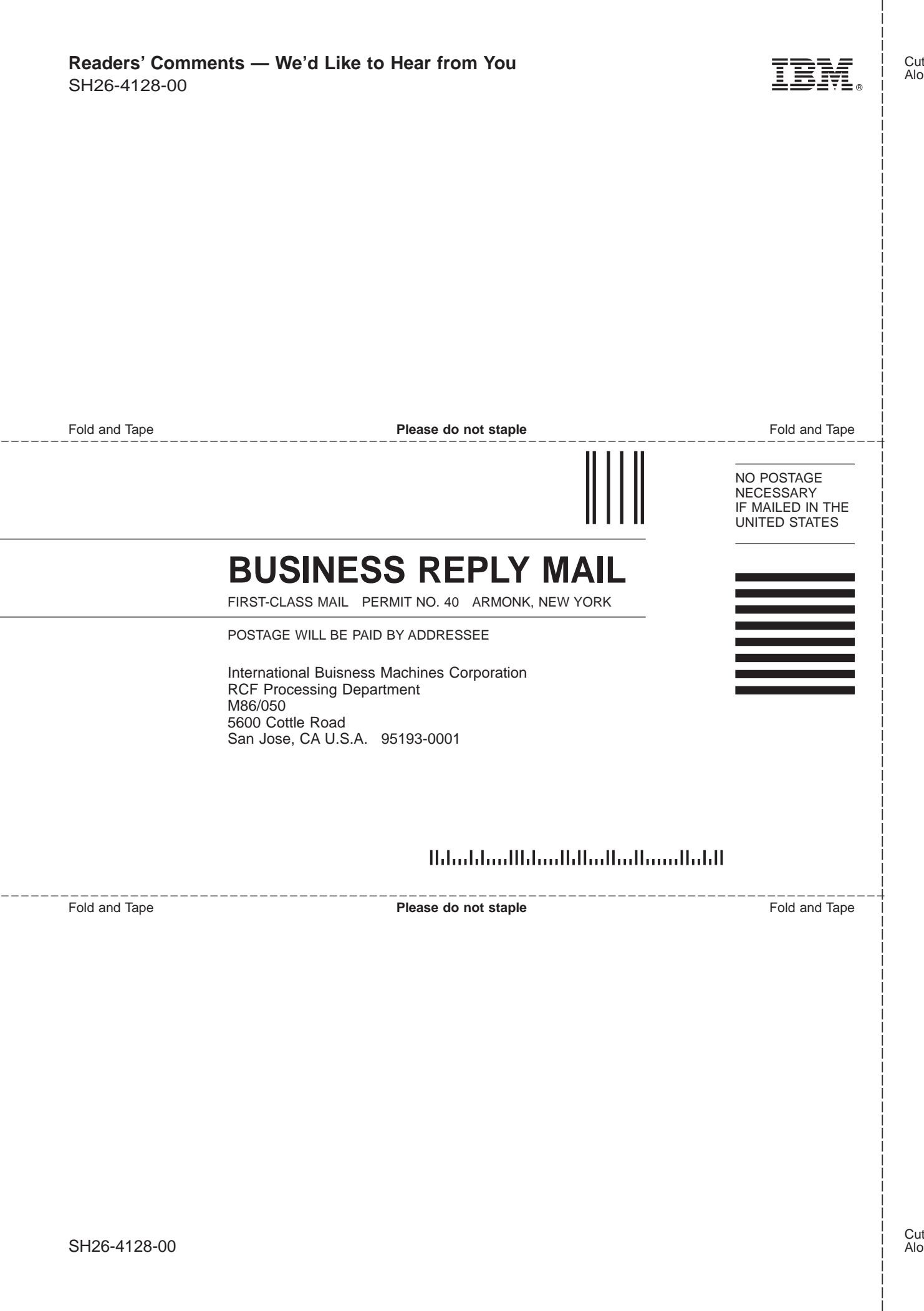

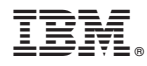

Program Number: 5655-H91

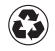

Printed in the United States of America on recycled paper containing 10% recovered post-consumer fiber.

SH26-4128-00

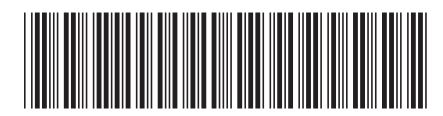